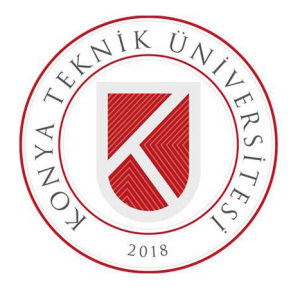

# T.C. KONYA TEKNİK ÜNİVERSİTESİ LİSANSÜSTÜ EĞİTİM ENSTİTÜSÜ

# PSG KAYITLARI KULLANILARAK UYKU EVRELERİNİN SINIFLANDIRILMASI

Yasin KOCA

YÜKSEK LİSANS TEZİ

Elektrik-Elektronik Mühendisliği Anabilim Dalı

Ocak-2022 KONYA Her Hakkı Saklıdır

# TEZ KABUL VE ONAYI

# Yasin KOCA tarafından hazırlanan "PSG KAYITLARI KULLANILARAK UYKU EVRELERİNİN SINIFLANDIRILMASI" adlı tez çalışması 26/01/2022 tarihinde aşağıdaki jüri tarafından oy birliği ile Konya Teknik Üniversitesi Lisansüstü Eğitim Enstitüsü Elektrik-Elektronik Mühendisliği Anabilim Dalı'nda YÜKSEK LİSANS TEZİ olarak kabul edilmiştir.

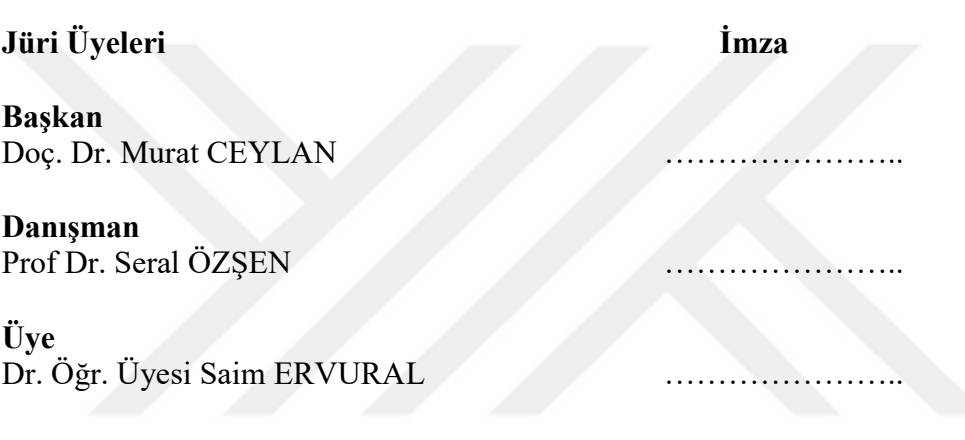

Yukarıdaki sonucu onaylarım.

 Prof. Dr. Saadettin Erhan KESEN Enstitü Müdürü

Bu tez çalışması TÜBİTAK tarafından 119E129 nolu proje ile desteklenmiştir.

# TEZ BİLDİRİMİ

Bu tezdeki bütün bilgilerin etik davranış ve akademik kurallar çerçevesinde elde edildiğini ve tez yazım kurallarına uygun olarak hazırlanan bu çalışmada bana ait olmayan her türlü ifade ve bilginin kaynağına eksiksiz atıf yapıldığını bildiririm.

#### DECLARATION PAGE

I hereby declare that all information in this document has been obtained and presented in accordance with academic rules and ethical conduct. I also declare that, as required by these rules and conduct, I have fully cited and referenced all material and results that are not original to this work.

> Yasin KOCA Tarih: 26/01/2022

# **ÖZET**

# YÜKSEK LİSANS TEZİ

## PSG KAYITLARI KULLANILARAK UYKU EVRELERİNİN SINIFLANDIRILMASI

#### Yasin KOCA

#### Konya Teknik Üniversitesi Lisansüstü Eğitim Enstitüsü Elektrik-Elektronik Mühendisliği Anabilim Dalı

Danışman: Prof. Dr. Seral ÖZŞEN

2022, 156 Sayfa

Jüri Prof. Dr. Seral ÖZSEN Doç. Dr. Murat CEYLAN Dr. Öğr. Üyesi Saim ERVURAL

Polisomnografi(PSG), uyku ile ilgili çeşitli bozuklukların tespiti ve tedavisi için tüm gece normal uyku esnasında kişiden solunum, kandaki oksijen yoğunluğu ve belirli vücut bölgelerinden (kafa, yüz, kalp vs.) alınan sinyallerin kaydedildiği bir testtir. Kayıtların değerlendirilmesinde uygulanması gereken ilk aşama skorlamadır. Uyku evrelerinin skorlanması; uyku evreleme aşamasının önemli parçasıdır. Uyku evreleme solunum ve uyku hastalıklarının teşhisinde ve tedavisinde önemli rol oynamaktadır. Günümüzde uyku evreleme aşaması polisomnografi yöntemiyle yapılmaktadır. Uyku kayıtlarının skorlanması için ilk standart yöntemi Rechtschaffen ve Kales (R&K) tarafından 1968 yılında geliştirilmiştir. Bu yöntemde bütün polisomnagrafi, epok adı verilen 30 saniyelik parçalara bölünür ve her bir epoğa etiketleme yapılır. Her bir etiket uykunun temel evrelerinden birini gösterir. Bu evreler başta Elektroensefalogram (EEG), Elektrookülogram (EOG) ve Elektromiyogram (EMG) kayıtları olmak üzere pek çok sinyalin incelenmesi ile belirlenir. 2007 yılında Amerikan Uyku Tıbbı Akademisi (AASM), uyku kayıt teknikleri ve skorlamada standardizasyon sağlayan yeni bir skorlama el kitabı yayınlamış, 2012 yılında ise revize edilerek yayınlanan el kitabı ile skorlama kriterleri güncellenmiştir ve bu kitabcık sayesinde uyku evreleri skorlaması en son halini almış ve bilimsel çalışmalara temel oluşturmuştur.

Bu çalışmada, PSG kayıtlarının uyku skorlanmasındaki önemleri gereği EEG, EOG ve EMG sinyali kullanarak uyku evlerinin skorlanması hedeflenmiştir. Necmettin Erbakan Üniversitesi Meram Tıp Fakültesi uyku laboratuvarında 124 hastadan EEG(C4A1), Çene EMG(CHIN)'si, sol göz EOG (LEOG) ve sağ göz EOG (REOG) sinyalleri elde edilmiştir. Uyanık (Wake), Non-REM-1, Non-REM-2, Non-REM-3, REM bölgeleri uyku uzmanı tarafından skorlanan bu sinyaller üzerinden, zaman, frekans ve doğrusal olmayan ortamında özellikler çıkarılmış ve sınıflandırmaya tabi tutulmuştur. Sinyaller, Uyanık (Wake), Non-REM-1(N1), Non-REM-2(N2), Non-REM-3(N3), REM olarak gruplanmıştır. Sınıflandırma algoritması olarak, Karar Ağacı (KA), k-En Yakın Komşu algoritması (kNN), Yapay Sinir Ağı (YSA), Torbalı Ağaç (TA), Destek Vektör Makinesi(DVM) algoritmaları kullanılmış olup Relief-F yöntemi ile özellik seçimi yapılmıştır. Yapılan üç çalışmanın arasında en başarılı sınıflandırma sistemi Torbalı Ağaç algoritması olmuştur. Üçüncü tam kapsayıcı son çalışmada toplam veri seti için 135 özellik hazırlanmış ve sınıflandırma sonucu %84.19 doğruluk ile en yüksek Torbalı karar ağacı algoritması vermiştir. Relief-F yöntemi ile özellik seçimi sonucunda en yüksek sınıflandırma doğruluğunun 14 özellikle Torbalı Ağaç algoritması olduğu ve %95.06 doğruluk ile sınıflandırdığı görülmüştür.

Anahtar Kelimeler: Uyku, Uyanık, Non-REM1, Non-REM2, Non-REM3, REM, Polisomnografi, Skorlama, Torbalı karar ağacı, ReliefF.

#### ABSTRACT

#### MS THESIS

# CLASSIFICATION OF SLEEP STAGES USING PSG RECORDINGS Yasin KOCA

## Konya Technical University Institute of Graduate Studies Department of Electrical-Electronic Engineering

#### Advisor: Prof. Dr. Seral ÖZŞEN

#### 2022, 156 Pages

Jury Prof. Dr. Seral ÖZŞEN Doç. Dr. Murat CEYLAN Dr. Öğr. Üyesi Saim ERVURAL

Polysomnography(PSG) is a test conducted by recording, during overnight sleep, patient's breathing, blood oxygen level and signals read from particular body parts (head, face, heart etc.) for diagnosis and treatment of a variety of disorders related to sleep. Scoring is the first phase required to implement in assessement of recordings. Sleep scoring is an important part of sleep staging, Sleep staging plays a crucial role in diagnosis and treatment of respiratory and sleep disorders. Today, the phase of sleep staging is scored by using polysomnography method. First standard method of scoring sleep recordings was developed by Rechtschaffen and Kales (R&K) in 1968. In this method, the entire polysomnography is divided into 30-second parts called epoch and each epoch is labeled. Each label represents one of the basic stages of sleep. These stages are identified by examining mulitple signals particularly recordigns of Electroencephalogram (EEG), Electrooculogram (EOG) and Electromyogram (EMG). In 2007, The American Academy of Sleep Medicine (AASM) published a scoring manual which provided standardization in sleep recording methods and scoring, in 2012 with the revised version of manual they updated scoring criteria and thanks to this manual sleep stages scoring took its final form and provided the basis of scientific studies.

In this study, because of the importance of PSG recordings in sleep scoring, it is aimed at scoring of sleep stages using EEG, EOG and EMG signals. In the laboratory of Necmetttin Erbakan University Meram Faculty of Medicine EEG(C4A1), Chin EMG(CHIN), left eye EOG (LEOG) and right eye EOG (REOG) signals were obtained from 124 patients. These signals were scored by a sleep specialist as Awake, Non-REM-1, Non-REM-2, Non-REM-3, REM and based on these signals scored features have been extracted in time, frequency and non-linear domain and classified. Signals have been classified in five levels as Awake (Wake), Non-REM-1(N1), Non-REM-2(N2), Non-REM-3(N3), REM. Decision Tree (DT), k-Nearest Neighbor Algorithm (kNN), Artificial Neural Network (ANN), Bagged Tree (BT), Support Vector Machine (SVM) algorithms have been used as classification algorithm and feature selection has been made by ReliefF method. Bagged Decision Tree Algorithm has been the most succesful classification system of the three studies which have been carried out. In the last full comprehensive study, 135 features have been prepared for the total dataset and in consequence of classification, Bagged Decision Tree Algorithm had the highest accuracy rate with 84.19%. At the stage of feature selection with Relief-F method, it occured that the highest classification accuracy is Bagged Decison Tree with 14 features and it is observed that it was classified with 95.06% accuracy rate.

Keywords: Sleep, Wake, Non-REM1, Non-REM2, Non-REM3, REM, Polysomnography, Scoring, Bagged Tree, ReliefF

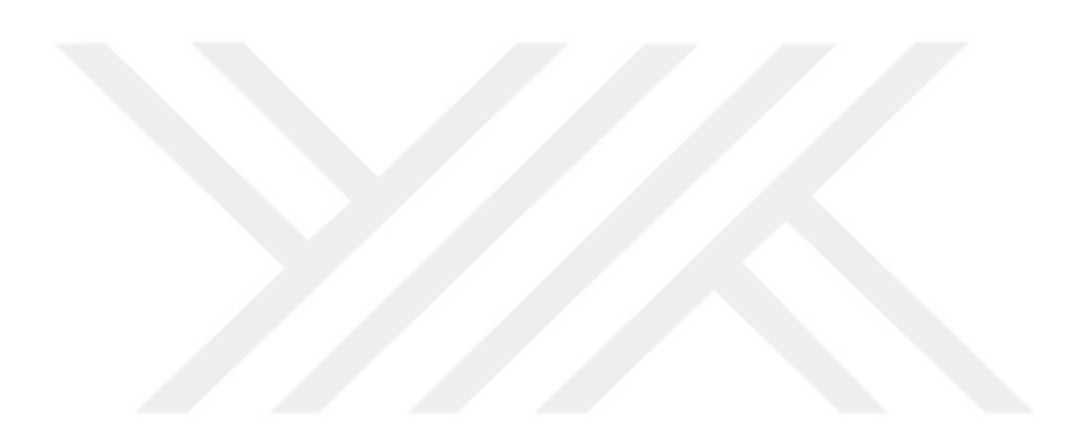

# ÖNSÖZ

Tez çalışmamın her safhasında zamanını ve bilgilerini benden esirgemeyen, her zaman beni destekleyip yönlendiren danışman hocam Sayın Prof. Dr. Seral ÖZŞEN'e teşekkür ve saygılarımı sunarım.

Tez ve gerçekleştirdiğimiz proje çalışmamızda bana yardımcı olan Prof. Dr. Gülay TEZEL ve Dr. Fatma Zehra GÖĞÜŞ hocalarıma can-ı gönülden teşekkürü bir borç bilirim. Benim öğrenim hayatımda büyük yeri olan maddi ve manevi desteklerini hiç esirgemeyen Turist Rehberi Fatih TOPAL ve dayım Bingöl İl Müftüsü Mustafa TOPAL ve dayım Muğla Sıtkı Koçman Üniversitesi Tıp Fakültesi Öğretim üyesi Doç. Dr. Yaşar TOPAL'a ve her zaman yanımda olan aileme en içten teşekkürlerimi, saygılarımı ve minnettarlığımı sunarım.

> Yasin KOCA KONYA-2022

# **İÇİNDEKİLER**

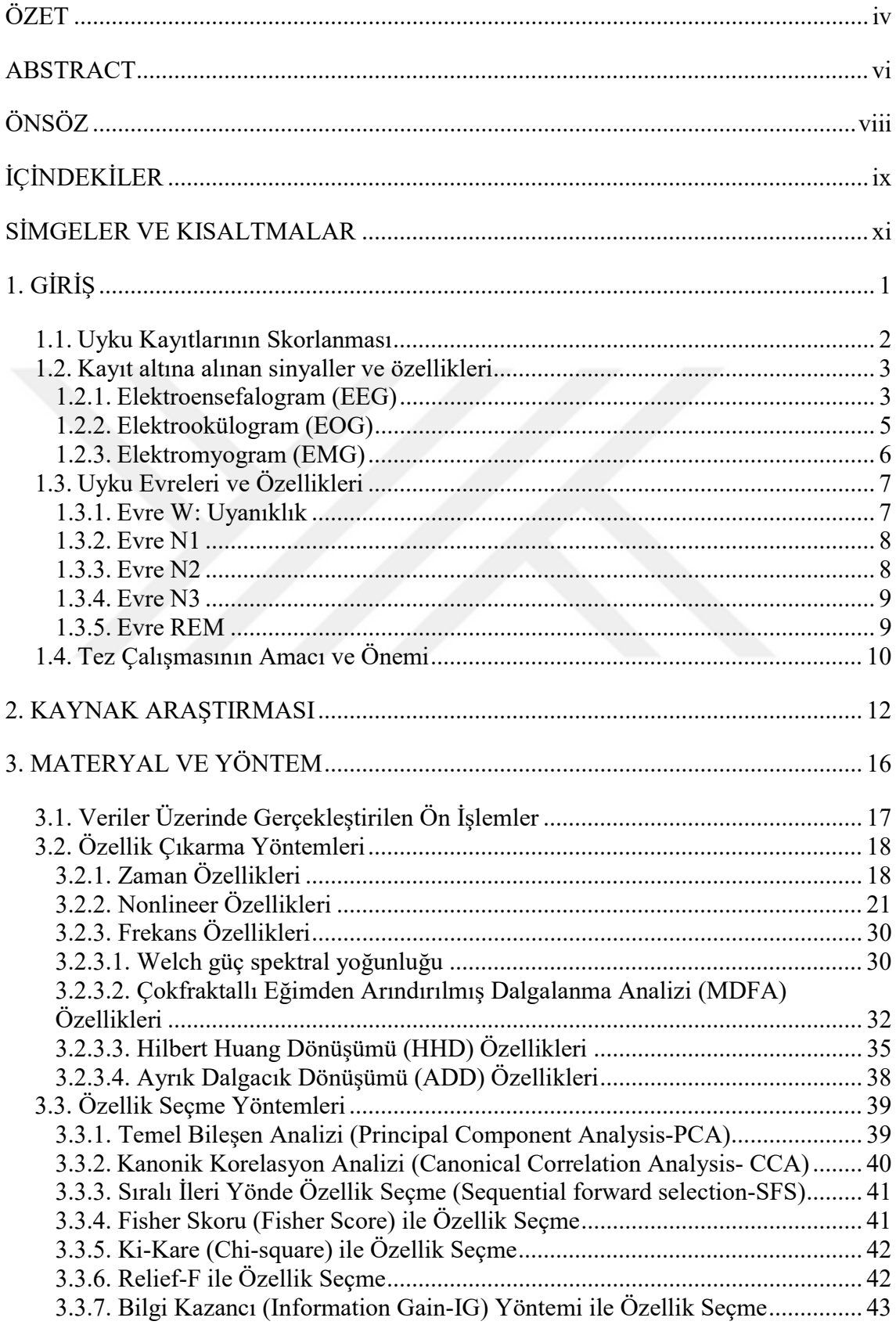

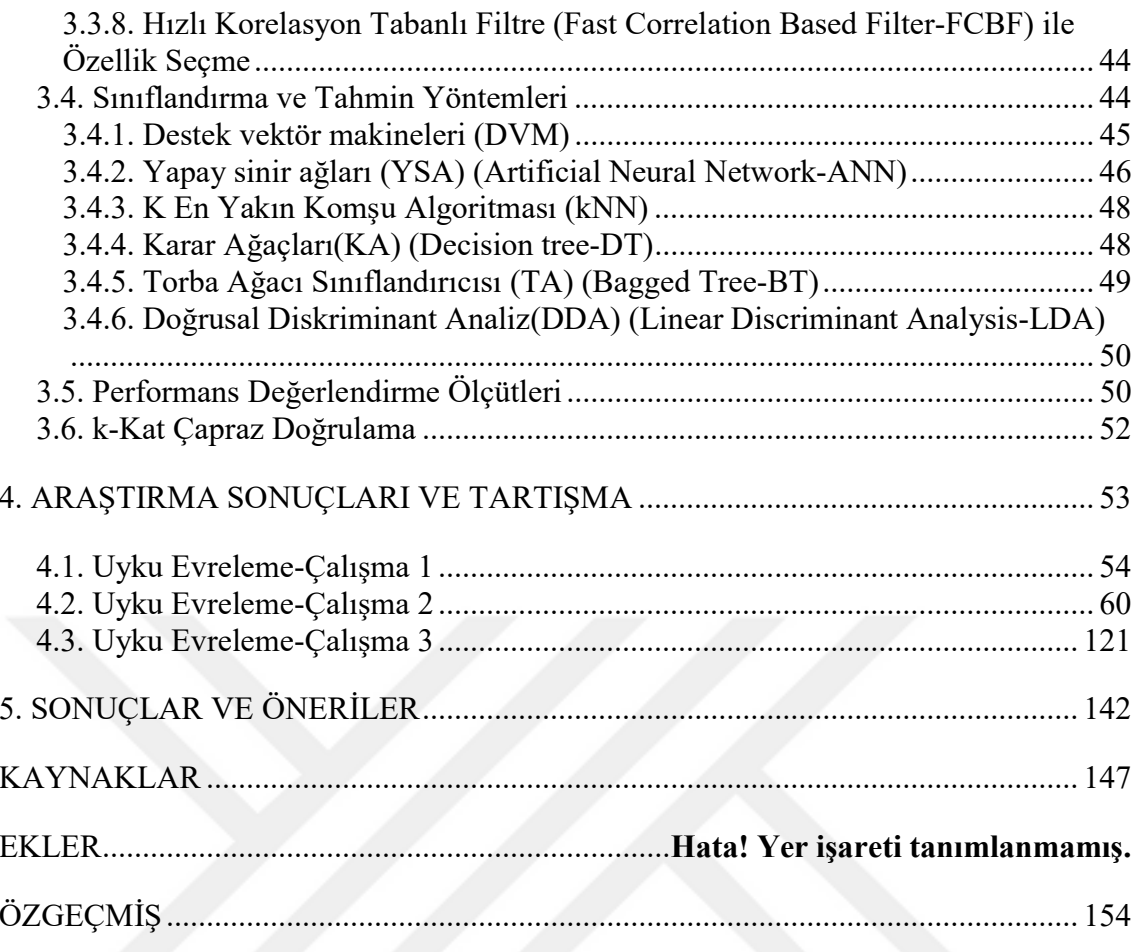

# SİMGELER VE KISALTMALAR

## Kısaltmalar

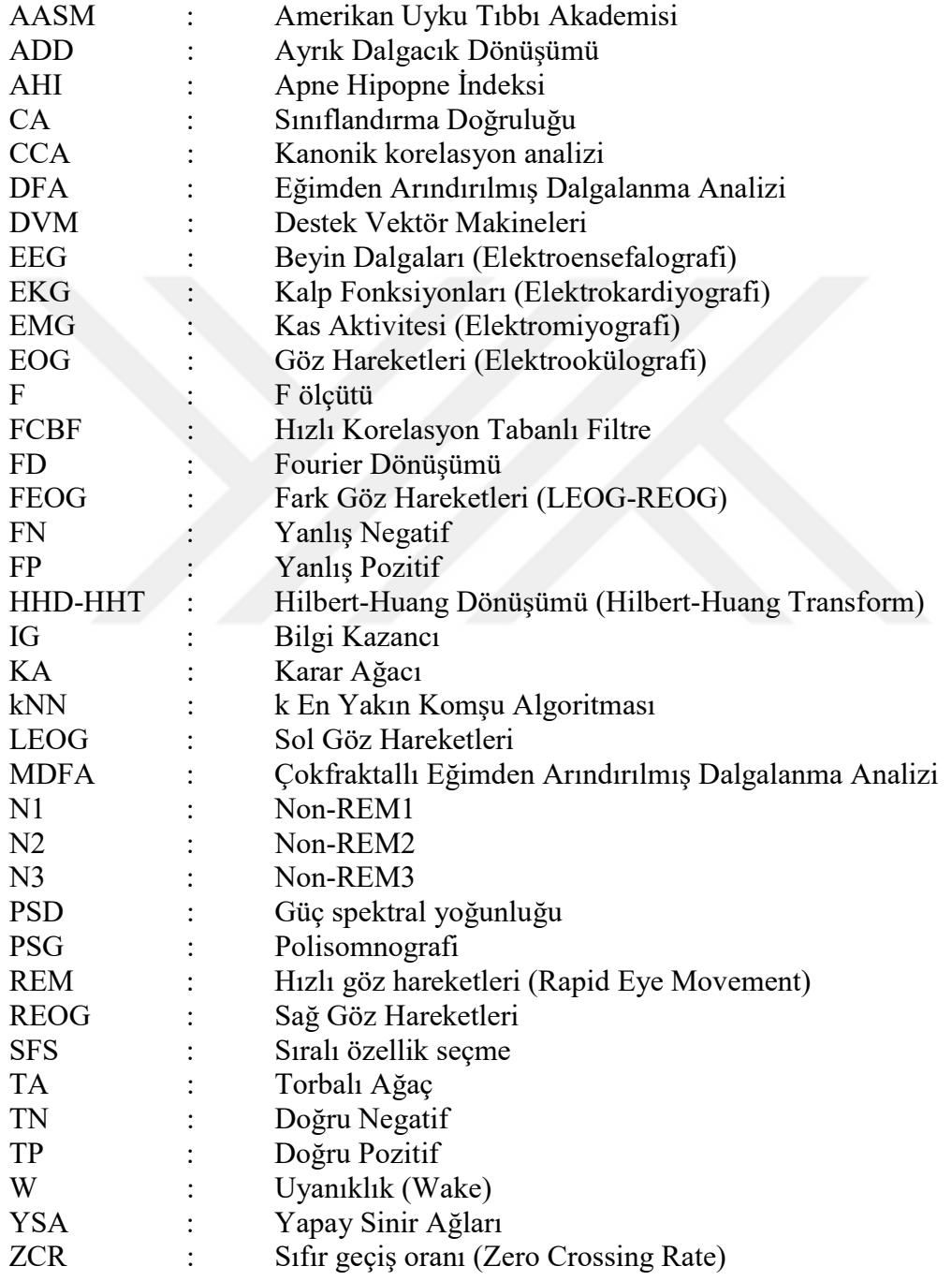

# 1. GİRİŞ

Uyku, bilincin dış uyaranların bir kısmını veya tamamını algılamadığı, tepki gücünün zayıfladığı ve vücudumuzdaki pek çok organın etkinliğinin büyük ölçüde azaldığı dinlenme durumudur. Uyku vücudumuzun fiziksel ve ruhsal olarak dinlendiği, yenilendiği, yeni bir güne hazırlandığı dönem ve sağlıklı yaşam için vazgeçilmez bir olgu olarak bilinirse de, normal kişilerde bile uykuda bazı olumsuz değişiklikler de yaşanmaktadır (Köktürk, 2000). Bu durumda karşımıza uyku bozuklukları çıkmaktadır. Uyku bozuklukları, kişinin yaşam kalitesini bozabilir, hayatı tehdit eden sağlık sorunlarına, trafik ve mesleki kazalara yol açabilir. Ruhsal durum üzerine etkileri ile depresyona ve sosyal ilişkilerde bozulmalara yol açabilir. Bu nedenle uyku bozuklukları ihmal edilmemesi gereken tedavi edilebilir hastalıklardır.

Uyku bozukluklarının tespiti ve tedavisinin başlaması için gerekli ilk şart tüm gece uyku kaydının alınması ve uyku kayıtlarının uyku uzmanı tarafından değerlendirilip skorlanmasıdır. Tüm gece uyku kayıtlarının alınması işlemine polisomnografi(PSG) testi ve uyku uzmanın skorlama işlemine uyku evreleme işlemi denmektedir. Skorlama sonuçlarına göre uyku uzmanı tarafından kişiye hastalık teshişi konur ve tedavisi uygulanır. Uyku uzmanının bütün uyku kayıtlarını incelemesi zaman ve imkan olarak kısıtlıdır. Bu sebeble karar destek sistemleri, otomatik uyku evreleme/sınıflandırma sistemleri ortaya konmuştur. Bu sistemler günümüzde uzman hekime karar aşamasında yardımcı olmak için geliştirilmekte ve geliştirilmesi hedeflenen sistemler gelecekte uzman hekim gibi karar vermesi beklenmektedir. Otomatik uyku evreleme sistemlerinin uzmanlar tarafından kabul edilebilmesi yüksek performanslar sergilemelerine, daha güvenilir ve kullanışlı olmalarına bağlıdır. Sistemlerin yüksek performans elde etmeleri ise, üzerinde çalışılan EEG gibi kayıtlardan gürültülerin temizlenmesi ve sistem performansını olumsuz etkileyen durumların ortadan kaldırılması ile mümkündür (Yücelbaş, 2017a). Uyku evrelemede temel olarak EEG, EOG ve EMG kayıtları kullanılmasına karşın özellikle EEG sinyalinin evreleme işlemindeki ağırlığı ve evreleri tespit ediciliği diğer sinyallere göre çok daha fazladır. EOG ve EMG sinyalleri evreleme işleminde yardımcı olarak kullanılır. Evrelerin doğru bir yorum yapılarak belirlenebilmesi için kayıtlardaki gürültülerin, aşırı vücut hareketlerinin ve elektrot kopması gibi daha pek çok artefaktın tespit edilip yok edilmesi veya minimize edilmesi gerekmektedir (Yücelbaş ve ark., 2015; Özşen ve ark., 2016).

#### 1.1. Uyku Kayıtlarının Skorlanması

1968 yılında Rechtschaffen ve Kales'in (R&K) editörlüklerini yaptığı 12 araştırmacı, insan uyku evrelerinin standart terminoloji, teknik ve skorlama prensipleri yayınlamıştır. Bu prensiplere göre, sağlıklı bir kişide normal uyku; NREM 1, 2, 3, 4 ve REM olmak üzere iki ana bölüm ve 5 evreden oluşmaktadır (Rechtschaffen ve Kales, 1968). Daha sonra Amerikan Uyku Tıp Akademisi (American Academy of Sleep Medicine-AASM)'nin ilkini 2007 yılında yayınladığı ve 2012 yılında güncellenen uyku ve ilişkili olayların skorlanması kitapçığı yayınlanmıştır. Artık günümüzde güncellenen bu uzlaşı raporunun kuralları esas alınmaktadır (Berry ve ark., 2012). Şekil 1.1'de PSG yönteminde alınan EEG, EOG ve EMG kaydı görülmektedir.

Bu raporlara göre;

A. Uyku evreleri uyanıklık (W), evre I (N1), evre II (N2), evre III (N3) ve REM (R)'den oluşmaktadır (NREM evre 4 uyku terminolojisinden kaldırılmıştır).

B. Epoklara göre skorlanır

1. Uyku evrelerinin skorlanması için 30 saniyelik epoklara ihtiyaç vardır.

2. Her epok bir evre ile isimlendirilir

3. İki evre aynı epokta yer alıyorsa, epoğun yarısından fazlası hangi evre ise o evre olarak adlandırılır. Tüm gece uykusunun %2-5'ini evre-I, %45-55'ini evre-II, %20-25'ini evre-III, %20-25'ini de REM oluşturur.

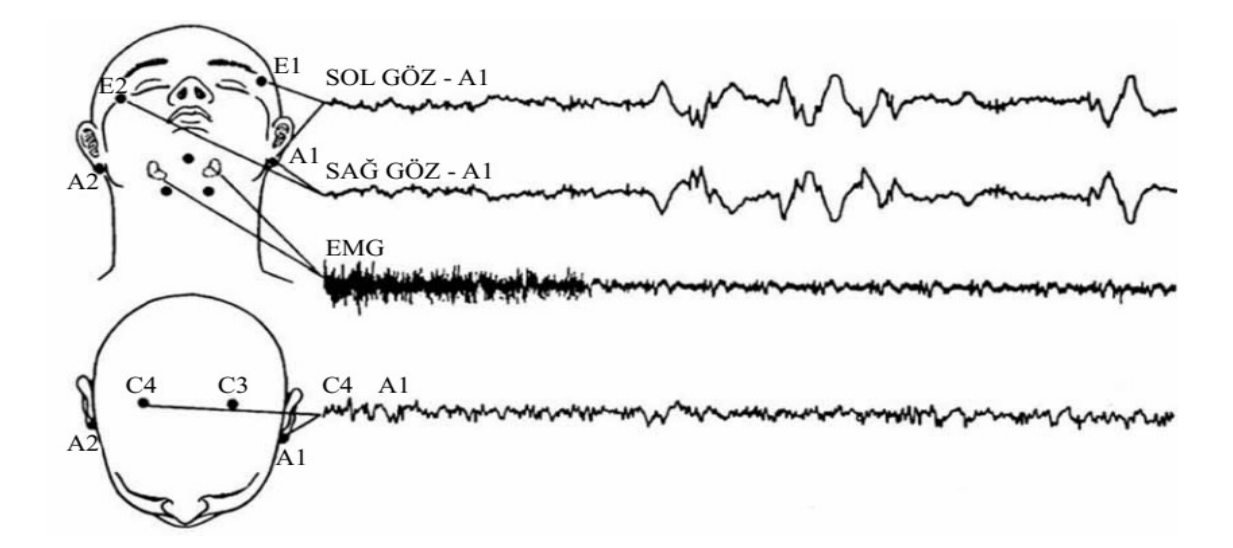

Şekil.1.1. Polisomnografide EEG, EOG ve EMG kayıdı (Köktürk, 2013)

#### 1.2. Kayıt altına alınan sinyaller ve özellikleri

Uyku laboratuvarlarında yeterli sayıda EEG, EMG, EOG kanallarına sahip olan ve bununla birlikte uyku çalışmalarında standart kabul edilen EKG, hava akımı, nabız, SatO2, göğüs ve karın eforu, bacak, çene EMG'si vb. kayıtlar PSG cihazlarıyla kişi tüm gece uykusunda alınmaktadır.

#### 1.2.1. Elektroensefalogram (EEG)

EEG, beyindeki elektriksel dalgalanmaların cihaz yardımı ile ölçülmesi yoluyla beyin fonksiyonları hakkında fikir sahibi olunmasını sağlayan bir testtir. Periyodik olmayan, ancak ritmik olan bu sinyallerin frekansları, beynin aktivitesine göre, frekansı 0.5-70 Hz arasında, genlikleri ise 5-400 μV arasında değişir. Uyku evrelemesi için en az bir kanal EEG olmalıdır. Bu amaçla en sık, uyku iğciklerinin ve K komplekslerinin en iyi kaydedildiği C3 veya C4 bölgeleri kullanılır. Bu durumda tavsiye edilen derivasyonlar C3A2 veya C4A1'dir (Köktürk, 2013). EEG aktivitesi alfa, beta, teta ve delta dalgaları olarak tanımlanabilir (Köktürk, 2013). Çizelge 1.1'de EEG dalgalarının özellikleri görülmektedir.

- Alpha dalgaları: Ritmik, düzenli, düşük-genlikli, yavaş ve senkron dalgalardır. Düşük aktivitede çalışan beyinin yaydığı dalgalardır. Frekansları 8-13 Hz, genlikleri 2-10 µV arasındadır. Bu dalgaların biçimleri sinüsoidal biçimine yakındır. Uyanık haldeki bireylerin fiziksel ve zihinsel olarak tam dinlenme durumunda olduğu, dış uyaranların olmadığı veya göz kapaklarının kapalı olduğu durumlarda görülürler. Oksipital (kafanın arka kısmı) bölgeden alınan kayıtlarda en belirgindir.
- Beta dalgaları: Ritmik ve daha düzensiz dalgalardır. Uyanıkken ve zihinsel olarak beynin uyarıldığı durumlarda görülür. Frekansları 13 Hz'den büyük, genlikler 1- 5 µV arasındadır. Bu dalgalara dikkatli, odaklanmış, zihinsel iç ve duyusal enformasyon işleme durumlarında ve uykunun hızlı göz hareketleri evrelerinde karşılaşılmaktadır. Beynin aktivitesinin en yüksek olduğu düzeydir.
- Theta dalgaları: Alfa dalgalarından daha düzensizdir. Çocuklarda normal fakat yetişkinlerde anormal şekildedir. Frekansları 4-8 Hz, genlikleri 5-100 µV arasındadır. Normal bireylerde bu dalgalar rüya görülen uyku durumunda, hafif

derinlikte anestezik durumlarda, beynin düşük aktivite anında ve ayrıca stres altında iken görülmektedir.

 Delta dalgaları: Yüksek genlikli dalgalardır. Frekansları 0.5-4 Hz, genlikleri 20 400 µV aralığındadır. Derin uyku esnasında izlenebilen bu dalgalar, genel anestezik durumda olduğu gibi beynin aktivitesinin çok düşük olduğu durumlarda kaydedilir (Coşkun, 2017).

| Dalga Tipi  | Özelliği                  | Görüldüğü Evre                    |
|-------------|---------------------------|-----------------------------------|
| Alfa        | $>13$ Hz                  | Uyanık, aktif kişi                |
| <b>Beta</b> | $8-13$ Hz                 | Gözler kapalı, sakin<br>uyanıklık |
| Teta        | $3-7$ Hz                  | Hafif uyku                        |
| Delta       | $<$ 4 Hz, en az $75\mu$ V | NREM derin uyku                   |

Çizelge 1.1. EEG Dalga özellikleri (Köktürk, 2013)

Uyku iğcikleri (sleep spindle) 0.5 saniyeden daha fazla süren 12-14 Hz'lik aktivitelerdir. K kompleksleri bifazik dalgalar olup, ilk kısmı olan negatif defleksiyonu (EEG'de yukarı doğru) pozitif bir komponent (EEG'de aşağı doğru) takip eder ve en az 0.5 sn. sürer. Heriki patern de NREM evre-2 uykusu için karekteristik özelliklerdir. Vertex keskin dalgaları ise keskin negatif defleksiyonlar olup NREM evre-1 uykusuna işaret ederler (Köktürk, 2013). Şekil 1.2'de EEG dalgalarının evrelere göre davranışları görülmektedir. Çizelge 1.2'de EEG sinyallerine özgü paternler ve özellikleri görülmektedir.

| <b>EEG</b> Paterni      | Özelliği                                        | Görüldüğü Evre |
|-------------------------|-------------------------------------------------|----------------|
| Uyku iğcikleri          | 12-14 Hz, $>0.5$ sn.                            | NREM evre-2    |
| K kompleksleri          | Keskin negatif, daha<br>yavaş pozitif, >0,5 sn. | NREM evre-2    |
| Vertex keskin dalgaları | Keskin negatif<br>defleksiyonlar                | NREM evre-1    |

Çizelge 1.2. Spesifik EEG Paternleri (Köktürk, 2013)

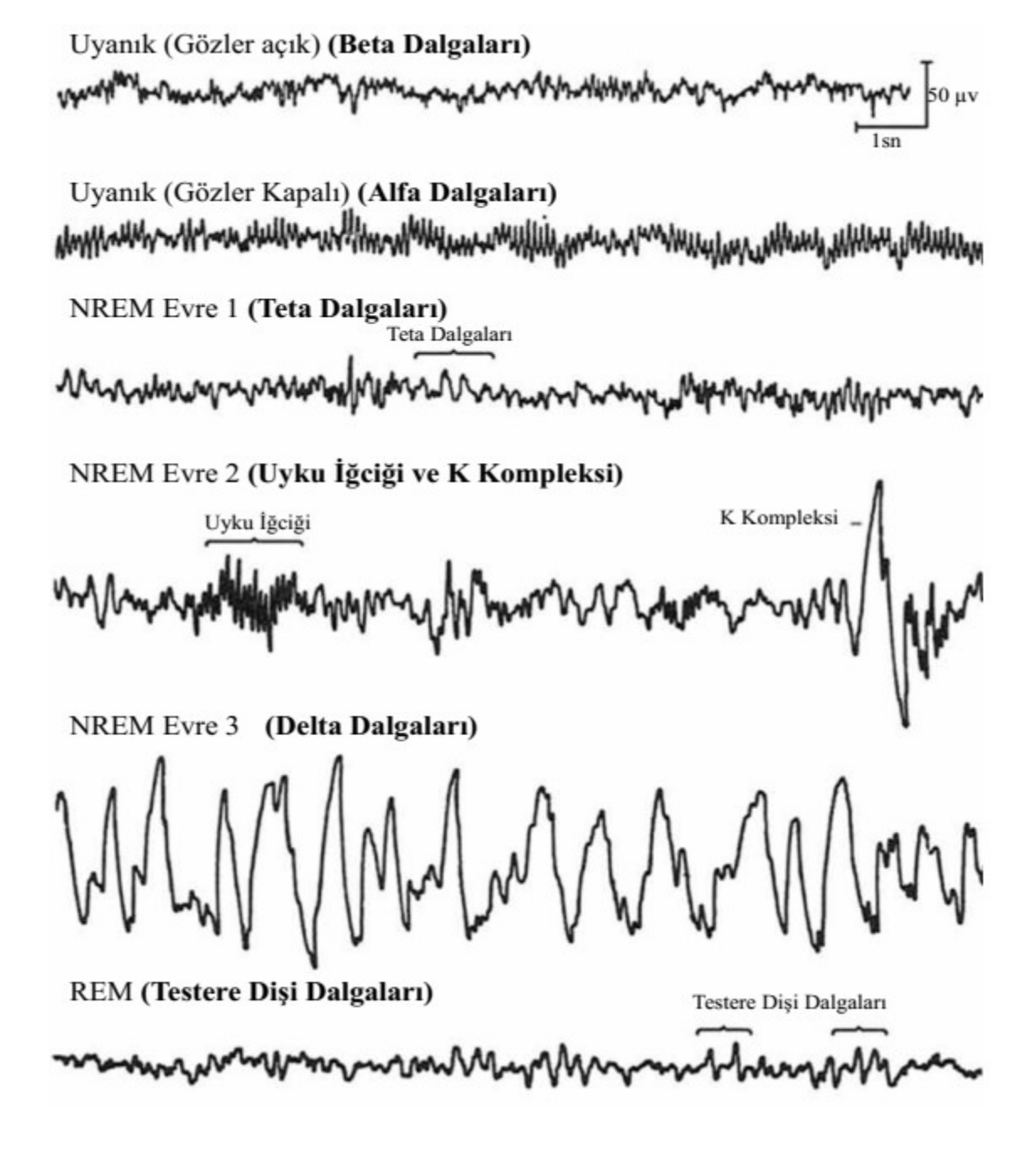

Şekil.1.2. Uyku evrelerine göre EEG dalgaları (Köktürk, 2013)

#### 1.2.2. Elektrookülogram (EOG)

Göz hareketlerinin kaydedilmesi yöntemidir. Uyku sırasında göz hareketleri kaydının iki temel nedeni vardır. Birincisi; REM döneminin en karakteristik bulgusu olan fazik hızlı göz hareketleri saptanır. Böylece uyku evrelemesi için çok önemli bir kriter kaydedilmiş olur. İkincisi ise; uykunun başlangıcında yavaş göz hareketleri (SEM) görülür ve NREM evre-1'e geçişin bulgusudur. Skorlama için kesin kriter olmamakla birlikte oldukça değerli bilgi sağlar. EOG sinyalleri göz hareketleri ile oluşan kornea–

retina arasında hiperpolarizasyon ve depolarizasyonlardan kaynaklanan kornea-retina potansiyelinden meydana gelen sinyallerdir. EOG kaydı için en az 2 kanal gereklidir (Köktürk, 2013). EOG sinyalleri farklı göz hareketleri ve farklı örüntülere sahip olmasına rağmen temel olarak 0-100 Hz frekans ve 50-3500 µV genlik aralığına sahiptir. Yatay ve düşey harekete bağlı olarak EOG sinyalindeki değişim de değişmektedir. Yatayda 1 derecelik hareket 16 µV, düşeyde 14 µV genlik değişimine neden olmaktadır. Şekil 1.3'te EOG sinyal örneği görülmektedir.

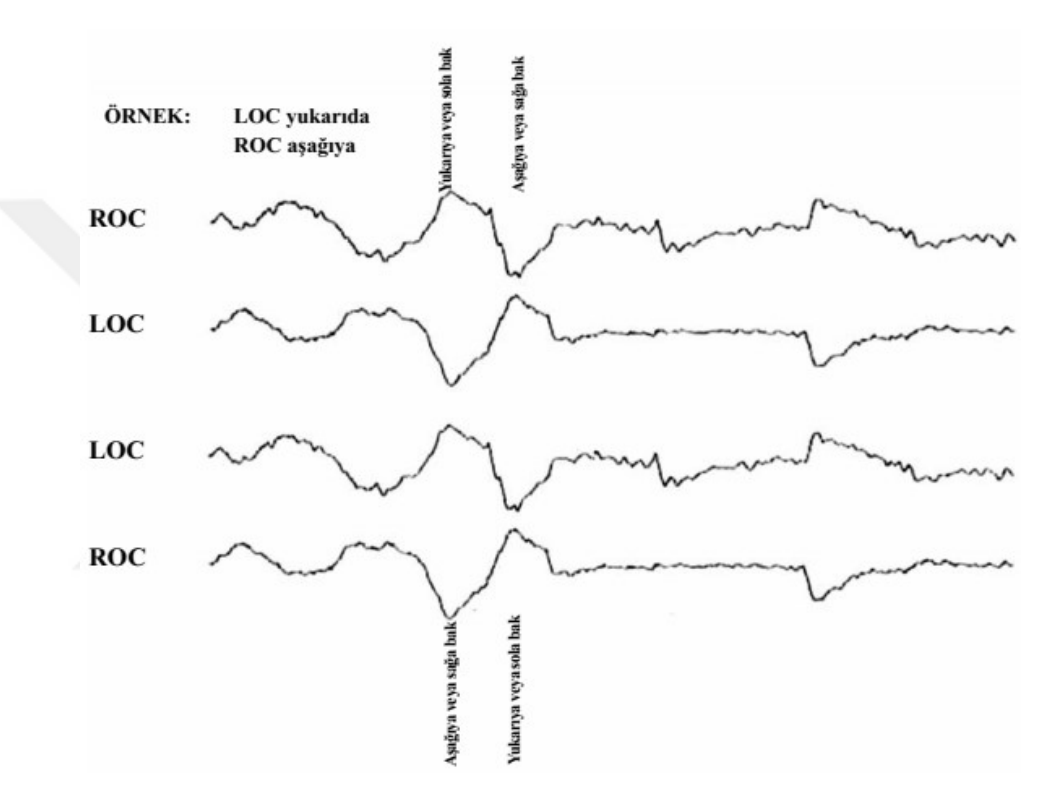

Şekil.1.3. Göz hareketlerine göre EOG Kaydı (Köktürk, 2013)

#### 1.2.3. Elektromyogram (EMG)

EMG, vücudumuzdaki kasların, sinirlerin ve sinir köklerin elektriksel yöntemle izlenmesidir. REM uykusunun skorlanması için standart kayıtlarda genellikle çene EMG'si kullanılır. Bu dönemdeki tonüs kaybını saptamak amacıyla çeneye yerleştirilen (mental veya submental) bir kanal EMG yeterlidir. Uyanıkken oldukça aktif bir EMG kaydı izlenirken, REM döneminde aktivitenin hemen tamamen kaybolduğu, ince-düz bir çizgi şeklinde kayıt alındığı izlenir. EMG sinyali, yüzey EMG (sEMG) sinyali ve kas içi EMG sinyali olmak üzere iki türlüdür (Köktürk, 2013). EMG sinyali rastlantısal özellik gösteren bir sinyaldir. Sinyal genliği 0-10 mV (tepeden tepeye ölçüm), Sinyal frekans aralığı ise 0-500 Hz, Baskın enerjinin olduğu aralık ise 50-150 Hz (De Luca, 2002)'dir. Şekil 1.4'te uyku evrelerine göre EMG sinyal örneği görülmektedir.

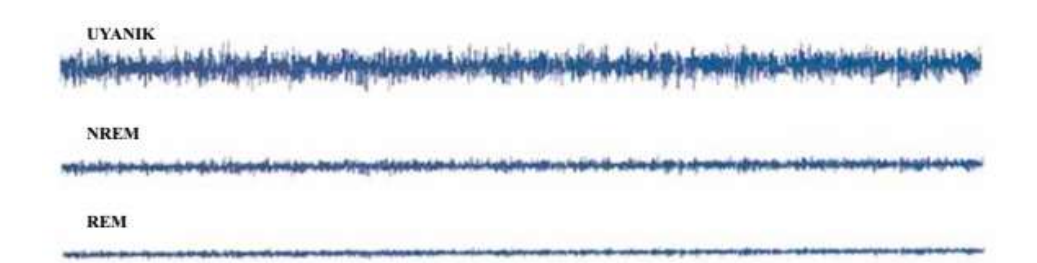

Şekil.1.4. Uyku evrelerine göre EMG kaydı (Köktürk, 2013)

#### 1.3. Uyku Evreleri ve Özellikleri

#### 1.3.1. Evre W: Uyanıklık

Alfa ritmi: 8-13 Hz frekansındadır. Gözler kapalı iken ve oksipital bölgeden alınır, gözler açılınca zayıflar.

Göz kırpma: 0,5-2 Hz'lik vertikal göz hareketleridir.

Beta aktivitesi: Gözler açık ve uyanıklıkta, frekansı 13 Hz'den fazla olan bu dalgalar frontal ve santral bölge kaynaklıdır.

Okuyan göz hareketleri: Ters istikametlerde önce yavaş sonra takibinde hızlı faz içeren göz hareketleridir.

Hızlı göz hareketleri: R evresinde geçerli olmakla beraber uyanık, göz açık ve kişi çevreyi gözleri ile tararken de görülür. İrregüler, sert, keskin pikler tarzında dalgalar mevcuttur (AASM, 2012; Köktürk, 2013).

#### Kurallar

1. Oksipital bölgeden alınan kayıttan elde edilen epoğun %50'si alfa dalgası ise epok uyanık olarak etiketlenir.

2. Alfa ritmi belirgin olarak gözlenemezken aşağıdaki maddelerden biri gözleniyorsa uyanık olarak etiketlenir.

- 0.5-2Hz arası göz kırpma hareketi
- Okuyan göz hareketi
- Normal veya yüksek çene kas tonusu ile birlikte hızlı göz hareketi

#### 1.3.2. Evre N1

Yavaş göz hareketleri (SEM): En az 0.5 sn'nin üstünde bir defleksiyonla başlayan konjuge, düzenli, sinüzoidal göz hareketleridir.

Düşük amplitüd, karışık frekanslı aktivite: 4-7 Hz'lik aktivite baskın durumda

Verteks keskin dalgaları (V dalgaları): Maksimum 0,5 saniyelik keskin uçlu dalgalar, santral bölgelerden alınır, bazal aktiviteden net olarak ayrılabilir.

Uyku başlangıcı (sleep onset): W dışındaki herhangi bir uyku evresinin ilk görüldüğü epok (olguların çoğunda, genellikle evre N1) (AASM, 2012; Köktürk, 2013).

#### Kurallar

1. Alfa ritmi varken epoğun %50'sinden fazlası alfa ritminin yerine düşük genlikli karışık frekanslı dalgalar alıyorsa bu epok N1 olarak etiketlenir.

2. Alfa ritmi bulunmayan kişide ise aşağıdaki dalgalardan birinin bulunması N1 olarak etiketlenmesini sağlar.

 Bazal frekansın uyanık evreden 1 Hz daha yüksek şekilde (4-7Hz) yavaşlaması.

- Kesin Verteks dalgaları
- SEM yavaş göz hareketleri

# 1.3.3. Evre N2

Arousal: Uyku esnasında daha yüzeysel uyku evresine geçiş durumudur.

K Kompleksi: İyi ayırt edilen negatif keskin ve onu takip eden pozitif komponenti vardır, toplam süresi 0,5 saniyeden uzundur, maksimum amplitüd frontal derivasyonlardan sağlanır. Bir arousal'ı K kompleksine eşlik eden arousal kabul etmek için K kompleksinden sonra en fazla 1 saniye içinde gelişmiş olması gerekir.

Uyku iğciği: 12-14 Hz'lik (11-16 da olabilir) frekanstadır, 0,5 saniyeden uzun süren, en yüksek amplitüdün santral derivasyonlardan alındığı peşpeşe küçük dalgalardan oluşur.

N2 evresinin başlaması için ya mevcut epoğun ilk yarısında ya da bir önceki epoğun ikinci yarısında, Arousal'ın eşlik etmediği K kompleksi ve/veya Uyku iğciklerinden birinin olması periyodun N2 olarak evrelenmesini sağlar (AASM, 2012; Köktürk, 2013).

#### Kurallar

Bir epoğun N2 olarak evrelemek için incelenen epoğun ilk yarısında veya bir önceki epoğun ikinci yarısında aşağıdaki kuralların en az birinin olması aranır.

1. Arousal'ın(uyartım) olmadığı K kompleksi

2. Uyku iğcikleri

Eğer K kompleksi veya uyku iğciği yok ama arousal'la ilişkili K kompleksi barındırıyorsa N1 olarak etiketleme devam eder.

N2'nin devamını sağlayan kurallar:

1. Arousalsız K kompleksi veya uyku iğciğinden önce düşük genlikli ve karışık frekanslı EEG aktivitesi.

N2'nin sonlanma kuralları:

- 1. Uyanık evreye geçiş.
- 2. N3 evreye geçiş.
- 3. R evreye geçiş.

# 1.3.4. Evre N3

Yavaş dalgalı uyku evresidir. Yavaş dalga aktivitesi: Frekansı 0,5-2 Hz'dir. Frontal bölgeden alınan amplitüdü >75 mikrovolttur. Yaştan bağımsız olarak epoğun %20'sinden fazlası yavaş dalga aktivitesi ile N3 olarak skorlanır. N3 evresinde derin ve rüyasız bir uyku durumu vardır (AASM, 2012; Köktürk, 2013).

#### Kurallar

- 1. Yaştan bağımsız olarak epoğun %20'sinden fazlası yavaş dalga aktivitesi ile N3 olarak skorlanır.
- 2. N3'de değişken EMG genlik değerleri gözlenir.
- 3. N3'de göz hareketleri tipik değildir.
- 4. Uyku iğcikleri gözlenebilir.

#### 1.3.5. Evre REM

Hızlı Göz Hareketleri (REM): 0,5 sn'lik defleksiyonla başlayan konjüge, düzensiz, keskin pikli göz hareketleridir.

Düşük EMG tonüsü: EMG aktivitesi diğer herhangi bir evreden daha yüksek değildir, genellikle bütün kaydın en düşük seviyesine sahiptir.

Testere dişi dalgalar: Santral bölgelerden alınan, maksimum 2-6 Hz dalgalı keskin uçlu, üçgenimsi, genellikle REM göz hareketlerine eşlik eden dalgalardır.

Geçici kas aktivitesi: Genellikle 0,25 saniyeden kısa süreli bazaldeki düşük EMG tonüsüne süperpoze kısa, irregüler EMG aktivitesi patlamaları şeklindedir. Çene ve bacak EMG'sinde olduğu kadar EEG ve EOG'de de izlenebilir. Bu aktivite hızlı göz hareketleri ile beraber maksimumdur (AASM, 2012; Köktürk, 2013).

#### Kurallar

1. Düşük genlikli, karışık frekanslı EEG

- 2. Düşük EMG tonüsü
- 3. Hızlı göz hareketi

REM evresini skorlamaya, hızlı göz hareketlerinin yokluğunda, yukarıda bildirilen epoklarla devam edildiğinde, EEG'nin amplitüdü düşükse, K kompleksi ya da uyku iğciği olmaksızın karışık frekanslı aktivite ve düşük EMG tonüsü söz konusu ise devam edilir (AASM, 2012; Köktürk, 2013).

Uyanık evre veya N3 evresine geçilmesi, EMG tonüsünün REM evresine göre artış göstermesi, Arousal oluşması ve düşük genlikli, karışık frekanslı EEG ve yavaş göz hareketlerinin takip etmesi (AASM, 2012; Köktürk, 2013) gibi durumların en az biri gerçekleştiğinde REM evresi sonlandırılır.

# 1.4. Tez Çalışmasının Amacı ve Önemi

Bu tez çalışmasında tüm EEG, EMG ve EOG kayıtları bir arada kullanılması düşünülmüştür. PSG kayıtlarından EEG, EMG ve EOG sinyalinin uyku evrelerindeki farklı karakteristik özelliklerinden faydalanarak EEG, EMG ve EOG sinyalinden özellik çıkarılmış ve uyku beş sınıf olarak sınıflandırılmıştır.

Literatür taraması yapıldığında EEG, EMG ve EOG sinyalleri bir arada kullanarak uyku evreleme çalışmalarına sıkça rastlanamamaktadır. Çalışma üç sinyal kaydı kullanarak uykunun basitçe evrelenebileceğini göstermiştir. Ayrıca yapılan bu çalışma daha sonra uyku evreleme ile ilgili oluşturulmak istenen komplike sistemlere de sinyal analizinde yardımcı olacaktır.

Bu tez çalışmasında uyku laboratuvarında PSG(Polisomnografi) cihazı ile alınan uyku kayıtları kullanılması planlanmış ve verileri çeşitli yöntemlerle işleyip uyku sinyallarine has özellikler elde edilmesi ve bu özelliklerin çeşitli yöntemlerle yorumlanması amaçlanmaktadır. Tezde, uyku uzmanının uyku verilerini yorumlarken mümkün oldukça en iyi sonuçlarla, düşük hata, yüksek doğruluk ile hastalığın teşhisine yardımcı olması için karar destek sistemi oluşturulması amaçlanmaktadır. Necmettin ERBAKAN Üniversitesi Tıp Fakültesi Uyku Laboratuvarından 124 hastadan alınan uyku verileri kullanılmıştır. Uyku evreleme çalışmaları incelendiğinde pek çok özelliğin çıkarıldığı, pek çok özellik seçme yönteminin kullanıldığı ve pek çok sınıflayıcının uygulandığı ve bunların değişik kombinasyonlarının bulunduğu geniş bir yelpazede çalışmalar bulunmaktadır. Bu nedenle bu çalışmada hangi özelliklerin, hangi özellik seçme yönteminin, hangi sınıflayıcının ve hangi veri önişleme adımlarının etkili olduğu araştırılmıştır.

#### 2. KAYNAK ARAŞTIRMASI

Literatür çalışmalarına baktığımız da genel olarak tek veri seti üzerinde çalışmaların yoğunlaştığı görülmektedir. PSG kayıt verilerinden EEG, EOG ve EMG verilerini aynı anda kullanan çalışmalar da mevcuttur. Tek veri kümesinin tercih edilmesinin sebebi hastadan veri kaydının alınması sırasında işlemlerin kolaylaştırılması ve sonuçların hızlı bir şekilde alınması olarak vurgulanabilir. Uyku evreleme konusunda birçok çalışma yapılmış ve yapılmaktadır. Farklı metotlar kullanılarak evreleme işlemi başarısının artırılmaya çalışılmaktadır. Geliştirilen otomatik uyku evreleme çalışmalarının kişiselleştirilmiş sağlık çözümlerine kapı aralamak olarak yorumlayabiliriz. Uyku sinyallerinin işlenmesi ve bu sinyalleri kullanarak uyku evreleme konusunda yapılan bazı çalışmalar aşağıda verilmektedir.

Güneş ve ark.(2009), çalışmalarında EEG, EOG, EMG sinyallerini kullanarak bu sinyaller üzerinden zaman alanı özellikleri çıkarmışlar ve bu özelliklerin uyku evreleri ile olan ilişkisini incelenmişlerdir. Her sinyalden ortalama değer, standart sapma, maksimum tepe değeri, eğiklik(skewness), basıklık(kurtosis) ve şekil faktörü değeri olmak üzere toplamda 6 özellik çıkarılmıştır. EEG sinyalinden çıkarılan eğiklik değerinin uyku evreleme işleminde diğer özelliklere göre daha etkili olduğu gösterilmektedir. Uyku evreleme üzerinde etkili özelliğin bulunması için çalışmada çıkarılan özelliklerin korelasyon sayıları ile işlemler yapılmıştır. Eğiklik özelliğinin yanında sol ve sağ göz EOG sinyalinin standart sapması ve EMG sinyalinin ortalama değerinin de uyku evreleme üzerinde etkili olduğu anlaşılmıştır.

Özşen ve ark.(2010), çalışmalarında EEG, sol ve sağ göz EOG, çene EMG sinyallerinin her birinden çıkarılan 9 zaman özelliği ve ayrıca EEG sinyalinden 31 adet frekans özelliği, 7 adet EMG frekans özelliği olmak üzere toplamda 74 özellik kullanılmıştır. Sonrasında sıralı özellik seçme yöntemi uygulanarak hangi özelliklerin uyku evrelemede daha yüksek başarı verdiği incelenmiştir. Sol göz EOG sinyalinin zaman ortamında maksimum, minimum, genlik değerinin, EEG sinyalinin spektrumundan elde edilen Alpha Slow Wave Index (ASI) değerinin, sol göz EOG sinyalinde zaman ortamında elde edilen entropi değerinin ve son olarak EEG sinyalinden zaman ortamında elde edilen maksimum, minimum genlik değerinin sistem başarısı %69,30 olarak ölçülmüştür.

Aydoğan ve ark.(2015), çalışmalarında beynin santral, frontal ve oksipital bölgelerinden alınan 6 adet EEG sinyali, sağ göz ve sol gözden alından 2 adet EOG sinyali ve çeneden alınan 1 adet EMG sinyalini uyku evreleme için kullanılmıştır. Toplamda 33 özellik çıkarılmıştır ve bu özellikler; her bir EEG sinyaline ait enerjisi, etkin değeri, ortalaması, standart sapması, ortalama frekansı özellikleri, delta, teta, alfa, sigma, beta bantlarının gücü, sol ve sağ göz EOG sinyallerinin gücü, çene EMG sinyalinin gücüdür. Çıkarılan 33 özellikten ve sınıf etiketlerinden oluşan veri seti %70'i eğitim %30'u test için ayrılarak YSA yapısına koyulmuştur. Elde edilen başarı %90,8'dir. Sonrasında 10 katlı çapraz doğrulama yapılmıştır. Veriler %90 eğitim %10 test olarak ayrılmıştır. Bu işlemdeki başarı ise %90,4 olarak görülmüştür.

Tarek Lajnef ve ark.(2015), Karar ağacı metoduna dayanan çok sınıflı SVM sınıflandırmasından oluşan bir uyku evreleme yöntemi önerilmiş. EEG, EOG ve EMG kayıtları kullanarak özellikler üretilmiş ve özellik seçimi için SFFS(Sıralı İleri Yönlü Özellik Seçimi) yöntemi kullanılmıştır. Çalışmada ayrıca Dendrogram tabanlı SVM (DSVM) önerilmiş ve sonucunda 0.94, 0.82 ve 0.92 ortalama özgüllük, duyarlılık ve genel doğruluk elde edilmiştir.

Savareh ve ark. (2018), çalışmalarında PSG verisi kullanılarak otomatik uyku evrelemesi gerçekleştirmişlerdir. Özelliklerin üretiminde Dalgacık Ağacı Analizi (Wavelet Trees Analysis) kullanılmış ve çıkartılan özelliklerin en uygun olanını seçmek için Komşu Bileşen Analizi (Neighborhood Component Analysis) kullanılmıştır. Bu özellik seçiminin sonucunda DVM ve YSA'da sınıflandırma başarısı ölçülmüş ve sırasıyla %89.93 ve %90.3 doğruluk oranı elde edilmiştir.

Gharbali ve ark.(2018), çalışmalarında EEG, EOG, EMG, EKG sinyallerini kullanarak uyku evre sınıflandırma işlemi yapmayı amaçlamıştır. Çalışmada öncelikle sinyaller ön işlemden geçirilerek gürültülerden arındırılmıştır. EEG sinyalinin C3A2 kanalı kullanılmıştır. Toplamda sinyallerden 80 özellik çıkarılmış ve bu özellikler temporal, zaman-frekans alanı, entropi tabanlı ve lineer olmayan olarak kategorize edilmiştir. Geleneksel(conventional) özellik seti, uzaklık tabanlı özellik seti ve total özellik seti olmak üzere 3 özellik seti oluşturulmuştur. Sınıflandırma işleminde kNN, YSA ve Karar ağacı tabanlı Multi SVM (MSVM) sınıflandırıcıları kullanılmıştır. En iyi sonucun %80 üstü ile MSVM'den alındığı görülmüştür.

Fan (2018), çok ölçekli entropi (MSE-Multi Scale Entropy) ve Temel bileşen analizi'nin birleşimini kullanarak otomatik uyku evrelemesi sistemi önerilmiş. İlk olarak MSE uyku epoklarından doğrusal olmayan özellikleri ayırmak için kullanılır. Daha sonra bu özellikler, PCA'nın ilk iki temel bileşen vektörü ile değiştirilir. Amaç boyutu azaltmak ve EEG doğrusal olmayan özelliklerin çoğunu korumaktır. Özellikler arasındaki anlamlılığı ölçmek için ANOVA(Analysis of variance) testi uygulamış ve sonra MSE-PCA otomatik uyku evreleme modelini uygulamak için özellikler BPNN (Back propagation neural netwrok) sınıflandırıcısına verilmiş ve sistem başarısı ölçülmüş. Elde edilen doğruluk oranı %87.9'a ulaşmıştır.

Özen ve ark.(2020)'nın yaptıkları çalışmada tek kanallı ham EEG sinyali kullanarak uyku evreleri tespiti yapabilen otomatik bir sistem sunulmaktadır. Bu amaçla ham EEG sinyalleri ile bir Evrişimsel Sinir Ağı modeli eğitilmiş ve uyku verisini 5 sınıflı uyku evrelemesi sistemine göre sınıflandırmışlardır. Yapılan çalışmanın sonuçlarına göre önerilen sistemin başarısı %93 makro F1-skoru ve %92 doğruluk olarak bulunmuştur.

Basha ve ark.(2020), EEG sinyali kullanarak uyku evreleme yapmışlardır. EEG sinyaline band geçiren filtre uygulanarak elde edilen Alfa, Beta, Delta, Teta alt bantlarından ortalama, standart sapma, Hjorth Parametreleri, Renyi entropisi, Kraskov entropisi, kurtosis, enerji özellikleri çıkarılmıştır. Çalışmanın sınıflandırma kısmında Fuzzy Kernel SVM ve Simple Recurrent Network (SRN) kullanılmıştır. SRN yapısı İleri Beslemeli Ağ (Feed Forward Network) ve Yenilenen Sinir Ağı (Recurrent Neural Network) olmak üzere iki ana bölümden oluşmaktadır. İki yapı beraber kullanılmıştır ve elde edilen başarı %90.2'dir.

Huang ve ark.(2020), diğer çalışmalardan farklı olarak EEG sinyalinin tek kanalıyla işlem yapmak yerine çoklu kanalları ile uyku evreleme yaptığı görülmüştür. Sinyale öz işlem olarak çok kanallı sinyal süper pozisyonu uygulanmıştır. Daha sonra zaman, frekans ve doğrusal olmayan ortamlardan toplamda 62 özellik çıkarılmıştır. Relieff algoritması kullanılarak 62 özellik 14 özelliğe indirilmiştir. Sonrasında bu 14 özelliğe Pearson Korelasyon Katsayısı uygulanarak 12 özellik seçilmiştir ve sınıflandırma 12 özellik ile yapılmıştır. DVM ile sınıflandırma başarısı %98.28'dir.

Liu ve ark.(2020)'nın çalışmasında iki EEG spektral bilgiyi kaynaştırmak için difüzyon geometrisi tabanlı sensör fizyon algoritması uygulayarak uyku dinamikleri görselleştirilmiş ve otomatik uyku evrelemesi için bir algoritma önerilmiştir. Difüzyon geometrisi yaklaşımı ile EEG sinyalinde gizli olan içsel bilgileri elde etmeyi amaçlamışlardır. Elde edilen özellikler DVM sınıflandırıcı ile değerlendirilmiş. Tek EEG kanalı için genel doğruluk oranı %82.72 makro F1 %75.91 ve Cohen's kappa 0.761 olmuş ve iki EEG kanalı için genel doğruluk %79.45, makro F1 %67.73 ve Cohen'nin kappa 0.7031 olmuştur.

Satapathy ve Loganathan (2021), çalışmalarında iki kanallı EEG kaydı kullanmış ve doğrusal ve doğrusal olmayan özellikler elde etmişlerdir. Özellikler Relief-F ağırlık algoritmasına dayalı seçime tabi tutulmuştur. Seçilen özellikler kNN, DVM, Karar ağacı ve Rastgele Orman gibi dört makine öğrenmesi teknikleriyle sınıflandırılmıştır. Yapılan çalışmada 10 kat çapraz doğrulama yöntemi kullanılmış ve C4-A1 kanalı ile %91,67 ve O2-A1 kanalı ile %93,8 doğruluk oranı elde etmişlerdir.

Zhang ve ark.(2021), çalışmalarında farklı veri setlerinden elde ettikleri EEG sinyallerini kullanarak uyku evreleme işlemi yapmışlardır. İlk olarak Physionet web sitesinde bulunan UCD veri setindeki örnekleme frekansı 128 Hz olam EEG sinyalini çalışmada kullanmışlardır. Daha sonra yine Physionet web sitesinde bulunan EDFX datasetindeki örnekleme frekansı 100 Hz olan EEG sinyalleri kullanılmıştır. Öncelikle sinyal gürültüden arındırmak için bant geçiren filtresinden geçirilmiştir. Çalışmada sınıflandırma işlemi için Competition Convolution Neural Network (C-CNN) kullanılmıştır. 6 katmanlı bir C-CNN yapısı oluşturulmuştur. C-CNN yapısının içerisinde convolution operatörü, competitive operatör ve pooling operatörü bulunmaktadır. Elde edilen sonuçlar incelendiğinde UCD veriseti kullanılarak elde edilen sonucun %77.2, EDFX veriseti kullanılarak elde edilen sonucun %83.4 olduğu görülmüştür.

# 3. MATERYAL VE YÖNTEM

Gerçekleştirilen çalışmada Necmettin Erbakan Üniversitesi Meram Tıp Fakültesi Uyku Laboratuvarı'ndan PSG cihazı ile 124 hastadan alınan EEG, EMG ve sol-sağ göz EOG sinyalleri, Selçuk Üniversitesi Tıp Fakültesinden 11.10.2017 tarihli Girişimsel Olmayan Klinik Araştırmalar Etik Kurul Toplantısı ile alınan 2017/287 sayılı etik kurul onayı ile tez çalışmasına dahil edilmiştir (Etik kurul onayı EK-1'de sunulmuştur). Çalışmada sol göz ve sağ göz EOG sinyalleri birbiriyle konjuge olduğu için fark sinyallerinin kullanıldığı özellikler haricinde sol göz EOG sinyali kullanılmıştır. EEG, EMG ve EOG sinyalleri 200Hz ile örneklenmiştir.

AASM kurallarına uygun olarak sinyaller 30 saniyelik epoklara ayrılmıştır. Toplamda 67443 epok uyku uzmanı tarafından W(Uyanık), N1(Non-REM-1), N2(Non-REM-2), N3(Non-REM-3) ve REM olarak etiketlenmiştir ve Çizelge.3.1'de ham verilerin sınıflara göre epok dağılımları gösterilmiştir. Şekil.3.1'de gerçekleştirilen uygulamaların ana hat tasarımı gösterilmektedir.

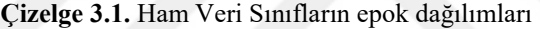

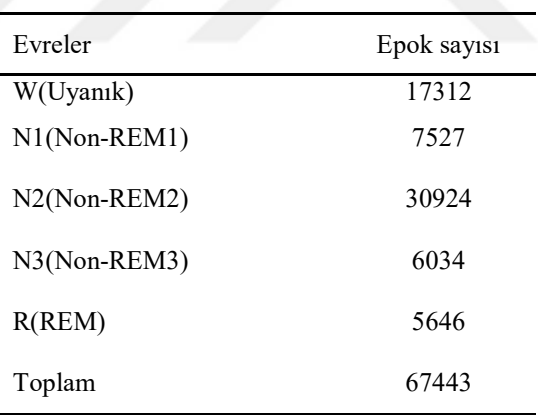

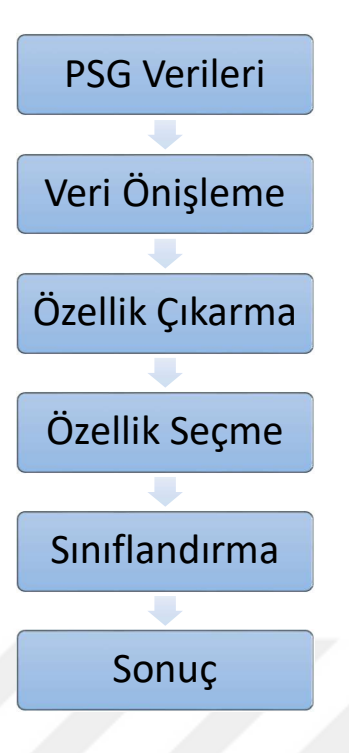

Şekil.3.1. Gerçekleştirilen uygulamaların ana hattı

# 3.1. Veriler Üzerinde Gerçekleştirilen Ön İşlemler

Tez çalışması kapsamında gerçekleştirilen çalışmalardan önce, PSG cihazı ile kaydedilen polisomnografi kayıtları, üzerinde çalışılabilmek üzere aşağıdaki gibi hazırlanmıştır.

Gerçekleştirilen çalışmanın amacına uygun olarak, 124 kişiden alınmış polisomnografi kayıtları arasından 200 Hz örnekleme frekanslı EEG(C4A1), EMG(CHIN) ve EOG(L/R) sinyalleri değerlendirmeye alınmıştır. EDFtoASCII çevirici adlı arayüz programı ile her bir kişinin ayrı ayrı sinyalleri .ascii uzantısına dönüştürülerek kaydedilmiştir. Daha sonra MATLAB R2021a yazılımının hazırlanan sinyalleri okuyabilmesi için .ascii uzantılı her bir sinyal dosyasının uzantısı .data olarak değiştirilmiştir. Böylelikle PSG cihazından alınan kayıtlar, üzerinde çalışılabilecek formata dönüştürülmüştür.

Kullanılan polisomnografi cihazı rahatsız bir ortamda çok fazla donanım ve kablo kullanarak sinyal kaydı yapmakta ve bu rahatsızlık sinyal kayıtlarını da etkilemektedir.

Fizyolojik sinyallerin amplifikasyonu sonucu ortaya çıkan istenmeyen artefaktların önlenmesi için filtreleme yapmak gerekmektedir. Aşırı filtrelemede ise önemli detaylar kaybolabilir. Her sinyale bir notch filtre (Şebeke frekansı 50/60Hz) uygulaması önerilmektedir(Berry ve ark., 2012). Çalışılacak formata getirilmiş sinyallerdeki gürültülerin yok edilebilmesi amacıyla önerilen filtre ayarlarınca(Berry ve ark., 2012; Özol, 2013), EEG sinyalleri 0.5–35 Hz frekans aralığında 6. dereceden Butterworth bant geçiren filtre ile filtrelenmiştir. EMG sinyalleri 1–45 Hz frekans aralığında 6. dereceden Butterworth bant geçiren filtre ile filtrelenmiştir. EOG sinyalleri 0.3–30 Hz frekans aralığında 6. dereceden Butterworth bant geçiren filtre ile filtrelenmiştir. Evrelerin doğru bir yorum yapılarak belirlenebilmesi için kayıtlardaki aşırı vücut hareketlerinin ve elektrod kopması gibi durumların tespit edilip yok edilmesi gerekmektedir.

Veri ön işleme işlemlerinden sonra sinyaller epoklara ayrılmış ve çalışmada kullanılan sinyallerin beş sınıfa göre sınıflandırılmıştır.

Epoklar, sonucun sağlıklı hesaplanabilmesi için gürültülerden temizlendikten sonra hastalar arası sinyal genlik aralığını eşitlemek için normalizasyon uygulanmış ve özellik çıkarılarak sınıflandırma yapılmıştır.

# 3.2. Özellik Çıkarma Yöntemleri

Bu tez çalışması kapsamında elde edilen EEG, EOG (sol göz ve fark EOG) ve EMG sinyallerinden zaman özellikleri, nonlineer(doğrusal olmayan) özellikler, frekans yöntemi özellikleri olarak; Welch yöntemi özellikleri, Çokfraktallı eğimden arındırılmış dalgalanma analizi (MDFA) özellikleri, Hilbert Huang Dönüşümü özellikleri ve Ayrık Dalgacık Dönüşümü özellikleri elde edilmiştir. Elde edilen özellikler aşağıdaki alt başlıklarda sunulmuştur.

# 3.2.1. Zaman Özellikleri

1. Ortalama değer

$$
x_m = \frac{1}{N} \sum_{i=1}^{N} x_i = \frac{x_1 + x_2 + \dots + x_N}{N}
$$
(3.1)

Burada N , x sinyalinin uzunluğunu vermektedir.

2. Standart sapma

$$
x_{std} = \sqrt{\frac{1}{N} \sum_{i=1}^{N} (x_i - x_m)^2}
$$
 (3.2)

3. Eğrilik (skewness):

$$
x_{ske} = \frac{\sum_{n=1}^{N} (x(n) - x_m)^3}{(N-1)x_{std}^3}
$$
\n(3.3)

4. Basıklık (kurtosis):

$$
x_{kurt} = \frac{\sum_{n=1}^{N} (x(n) - x_m)^4}{(N-1)x_{std}^4}
$$
\n(3.4)

5. Sinyal enerjisi:

$$
x_{enerji} = \sum_{n=-\infty}^{\infty} |x[n]|^2
$$
\n(3.5)

6. Sıfır geçiş noktası (Zero Crossing Rate)

Ayrık-zaman sinyallerinde, ardarda gelen örnekler farklı işaretlere sahipse, sıfır geçişleri meydana gelir. Sıfır geçişlerinin oluşma hızı, sinyal sıklığının basit bir ölçümüdür. Örneğin sinüssel bir dalganın frekansı  $F_0$  ve örnekleme frekansı(sıklığı)  $F_s$  ise sinüssel dalganın her bir periyodu için  $F_s/F_0$  tane örnek alınmış demektir. Her bir periyot için sıfırı geçme sayısı ikidir. Sıfırı geçme sayısını bir sinyal için Denklem 3.6 ile hesaplamak mümkündür(İkiz, 2006).

$$
Z(i) = \frac{1}{2W_L} \sum_{n=1}^{W_L} |sgn[x_i(n)] - sgn[x_i(n-1)]|
$$
\n(3.6)

burada,

$$
sgn[x_i(n)] = \begin{cases} 1, & x_i(n) \ge 0, \\ -1, & x_i(n) < 0. \end{cases}
$$
 (3.7)

Genel olarak özetlersek, bir epokta sinyalin sıfır eksenini (x eksenini) kestiği noktaların sayısıdır.

7. Maksimum-Minimum Uzaklık (MMD-Maximum Minimum Distance) (Aboalayon ve ark., 2016)

MMD, temelde sinyalin alt pencerelere/epoklara ayrılıp, her bir pencere/epok'daki maksimum ve minimum nokta bulunup arasındaki oklidyen mesafenin ölçülmesine dayanır. Bir alt pencerenin örnek sayısının (veya uzunluğunun) 100'den başlaması gereken 10'un kuvvetleri şekilde bir varsayım kabul edilir. Şekil 3.2'de 10 epok dönem için dalga boyu varsayımını göstermektedir.

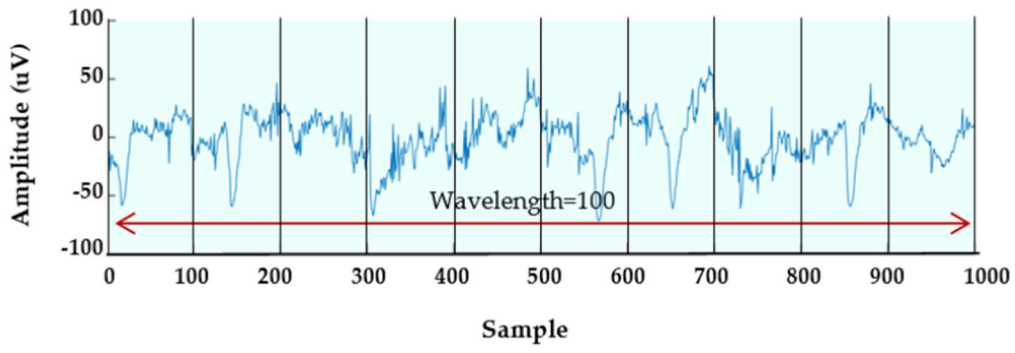

Şekil.3.2. 1000 örnek için dalga boyu 100'dür(Aboalayon ve ark., 2016).

Genelleştirilmiş bir biçimde, λ, Sinyalin dalga boyu olarak da adlandırılan kayan bir pencerenin uzunluğu (örnek sayısı) olsun. Varsayım, bir epokdaki örnek sayısı 10.000'den azsa, 10.000'den büyük ve 100.000'den azsa  $\lambda = 100$ , o zaman  $\lambda = 1000$  vb. Bu kural tüm epoklar için dikkate alınmalıdır. Denklem 3.8, kayan bir penceredeki örnek sayısının veya dalga boyunun nasıl belirlendiğini gösterir.

$$
\lambda = \begin{cases} 100 & \text{eğer } n < 10,000 \\ 10^{\lfloor \log n \rfloor - 1} & \text{eğer } n \ge 10,000 \end{cases} \tag{3.8}
$$

burada n, bir epokdaki örnek sayısıdır.

MMD özelliği, Pisagor Teoreminden türetilen mesafe formülüne dayanmaktadır. Bu özelliğin arkasındaki fikir, her bir alt pencerede maksimum ve minimum noktalar arasındaki mesafeyi bulmaktır. Şekil 3.3, EEG sinyalinin bir Delta alt bandı üzerindeki MMD özelliğinin bir bölümünü göstermektedir. MMD özelliğini hesaplamak için, her bir pencerede ilk olarak maksimum ve minimum noktalar indeksleri ile birlikte bulunur. Daha sonra maksimum nokta ile minimum nokta arasındaki mesafe Pisagor uzaklık formülü kullanılarak hesaplanır:

$$
d = \sqrt{\Delta x^2 + \Delta y^2} \tag{3.9}
$$

burada Δx, maksimum ve minimum noktaların x ekseni (zaman) farkını gösterir ve Δy, her bir alt penceredeki maksimum ve minimum noktaların y ekseni (genlik) farkını belirtir.

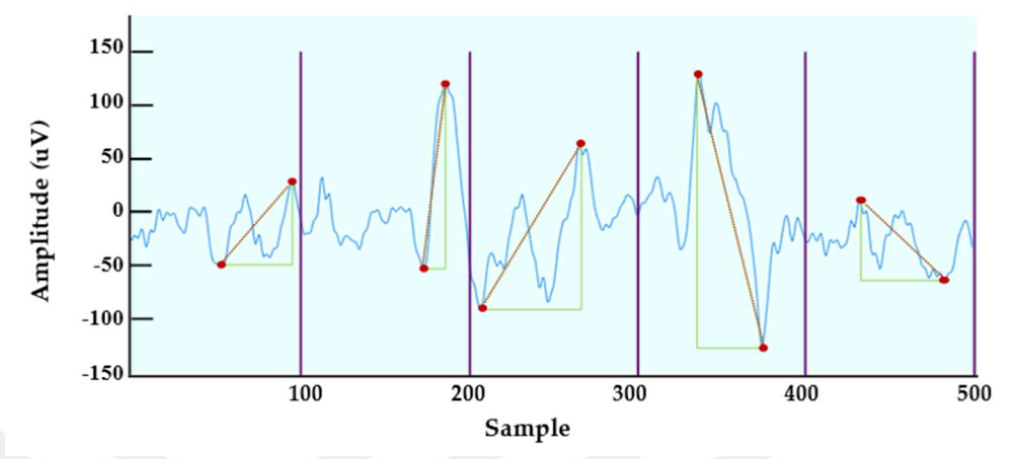

Şekil.3.3. MMD EEG alt bandlarına uygulanması(Aboalayon ve ark., 2016).

Son olarak, her bir kayan pencerede görülen uzaklık dizilerinin toplamını bulmak için Denklem 3.10 da belirtilen formül kullanılır:

$$
MMD = \sum_{i=1}^{w} |d_i| \tag{3.10}
$$

burada w, bir epokdaki kayan (alt) pencerelerin toplam sayısını ifade eder.

# 3.2.2. Nonlineer Özellikleri

Uykunun kendisi, sıcaklık, solunum, kan basıncı ve kalp atış hızı gibi otonom sinir sistemi işlevlerini düzenleyen aktif bir süreçtir (Kaimakamis ve ark., 2009). Araştırmacılar tarafından bu otonomik aktivitenin düzenlenmesinin doğrusal olmayan bir davranış olduğu tespit edilmiştir (Kaimakamis ve ark., 2009). Gece boyunca kaydedilen vücut sinyalleri de doğrusal olmayan dinamikler sergiler ve varyasyonlara sahiptir. Bu nedenle, hava akımı ve diğer polisomnografi sinyallerinin yapısal özellikleri her zaman önceki çalışmalarda kullanılan ortalama genlik, Fourier Dönüşümü tabanlı özellikler, istatistiksel özellikler gibi klasik ölçümlerle temsil edilemeyebilir(Göğüş,2020).

Bu durumu göz önünde bulundurarak aşağıdaki özellikler çıkartılmıştır:

Entropi, düzensizliğin ölçülmesi için kullanılmaktadır. Bilgi teorisindeki tanımı ise "Bir veri kaynağındaki belirsizlik (rastgelelik) miktarını temsil eden bit sayısıdır" (Shannon, 1948). Bilgi kuramında entropi H sembolüyle gösterilmektedir. H, bir bilginin bir ortamdaki düzensizliğini belirlemek için kullanılmaktadır. Entropi formülünde N verinin miktarını ve p<sub>i</sub> ise ilgili verinin olma olasılığını ifade etmektedir(Denklem 3.11).

$$
H = -\sum_{i=1}^{N} p_i \log(p_i) \tag{3.11}
$$

#### 1. Yaklaşık Entropi (Aproximate Entropy)

Bu parametre sinyaldeki düzensizliği ve kararsızlığı ölçmek için kullanılır (Pincus 1991). Sinyaller hem yaklaşık hem de örnek entropi değerleri bakımından değerlendirilirse, düzensiz, kestirilemez ve rastgele sinyaller daha yüksek entropi değerlerine sahipken daha düzenli ve öngörülebilir olan sinyaller daha düşük entropi değerlerine sahip olurlar(Göğüş, 2020).

N boyutlu bir  $x_n$  zaman serisi, ilk olarak seri m boyutlu  $v_m(i)$  vektör kümesine bölünür. Birbirlerine Öklid mesafesine göre yakın bulunan vektörlerin sayısı  $n_l^m$  (r), r toleransına bağlı olarak d $[v_m(i), v_m(j)] \le r$  şeklinde gösterilir. Bu sayı kullanılarak Denklem 3.12'deki olasılık hesaplanır (Topçu ve ark., 2015; Göğüş, 2020).

$$
C_i^m(r) = \frac{n_i^n}{(N-m+1)}, \ n_i^n; \ \mathbf{d}[\mathbf{v}_m(i), \mathbf{v}_m(j)] \le r \ \text{olanlarn says} \tag{3.12}
$$

Yaklaşık entropi aşağıdaki gibi tanımlanır.

$$
YakEn(r) = \lim_{N \to \infty} [\Phi^m(r) - \Phi^{m+1}(r)] \tag{3.13}
$$

Bu denklemdeki Φm (r) Denklem 3.14'de gösterildiği gibidir.

$$
\Phi^m(r) = \frac{1}{(N-m+1)} \sum_{i=1}^{N-m+1} \ln C^m(r) \tag{3.14}
$$

#### 2. Örnek Entropi (Sample Entropy)

Örnek entropi, yaklaşık entropinin özeşleme problemini ortadan kaldırılmış ve istatistik hatası giderilmiş halidir. Örnek entropi yaklaşık entropiye göre ayrıca iki avantaja sahiptir, bu anvantajlar; 1) Veri uzunluğundan bağımsızdır, 2) Uygulaması nispeten daha kolaydır. Örnek entropi Denklem 3.15'de görülen eşitsizlik ile hesaplanır (Topçu ve ark., 2015; Göğüş, 2020).

$$
\ddot{O}rEn = \lim_{N \to \infty} -\ln \frac{c^{m+1}(r)}{c^m(r)}\tag{3.15}
$$

3. Bulanık Entropi (Fuzzy Entropy)

Yaklaşık ve örnek entropilerinde vektörlerin benzerlikleri toleransa bağlı Heaviside fonksiyonuyla belirlenmiştir(Topçu ve ark., 2015).

$$
\theta(z) = \begin{cases} 1, & \text{eiger } z \ge r \\ 0, & \text{eiger } z < r \end{cases} \tag{3.16}
$$

Bu benzerlik fonksyionu yerine [0,1] arasında değişen bir üyelik fonksiyonu ailesi kullanılmıştır. Bu bulanık üstel fonksiyon,

$$
\mu\big(d_{ij}^m, n, r\big) = \exp\bigl(-\frac{(d_{ij}^m)^n}{r}\bigr) \tag{3.17}
$$

ve bulanık entropi Denklem 3.18'deki gibi tanımlanır.

$$
FuzzEn(m, n, r) = \lim_{N \to \infty} [\ln \phi^m(n, r) - \ln \phi^{m+1}(n, r)] \tag{3.18}
$$

#### 4. Renyi Entropisi (Renyi's Entropy)

Renyi entropi (REn), Shannon entropisinin genelleştirilmiş şeklidir (Rényi, 1961). Spektral karmaşıklığı tahmin eder ve Denklem 3.19'da görüldüğü gibi hesaplanır(Rényi, 1961; Peker ve ark., 2016).

$$
REn = -\frac{\alpha}{1-\alpha} \sum \log sp_i^{\alpha} \tag{3.19}
$$

Burda s $p_i$  toplam spektral gücü ifade eder.

#### 5. Permutasyon Entropi (Permutation Entropy)

Permutasyon Entropisi (PEn), sinyaller arasındaki bağlantıları hesaplayarak, sinyalin karmaşıklığını tahmin eder (Bandt ve Pompe, 2002). PEn, Denklem 3.20 kullanılarak hesaplanır(Bandt ve Pompe, 2002; Peker ve ark., 2016).

$$
PEn = -\sum_{f=1}^{N} R_f \log_2 R_f \tag{3.20}
$$

Denklem 3.20 de  $R_f$ , bağıl frekansı ifade eder.

#### 6. Hurst Üssü (Hurst Exponent)

Hurst üstel katsayısı, zaman serilerinin sınıflandırılması amacıyla kullanılan istatistiksel bir ölçüttür. Hurst üstel katsayısı 0 ve 1 aralığında değerler almaktadır. Hurst üstel katsayısına dayalı olarak zaman serileri üç kategoride sınıflandırılabilir(Ural ve ark., 2010).

1. Hurst üstel katsayısı,  $H = 0.5$  durumunda, serinin rassal bir trend izlediği, başka bir ifadeyle normal bir dağılım sergilediği söylenebilir.

2. 0<H<0.5 serinin uzun dönem hafıza etkisine sahip olmadığı anlamına gelmektedir.

3. 0.5<H <1 durumunda ise, uzun dönem hafıza etkisine sahip bir seriden sözedilebilir.

Çoğu zaman serisi H>0.5 olması nedeniyle uzun dönem hafıza etkisi sergilemektedir.

Hurst üstel katsayısı Dönüştürülmüş Genişlik (Rescaled range (R/S)) yöntemi yardımıyla hesaplanmıştır. Buna göre;

 $X = X_1, X_2, X_3, \ldots, X_n$  gibi bir zaman serisi için R/S aşağıdaki gibi hesaplanabilir.

Serinin ortalaması hesaplanır  $(x_m)$ ,

$$
X_m = \frac{1}{N} \sum_{i=1}^{N} X_i
$$
\n(3.21)

Ortalama değerden sapma serisi hesaplanır (Y serisi),

$$
Y_{t=}X_{t}-X_{m} \tag{3.22}
$$

 $t = 1,2,3,......,n$ 

Ortalama değerden sapma serisinin kümülatif toplamı hesaplanır (Z serisi)

$$
Z_t = \sum_{i=1}^t Y_i
$$
\n(3.23)\n  
\n
$$
t = 1, 2, 3, \dots, n
$$

Kümülatif sapma serisinin aralığı hesaplanır (R)

$$
R_t = Max (Z_1, Z_2, Z_3, \dots, Z_t) - Min (Z_1, Z_2, Z_3, \dots, Z_t)
$$
\n(3.24)

 $t = 1,2,3,......,n$ 

Kümülatif sapma serisinin standart sapması hesaplanır (S)

$$
S_t = \sqrt{\frac{1}{t} \sum_{i=1}^t (X_i - u)^2}
$$
\n(3.25)

 $t = 1, 2, 3, \ldots, n$ 

Burada u değeri X<sub>1</sub>'den X<sub>n</sub>'e kadar olan verilerin ortalama değeridir. Dönüştürülmüş Genişlik Değeri (R/S),

$$
(R/S)t=Rt/St
$$
\n(3.26)

 $t = 1, 2, 3, \ldots, n$
Zaman periyodu uzadıkça (R/S) ölçümünün n. dereceden kuvveti alınır. Hurst üstel katsayısı, bu kuvvetin derecesidir.

$$
(\text{R/S}) = \text{cxt}^{\text{H}} \tag{3.27}
$$

Burada c bir sabit, H ise Hurst üstel katsayısıdır. Hurst üstel katsayısı (H)'nin tahmin edilebilmesi için her iki tarafın da logaritmasının alınması yeterli olur. Bu durumda;

$$
log(R/S) = logc + H log(t)
$$
\n(3.28)

olur.

Bu eşitlik yardımıyla dönüştürülmüş genişlik değerleri (R/S) ile gözlem sayısı (t) arasında regresyon denklemi kurulur. Regresyondan elde edilen doğru denkleminin eğimi, Hurst üstel katsayısının eğimidir(Ural ve ark., 2010).

7. Lyapunov Üssü (Lyapunov Exponent)

Rus matematikçi olan Alexandır Mikhailovich Lyapunov (1857-1918) tarafından ortaya atılan ve Oseledets (1968) tarafından geliştirilen Lyapunov üstelleri ( $\lambda$ ), doğrusal olmayan dinamik sistemde yer alan yörüngelerin birbirinden yakınsama ya da ıraksama değişimini ölçer. Lyapunov Üsteli testinde hipotezler aşağıdaki gibi ifade edilirler:

 $H_0$ :  $\lambda \leq 0$  Lyapunov üsteli negatif ya da zaman serisi kaotik değildir.

 $H_1$ :  $\lambda > 0$  Lyapunov üsteli pozitif ya da zaman serisi kaotiktir.

Bir dinamik sistem için hesaplanan Lyapunov üsteli  $(\lambda)$  negatif ise farklı başlangıç durumlarında aynı çıkış değerleri verme eğilimi vardır ve dolayısıyla sistem kaotik değildir. Eğer Lyapunov üsteli  $(\lambda)$  pozitif ise farklı başlangıç durumları farklı çıkış değerleri verir ve sistem kaotiktir. Pozitif hesaplanan Lyapunov üsteli değeri ne kadar büyükse, incelenen doğrusal olmayan dinamik sistem o ölçüde kaotiktir ve sistemin öngörülebilirlik zaman aralığı kısalır (Wolf, 1985; Ürkmez, 2018).

Zaman serisinden Lyapunov üstellerinin hesaplanmasında iki temel yöntem vardır. Bunlar Jacobian tabanlı yöntemler ve direkt yöntemlerdir. Jacobian tabanlı yöntemlerde, öncelikle veri yapısına uygun bir yapay sinir ağı modeli oluşturulur. Daha sonra bu model üzerinden Jacobian matrisler kullanılarak Lyapunov üstelleri hesaplanır.

Direkt yöntemlerde ise, veri yapısına uygun bir model oluşturulmadan, zaman serilerinden direkt olarak Lyapunov üstelleri hesaplanır.

## 8. Korelasyon Boyutu (Correlation Dimension)

Korelasyon boyutu, incelenen zaman serisinin kaotik bir yapıya sahip olup olmadığının belirlenmesinde kullanılır. Grassberger ve Procaccia (1983) tarafından tanıtılan korelasyon boyutu, finansal zaman serilerinde kaosun belirlenmesinde kullanılan bir yöntemdir(Ürkmez, 2018).

$$
C_m = \lim_{T \to \infty} \{ (t, s), 0 < t, s < T : ||x_t^m - x_s^m|| < \varepsilon \} / T^2 \tag{3.29}
$$

Denklem 3.29 daki,  $m$  yerleştirme boyutunu,  $\varepsilon$  gözlem noktaları arasındaki maksimum farkı,  $||x_t^m - x_s^m||$  gözlem çiftleri arasındaki Öklid farkını gösterir ve  $\varepsilon$ değeri bu farktan küçük ise bir değerini, diğer durumlarda sıfır değerini alacak şekilde tanımlanmaktadır. Korelasyon boyutu ise Denklem 3.30 daki formül ile hesaplanır.

$$
D = \lim_{\varepsilon \to 0} \frac{\log c_m(\varepsilon)}{\log(\varepsilon)}\tag{3.30}
$$

## 9. Kolmogorov Karmaşıklığı (Kolmogorov Complexity)

Algoritmik komplekslik olarak da bilinen Kolmogorov Karmaşıklığı (KK) ölçüsü sembolik bir dizinin rastgeleliğini ya da düzensizlik derecesini kestirmede kullanılmaktadır. Algoritma, verilen sembolik bir diziden üretilen en kısa kodun uzunluğunu hesaplamaktadır. Dolaysıyla, düşük karmaşıklık kısa kodlar tarafından oluşturulmaktadır. Petrosian(1995) tarafından geliştirilen KK ölçütü Denklem 3.31 deki gibi hesaplanmaktadır(Petrosian, 1995; Akar ve ark., 2015).

$$
K_U(x) = min_{p:U(p)=x} I(p)
$$
\n(3.31)

Burada p bilgisayar programını ve I(p) bilgisayarın çıkış dizisi x'in uzunluğunu göstermektedir. Lempel-Ziv Karmaşıklık ölçütü gibi KK ölçütü de sembolik diziler üzerinden hesaplanmaktadır.

## 10. Lempel-Ziv Karmaşıklığı (Lempel-Ziv Complexity)

Lempel Ziv Karmaşıklığı (LZK), bilgi teorisine dayanan ve sonlu serilerin rastgeleliğini ölçmek için kullanılan bir karmaşıklık ölçütüdür(Akar ve ark., 2015). Bu karmaşıklığı hesaplamak için, sinyaller öncelikli olarak sembolik bir diziye dönüştürülür (Artan ve Yazgan, 2008; Akar ve ark., 2015). Bunun için genellikşe işaretin genliğinin bir eşik değeri ile karşılaştırarak 0-1 dizisine çevirmektir. (Artan ve Yazgan, 2008; Akar ve ark., 2015). Sinyalin genlik değeri eşik değerinden büyükse, genlik değeri 1'e, aksi taktirde 0'a çevrilir. Eşik değeri olarak ise genellikle sinyalin ortanca değerinin (medyanının) kullanılması iyi bir seçim olarak görülür (Artan ve Yazgan, 2008).

Sembolik dizi elde edildikten sonra, sembolik dizi farklı sözcükler oluşturmak üzere ayrıştırılarak kodlanmaktadır. L(N), bu sözcüklerin kodlanmış dizisinin uzunluğunu göstermek üzere, LZK değeri Denklem 3.32'de görüldüğü şekilde tanımlanır (Artan ve Yazgan, 2008).

$$
LZK = \frac{L(N)}{N} \tag{3.32}
$$

Eşitlik 3.32 deki N dizinin uzunluğudur. Kodlanan dizinin toplam uzunluğu Denklem 3.33'daki eşitsizlik ile elde edilir. Eşitsizlikteki c(N) sözcük sayısıdır. Böylelikle LZK Denklem 3.34 kullanılarak hesaplanır (Artan ve Yazgan, 2008).

$$
L(N) = c(N)[\log_2 c(N) + 1] \tag{3.33}
$$

$$
LZK = c(N)\frac{\log_2 c(N)+1}{N} \tag{3.34}
$$

#### 11. Higuchi Fraktal Boyutu (Higuchi Fractal Dimension)

Fraktal boyut değerleri, doğrusal olmayan sinyallerin karmaşıklıklarının analizinde kullanılabilmektedir. Zaman ekseninde sinyalin fraktal boyutunu hesaplayan diğer bir yöntem ise Higuchi algoritmasıdır. Bu algoritmaya göre, N sonlu zaman serisinden oluşan sinyali X(1), X(2), … X(N) şeklinde ifade edilebilir. Bu zaman serisinden hesaplanan yeni zaman serisi ise şu şekilde gösterilebilir (Akar ve ark., 2015):

$$
X_k^m: \{x(m), x(m+k), x(m+2k), \dots, x\left(m + \left[\frac{N-m}{k}\right], k\right)\},\tag{3.35}
$$

Burada m=1,2,...,k değerlerini alır. m ilk zamanı ve k ise  $X_k^m$  zaman serisindeki ardışık noktalar arasındaki zaman aralığını göstermektedir. Her bir dizinin normalize mutlak değerlerinin toplamının ortalaması olan eğrilerin uzunlukları şu şekilde hesaplanabilir (Akar ve ark., 2015):

$$
L_m = \left\{ \left( \sum_{i=1}^{\left[\frac{N-m}{k}\right]} |x(m+ik) - x(m+(i-1)k)| \right) \frac{N-1}{\left[\frac{N-m}{k}\right]k} \right\} \tag{3.36}
$$

Burada  $\frac{N-1}{\left[\frac{N-m}{N}\right]}$  $\frac{q-1}{k}$  zaman serisindeki eğri uzunluğunun normalizasyon faktörünü göstermektedir. k dizilik ortalama eğri uzunluğu ise

$$
L(k) = \sum_{m=1}^{k} L_m(k) \tag{3.37}
$$

formülü ile hesaplanır. Buradan, D ile gösterilen fraktal boyut eğri uzunluğu ile  $L(k)$   $\alpha$   $k^{-D}$  ilişkisine sahiptir ve en küçük kareler yöntemine dayanan lineer uydurma ile hesaplanabilen doğrunun eğimi kullanılarak elde edilebilir(Higuchi,1988; Akar ve ark., 2015).

12. Hjorth Mobilitesi/Hareketliliği (Hjorth mobility)(Hjorth,1970), Hareketlilik parametresi, sinyalin birinci türevinin varyansı ile sinyalin varyansının oranının karekökü olarak tanımlanır:

$$
Mobility = \sqrt{\frac{var(\frac{dy(t)}{dt})}{var(y(t))}}
$$
\n(3.38)

13. Hjorth Karmaşıklığı (Hjorth complexity) (Hjorth,1970), Karmaşıklık işaretin band genişliğinin kestirimi olarak tanımlanabilir:

Complexity = 
$$
\frac{Mobility(\frac{dy(t)}{dt})}{Mobility(y(t))}
$$
 (3.39)

## 3.2.3. Frekans Özellikleri

Frekans ortamında özellik çıkarmak için kullanılan sinyallerin frekans içeriği Welch yöntemi, Ayrık Dalgacık yöntemi, Hilbert-Huang Dönüşümü ve Çokfraktallı Eğimden Arındırılmış Dalgalanma Analizi (MDFA) ile elde edilmiştir. Frekans içeriğinin elde edilmesi için pek çok yöntem kullanılabilir. Uyku evreleme çalışmalarında da bu yöntemlerden yararlanılmış ve frekans içerikleri elde edilmiştir.

## 3.2.3.1. Welch güç spektral yoğunluğu

Spektral analiz metotları parametrik ve parametrik olmayan şeklinde iki kategoride ele alınmaktadır. Welch, Fourier dönüşümü (FD) temeline sahip parametrik olmayan bir klasik spektral analiz yöntemidir. Genel olarak, bir sinyalin güç spektral yoğunluğunu elde etmek için basitçe örneklerin ayrık-zamanlı Fourier dönüşümünü bulmak ve sonucun genlik bazında karesini almak gerekir. Bu tahmine, periodogram denir (Krauss ve ark., 1994). Bir sinyalin güç spektrumunu elde etmek basit bir şekilde, sinyali segmentlere ayırarak, bu segmentlere fourier dönüşümü uygulayarak ve daha sonra bu FD'lerin ortalamasının alınmasıyla açıklanabilen hızlı fourier dönüşümü (HFD) uygulanarak gerçekleştirilebilir. Bu yaklaşıma Welch yöntemi denir ve periodogramın değiştirilmiş halidir (Welch, 1967). Welch metodu ile bir sinyalin güç spektral yoğunluğu değerleri modifiye edilmiş periodogramların ortalaması alınarak elde edilir(Yücelbaş, 2017b). Ayrıca bu yöntemlerin uyku evreleme başarısındaki etkisinin de karşılaştırıldığı çalışmalar bulunmaktadır (Boostani ve ark., 2017). Son zamanlarda yapılan bir çalışmada pek çok frekans analizi yöntemi gerçekleştirilen uygulamada karşılaştırılmış ve welch yönteminin gürültüye karşı diğer yöntemlere göre daha az duyarlı olduğu için daha başarılı olduğu sonucuna varılmıştır. Buna benzer diğer çalışmalarda da welch yönteminin başarılı sonuçlar elde ettiği görülmüş bu nedenle frekans analizi yöntemi olarak welch yöntemi tercih edilmiştir. Welch yöntemi parametreleri; frekans çözünürlüğü 0.05 Hz olarak seçilmiştir. L, 200 olmak üzere L uzunluğunda Dikdörtgen pencere seçilmiştir. Örtüşen örnek sayısı(noverlap) pencere boyunun yarısı olan  $L/2=100$ 

olarak belirlenmiştir. Örnekleme frekansı(Fs) 200Hz dir. Belirtilen frekanslarda iki taraflı Welch PSD(Power Spectral Density - Güç spektral yoğunluğu) tahminleri elde edilmiştir.

## Buna göre EEG sinyalinden elde edilen frekans özellikleri:

- 1. Alfa (8-12 Hz) frekans bandına ait relatif güç oranı (relatif güç oranı=o banda ait toplam güç/tüm frekans aralığındaki toplam güç anlamında kullanılmıştır): Güç8-12Hz / Güç0.5-35Hz
- 2. Beta (12-16 Hz) frekans bandına it relatif güç: Güç12-16Hz / Güç0.5-35Hz
- 3. Teta (4-8 Hz) frekans bandına ait toplam güç: Güç4-8Hz / Güç0.5-35Hz
- 4. Delta (0-4 Hz) frekans bandına ait toplam güç: Güç0-4Hz / Güç0.5-35Hz
- 5. Alfa bandı için mevcut epoktaki güç-önceki epoktaki güç: alfa $_{\rm{eook}}$ /alfa $_{\rm{eook-1}}$ )
- 6. Beta bandı için mevcut epoktaki güç-önceki epoktaki güç: betaepok/beta(epok-1)
- 7. Teta bandı için mevcut epoktaki güç-önceki epoktaki güç: teta<sub>epok</sub>/teta<sub>(epok-1)</sub>
- 8. Delta bandı için mevcut epoktaki güç-önceki epoktaki güç: delta<sub>epok</sub>/delta<sub>(epok-1)</sub>
- 9. 12-14 Hz aralığına ait relatif güç (uyku iğcikleri için): Güç12-14Hz / Güç0.5-35Hz
- 10. 12-14 Hz aralığı için mevcut epoktaki güç-önceki epoktaki güç: Güç12-14Hz epok/
- Güç12-14Hz (epok-1)
	- 11. Güç spektral yoğunluğunun ortalama değeri
	- 12. Güç spektral yoğunluğunun standart sapması
	- 13. Güç spektral yoğunluğu için eğrilik değeri
	- 14. Güç spektral yoğunluğu için basıklık değeri

# LEOG ve FEOG(FEOG=LEOG-REOG) sinyallerinden elde edilen frekans özellikleri:

- 1. 0.5 Hz-2 Hz bandına ait relatif güç: Güç0.5-2Hz / Güç0.3-30Hz
- 2. 0.5 Hz-2 Hz bandı için mevcut epoktaki güç-önceki epoktaki güç: Güç0.5-2Hz

epok/ Güç0.5-30Hz (epok-1)

- 3. Güç spektral yoğunluğunun ortalama değeri
- 4. Güç spektral yoğunluğunun standart sapması
- 5. Güç spektral yoğunluğu için eğrilik değeri
- 6. Güç spektral yoğunluğu için basıklık değeri

## EMG sinyalinden elde edilen frekans özellikleri:

1. Güç spektral yoğunluğunun toplam enerjisi: Top\_Güç1-45Hz

2. Güç spektral yoğunluğunun mevcut epoktaki enerjisi-önceki epoktaki enerjisi:  $\text{Güç}_{1-45\text{Hz}}$  epok $/\text{Güç}_{1-45\text{Hz}}$  (epok-1)

# 3.2.3.2. Çokfraktallı Eğimden Arındırılmış Dalgalanma Analizi (MDFA) Özellikleri

Peng ve ark. (1995), DNA dizilerindeki benzerlik ve korelasyonu analiz etmek için Eğimden Arındırılmış Dalgalanma Analizi (Detrended Fluctuation Analysis: DFA) yöntemini önermiştir. Yöntem finansal piyasa analizi, biyomedikal zaman serilerinin analizi ve anormal durumların tespiti, doğal ve sosyal olaylar gibi birçok alanda durağan olmayan zaman serilerindeki mono-fraktal ölçekleme özelliklerini belirlemek için sıklıkla kullanılmaktadır. Ancak biyomedikal sinyallerin de içinde bulunduğu birçok zaman serisi mono-fraktal bir yapı sergilemeyebilir. Özellikle biyomedikal sinyaller geçici varyasyonlar ve düzensiz dalgalanmalar sergileyebilir. Bu varyasyon ve dalgalanmalar DFA yönteminin sağladığı tek bir ölçekle açıklanamaz ve çoklu fraktal bir yapıya uygundur. Bu nedenle, Kantelhardt ve ark.(2002), DFA yönteminin gelişmiş versiyonu olan Çokfraktallı Eğimden Arındırılmış Dalgalanma Analizi (Multifractal Detrended Fluctuation Analysis: MDFA) yöntemini ortaya çıkararak DFA'nın kısıtlarını ortadan kaldırmıştır(Göğüş, 2020).

MDFA aşağıdaki adımlar takip edilerek uygulanır (Márton ve ark., 2014; Erdoğan, 2017; Bose ve ark., 2019, Göğüş,2020).

Denklem 3.40'te görüldüğü gibi zaman serisinin ortalaması alınır.

$$
\overline{X_{norm}} = \frac{1}{N} \sum_{i=1}^{N} X_{Norm}(i)
$$
\n(3.40)

XNorm, adaptif normalleştirilmiş sinyali belirtmektedir.

 Serideki her bir değerden ortalama değer çıkarılır ve elde edilen farkların toplanması ile birleştirilmiş zaman serisi hesaplanır

$$
Y_i = \sum_{i=1}^{N} X_{Norm}(i) - \overline{X_{norm}(i)}
$$
\n(3.41)

 $\triangleright$  Birleştirilmiş zaman serisi (Yi) eşit uzunlukta alt aralıklara bölünür. Serinin uzunluğuna bağlı olarak L>0 olmak üzere her bir aralık NL=tamdeğer (N/L) değerden oluşur. N'nin büyüklüğü genelde ele alınan

L ölçeğinin bir katı olmadığından aynı bölme yöntemi serinin bazı kısımlarını dikkate almak için karşı kısmından başlayarak tekrar eder. Böylece tamamen 2NL parça elde edilmiş olur.

 Her bir alt aralıkta en küçük kareler yöntemine göre yerel regresyon yapılır. Yerel eğilimin ortadan kaldırılarak varyansın belirlenmesi Denklem 3.42 ve Denklem 3.43'daki gibi gerçekleştirilir.

$$
f^{2}(L,v) = \frac{1}{L} \sum_{i=1}^{L} \{ Y[(v-1)L+i] - p_{v}(i) \}^{2}, v = 1,2,\ldots,N_{L} \quad (3.42)
$$

ve

$$
f^{2}(L,v) = \frac{1}{L} \sum_{i=1}^{L} \{ Y[(v-1)L+i] - p_{v}(i) \}^{2}, v = N_{L} + 1,2, \dots, 2N_{L}
$$
\n(3.43)

Denklem 3.39'daki pv(i) değeri v bölümü içindeki m. mertebeden bir polinom fonksiyonudur.

 Her bir aralıkta q. merteben dalgalanma fonksiyonu elde edilir (Denklem 3.44 ve Denklem 3.45).

$$
f_q(L) = \left\{ \frac{1}{2N_L} \sum_{\nu=1}^{2N_L} [f^2(L, \nu)]^{0.5q} \right\}^{1/q} \quad q \neq 0 \tag{3.44}
$$

$$
f_0(L) = exp\left\{\frac{1}{4N_L} \sum_{\nu=1}^{2N_L} ln[f^2(L, \nu)]\right\}^{1/q} \quad \text{q=0} \tag{3.45}
$$

 $\triangleright$  Her q değeri için L'ye karşılık fq(L) 'nin log-log grafiği analiz edilerek dalgalanma fonksiyonlarının ölçekleme davranışı belirlenir.  $f_q(L)$  ise  $L^{h(q)}$ orantılıdır. Bu ilişki Denklem 3.46'deki gibi ifade edilebilir.

$$
f_q(L) \alpha KL^{h(q)}(*) \tag{3.46}
$$

Burada h(q) genelleştirilmiş Hurst üstelini belirtir. Denklem 3.43, her iki tarafının logaritmaları aldıktan sonra Denklem 3.47'de görüldüğü biçimde yazılabilir.

$$
\log F_q(L) = \log K + h(q) \log L \tag{3.47}
$$

- $\triangleright$  Tek bir üstel tarafından ifade edilen mono fraktal zaman serileri için h(q) değeri q değerinden bağımsızdır. Çoklu fraktal zaman serilerinde ise Hurst üsteli h(q), q değerine bağlı olarak değişim gösterir. Küçük ve büyük dalgalanmaların farklı biçimde ölçeklenmesi sonucunda q değerine göre h(q)'da anlamlı bir bağımlılık elde edilir. Bu nedenle q'nun pozitif değerleri için ölçekleme üsteli h(q) büyük dalgalanmalar, q'nun negatif değerleri için ise küçük dalgalanmaları tanımlar.
- Zaman serilerindeki çoklu fraktallığın doğrulanmasının diğer bir yolu ise elde edilen genelleştirilmiş Hurst üsteli h(q) ve Renyi üsteli  $\tau(q)$  arasındaki ilişkiye dayalı olan çokfraktallı spektrum analizinin uygulanmasıdır. τ(q) ile h(q) arasındaki ilişki Denklem 3.48'deki gibidir.

$$
\tau(q) = q h(q) - 1 \tag{3.48}
$$

 Mono fraktal zaman serileri tek bir Hurst üsteli ile karakterize edilebilirken, çok fraktallı zaman serileri genellikle birden fazla Hurst üsteli ile karakterize edilir ve τ (q) doğrusal olarak q'ya bağlıdır. Legendre dönüşümü kullanarak, tekilli üsteli ve tekillik spektrumu sırasıyla Denklem 3.49 ve Denklem 3.50 aracılığıyla τ (q) ile ilişkilendirilir.

$$
\alpha = \frac{d\tau}{dq} \tag{3.49}
$$

$$
F\alpha = q\alpha - t (q) \tag{3.50}
$$

Denklemlerdeki α tekillik üsteli, Fα ise tekillik spektrumudur.

Gerçekleştirilen çalışmada EEG, EOG ve EMG sinyallerinin MDFA ile analizi ile elde edilen zaman serisinden aşağıdaki özellikler çıkarılmıştır (Göğüş, 2020):

- 1. Maksimum Hurst üsteli (Maximum hurst exponent) (hq<sub>maks</sub>)
- 2. Minimum Hurst üsteli (Minimum hurst exponent) ( $hq_{min}$ )
- 3. Genelleştirilmiş Hurst üsteli(Generalized hurst exponent )
- 4. Maksimum tekillik üsteli(Maximum singularity exponent) $(\alpha_{\text{maks}})$
- 5. Minimum tekillik üsteli(Minimum singularity exponent)  $(\alpha_{min})$

6. Tekillik üstel değerlerinin ortalaması(Mean singularity exponent) ( $\alpha_{\text{mean}}$ )

7. Spektrumun maksimum değerine karşılık gelen tekillik üstel değeri(Singularity exponent corresponding to peak of multifractal spectrum)  $(\sigma_0)$ 

8. Asimetrik indeks(Asymmetric index-AI) (Li ve ark., 2015)

$$
AI = \frac{\Delta \sigma_L - \Delta \sigma_R}{\Delta \sigma_L + \Delta \sigma_R}
$$
  
\n
$$
\Delta \sigma_L = \sigma_0 - \alpha_{min}
$$
  
\n
$$
\Delta \sigma_R = \alpha_{maks} - \sigma_0
$$
\n(3.51)

9. Maksimum tekillik üsteline denk gelen spektrum değeri(Multifractal spectrum corrs. to max sing exp) (R. Bose ve ark., 2019) ( $F\alpha(\alpha_{\text{maks}})$ )

10. Minimum tekillik üsteline denk gelen spektrum değeri(Multifractal spectrum corrs. to min sing exp) (R. Bose ve ark., 2019) ( $F\alpha(\alpha_{min})$ )

11. Multifraktal spektrumdaki düşey mesafe (Vertical distance between) (R. Bose ve ark., 2019)

$$
S_{\text{düsey}} = F\alpha(\alpha_{\text{min}}) - F\alpha(\alpha_{\text{maks}})
$$
\n(3.52)

12. Multifraktal spektrumun eğriliği (skewness)

13. Multifraktal spektrumun basıklığı (kurtosis)

14. Multifraktal spektrum genişliği(Multifractal spectrum width)

$$
S_{\text{genișlik}} = \alpha_{\text{maks}} - \alpha_{\text{min}} \tag{3.53}
$$

15. Multifraktal spektrum yüksekliği(Multifractal spectrum height)

$$
S_{yükseklik} = F\alpha_{maks} - F\alpha_{min} \tag{3.54}
$$

# 3.2.3.3. Hilbert Huang Dönüşümü (HHD) Özellikleri

Sinyal analizinde, Fourier, Laplace, Hilbert, Dalgacık dönüşümü(Wavelet) gibi birçok dönüşüm yöntemi kullanılmaktadır. Günümüzde çalışmaların artması neticesinde doğrusal ve sabit olmayan sinyaller üzerindeki işlemleri genişleten tekniklere ihtiyaç duyulmuştur. HHD bu tekniklerden biridir. Bu dönüşüm doğrusal olmayan ve sabit olmayan sinyaller için uygulanabilir niteliktedir. Hilbert-Huang dönüşümü, Huang ve ark.(1998). tarafından Ampirik Mod Ayrıştırması (EMD) ve Hilbert Spektral Analizinin (HSA) birleştirilmesi ile ortaya çıkartılan bir yöntemdir.

EMD yöntemi, doğrusal olmayan ve durağan süreçlerden elde edilen verileri Hilbert Dönüşmü aracılığı ile anlamlı anlık frekans sağlayan basit salınımlı fonksiyona indirgemek için kullanılmaktadır. HHD, iki aşamadan oluşan bir analiz yöntemidir. İlk olarak EMD ile bir sinyalin, her biri frekans modülasyonu içeren birer işaret olan (İçkin Kip Fonksiyonları)IMF çıkartılmaktadır. Sinyal boyutuna göre elde edilen her bir IMF'den HHD ile zaman-frekans alanında anlık frekans ve genlik değerleri elde edilmektedir(Karasu ve ark., 2020).

Fourier ve Dalgacık tabanlı dönüşümlerin aksine, Hilbert dönüşümü sinyal içerisindeki anlık genlik ve frekans bilgisini yerel olarak ortaya çıkarabilme yeteneğine sahiptir. Bir x(t) sinyalinin Hilbert dönüşümü aşağıdaki formül ile hesaplanabilir(Yücelbaş, 2017a):

$$
H[x(t)] \equiv \hat{y}(t) = \frac{1}{\pi} \int_{-\infty}^{\infty} \frac{x(t)}{t - \tau} dt
$$
\n(3.55)

 $x(t)$  ve  $\hat{v}(t)$  kullanılarak asağıdaki gibi bir analitik fonksiyon oluşturulabilir(Yücelbas, 2017a):

$$
z(t) = x(t) + i\hat{y}(t) = A(t)e^{i\theta(t)}
$$
\n(3.56)

Burada  $A(t)$  ve  $\theta(t)$  fonksiyonları, anlık genlik ve faz fonksiyonlarıdır. Anlık frekans bilgisi, anlık faz bilgisi kullanılarak aşağıdaki şekilde elde edilebilir(Yücelbaş, 2017a):

$$
w(t) = \frac{d\theta(t)}{dt} \tag{3.57}
$$

Hilbert-Huang dönüşümü uygulanarak elde edilen spektral bilgiden frekans bandlarına ait olan frekansların tekrarlanma sayıları elde edilerek Histogram oluşturulmuştur. Historgram oluşturulurken f [n] içindeki frekans bilgilerine bakılmıştır. Örneğin f [n] içindeki frekanslardan kaç tanesi 0-4 Hz aralığında ise Delta bandının tekrar

etme sayısı o kadardır. Buna göre en çok tekrar eden frekans bandı, aynı zamanda en çok baskın olan frekans bandı olarak düşünülebilir(Yücelbaş, 2017a).

Hilbert-Huang dönüşümü uygulanarak elde edilen spektral bilgiden aşağıdaki özellikler elde edilmiştir:

Sıklık değeri: Histogramdaki tekrar etme sayısı olmak üzere;

1. Beta (12-16 Hz) frekans bandına ait sıklık bilgisi (imf (intrinsic mode functions)-1 kullanıldı)

- 2. Alpha (8-12 Hz) frekans bandına ait sıklık bilgisi (imf-1 kullanıldı)
- 3. Theta (4-8 Hz) frekans bandına ait sıklık bilgisi (imf-1 kullanıldı)
- 4. Delta (0-4 Hz) frekans bandına ait sıklık bilgisi (imf-1 kullanıldı)
- 5. Spindle (12-14 Hz) frekans bandına ait sıklık bilgisi (imf-1 kullanıldı)
- 6. Alpha (8-12 Hz) frekans bandına ait sıklık bilgisi (imf-2 kullanıldı)
- 7. Theta (4-8 Hz) frekans bandına ait sıklık bilgisi (imf-2 kullanıldı)

8. Delta (0-4 Hz) frekans bandına ait sıklık bilgisi (imf-2 kullanıldı)

9. Theta (4-8 Hz) frekans bandına ait sıklık bilgisi (imf-3 kullanıldı)

10. Delta (0-4 Hz) frekans bandına ait sıklık bilgisi (imf-3 kullanıldı)

11. Delta (0-4 Hz) frekans bandına ait sıklık bilgisi (imf-4 kullanıldı)

12. Alpha + beta + spindle sıklık bilgisi toplamı (imf-1 kullanıldı)

13. Theta + alpha sıklık bilgisi toplamı (imf-1 kullanıldı)

14. Delta + theta sıklık bilgisi toplamı (imf-1 kullanıldı)

15. Dheta + spindle sıklık bilgisi toplamı (imf-1 kullanıldı)

16. Beta (12-16 Hz) frekans bandına ait güç toplamı (imf-1 kullanıldı)

17. Alpha (8-12 Hz) frekans bandına ait güç toplamı (imf-1 kullanıldı)

- 18. Theta (4-8 Hz) frekans bandına ait güç toplamı (imf-1 kullanıldı)
- 19. Delta (0-4 Hz) frekans bandına ait güç toplamı (imf-1 kullanıldı)

20. Spindle (12-14 Hz) frekans bandına ait güç toplamı (imf-1 kullanıldı)

21. Alpha (8-12 Hz) frekans bandına ait güç toplamı (imf-2 kullanıldı)

22. Theta (4-8 Hz) frekans bandına ait güç toplamı (imf-2 kullanıldı)

23. Delta (0-4 Hz) frekans bandına ait güç toplamı (imf-2 kullanıldı)

24. Theta (4-8 Hz) frekans bandına ait güç toplamı (imf-3 kullanıldı)

25. Delta (0-4 Hz) frekans bandına ait güç toplamı (imf-3 kullanıldı)

26. Delta (0-4 Hz) frekans bandına ait güç toplamı (imf-4 kullanıldı)

## 3.2.3.4. Ayrık Dalgacık Dönüşümü (ADD) Özellikleri

Dalgacık dönüşümü sırasında ana dalgacığın olası tüm ölçekleri ve sinyalin tüm zaman aralığı kullanılırsa hesaplanan katsayılar çok büyük veri yığınları oluşmasına sebep olur. Bu katsayıların tümü üzerinde işlem yapmak zorlaşır. Bu zorluğu aşmak için belirli ölçek ve konum aralıklarında dönüşüm yapılır. Ölçek ve konum değerlerinin 2'nin kuvvetleri olacak şekilde seçilmesi dönüşüm işlemini en hızlı şekilde olmasını sağlayacaktır. Bu işleme Ayrık Dalgacık Dönüşümü (Discrete Wavelet Transform-DWT) denir(Coşkun, 2019).

ADD ile yapılan işlem ve elde edilen katsayı miktarı azalmaktadır. Ayrık Dalgacık Dönüşümünde esas amaç sayısal süzgeçleri kullanarak ayrık sinyallerin zaman-ölçek gösterimini elde etmektir. Düşük frekanstaki bileşenlerin analizi için sinyal alçak geçiren filtrelerden, yüksek frekans bileşenlerini analiz yapmak için ise yüksek geçiren filtrelerden geçirilir. Bunun sonucunda ADD farklı frekans bantları ve çözünürlükte analiz yaptığı için sinyali yaklaşıklık ve ayrıntı bileşenlerine ayrıştırabilmektedir. Yaklaşıklık sinyalin büyük ölçekli-düşük frekanslı bileşenlerine karşılık gelirken, ayrıntı kısmı ise küçük ölçekli-yüksek frekanslı bileşenlerini oluşturmaktadır(Misiti ve ark. 2000; Sezer, 2008).

Sinyallerin ADD ile analizinde uygun dalgacık seçimi ve ayrışım seviyelerinin sayısı çok önemlidir. Ayrışım seviyelerinin sayısı baskın frekans bileşenlerine göre belirlenir(Güler ve Übeyli, 2004). Sınıflamanın doğruluğu uygulama için seçilen dalgacık tipine de bağlıdır.

Dalgacık aileleri Haar, Daubechies, Biorthogonal, Coiflets, Symlets, Morlet, Mexican Hat ve Meyer gibi filtreler mevcuttur. Bu tez çalışmasında Daubechies dalgacık ailesi kullanılmıştır. EEG sinyalleri 'Daubechies-2' dalgacığı kullanılarak 5. seviyeden ayrık dalgacık dönüşümüne tabi tutulmuştur(Subaşı, 2007; Toprak ve ark, 2007). Sonrasında elde edilen yaklaşım ve detay katsayıları kullanılarak aşağıdaki özellikler çıkarılmıştır:

1. Beta (12-16 Hz) frekans bandına it relatif güç (relatif güç=o frekans bandına ait toplam güç/tüm frekans aralığındaki toplam güç anlamında kullanılmıştır)

2. Alpha (8-12 Hz) frekans bandına ait relatif güç

3. Theta (4-8 Hz) frekans bandına ait relatif güç

4. Delta (0-4 Hz) frekans bandına ait relatif güç

5. Spindle (12-14 Hz) frekans bandına ait relatif güç

6. İlgili epoktaki Beta/ tüm EEG deki Beta

7. İlgili epoktaki Alpha/ tüm EEG deki Alpha

8. İlgili epoktaki Theta/ tüm EEG deki Theta

- 9. İlgili epoktaki Delta/ tüm EEG deki Delta
- 10. İlgili epoktaki Spindle/ tüm EEG deki Spindle
- 11. İlgili epoktaki Beta/ önceki epoktaki Beta
- 12. İlgili epoktaki Alpha/ önceki epoktaki Alpha
- 13. İlgili epoktaki Theta/ önceki epoktaki Theta
- 14. İlgili epoktaki Delta/ önceki epoktaki Delta
- 15. İlgili epoktaki Spindle/ önceki epoktaki Spindle

# 3.3. Özellik Seçme Yöntemleri

Üzerinde çalışılan problem için en faydalı ve en önemli özellikler seçilerek veri setindeki özelliklerin sayısı azaltılır. Böylece ilgili olmayan ve gürültülü veri elenmiş olur. Veri sayısı azalan özellik kümesi ile yapılan çalışmalarda algoritma hızı artar, veri kümesi daha basit bir şekilde tanımlanır, elde edilen modelin başarısı artar(Bozkurt, 2020).

Bu tez çalışmasında Temel Bileşen Analizi, Kanonik Korelasyon Analizi, Sıralı İleri Yönde Özellik Seçme, Fisher Skoru ile özellik seçme, Ki-kare testi ile özellik seçme, ReliefF, Bilgi Kazancı yöntemi ile özellik seçme ve Hızlı korelasyon tabanlı filtre yöntemi ile özellik seçme, özellik seçim yöntemleri çeşitli amaçlarla değerlendirilecek etkin özellikleri belirlemek için kullanılmıştır.

# 3.3.1. Temel Bileşen Analizi (Principal Component Analysis-PCA)

PCA, sınıflandırma, görüntü sıkıştırma, tanıma çalışmalarında kullanılan faydalı bir istatistiksel yöntemdir. PCA yapay değerleri oluşturarak boyut sayısını hesaplamak ve azaltmak için etkili değişken sayısının elde edildiği modern veri analiz yöntemidir(Smith, 2002; Yücelbaş, 2017b). Büyük miktardaki verilerde genel özellikleri bularak veri setinin boyutunun azaltılmasını sağlar. Boyut azaltılması sırasında bazı özellikler kaybolur, ancak bu analiz yöntemiyle kaybolan özelliklerin veri seti hakkında en az bilgi içerenlerden olması amaçlanır. PCA ile yüksek korelasyonlu değişkenler bir araya

getirilir ve verilerdeki en çok varyasyonu oluşturan temel bileşenler olarak nitelendirilen daha ufak boyutlu bir veri matrisi oluşturulur(Bozkurt, 2020).

#### 3.3.2. Kanonik Korelasyon Analizi (Canonical Correlation Analysis- CCA)

En genel ve en karmaşık ilişki analizi olan kanonik korelasyon analizinde çok değişkenli bir anakütleden çekilmiş iki değişken veri seti arasındaki ilişkilerle ilgilenilmektedir. Hotelling (1936), bir grup içerisinden seçilen iki değişken veri seti arasındaki ilişkiye dair genel problemle ilgili bir yöntem öne sürmüştür. Kanonik korelasyon analizi olarak adlandırılan bu yöntemde, ilk olarak her bir kümedeki değişkenlerin maksimum korelasyonlu ve birim varyanslı bileşim çiftleri bulunarak, ikinci doğrusal bileşim cifti elde edilerek bu işleme devam edilir. Kanonik korelasyon analizi, çoklu regresyon analizinin özel bir halidir(Yavuz ve ark., 2016).

Kanonik korelasyon analizi, n gözlemden oluşan q tane bağımsız değişken (X) ile p tane bağımlı değişkenin (Y) doğrusal bileşenlerinden türetilen kanonik değişken çiftleri arasındaki maksimum korelasyonu veren doğrusal bileşen çiftlerinin araştırılması esasına dayanan, diğer bir deyişle çok sayıda değişkenden oluşan iki değişken seti arasındaki ilişkileri inceleyen çok değişkenli bir yöntemdir. En genel ve en karmaşık ilişki analizi olan kanonik korelasyon analizinde, çok değişkenli bir evrenden çekilmiş olan iki değişken seti arasındaki ilişkilerle ilgilenilmektedir(Sayın ve ark., 2012).

Kanonik korelasyon analizi genel olarak şu şekilde ifade edilebilmektedir(Yavuz ve ark., 2016):

$$
Y_1 + Y_2 + Y_3 + Y_4 + Y_5 + \dots + Y_p = X_1 + X_2 + X_3 + X_4 + X_5 + \dots + X_k
$$
\n(3.58)

Verilen bu eşitlikte değişkenler metrik veya metrik olmayan değerler alabilmektedir. Birinci setteki (Yp) değişkenler arasında p(1-p)/2, ikinci setteki (Xk) değişkenler arasında q(1-q)/2 ve iki değişken seti arasında da p.q tane korelasyon vardır. Bu kadar çok olan korelasyon katsayının ayrı ayrı yorumlanması çok güçtür. Kanonik korelasyon analizi, bu korelasyon katsayılarının azaltılmasını amaçlamaktadır(Yavuz ve ark., 2016).

## 3.3.3. Sıralı İleri Yönde Özellik Seçme (Sequential forward selection-SFS)

Yöntem, Whitney(1971) tarafından önerilen basit ve etkili bir özellik seçim yöntemidir. Sıralı ileri yönte seçim algoritması, boş bir özellik kümesinden başlayarak her tekrarda daha önce eklenmemiş olan bir özelliğin kümeye eklenmesi ile en iyi özelliklere sahip alt kümeyi bulmayı amaçlamaktadır. Her bir özelliğin alt kümeye dahil edilip edilmemesinde sınıflandırma başarısına olan katkısı dikkate alınır. Algoritma her tekrarda sadece bir tane özelliği alt kümeye ekleyip sınıflandırma oranında artış olmayana kadar devam eder. Herhangi bir tekrarda seçilen özellik daha sonra alt kümeden çıkartılamamaktadır(Budak, 2018).

Ardışık ileri yönde seçim yöntemine ilişkin algoritma kısaca aşağıdaki gibi gösterilmektedir(Budak, 2018):

- 1. Boş özellik kümesi ile başla
- 2.  $Y_0 = {\emptyset}$
- 3. Sıradaki en iyi özelliği seç  $x^+$  = argmax<sub>x</sub> +  $\epsilon$  y<sub>k</sub> [J(Y<sub>k</sub> + x<sup>+</sup>)] Eğer  $J(Yk + x^+) > J(Yk)$ ise 3.1.  $Y_{k+1} = Y_k + x^+$ ;  $k = k + 1$  olarak güncelle 3.2. Adım 2'ye git 4. Dur

## 3.3.4. Fisher Skoru (Fisher Score) ile Özellik Seçme

Fisher Skor yöntemi, her bir sınıf için özelliklere ait ortalama ve standart sapma değerlerini kullanarak bir ilişki skoru hesaplar. Yöntem hesaplamaları ayırt edici yöntemler ve üretici istatistiksel modellere dayanır. Her bir özellik için Fisher skor değeri hesaplanır. En yüksek puanı alan özellik sınıflar ile en uyumlu özelliği gösterir. Özellikler Fisher skor değeri büyük olandan küçüğe doğru sıralanır. Fisher skorunun yüksek olması, ilgili özelliğe ilişkin iki sınıf arasındaki ortalama farkın büyük olduğunu ayrıca ilgili sınıflardaki değerinde küçük sapmalarının olduğunu ifade etmektedir. Bu nedenle, iki sınıfı birbiriden en iyi ayıracak özellikleri seçmek için Fisher skoru yüksek olan özellikler tercih edilmektedir(Budak, 2018). Fisher Skor'un hesaplanması Denklem 3.59'daki gibidir(Budak, 2018).

$$
F(x_i) = \frac{|\mu_i^+ - \mu_i^-|}{\sigma_i^+ - \sigma_i^-}
$$
\n
$$
(3.59)
$$

Formülde bulunan; + ve – işaretleri iki sınıflı bir problem için farklı sınıfları,  $\mu_i^+$  ve  $\mu_i^$ değerleri sınıfların aritmetik ortalamalarını,  $\sigma_i^+$  ve  $\sigma_i^-$  değerleri sınıflara ait standart sapma değerlerini göstermektedir.

# 3.3.5. Ki-Kare (Chi-square) ile Özellik Seçme

Ki-kare testi iki değişkenin birbiri arasındaki bağımlılık durumunu test eder. İlk olarak Ki-kare istatistiğinin değerini sınıflara göre hesaplayarak bir özelliğin değerini belirler. Sonra saptanan önemlilik ve serbestlik derecesine göre ki-kare nicel değeri göz önüne alınarak veriler arasındaki birbiriyle uyuşmayan özellikler belirlenene kadar arka arkaya özellikler ayrıştırılır. Ki-kare değeri arttıkça özelliğin sınıf içerisindeki bağımlılığı artar, sıfır değerini aldığında ise o küme için bağımsız olduğunu belirtir(Onay, 2017). Kikare test istatistiğinin hesaplanması Denklem 3.60'daki gibidir.

$$
X^2 = \sum \frac{(f_0 + f_i)^2}{f_i}
$$
 (3.60)

Burada  $f_0$  gözlenen frekansları,  $f_i$  her gözlenen frekansa karşılık olarak hesaplanan beklenen frekansları belirtmektedir.

## 3.3.6. Relief-F ile Özellik Seçme

Kira ve ark.(1992) tarafından geliştirilen öznitelikler arasındaki ilişkileri ağırlıklandıran filtreleme modelli öznitelik seçim algoritmasıdır. İlk zamanlarda sadece ikili sınıflandırmalar için başarılı sonuç veren bu yöntem çok durumlu sonuçlarda çalışmadığı bu yüzden çoklu sonuçları bulunan veri setindeki sınıflandırmalarda da kullanılmak üzere Kononenko(1994) tarafından ReliefF algoritması geliştirilmiştir(Kaynar ve ark., 2018).

ReliefF öznitelik seçim algoritması, özniteliklerin değerlerini ve aralarında bağımlılık olup olmadığını belirlemeye çalışır. Bu sonucu elde etmek için, örneklerin ait olduğu ve ağırlıklandırılmadığı sınıflardaki en yakın örnekleri karşılaştırır. Başlangıçta ikili sınıf problemleri için geliştirilmiş ve ardından çoklu sınıf problemlerine de uyarlanmıştır(Filiz, 2019).

ReliefF öznitelik seçim algoritması, Relief istatistiksel modelinin geliştirilmiş halidir. Bu yöntem, ilk olarak veri setinden bir örnek seçer. İkinci olarak ilgili örneğin, kendi sınıflarındaki diğer örneklerle yakınlığı ile farklı sınıflarla olan uzaklığına göre bir model oluşturur ve bu işlemlerin ardından öznitelik seçme işlemini gerçekleştirir. ReliefF formülü Denklem 3.61 ile verilebilir(Filiz, 2019):

$$
S_i = \frac{\sum_{j=1}^{m} - \text{fork}(x_{ij}, \text{enyakin } \text{ayni}_{ij}) + \text{fork}(x_{ij}, \text{enyakin } \text{farkli}_{ij})}{m}
$$
(3.61)

Burada m, verideki tüm örnek sayısını gösterir. j. örnekteki i. değerin farklı sınıfa sahip en yakın örneğe olan uzaklığını  $fark(x_{ij}, en yakun farklij})$  değeri; j. örnekteki i. niteliğin aynı sınıfa sahip en yakın örneğe olan uzaklığını  $fark(x_{ij}, en yakın ayn_{ij})$ değeri ifade eder(Filiz, 2019).

## 3.3.7. Bilgi Kazancı (Information Gain-IG) Yöntemi ile Özellik Seçme

Bilgi kazancı özellik değerlendirme yöntemi, her bir özelliğin önemini hedef sınıfa göre bilgi kazancı değeri ile ölçerek özellik seçimini gerçekleştirir (Göğüş ve ark., 2020). Bilgi kazancı skorunun hesaplanmasında entropi modeli kullanılmaktadır. Entropi, bir sistemdeki belirsizliğin veya tahmin edilemezliğin ölçüsü şeklinde ifade edilir. Deklem 3.62'deki H entropiyi ifade eder. Bilgi kazancı Denklem 3.62'de görüldüğü gibi hesaplanır(Göğüş, 2020).

$$
Bilgi Kazancı(Sinif, Özellik) = H(Sinif) - H(Sinif | Özellik)
$$
\n(3.62)

Özellikler Bilgi kazancı değerine göre sıralanır ve en yüksek bilgi kazancına sahip özellikler etkin özellikler olarak seçilir. Yöntemin zayıf yanı, daha fazla bilgiye sahip olmasa bile çok çeşitli değerlere sahip özellikler lehine önyargılı şekilde sonuç vermesidir(Budak, 2018).

# 3.3.8. Hızlı Korelasyon Tabanlı Filtre (Fast Correlation Based Filter-FCBF) ile Özellik Seçme

Hızlı Korelasyon Tabanlı Filtre algoritması, 'baskın korelasyon' fikrini kullanan bir filtre yöntemidir. Hedef değişkenle yüksek korelasyonlu, ancak diğer özelliklerle çok az korelasyonlu özellikleri seçer.

Burada kullanılan korelasyon, Shannon Entropisi ve Bilgi kazancı kavramlarından hareketle bilgi teorisine dayanan Simetrik Belirsizlik (SU) olarak bilinir. Algoritma başlangıçta belirli bir eşiğin üzerinde SU tarafından sınıf değişkeni ile ilişkilendirilen özellikleri seçer. Bu ilk filtrelemeden sonra, özelliklerin sınıfla baskın korelasyonlarını tespit eder.

#### 3.3.8.1. Simetrik Belirsizlik (Symmetrical Uncertainty-SU) Katsayısı

Simetrik belirsizlik katsayısı, bilgi kazancının olumsuz yanını giderebilmek için bilgi kazancını Y ve X'in entropi değerlerinin toplamına bölmektedir. Simetrik belirsizlik katsayısı 0-1 aralığında değer alır. Simetrik belirsizlik katsayısı 1'e eşit olduğunda X bilgisinin tamamen Y bilgisini tahmin edebildiğini, 0'a eşit olduğunda ise Y ile X arasında hiçbir ilişki olmadığını gösterir(Budak, 2018). Simetrik belirsizlik katsayısı Denklem 3.63'de görüldüğü gibi hesaplanır.

$$
SU = 2 \frac{B[LG[KAZANC]}{H(Y) + H(X)}
$$
\n(3.63)

## 3.4. Sınıflandırma ve Tahmin Yöntemleri

Bu tez çalışmasında uyku evrelemesi amacıyla sınıflandırma işlemleri gerçekleştirilmiştir. Bu işlemler için birçok farklı yöntem kullanılmış ve yöntemlerin etkinlikleri karşılaştırılarak tez çalışmasının amacına ulaştıracak en başarılı yöntemlere karar verilmiştir.

#### 3.4.1. Destek vektör makineleri (DVM)

Destek Vektör Makineleri (Support Vector Machines-SVM), örüntü tanıma ve sınıflandırma problemlerinin çözümü için Vapnik tarafından geliştirilmiştir. Vapnik tarafından geliştirilen istatistiki öğrenme teoriemine dayanan bir yöntemdir. DVM'nin ana fikri, ayrılacak veri örnekleri arasındaki aralığı en üst düzeye çıkaran optimal hiper düzlemi bulmaktır (Vapnik, 1999; Huang ve ark., 2018). DVM ile doğrusal olarak ayrılabilen verilerde maksimum sınır ve hiper düzlem kolaylıkla bulunabilirken, doğrusal olarak ayrılamayan verilerde maksimum sınırın bulunabilmesi için verilerin doğrusal olarak ayrılabileceği bir uzaya aktarılması gereklidir. DVM çekirdek fonksiyonlarını kullanarak doğrusal olmayan verileri yüksek boyutlu uzaya taşır(Göğüş, 2020). Bu sayede doğrusal olmayan veriler, doğrusal olarak ayrılabilir hale getirilmiş olur. Destek vektör makenelerinin gösterimi Şekil 3.4'de verilmiştir. Şekil 3.5'de doğrusal olmayan destek vektör makinelerinin bir örneği görülmektedir.

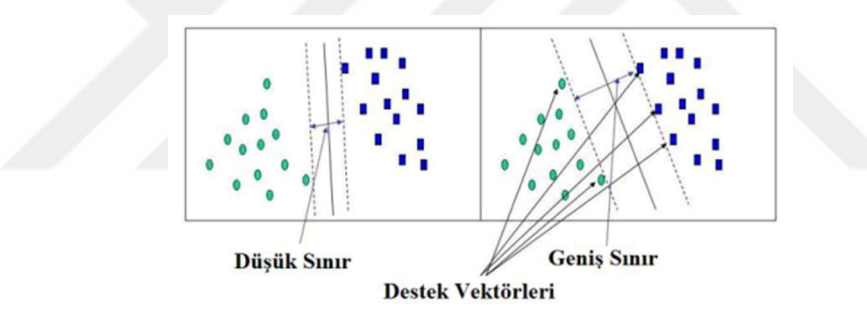

Şekil.3.4. Destek vektörlerinin gösterimi(Karakoyun ve ark., 2014)

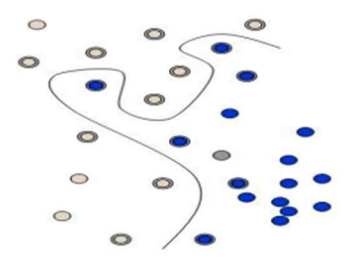

Şekil.3.5. DVM doğrusal olmayan sınıflandırma örneği (Karakoyun ve ark., 2014)

DVM hem sınıflandırma hem de değer tahmini işlemleri için kullanılmaktadır. Doğrusal olmayan ve karmaşık veriler üzerindeki başarısından dolayı araştırmacılar tarafından sıklıkla tercih edilmektedir.

#### 3.4.2. Yapay sinir ağları (YSA)

Yapay Sinir Ağları(Artificial Neural Network-ANN) insan beynindeki biyolojik nöronların yapısından ve çalışma mantığından esinlenerek geliştirilmiş bir yöntemdir. YSA'nın yapısı yapay nöronlar ve bu nöronlar arasındaki bağlantıyı sağlayan ağırlıklardan oluşmaktadır. Bu yapı, sisteme sunulan herhangi bir girdi için en iyi çıktı değerlerini elde etmeye çalışır. Şekil 3.6'da bir algılayıcıya ait temel yapı görülmektedir.

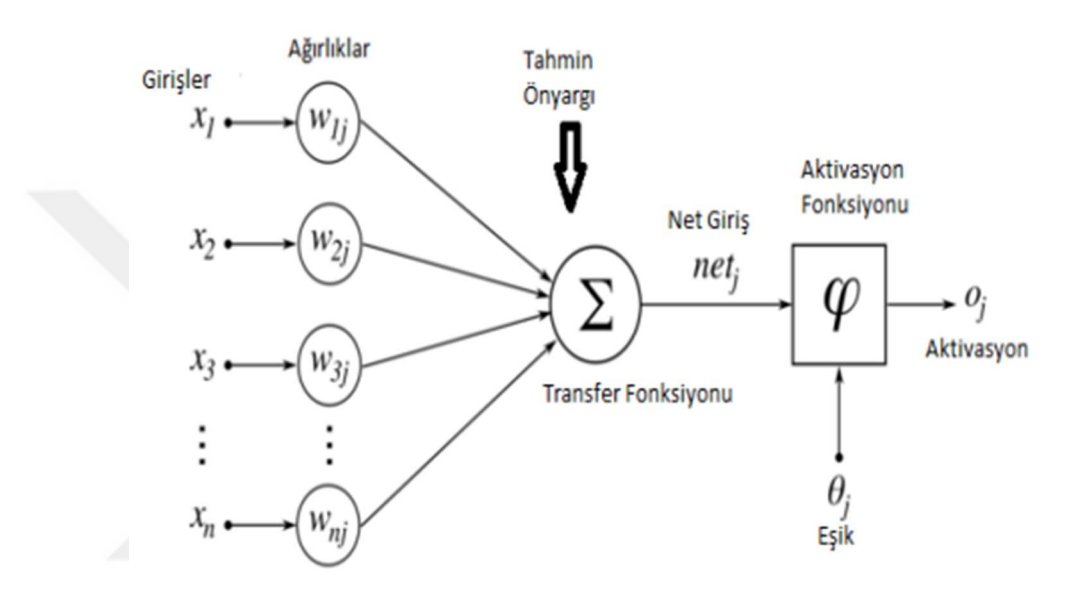

Şekil.3.6. Yapay sinir hücresine ait bir algılayıcının temel yapısı (Öztürk ve ark., 2018)

Algılayıcı, girdi ve çıktıları olan, yapay sinir ağlarının temel işlemci birimidir. xj:  $j = 1, \ldots, d$  girdi birimlerini gösterir.  $x_0$  her zaman 1 değerini alan ek girdidir. wj, xj girdi biriminin ağırlığı, y de çıktı birimidir. y çıktı birimi en basit durumda girdilerin ağırlıklı toplamları olarak hesaplanır. Denklem 3.64 ile bir algılayıcıya ait giriş ve çıkışların değer hesaplaması yapılır(Karakoyun ve ark., 2014).

$$
y = \sum_{j=1}^{d} w_j x_j + w_o \tag{3.64}
$$

YSA bir giriş katmanı, bir veya daha fazla gizli katman ve bir çıkış katmanından oluşmaktadır. Katman nöronları arasındaki öğrenme ağırlık değerleri ağın eğitilmesi ise belirlenmektedir. Şekil 3.7'de YSA'nın temel yapısı verilmiştir.

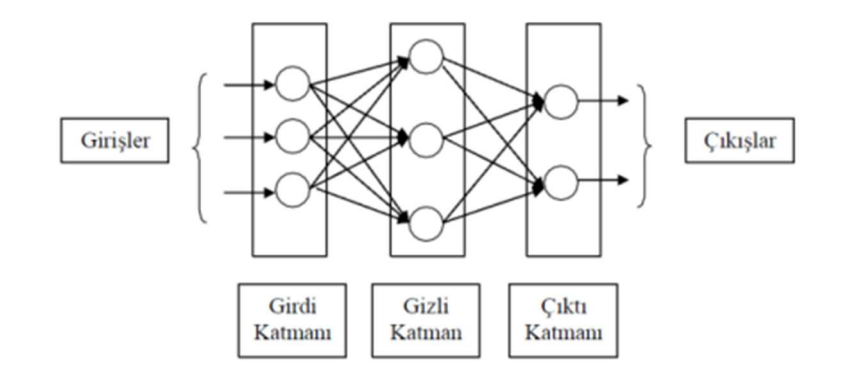

Şekil.3.7. YSA'nın temel yapısı (Karakoyun ve ark., 2014)

YSA, birçok araştırmacı tarafından örüntü tanıma, kestirim, optimizasyon gibi farklı alanlarda sıklıkla tercih edilen bir yöntemdir. Yöntem biyomedikal alanda da modelleme, veri analizi ve tanı için sınıflandırma ve tahmin amacıyla sıklıkla kullanılmaktadır (Göğüş, 2020).

## 3.4.2.1. Yapay Sinir Ağlarının Temel Bileşenleri ve Eğitilmesi

Yapay sinir ağları temel olarak iki bileşenden oluşur. Bunlar öğrenme algoritması ve aktivasyon fonksiyonudur.

Aktivasyon fonksiyonunda yapay sinir hücresi girdi verileri üzerinde işlem yaparak buna karşılık gelen net çıktı sonuçları elde eder(Öztürk ve ark., 2018). Bu fonksiyon genelde doğrusallık göstermez. Aktivasyon fonksiyonları sonuç performansını etkileyecektir. Bu yüzden fonksiyonun doğru seçilmesi önemlidir. Bazı aktivasyon fonksiyonları şunlardır; Parçalı doğrusal fonksiyon, Hiperbolik tanjant aktivasyon fonksiyon, Adımsal aktivasyon fonksiyon ve Sigmoid fonksiyonu gibi.

Ağda ki veri biyolojik ağlarda sinaps dediğimiz YSA'da ise ağırlık diye adlandırdığımız uçlar da muhafaza edilir(Öztürk ve ark., 2018). Bu sebepten dolayı ağırlıklar YSA'da önemli yere sahiptir. Tüm ağı ele alacak olursak ağırlıklar en uygun değeri alması gerekir. Ağırlıklar veriler arasında en uygun değeri bulmaya odaklanır. Bu da ağın eğitilmesi anlamına gelir. Ağın eğitilmesi için ortaya konan bazı fonksiyonlar vardır bunlardan en çok kullanılanı geri beslemeli ağ yapısı fonksiyonudur.

### 3.4.3. K En Yakın Komşu Algoritması (kNN)

En basit örüntü tanıma metotlarından biri olan k-En Yakın Komşu Algoritması(k-Nearest Neighbors-kNN) algoritması, öznitelik uzayındaki en yakın eğitim elemanlarına dayanarak ve verilen k değeri kadar en yakın komşunun sınıfına göre sınıflama işlemini gerçekleştirir (Yücelbaş, 2017b). kNN, sınıfı veya değeri bilinmeyen yeni gözlem değerinin, örnek kümedeki gözlemlerin her birine olan uzaklığının hesaplanması ve en küçük uzaklığa sahip k sayıdaki gözleme göre sınıfının veya değerinin belirlenmesi esasına dayanır (Göğüş, 2020). Eğitim kümesindeki her bir örnek ile test işlemi gerçekleştirilecek örnek, tek tek işleme alınır. Eğitim kümesindeki belirlenen örneğe en yakın k sayısı kadar örnek, test edilecek örneğin sınıfını belirlemek için seçilir. Test edilecek olan örneğin sınıfına, seçilen örneklerden oluşan veri seti kapsamında hangi sınıfa ait en çok örneğin olduğuna bakılarak karar verilir (Yücelbaş, 2017b). kNN algoritmasının performansında etkili ve önemli parametreler uzaklık ölçütü, komşu sayısı (k) ve ağırlıklandırma yöntemidir. Uzaklık ölçütleri olarak, Minkowski, Öklid, Manhattan, Chebyschev ve Dilca uzaklığı kullanılmaktadır. Uzaklığı hesaplamak için kullanılan en yaygın ölçüt Öklid uzaklığıdır. kNN algoritmasının adımları şu şekildedir (Göğüş, 2020):

• k değeri belirlenir.

• Yeni gelen gözlem değerinin, bilinen örnek kümesi içindeki gözlemlerin her biri ile uzaklığı hesaplanır.

• En yakın k adet gözlem belirlenir.

• Sınıflama işleminde k adet gözlemdeki en çok örneğin bulunduğu sınıf değerlerine bakılarak yeni gelen gözlemin sınıfı belirlenir. Eğer gerçekleştirilen işlem bir değer tahmini ise yeni gözlemin değeri, en yakın k adet gözlem değerlerinin ortalamasıdır.

## 3.4.4. Karar Ağaçları(KA)

Karar ağacı(Decision tree-DT), akış şeması ağaca benzeyen bir yapıdır. Ağaçtaki her düğüm bir özniteliğin testini temsil eder, her dal testin çıktısını temsil eder ve her yaprak bir sınıf veya sınıf dağılımı anlamına gelir. Üst düğüm kök düğümdür, kök düğümden bir yaprağa bir sınıflandırma kuralı oluşur. Dolayısıyla karar ağacının sınıflandırma kurallarına aktarılması kolaydır (Bozkurt, 2020). Karar ağaçları; sınıflandırma, tahmin ve örüntü tanıma gibi bir çok alanda kullanılmaktadır. Diğer sınıflandırıcılarda olduğu gibi verilerin nitelik/özellik değerleri kullanılarak KA algoritmasıyla sınıflandırma işlemi gerçekleştirilebilir.

## 3.4.5. Torba Ağacı Sınıflandırıcısı (TA) (Bagged Tree-BT)

Torbalama ağacı, Breiman tarafından ortaya atılan, istatistiksel sınıflandırma yöntemlerinin doğruluğunu arttıran makine öğrenmesi temelli bir grup(ensemble) algoritmasıdır(Breiman, L., 1996). Bu yöntem varyansı düşürdüğü için aşırı öğrenmenin engellenmesine yardımcı olur. Temelde, bir eğitim verisinin farklı kombinasyonlarının üretilerek birden fazla eğitim örneğinin oluşturulması amaçlanır. Eğitim verisinin N adetten oluştuğunu varsayarsak, yine N örneğe sahip bir eğitim verisi rastgele seçimle yerine koymalı olarak üretilir. Bu durumda ise bazı eğitim verisindeki bazı örnekler yer almazken, bazıları birden fazla yer alır. Her bir karar ağacı bu şekilde üretilmiş birbirinden farklı örnekler içeren eğitim verileri ile eğitilirler ve sonuç çoğunluk oylaması ile belirlenir. Torbalama(Bagging) tekniği Şekil 3.8 de görselleştirilmiştir. Torbalama algoritması şu şekilde özetlenebilir(Breiman, L., 1996; Atasever ve ark., 2012):

- 1. Orjinal eğitim verisi D olsun İşlem N kere tekrarlanır.
- 2. D kümesinden yeni bir DK bootstrap örneği üretilir
- 3. Sınıflandırıcı DK eğitim verisi kullanılarak eğitilir N adet sınıflandırıcı birleştirilir

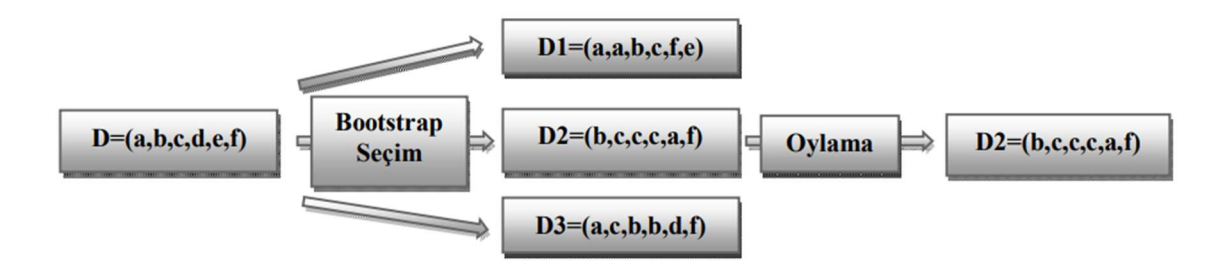

Şekil.3.8. Torbalama(Bagging) Yöntemi (Atasever ve ark., 2012)

Torbalama metodunda sınıflandırıcıların her biri ayrı ayrı rastgele eğitim setleriyle eğitilirler. Bu yöntemde eğitim setinin belirlenmesinde önceki sınıflandırıcıların performansı dikkate alınmaz.

#### 3.4.6. Doğrusal Diskriminant Analiz(DDA)

Doğrusal diskriminant fonksiyonları ile ilgili çalışma 1936 yılında Fisher'in klasik makalesi yayınlandığında başlamıştır. Doğrusal Diskriminant Analiz'indeki temel problem p tane değişkenin hangi lineer bileşiminin örnekleri en iyi şekilde ayırt edeceğidir. Sonuçlar genellikle grup içi oranları, gruplar arası oranları ve de toplam varyansı da içeren bir kurala göre hesaplanmaktadır(Cangül, 2006).

Diskriminant Analizinde amaç, çok değişkenli problemin tek değişkenli biçime dönüştürülmesidir. Yani tüm değişkenlerin uygun ağırlıklarla katılacağı tek bir fonksiyonun elde edilmesidir. Diskriminant Analizi her bir grup için birer diskriminant fonksiyonu hesaplamayı içerir. Her bir diskriminant fonksiyonu için bir özdeğer mevcuttur. İki gruplu Diskriminant Analizi için, açıklanan varyansın yüzde yüzüne karşılık gelen bir diskriminant fonksiyonu ve bir de özdeğer mevcuttur. Birden fazla diskriminant fonksiyonu varsa bunlardan ilki, bunlardan en büyüğü ve en önemlisidir. Açıklayıcı anlamda ikinci fonksiyon, ikinci en önemli olandır. Bir diskriminant fonksiyonu belli şartları gerçeklediği bilinen ayırt edici değişkenlerin bir lineer birleşimidir(Cangül, 2006).

## 3.5. Performans Değerlendirme Ölçütleri

Bu tez çalışmasında kullanılan yöntemlerin performanslarının değerlendirilmesi amacıyla Sınıflandırma Doğruluğu (Classification Accuracy: CA), duyarlılık, özgüllük, kesinlik/hassasiyet, F-Skor, Cohen'in Kappa katsayısı (K), ölçütleri kullanılmıştır.

CA, duyarlılık, özgüllük ve kesinlik/hassasiyet ölçütleri gerçekleştirilen işlem sonucunda oluşan ve Çizelge 3.2'de görülen karmaşıklık matrisindeki değerlerden hesaplanmaktadır.

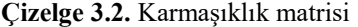

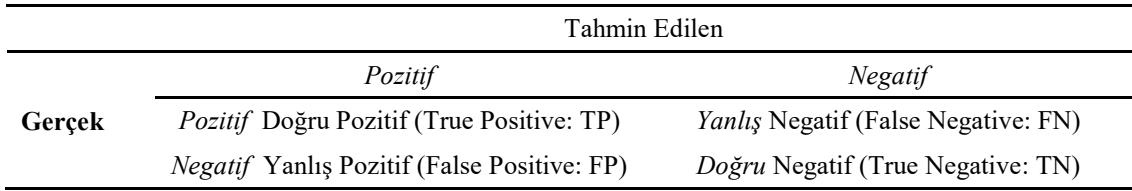

Çizelge 3.2'de bulunan değerlerin anlamları aşağıda verildiği şekilde açıklanabilir:

Doğru Pozitif (True Positive: TP): Gerçekte pozitif olan durumlar arasından tahmin edildiğinde de pozitif olarak bulunanların sayısını ifade eder.

Yanlış Negatif (False Negative: FN): Gerçekte pozitif olan durumlar arasından tahmin edildiğinde negatif olarak bulunanların sayısını ifade eder.

Yanlış Pozitif (False Positive: FP): Gerçekte negatif olan durumlar arasından tahmin edildiğinde pozitif olarak bulunanların sayısını ifade eder.

Doğru Negatif (True Negative: TN): Gerçekte negatif olan durumlar arasından tahmin edildiğinde de negatif olarak bulunanların sayısını ifade eder.

Karmaşıklık matrisinden elde edilen ölçütler Eşitlik 3.65, 3.66, 3.67, 3.68'de gösterildikleri gibi hesaplanırlar.

$$
CA = \frac{TP + TN}{TP + TN + FN + F}
$$
(3.65)  
\n
$$
Duyarlulk = \frac{TP}{TP + FN}
$$
(3.66)  
\n
$$
\ddot{O}zg\ddot{u}ll\ddot{u}k = \frac{TN}{TN + FP}
$$
(3.67)  
\n
$$
Kesinlik = \frac{TP}{TP + FP}
$$
(3.68)

F-skor: Duyarlılık ve kesinliğin harmonik ortalaması alınarak bulunur. Sınıf doğrulu için duyarlılık ve belirlilik yüksek olursa sınıflandırıcı duyarlılık ve belirlilik değeri ters orantılı olduğu için sistem performansını karşılaştırmada F- skor yüksek önem arz etmektedir.

$$
F - skor = 2x \frac{(Kesinlik x Duyarlılık)}{(Kesinlik + Duyarlılık)}
$$
\n(3.69)

Cohen'in Kappa katsayısı (K) iki veya daha fazla kararın arasındaki uyumu ölçen bir istatistiktir (Cohen, 1960). K, -1 ile +1 arasında değerler alabilir. 0.8 ve +1 arası değer uyumun mükemmel olduğunun göstergerisidir (Yücelbaş, 2017b). K değeri Denklem 3.70'daki eşitsizlik ile elde edilir (Cohen, 1960).

$$
Kappa = \frac{P_o - P_e}{1 - P_e} \tag{3.70}
$$

### 3.6. K-Kat Çapraz Doğrulama

K-kat çapraz doğrulama, eğitim ve test setlerini bölmek için kullanılır. Bu yöntemde, veri kümeleri k tane alt kümeye ayrılır ve sınıflandırıcı ise k kez çalıştırılır. Her defasında, k alt kümelerinden biri test kümesi olarak kullanılırken diğer k-1 tane alt küme ise bir eğitim kümesi oluşturmak üzere birleştirilir. Daha sonra, her adımda ortalama hata hesaplanır. Tüm katların genel ortalaması sistem performans sonucunu vermektedir(Yücelbaş, 2017b).

K-kat çarpraz doğrulama için k-kere yöntem çalıştırılır. Her adımda veri kümesinin 1/k kadar, daha önce test için kullanılmamış parçası, test için kullanılırken, geri kalan kısmı eğitim için kullanılır. Bu teknik eğitim sürecinde veri tutarak modelin sağlamlığını geliştirir. Bu yöntemin tercih edilmesinde veri kümesini oransal/rastgele olarak eğitim ve test olarak ayırıp işlemlerden geçirmek yerine bütün veri kümesini eğitim ve test olarak işleyip ortalama başarıyı elde etmesi ve sistemin eğitim ve test sürecinde daha sağlıklı cevap vermesini sağlamaktadır.

#### 4. ARAŞTIRMA SONUÇLARI VE TARTIŞMA

Tez çalışmasında üç ayrı uyku evreleme uygulaması gerçekleştirilmiştir.

Bu çalışmaların ilkinde sınırlı hasta verisinden elde edilen veriler veri ön işleme aşaması olarak filtreleme ve epoklara ayırma işlemine tabi tutulmuş ve özellikler elde edilmiştir. 7 hastadan alınan uyku EEG, LEOG, REOG, EMG sinyallerinden, zaman ve frekans ortamında 81 farklı özellik çıkarılmış ve daha sonra özellik seçme yöntemi olarak PCA ve SFS uygulanmıştır. Bu özellikler kullanılarak uyku evrelerinin( W, N1, N2, N3 ve REM) farklı makine öğrenmesi yöntemlerindeki (DDA, DVM, kNN, TA, YSA) sınıflandırma başarısı ölçülmüştür.

İkinci uygulamada, uyku evreleme çalışmaları ile literatür incelendiğinde gerçekleştirilen çalışmaların çok azının gerçek uyku verileri ile yapıldığı tespit edilmiştir. Daha çok işlenmiş ve temizlenmiş hazır veri setleri üzerinde çalışmalar gerçekleştirilmiştir. Bunun yanında uyku evrelerindeki evre dağılımının dengeli seçildiği (her evreden eşit sayıda epoğun kullanıldığı) az sayıda çalışma bulunmakta, bu çalışmaların da başarımının diğer çalışmalara göre oldukça düşük olduğu görülmektedir. Literatür çalışmaları incelendiğinde pek çok özelliğin çıkarıldığı, pek çok özellik seçme yönteminin kullanıldığı ve pek çok sınıflayıcının uygulandığı ve bunların değişik kombinasyonlarının bulunduğu geniş bir yelpazede çalışmalar bulunmaktadır. Bu nedenle bu çalışmada hangi özelliklerin, hangi özellik seçme yönteminin ve hangi sınıflayıcının kullanılacağını belirlemek için literatür çalışmalarından hareketle 168 adet özellik çıkarılmış, bu özellikler 7 farklı özellik seçme yöntemi(CCA, SFS, Fisher Skoru, Ki-kare, ReliefF, IG, FCBF ) ile seçilmiş, 4 sınıflayıcı(KA, DVM, kNN, TA) ile de sınıflama gerçekleştirilmiştir.

Üçüncü uygulamada ise, gerçekleştirilen çalışmalarda zaman ve frekans ortamında yapılan analizlerden elde edilen özelliklerin yanı sıra nonlineer özellikler yönteminin uygulanmasıyla elde edilen özellikler de çalışmalara dahil edilerek 5 özellik seti hazırlanmıştır. İkinci çalışmamızda her bir özellik setinde ve hepsinin bir araya getirilmesi elde edilen karma özellik setinde gerçekleştirilen özellik seçme ve sınıflama işlem süreçleri sonucunda en yüksek sınıflama doğruluğu Torba Ağaç sınıflandırıcısının ve nonlineer özellik setinin kullanıldığı durum için 67.92% olarak elde edilmiştir. Elde edilen bu sonuç derinlemesine incelendiğinde eğitim setine dahil edilecek evrelerin seçiminde yeterli hassasiyette davranılmadığı, rasgele seçilen evrelerin eğitme ve test setine alınması sonucu elektrot kopması, majör vücut hareketi gibi artefactlerin yüksek oranda etki ettiği, gürültülü evrelerin işlemlere dahil edildiği, bazen hiç sinyal olamayan evrelerin kullanılması gibi olumsuzluklar göze çarpmıştır. Bunun yanısıra frekans analizi yöntemlerinin çeşitlendirilmeden sadece tek tip klasik Welch yöntemi ile frekans özelliklerinin elde edilmesinin de sınıflama performansını düşük seviyelerde bıraktığı tahmin edilmiştir. Bu sebeplerden ötürü uyku evreleme ikinci çalışmasında belirlenen eksikliklerin giderilmeye çalışıldığı üçüncü evreleme çalışması gerçekleştirilmiştir. Yapılan evreleme çalışmasında dikkat edilecek unsurlar şu şekilde dizayn edilmiştir:

- Sinyallerin artefactlerden arındırılması ve geri dönüşü olmayan epokların (temizlenmesi mümkün olmayanların) elenmesi
- Eğitme işlemlerine dahil edilecek epokların seçiminde rassal seçim yapmak yerine daha belirgin bir yöntemin kullanılarak seçim yapılması
- Sadece Welch yöntemi ile frekans analizi gerçekleştirmek yerine birkaç alternatif yöntem ile frekans özelliklerinin elde edilmesi

Bu odak noktalarına dikkat edilerek gerçekleştirilen üçüncü evreleme çalışmasında 5 farklı özellik seti elde edilmiş ve bu özellik setlerinin kendi içinde ve bir bütün olarak analizi ile özellik seçme ve sınıflama işlemleri(KA, DVM, kNN, YSA, TA) yürütülmüştür.

## 4.1. Uyku Evreleme-Çalışma 1

Uyku evreleme amacıyla yapılan çalışmada Necmettin Erbakan Üniversitesi Meram Tıp Fakültesi uyku laboratuvarında kaydedilen 7 kişiye ait PSG sinyalleri kullanılmıştır. Önişlem aşamasında filtrelenmiş normalize edilmiş ve skorlanmış sinyal kayıtları (EEG, LEOG, REOG ve EMG) kullanılmıştır. 7 kişi için toplam epok sayısının evrelere göre dağılımı Çizelge 4.1'de verilmiştir.

| Evreler<br>Epok sayısı |      |  |  |
|------------------------|------|--|--|
| W(Uyanik)              | 1072 |  |  |
| $N1(Non-REM1)$         | 420  |  |  |
| $N2(Non-REM2)$         | 2863 |  |  |
| N3(Non-REM3)           | 385  |  |  |
| <b>REM</b>             | 650  |  |  |
| Toplam                 | 5390 |  |  |

Çizelge 4.1. Uyku evrelerinin dağılımı

Sınıflandırma işleminin sağlıklı olarak ilerleyebilmesi için uyku evrelerinin en düşük epok sayısına sahip olan N3 (385) evresi temel alınarak diğer evrelerden rastgele 400 epok seçilmiştir. Böylelikle evrelerin sınıflandırma aşamasında bir biri üzerindeki etkisini en aza indirmek amaçlanmıştır.

Seçilen toplam 1985 epok için EEG, LEOG, REOG, FEOG ve EMG sinyallerinden zaman ve frekans analizi yapılmış ve 81 özellik çıkarılmıştır. Frekans analizinde, tüm sinyal kayıtları için spektrum Welch Metodu ile elde edilmiştir. Çıkarılan özellikler aşağıda verildiği gibidir:

EEG sinyalinden zaman ve frekans ortamında elde edilen özellikler:

- 1. Zaman ortamındaki EEG sinyalinin Ortalama değeri
- 2. Zaman ortamındaki EEG sinyalinin Standart sapması
- 3. Zaman ortamındaki EEG sinyalinin Eğrilik (skewness) değeri
- 4. Zaman ortamındaki EEG sinyalinin Basıklık (kurthosis) değeri
- 5. Zaman ortamındaki EEG sinyalinin Enerji değeri:
- 6. Zaman ortamındaki EEG sinyalinin Hjorth mobilitesi
- 7. Zaman ortamındaki EEG sinyalinin Hjorth karmaşıklığı
- 8. Frekans ortamındaki EEG sinyalinin Alfa frekansı gücü (8-12Hz)
- 9. Frekans ortamındaki EEG sinyalinin Beta frekansı gücü (12-16Hz)
- 10. Frekans ortamındaki EEG sinyalinin Theta frekansı gücü (4-8Hz)
- 11. Frekans ortamındaki EEG sinyalinin Delta frekansı gücü (0-8Hz)
- 12. Frekans ortamındaki EEG sinyalinin Spindle frekansı gücü (12-14Hz)(uyku iğciği)
- 13. Alfa frekans bandı gücünün toplam güce oranı
- 14. Beta frekans bandı gücünün toplam güce oranı
- 15. Theta frekans bandı gücünün toplam güce oranı
- 16. Delta frekans bandı gücünün toplam güce oranı
- 17. Spindle frekans bandı gücünün toplam güce oranı
- 18. Alfa frekans bandı güç değerinin bir önceki değeriyle ândaki değerinin oranı
- 19. Beta frekans bandı güç değerinin bir önceki değeriyle ândaki değerinin oranı
- 20. Theta frekans bandı güç değerinin bir önceki değeriyle ândaki değerinin oranı
- 21. Delta frekans bandı güç değerinin bir önceki değeriyle ândaki değerinin oranı
- 22. Spindle frekans bandı güç değerinin bir önceki değeriyle ândaki değerinin oranı
- 24. Frekans ortamındaki EEG sinyalinin Standart sapması
- 25. Frekans ortamındaki EEG sinyalinin toplam güç yoğunluğu
- 26. Frekans ortamındaki EEG sinyalinin Eğrilik (skewness) değeri
- 27. Frekans ortamındaki EEG sinyalinin Basıklık (kurthosis) değeri

L/REOG ve FEOG sinyalinden zaman ve frekans ortamında elde edilen özellikler:

- 28. Zaman ortamındaki LEOG sinyalinin Ortalama değeri
- 29. Zaman ortamındaki LEOG sinyalinin Standart sapması
- 30. Zaman ortamındaki LEOG sinyalinin Eğrilik (skewness) değeri
- 31. Zaman ortamındaki LEOG sinyalinin Basıklık (kurthosis) değeri
- 32. Zaman ortamındaki LEOG sinyalinin Enerji değeri
- 33. Zaman ortamındaki LEOG sinyalinin Hjort mobilitesi
- 34. Zaman ortamındaki LEOG sinyalinin Hjort karmaşıklığı
- 35. Zaman ortamındaki REOG sinyalinin Ortalama değeri
- 36. Zaman ortamındaki REOG sinyalinin Standart sapması
- 37. Zaman ortamındaki REOG sinyalinin Eğrilik (skewness) değeri
- 38. Zaman ortamındaki REOG sinyalinin Basıklık (kurthosis) değeri
- 39. Zaman ortamındaki REOG sinyalinin Enerji değeri
- 40. Zaman ortamındaki REOG sinyalinin Hjort mobilitesi
- 41. Zaman ortamındaki REOG sinyalinin Hjort karmaşıklığı
- 42. Zaman ortamındaki FEOG sinyalinin Ortalama değeri
- 43. Zaman ortamındaki FEOG sinyalinin Standart sapması
- 44. Zaman ortamındaki FEOG sinyalinin Eğrilik (skewness) değeri
- 45. Zaman ortamındaki FEOG sinyalinin Basıklık (kurthosis) değeri
- 46. Zaman ortamındaki FEOG sinyalinin Enerji değeri
- 47. Zaman ortamındaki FEOG sinyalinin Hjort mobilitesi
- 48. Zaman ortamındaki FEOG sinyalinin Hjort karmaşıklığı
- 49. Frekans ortamındaki LEOG sinyalinin 0.5-2Hz frekans bandı toplamı
- 50. 0.5-2Hz frekans bandı gücünün toplam güce oranı
- 51. 0.5-2Hz frekans bandı güç değerinin bir önceki değeriyle ândaki değerinin oranı
- 52. Frekans ortamındaki LEOG sinyalinin Ortalaması
- 53. Frekans ortamındaki LEOG sinyalinin Standart sapması
- 54. Frekans ortamındaki LEOG sinyalinin toplam güç yoğunluğu
- 55. Frekans ortamındaki LEOG sinyalinin Eğrilik (skewness) değeri
- 56. Frekans ortamındaki LEOG sinyalinin Basıklık (kurthosis) değeri
- 57. Frekans ortamındaki REOG sinyalinin 0.5-2Hz frekans bandı toplamı
- 58. 0.5-2Hz frekans bandı gücünün toplam güce oranı
- 59. 0.5-2Hz frekans bandı güç değerinin bir önceki değeriyle ândaki değerinin oranı
- 60. Frekans ortamındaki REOG sinyalinin Ortalaması
- 61. Frekans ortamındaki REOG sinyalinin Standart sapması
- 62. Frekans ortamındaki REOG sinyalinin toplam güç yoğunluğu
- 63. Frekans ortamındaki REOG sinyalinin Eğrilik (skewness) değeri
- 64. Frekans ortamındaki REOG sinyalinin Basıklık (kurthosis) değeri
- 65. Frekans ortamındaki FEOG sinyalinin 0.5-2Hz frekans bandı toplamı
- 66. 0.5-2Hz frekans bandı gücünün toplam güce oranı
- 67. 0.5-2Hz frekans bandı güç değerinin bir önceki değeriyle ândaki değerinin oranı
- 68. Frekans ortamındaki FEOG sinyalinin Ortalaması
- 69. Frekans ortamındaki FEOG sinyalinin Standart sapması
- 70. Frekans ortamındaki FEOG sinyalinin toplam güç yoğunluğu
- 71. Frekans ortamındaki FEOG sinyalinin Eğrilik (skewness) değeri
- 72. Frekans ortamındaki FEOG sinyalinin Basıklık (kurthosis) değeri

EMG sinyalinden zaman ve frekans ortamında elde edilen özellikler:

- 73. Zaman ortamındaki EMG sinyalinin Ortalama değeri
- 74. Zaman ortamındaki EMG sinyalinin Standart sapması
- 75. Zaman ortamındaki EMG sinyalinin Eğrilik (skewness) değeri
- 76. Zaman ortamındaki EMG sinyalinin Basıklık (kurthosis) değeri
- 77. Zaman ortamındaki EMG sinyalinin Enerji değeri
- 78. Zaman ortamındaki EMG sinyalinin Hjort mobilitesi
- 79. Zaman ortamındaki EMG sinyalinin Hjort karmaşıklığı
- 80. Frekans ortamındaki EMG sinyalinin toplam güç yoğunluğu
- 81. Toplam güç değerinin bir önceki değeriyle ândaki değerinin oranı

Yürütülen sınıflama çalışmasında 5-kat çapraz doğrulama yöntemi kullanılmıştır. Özellik sayısının fazla olması nedeniyle daha az ve daha etkin özelliklerle daha yüksek performans elde edebilme ihtimalini değerlendirebilmek amacıyla özellik azaltma/seçme yöntemleri kullanılmıştır. Elde edilen 81 özellik arasından en uygun özellik sayısını belirlemek amacıyla PCA ile özellik azaltma ve en etkin özellikleri belirlemek için SFS ile özellik seçme işlemi uygulanmıştır. PCA ile gerçekleştirilen sınıflama işlemi sırasıyla 6-20 özellik arasında 2'şer arttırarak denemeler yapılmış ve 18 özellik için en iyi sonuç elde edilmiştir (Şekil 4.1). SFS ile en etkin 15 özellik kNN yöntemi kullanılarak seçilmiştir. Seçilen özelliklerle en iyi sınıflama performansına ulaşılmaya çalışılmıştır. SFS ile 2, 7, 10, 11, 21, 33, 34, 36, 40, 41, 50, 55, 57, 63 ve 65 numaralı özellikler seçilmiştir. Bu özelliklerden ilk 5 tanesi EEG'den çıkarılan özellikler iken geriye kalanlar EOG sinyallerinden çıkan özelliklerdir. SFS yöntemiyle yapılan özellik seçme sürecinde EMG sinyallerinin başarıya etkisinin olmadığı görülmüştür. Çizelge 4.3'de de görüldüğü gibi en yüksek doğruluk oranı TA yöntemi ile elde edilmiştir.

Çalışma 1'de kullanılan sınıflandırma parametreleri Çizelge 4.2'de verilmiştir. Çizelgede görünmeyen parametreler MATLAB 2021a programında tanımlı parametreler kullanılmıştır.

| <b>DDA</b>        | <b>DVM</b>        | kNN         | <b>YSA</b>           | TA                   |  |  |  |  |
|-------------------|-------------------|-------------|----------------------|----------------------|--|--|--|--|
| Diskriminant      | Cekirdek          | $k=10$      | Öğrenme              | Topluluk             |  |  |  |  |
| Tipi:             | Fonksiyonu:       |             | Algoritması:         | metodu(Ensamble      |  |  |  |  |
| Doğrusal(Linear)  | Kübik             |             | Levenberg-           | Method): Torba(Bag)  |  |  |  |  |
|                   |                   |             | Marquardt            |                      |  |  |  |  |
| Düzenleme         | Çekirdek Ölçeği:  | Mesafe      | Gizli Katman Sayısı: | Öğrenme Tipi(Leaner  |  |  |  |  |
| Miktarı(Gama):    | Otomatik          | Fonksiyonu: | 23                   | Type): Karar         |  |  |  |  |
|                   |                   | Öklid       |                      | Ağacı(Decision Tree) |  |  |  |  |
| Doğrusal          | Çoksınıf Metodu:  |             | Transfer             | Öğrenme Çevrim       |  |  |  |  |
| Katsayı           | Birebir(OnevsOne) |             | Fonksiyonu: Tanjant  | Sayısı(Num.Learning  |  |  |  |  |
| Miktarı(Delta): 0 |                   |             | Sigmoid              | Cycles):30           |  |  |  |  |
|                   |                   |             | İterasyon Limiti:    |                      |  |  |  |  |
|                   |                   |             | 10000                |                      |  |  |  |  |
|                   |                   |             | Hata Hedefi: 1e-5    |                      |  |  |  |  |
|                   |                   |             | Öğrenme Oranı:       |                      |  |  |  |  |
|                   | 1.125             |             |                      |                      |  |  |  |  |
| Performans        |                   |             |                      |                      |  |  |  |  |
|                   |                   |             | fonksiyonu:          |                      |  |  |  |  |
|                   |                   |             | mse(mean squared     |                      |  |  |  |  |
|                   |                   |             | error)               |                      |  |  |  |  |
| Doğruluk(%)<br>80 |                   |             |                      |                      |  |  |  |  |
| 70                |                   |             |                      |                      |  |  |  |  |

Çizelge 4.2. Uyku evreleme çalışma 1'de sınıflandırma yöntemleri için ayarlanan parametreler

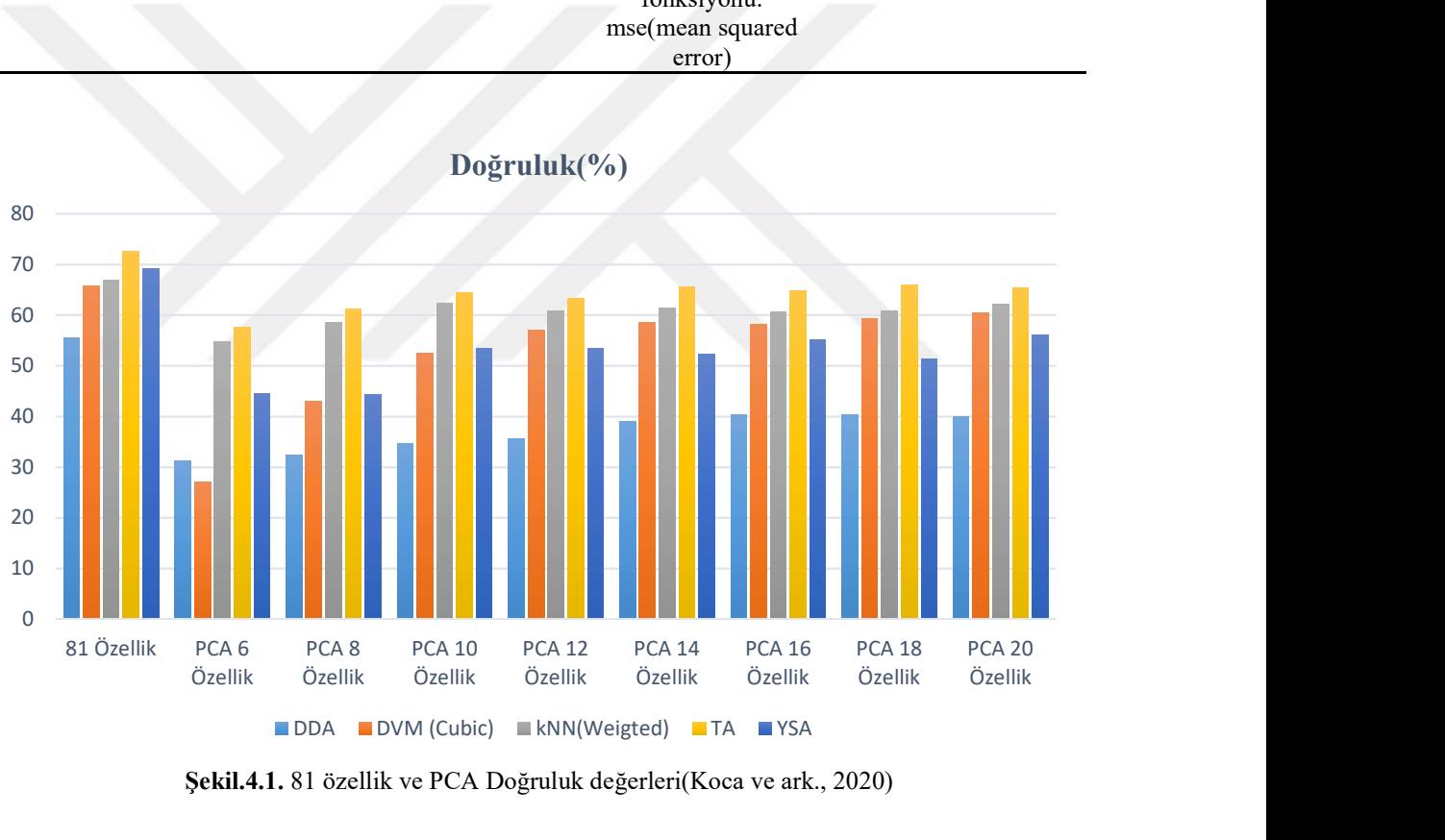

Şekil.4.1. 81 özellik ve PCA Doğruluk değerleri(Koca ve ark., 2020)

Çizelge 4.3. sırasıyla 81 özellik, PCA ile elde edilen 18 özellik ve SFS ile seçilen 15 özellik sınıflandırıcıların girişine uygulandığında elde edilen sonuçları ifade etmektedir. Buna göre çıkartılan 81 özellik için en yüksek doğruluk oranı TA algoritması ile ikinci olarak da YSA ile elde edilmiştir. 81 özellik için en yüksek duyarlılık ve kesinlik değerlerine, genel olarak N3 ve REM evrelerinin sınıflandırılmasında TA algoritması ile ulaşılmıştır.

Ayrıca Çizelge 4.3'de görüldüğü gibi 81 özelliğin tamamı ve TA yöntemi ile en yüksek doğruluk oranına ulaşılmıştır. Aynı zamanda PCA'ya göre SFS ile daha iyi doğruluk değerine ulaşılmıştır. Ayrıca Çizelge 4.4'de en yüksek doğruluğun elde edildiği 81 özellik için karmaşıklık matrisi verilmiştir. Çizelge 4.4'de verilen karmaşıklık matrisine göre toplam 1985 uyku evresinden 1443 tanesi doğru sınıflandırılmış ve %72.6 doğruluk değeri elde edilmiştir. Çizelge 4.3'den de görüldüğü gibi doğru bilinen evrelerin sayısının en yüksek olduğu evreler N3 ve REM'dir. Dolayısıyla bu evreler için duyarlılık ve kesinlik değerleri de yüksek olmaktadır.

| Özellikler                             | 81 Özellik                                                    |                                                   | PCA 18 Özellik               |                                                   | SFS 15 Özellik                                    |                            |                                       |                                       |                    |
|----------------------------------------|---------------------------------------------------------------|---------------------------------------------------|------------------------------|---------------------------------------------------|---------------------------------------------------|----------------------------|---------------------------------------|---------------------------------------|--------------------|
| <b>Performans</b><br>kriteri<br>Yöntem | Duy.<br>$(\%)$<br>W<br>N <sub>1</sub><br>N2<br>N <sub>3</sub> | Kes.<br>$(\%)$<br>W<br>N <sub>1</sub><br>N2<br>N3 | Doğruluk.<br>$\binom{96}{4}$ | Duy.<br>$(\%)$<br>W<br>N1<br>N2<br>N <sub>3</sub> | Kes.<br>$(\%)$<br>W<br>N1<br>N2<br>N <sub>3</sub> | Doğruluk.<br>$\mathcal{E}$ | Duy.<br>$(\%)$<br>W<br>N1<br>N2<br>N3 | Kes.<br>$(\%)$<br>W<br>N1<br>N2<br>N3 | Doğruluk<br>$(\%)$ |
|                                        | <b>REM</b>                                                    | <b>REM</b>                                        |                              | <b>REM</b>                                        | <b>REM</b>                                        |                            | <b>REM</b>                            | <b>REM</b>                            |                    |
| <b>DDA</b>                             | 45<br>44<br>52<br>66<br>72                                    | 55<br>41<br>42<br>79<br>68                        | 55,6                         | 34<br>29<br>39<br>51<br>50                        | 31<br>31<br>33<br>67<br>48                        | 40,3                       | 27<br>29<br>35<br>59<br>49            | 36<br>28<br>37<br>71<br>35            | 39,8               |
| DVM (Cubic)                            | 60<br>67<br>47<br>75<br>81                                    | 62<br>59<br>50<br>75<br>83                        | 65,8                         | 50<br>62<br>46<br>68<br>71                        | 52<br>57<br>47<br>70<br>70                        | 59,3                       | 57<br>52<br>50<br>82<br>76            | 59<br>58<br>47<br>73<br>78            | 63,3               |
| kNN(Weigted)                           | 60<br>73<br>43<br>76<br>83                                    | 67<br>62<br>60<br>72<br>72                        | 67                           | 55<br>67<br>43<br>67<br>74                        | 59<br>55<br>52<br>66<br>72                        | 60,9                       | 60<br>70<br>48<br>87<br>84            | 68<br>61<br>61<br>78<br>79            | 69,8               |
| <b>TA</b>                              | 69<br>70<br>56<br>83<br>86                                    | 71<br>67<br>63<br>78<br>82                        | 72,6                         | 64<br>62<br>52<br>74<br>78                        | 62<br>63<br>55<br>74<br>74                        | 65,9                       | 67<br>69<br>54<br>86<br>83            | 67<br>65<br>61<br>81<br>82            | 71,5               |
| <b>YSA</b>                             | 60<br>61<br>57<br>85<br>83                                    | 69<br>58<br>62<br>$77 \,$<br>79                   | 69,1                         | 39<br>39<br>37<br>71<br>71                        | 53<br>38<br>48<br>62<br>54                        | 51,4                       | 57<br>49<br>44<br>83<br>75            | 57<br>50<br>55<br>$77 \,$<br>66       | 61,6               |

Çizelge 4.3. Sınıflandırma başarısı sonuçları(Koca ve ark., 2020).

\*Duy:Duyarlılık, Kes:Kesinlik

|        |                |     |     | <b>Tahmin</b> |                |            |
|--------|----------------|-----|-----|---------------|----------------|------------|
|        |                | W   | N1  | N2            | N <sub>3</sub> | <b>REM</b> |
|        | W              | 274 | 55  | 32            | 13             | 26         |
|        | N1             | 56  | 279 | 36            | 16             | 13         |
| Gerçek | N <sub>2</sub> | 34  | 52  | 225           | 56             | 33         |
|        | N <sub>3</sub> | 11  | 15  | 38            | 320            |            |
|        | REM            | 12  | 13  | 25            |                | 345        |

Çizelge 4.4. 81 Özellik ve Torbağ Ağacı yöntemi ile elde edilen modelin karmaşıklık Matrisi(Koca ve ark., 2020)

#### 4.2. Uyku Evreleme-Çalışma 2

Gerçekleştirilen uyku evreleme çalışmasında 5 farklı uygulama gerçekleştirilmiştir. Gerçekleştirilen uygulamaların her birinde özellik seçme yöntemi olarak 7 yöntem tercih edilmiştir. Bunlar Kanonik korelasyon analizi (CCA-Canonical Correlation Analysis), Sıralı özellik seçme (SFS - Sequential Feature Selection), Fisher Skoru (Fisher Score), Ki-kare (Chi-square), ReliefF, Bilgi kazancı (IG-Information Gain), Hızlı Korelasyon Tabanlı Filtre (FCBF-Fast Correlation Based Filter) olarak sıralanabilir. Sınıflama yöntemi olarak ise k-En Yakın Komşu (kNN), Karar Ağacı (KA), Destek Vektör Makineleri (DVM) ve Torba Ağaç (TA) yöntemleri ile sınıflama gerçekleştirilmiştir. 1. Uygulamada sadece zaman özellikleri kullanılmış, 2. Uygulamada frekans özellikleri, 3. Uygulamada nonlineer(doğrusal olmayan) özellikler, 4. Uygulamada Çokfraktallı Eğimden Arındırılmış Dalgalanma Analizi (MDFA) özellikleri, 5. Uygulamada da tüm özellikler sınıflama süreçlerine dahil edilmiştir. Her bir uygulama için yukarıda bahsi geçen tüm özellik seçme yöntemleri ile tüm sınıflama yöntemlerinin kombinasyonları uygulama içerisinde çalıştırılmıştır. Örneğin 1. Uygulamada zaman özellikleri kullanılarak CCA özellik seçme yöntemi ile seçilen özellik sayısı sırasıyla 2,3,4,5,….28 yapılmış ve tüm bu özellik sayıları için 5 sınıflama yöntemi ile ayrı ayrı sınıflama işlemi gerçekleştirilmiştir. Sonrasında aynı işlem, özellik seçme yöntemi olarak SFS seçilerek yürütülmüştür. Bu şekilde her özellik seçme yöntemi ile olası tüm özellik sayılarında özellikler seçilerek bu özellik kombinasyonları için tüm sınıflayıcılar çalıştırılmıştır.

Çalışma süresince Meram Tıp Fakültesi hastanesi uyku laboratuvarında yatan 31'i sağlıklı, 93'ü hasta toplam 124 kişiden PSG verileri elde edilmiştir. AHI değeri 5 üstü hasta kabul edilmiştir. Elde edilen PSG verilerinden EEG, EOG ve EMG sinyalleri kullanılarak bu sinyaller 30 ar sn'lik epoklara ayrılmıştır. Uyku uzmanı tarafından bu epokların hangi evreye ait olduğu belirlenerek etiketleme yapılmıştır. 124 kişi kaydından elde edilen toplam epok sayısı 67443 olarak not edilmiştir. Bu epokların evrelere göre dağılımı:

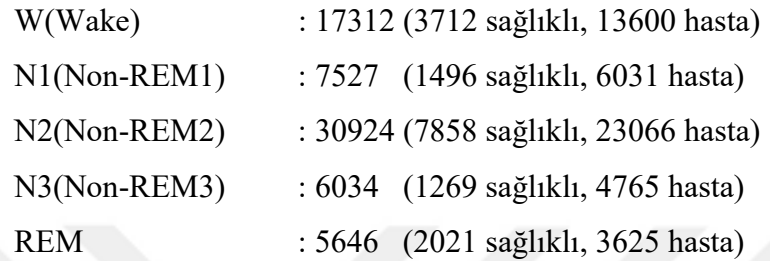

şeklinde tespit edilmiştir. En çok epok N2 evresine ait olup en az epok ta REM evresinde görülmüştür. Evreler arasında oldukça yüksek bir dengesizlik bulunmaktadır. Bu nedenle elde edilen veri seti bu hali ile sınıflama işlemine tabi tutulursa sınıflayıcılar parametrelerini en çok epoğa sahip olan evreye göre, yani N2 evresine göre güncelleyeceklerdir. Bu şekilde yapılan bir sınıflama işleminde test aşamasında N2 evresine ait epoklar yüksek başarım ile sınıflanırken, diğer evrelere ait epoklar oldukça düşük sınıflama doğrulukları ile sınıflanacaklardır. Bu durumun oluşmasını engellemek için her evreden hemen hemen eşit sayıda epoğun seçilerek çalışmaya dahil edilmesi sağlanmıştır. Bu nedenle her evreden 5000 epok seçilmiş ve toplamda 25000 epoktan oluşan bir veri seti hazırlanmıştır. 5000 epok seçilirken hasta ve sağlıklı kişiler arasında dengeli bir dağılım gözetilmiştir fakat sağlıklı bireylerdeki epok sayısındaki azlık göz önüne alınarak N1, N2 ve REM evresi için epok seçimi yapılırken sağlıklı bireylerin tüm epokları, geri kalan epoklar hasta kişilerden rastgele seçilerek oluşturulmuştur. W ve N2 evresi 2500 sağlıklı 2500 hasta olmak üzere rastgele seçilmiştir.

Bu durumda, N özellik sayısı olmak üzere, oluşturulan veri seti evre başına 5000 epok olmak üzere toplam Nx25000 epoktan oluşmaktadır. Bu veri setinde her evreden 1000 epok özellik seçme işlemi için, 3000 epok 5-kat çapraz doğrulama ile yapılacak olan eğitme-test işlemi için, 1000 epok ta validasyon işlemi için ayrılmıştır. Sonuç olarak özellik seçme için kullanılacak veri seti (Nx5000 boyutunda), çağraz doğrulamada kullanılacak veri seti (Nx15000) ve validasyonda kullanılacak veri seti (Nx5000) olmak üzere üç alt veri seti elde edilmiştir. Söz konusu seçimlerde rastgele epok seçimi gerçekleştirilmiştir.
Elde edilen EEG, EOG (L/FEOG) ve EMG sinyallerinden zaman özellikleri, frekans özellikleri, nonlineer(doğrusal olmayan) özellikler, MDFA özellikleri elde edilmiştir. Elde edilen özellikler aşağıdaki alt başlıklarda sunulmuştur.

Çalışmada kullanılan zaman özellikleri literatür çalışmaları incelenerek şu şekilde belirlenmiştir:

- 1. Ortalama değer
- 2. Standart sapma
- 3. Eğrilik (skewness):
- 4. Basıklık (kurtosis):
- 5. Sinyal enerjisi:
- 6. Sıfır geçiş noktası
- 7. Maksimum-Minimum Uzaklık

Bahsedilen bu 7 özellik, EEG, LEOG, FEOG ve EMG sinyalleri için çıkarılmıştır. Dolayısıyla zaman ortamında toplamda 28 özellik çıkarılmıştır.

Frekans ortamında özellik çıkarmak için kullanılan sinyallerin frekans içeriği Welch yöntemi ile elde edilmiştir.

## EEG sinyalinden elde edilen frekans özellikleri:

1. Alfa (8-12 Hz) frekans bandına ait relatif güç oranı (relatif güç oranı=o banda ait toplam güç/tüm frekans aralığındaki toplam güç anlamında kullanılmıştır)

2. Beta (12-16 Hz) frekans bandına ait relatif güç

3. Teta (4-8 Hz) frekans bandına ait toplam güç

4. Delta (0-4 Hz) frekans bandına ait toplam güç

5. Alfa bandı için mevcut epoktaki güç-önceki epoktaki güç

6. Beta bandı için mevcut epoktaki güç-önceki epoktaki güç

7. Teta bandı için mevcut epoktaki güç-önceki epoktaki güç

8. Delta bandı için mevcut epoktaki güç-önceki epoktaki güç

9. 12-14 Hz aralığına ait relatif güç (uyku iğcikleri için)

10. 12-14 Hz aralığı için mevcut epoktaki güç-önceki epoktaki güç

11. Güç spektral yoğunluğunun ortalama değeri

12. Güç spektral yoğunluğunun standart sapması

13. Güç spektral yoğunluğu için eğrilik değeri

## 14. Güç spektral yoğunluğu için basıklık değeri

## LEOG ve FEOG sinyallerinden elde edilen frekans özellikleri:

- 1. 0.5 Hz-2 Hz bandına ait relatif güç
- 2. 0.5 Hz-2 Hz bandı için mevcut epoktaki güç-önceki epoktaki güç
- 3. Güç spektral yoğunluğunun ortalama değeri
- 4. Güç spektral yoğunluğunun standart sapması
- 5. Güç spektral yoğunluğu için eğrilik değeri
- 6. Güç spektral yoğunluğu için basıklık değeri

## EMG sinyalinden elde edilen frekans özellikleri:

- 1. Güç spektral yoğunluğunun toplam enerjisi
- 2. Güç spektral yoğunluğunun mevcut epoktaki enerjisi-önceki epoktaki enerjisi

Buna göre frekans özellikleri olarak, 14 adet EEG, 12 adet EOG (LEOG ve FEOG için) ve 2 adet EMG olmak üzere toplamda 28 adet frekans özelliği kullanılmıştır.

Nonlineer(doğrusal olmayan) özellik olarak, literatürde kullanılan pek çok nonlineer özellik setleri bulunmakla birlikte bunlardan en yaygın olarak kullanılanlar tespit edilerek çalışmaya dahil edilmiştir. Buna göre EEG, EOG ve EMG sinyallerinden çıkarılan nonlineer özellikler şu şekildedir:

- 1. Yaklaşık Entropi
- 2. Örnek Entropi
- 3. Bulanık Entropi
- 4. Renyi Entropisi
- 5. Permutasyon Entropi
- 6. Hurst Üssü
- 7. Lyapunov Üssü
- 8. Korelasyon Boyutu
- 9. Kolmogorov Karmaşıklığı
- 10. Lempel-Ziv Karmaşıklığı
- 11. Higuchi Fraktal Boyutu
- 12. Hjorth Mobilitesi

13. Hjorth Karmaşıklığı

Buna göre EEG'den 13, LEOG'den 13, FEOG'den 13 ve EMG'den 13 olmak üzere toplamda 52 nonlineer özellik elde edilmiştir.

Gerçekleştirilen çalışmada EEG, EOG ve EMG sinyallerinin MDFA ile analizi ile elde edilen zaman serisinden aşağıdaki özellikler çıkarılmıştır:

- 1. Maksimum Hurst üsteli
- 2. Minimum Hurst üsteli
- 3. Genelleştirilmiş Hurst üsteli
- 4. Maksimum tekillik üsteli
- 5. Minimum tekillik üsteli
- 6. Tekillik üstel değerlerinin ortalaması
- 7. Spektrumun maksimum değerine karşılık gelen tekillik üstel değeri
- 8. Asimetrik indeks
- 9. Maksimum tekillik üsteline denk gelen spektrum değeri
- 10. Minimum tekillik üsteline denk gelen spektrum değeri
- 11. Multifraktal spektrumdaki düşey mesafe
- 12. Multifraktal spektrumun eğriliği
- 13. Multifraktal spektrumun basıklığı
- 14. Multifraktal spektrum genişliği
- 15. Multifraktal spektrum yüksekliği

Buna göre, EEG sinyalinden 15, LEOG sinyalinden 15, FEOG sinyalinden 15 ve EMG sinyalinden 15 olmak üzere toplamda 60 adet MDFA özelliği elde edilmiştir.

Özet olarak, özellik çıkarma sürecinde zaman, frekans, nonlineer ve MDFA olmak üzere 4 grupta özellikler çıkarılmıştır. EEG, EOG ve EMG sinyallerinden 28 adet zaman, 28 adet frekans, 52 adet nonlineer ve 60 adet MDFA özelliği çıkarılmıştır.

Diğer alanlarda olduğu gibi biyomedikal sınıflama problemlerinde de özellik çıkarma aşaması kadar özellik seçme aşaması da değerlidir. Uyku evreleme çalışmaları içerisinde özellik seçme yöntemlerinin kullanıldığı çalışmalar detaylı bir şekilde incelenmiş ve aşağıdaki özellik seçme yöntemlerinin çalışmada kullanılması ve karşılaştırılmasının uygun olacağı sonucuna ulaşılmıştır:

- Kanonik Korelasyon Analizi
- Sıralı Özellik Seçme
- Fisher Skoru ile özellik seçme
- Chi-kare testi ile özellik seçme
- ReliefF
- Bilgi Kazancı yöntemi ile özellik seçme
- Hızlı korelasyon tabanlı filtre yöntemi ile özellik seçme

Zaman özellikleri ile yapılan 1. uygulamada yukarıdaki yöntemlerin her biri özellik seçme yöntemi olarak ayrı ayrı uygulanmış ve özellik sayısı 2,3,…28 olacak şekilde 27 özellik seti için ayrı ayrı sınıflama işlemleri gerçekleştirilmiştir. Bu durum Şekil-4.2'de şematik olarak gösterilmiştir. Gerçekleştirilen sınıflama işlemleri de sonraki bölümde açıklanacağı gibi 5 sınıflama yöntemi ile gerçekleştirilmiştir.

|                         | Özellik<br>sayısı:2                            | Özellik<br>sayısı:3 | Özellik<br>sayısı:4 | $\ddotsc$ | $\cdots$ | $\cdots$ | Özellik<br>sayısı: 28 |
|-------------------------|------------------------------------------------|---------------------|---------------------|-----------|----------|----------|-----------------------|
| Kanonik<br>korelasyon   | 4 siniflama<br>yöntemi ile<br>sınıflama işlemi | $\sim$ $\sim$       | $\cdots$            | $\cdots$  | $\cdots$ | $\cdots$ | $\sim$ $\sim$         |
| Sıralı özellik<br>seçme | $\sim$ $\sim$                                  | $\cdots$            | $\cdots$            | $\cdots$  | $\cdots$ | $\cdots$ | $\sim$ $\sim$         |
| Fisher skoru            | $\sim$ $\sim$                                  | $\cdots$            | $\cdots$            | $\cdots$  | $\cdots$ | $\cdots$ | $\cdots$              |
| Ki-kare                 | $\cdots$                                       | $\cdots$            | $\cdots$            | $\cdots$  | $\cdots$ | $\cdots$ | $\sim$ $\sim$         |
| ReliefF                 | $\cdots$                                       | $\cdots$            | $\cdots$            | $\cdots$  | $\cdots$ | $\cdots$ | $\cdots$              |
| Bilgi Kazancı           | $\sim$                                         | $\cdots$            | $\cdots$            | $\cdots$  | $\cdots$ | $\cdots$ | $\cdots$              |
| FCBF                    | $\cdots$                                       | $\cdots$            | $\cdots$            | $\cdots$  | $\cdots$ | $\cdots$ | $\cdots$              |

Şekil 4.2. Uygulama-1'in şematik gösterimi

Frekans özellikleri, nonlineer özellikler ve MDFA özellikleri ile yapılan diğer uygulamalar da (uygulama 2-4) aynı şekilde yürütülmüştür. Frekans özellikleri ile yapılan uygulama-2'de özellik sayısı 2'den 28'e; nonlineer özellikler ile yapılan uygulama-3'de özellik sayısı 2'den 52'ye; MDFA özellikleri ile yapılan uygulama-4'de de özellik sayısı 2'den 60'a kadar değiştirilmiştir. Gerçekleştirilen uygulamalarda kullanılan sınıflama yöntemleri olarak: kNN, DVM, KA ve TA kullanılmıştır.

Uygulama-1 (Zaman Özellikleri ile yapılan çalışma) sonuçları, Şekil-4.2'de de şematik olarak gösterildiği gibi zaman özellikleri ile yapılan çalışmada, 7 özellik seçme yönteminin her biri için özellik sayısı 2'den 28'e kadar değiştirilerek 4 farklı sınıflayıcı ile sınıflama yapılmıştır.

Çizelge 4.5'de Kanonik Korelasyon Analizi yöntemi ile yapılan özellik seçme işlemi için elde edilen sınıflama sonuçları verilmiştir. Şekil 4.3'de ise kullanılan sınıflama yöntemlerinin özellik sayısına bağlı olarak elde ettikleri test sınıflama doğrulukları görülmektedir. Görüldüğü gibi en yüksek sınıflama doğruluğu 14 özellik için Torba Ağacı sınıflandırıcısı ile %64.9 olarak elde edilmiştir. Öte yandan sınıflayıcılar içerisinde en iyi performansın da yine Torba Ağacı olduğu göze çarpmaktadır.

| Özellik sayısı<br>Duyarlılık<br>Duyarlılık<br>Duyarlılık<br>Doğruluk<br>Doğruluk<br>Doğruluk<br>Doğruluk<br>$\ddot{\text{O}}$ zgüllük<br>F1 skoru<br>Özgüllük<br>$\ddot{\text{O}}$ zgüllük<br>F1 skoru<br>Kesinlik<br>Kesinlik<br>F1 skoru<br>Kesinlik                   | Duyarlılık<br>Özgüllük<br>0.45<br>0.86<br>0.55<br>0.89<br>0.90 | Kesinlik<br>0.44 | F1 skoru<br>0.45 |
|----------------------------------------------------------------------------------------------------|----------------------------------------------------------------|------------------|------------------|
|                                                                                                    |                                                                |                  |                  |
| 0.42<br>0.42<br>0.39<br>0.45<br>0.42<br>0.42<br>0.86<br>0.40<br>0.40<br>0.85<br>0.39<br>0.29<br>0.29<br>0.82<br>0.28<br>0.26<br>2                                                                                                    |                                                                |                  |                  |
| 0.88<br>0.49<br>0.49<br>0.48<br>0.87<br>0.48<br>0.36<br>0.84<br>0.34<br>0.33<br>0.55<br>0.50<br>0.50<br>0.48<br>0.48<br>0.36<br>3                                                                                                    |                                                                | 0.54             | 0.54             |
| 0.89<br>0.56<br>0.53<br>0.35<br>0.35<br>0.60<br>0.60<br>0.56<br>0.56<br>0.55<br>0.53<br>0.88<br>0.53<br>0.53<br>0.37<br>0.37<br>0.84<br>$\overline{4}$                                                                                                    |                                                                | 0.59             | 0.60             |
| 0.88<br>0.52<br>0.52<br>0.52<br>0.53<br>0.53<br>0.51<br>0.52<br>0.88<br>0.52<br>0.37<br>0.37<br>0.84<br>0.36<br>0.35<br>0.60<br>5                                                                                                    | 0.60<br>0.90                                                   | 0.59             | 0.60             |
| 0.89<br>0.55<br>0.55<br>0.54<br>0.54<br>0.88<br>0.54<br>0.54<br>0.39<br>0.85<br>0.38<br>0.37<br>0.61<br>0.56<br>0.56<br>0.39<br>6                                                                                                    | 0.61<br>0.90                                                   | 0.61             | 0.61             |
| 0.55<br>0.55<br>0.89<br>0.53<br>0.53<br>0.52<br>0.52<br>0.88<br>0.52<br>0.52<br>0.40<br>0.85<br>0.38<br>0.38<br>0.61<br>$\tau$<br>0.40                                                                                                    | 0.61<br>0.90                                                   | 0.60             | 0.61             |
| 0.89<br>0.54<br>0.54<br>0.52<br>0.52<br>0.88<br>0.52<br>0.52<br>0.42<br>0.40<br>0.40<br>0.62<br>$\,$ 8 $\,$<br>0.56<br>0.56<br>0.42<br>0.86                                                                                                    | 0.62<br>0.90                                                   | 0.61             | 0.61             |
| 0.89<br>0.89<br>0.54<br>0.58<br>0.58<br>0.57<br>0.57<br>0.54<br>0.54<br>0.54<br>0.44<br>0.44<br>0.86<br>0.43<br>0.42<br>0.64<br>9                                                                                                    | 0.64<br>0.91                                                   | 0.63             | 0.63             |
| 0.89<br>0.55<br>0.54<br>0.54<br>0.42<br>0.56<br>0.54<br>0.54<br>0.88<br>0.54<br>0.44<br>0.44<br>0.86<br>0.43<br>0.64<br>10<br>0.56                                                                                                    | 0.91<br>0.64                                                   | 0.63             | 0.63             |
| 0.89<br>0.55<br>0.55<br>0.53<br>0.53<br>0.88<br>0.53<br>0.53<br>0.46<br>0.86<br>0.44<br>0.44<br>0.64<br>0.57<br>0.57<br>0.46<br>11                                                                                                    | 0.64<br>0.91                                                   | 0.63             | 0.63             |
| 0.89<br>0.56<br>0.44<br>0.57<br>0.57<br>0.56<br>0.53<br>0.53<br>0.88<br>0.53<br>0.53<br>0.46<br>0.46<br>0.86<br>0.44<br>0.64<br>12                                                                                                    | 0.64<br>0.91                                                   | 0.63             | 0.63             |
| 0.57<br>0.57<br>0.89<br>0.56<br>0.56<br>0.54<br>0.54<br>0.88<br>0.54<br>0.54<br>0.87<br>0.45<br>0.45<br>0.64<br>0.46<br>13<br>0.46                                                                                                    | 0.64<br>0.91                                                   | 0.63             | 0.63             |
| 0.59<br>0.90<br>0.58<br>0.59<br>0.89<br>0.56<br>0.49<br>0.87<br>0.48<br>0.48<br>0.65<br>0.59<br>0.56<br>0.56<br>0.56<br>0.49<br>14                                                                                                    | 0.65<br>0.91                                                   | 0.64             | 0.64             |
| 0.90<br>0.59<br>0.60<br>0.60<br>0.59<br>0.53<br>0.53<br>$0.88\,$<br>0.53<br>0.53<br>0.51<br>0.51<br>0.88<br>0.49<br>0.49<br>0.64<br>15                                                                                                    | 0.64<br>0.91                                                   | 0.63             | 0.64             |
| 0.59<br>0.59<br>0.90<br>0.58<br>0.59<br>0.53<br>0.53<br>0.88<br>0.53<br>0.53<br>0.51<br>0.51<br>0.88<br>0.49<br>0.50<br>0.63<br>16                                                                                                    | 0.63<br>0.91                                                   | 0.63             | 0.63             |
| 0.90<br>0.59<br>0.53<br>0.64<br>0.60<br>0.60<br>0.59<br>0.53<br>0.53<br>0.88<br>0.53<br>0.51<br>0.51<br>0.88<br>0.50<br>$0.50\,$<br>17                                                                                                    | 0.64<br>0.91                                                   | 0.63             | 0.63             |
| 0.90<br>0.59<br>0.59<br>0.52<br>0.52<br>0.88<br>0.52<br>0.52<br>0.52<br>0.52<br>0.88<br>0.51<br>0.51<br>0.64<br>0.60<br>0.60<br>18                                                                                                    | 0.64<br>0.91                                                   | 0.63             | 0.63             |
| 0.90<br>0.59<br>0.59<br>0.53<br>0.53<br>0.88<br>0.53<br>0.53<br>0.52<br>0.52<br>0.64<br>0.60<br>0.60<br>0.53<br>0.53<br>0.88<br>19                                                                                                    | 0.64<br>0.91                                                   | 0.63             | 0.64             |
| 0.90<br>0.59<br>0.59<br>0.51<br>0.51<br>0.88<br>0.51<br>0.51<br>0.53<br>0.88<br>0.52<br>0.52<br>0.64<br>0.60<br>0.60<br>0.53<br>20                                                                                                    | 0.64<br>0.91                                                   | 0.63             | 0.63             |
| 0.51<br>0.90<br>  0.59<br>0.51<br>0.88<br>0.52<br>0.51<br>0.53<br>0.52<br>0.52<br>0.63<br>0.60<br>0.58<br>0.53<br>21<br>0.60<br>0.88                                                                                                    | 0.63<br>0.91                                                   | 0.63             | 0.63             |
| 0.90<br>0.59<br>0.60<br>0.52<br>0.52<br>0.88<br>0.53<br>0.52<br>0.89<br>0.54<br>0.54<br>0.64<br>22<br>0.60<br>0.60<br>0.54<br>0.54                                                                                                    | 0.64<br>0.91                                                   | 0.64             | 0.64             |
| 0.90<br>0.59<br>0.59<br>0.53<br>0.53<br>0.88<br>0.53<br>0.55<br>0.89<br>0.54<br>0.54<br>0.64<br>23<br>0.60<br>0.60<br>0.53<br>0.55                                                                                                    | 0.64<br>0.91                                                   | 0.64             | 0.64             |
| 0.90<br>0.60<br>0.55<br>0.61<br>0.60<br>0.53<br>0.53<br>0.88<br>0.53<br>0.53<br>0.56<br>0.56<br>0.89<br>0.55<br>0.64<br>24<br>0.61<br>0.64                                                                                                    | 0.91<br>0.64                                                   | 0.64             | 0.64             |
| 25<br>0.61<br>0.61<br>0.90<br>0.60<br>0.60<br>0.53<br>0.53<br>0.88<br>0.53<br>0.53<br>0.56<br>0.56<br>0.89<br>0.56<br>0.56                                                                                                    | 0.64<br>0.91                                                   | 0.64             | 0.64             |
| 0.90<br>0.61<br>0.61<br>0.52<br>0.52<br>0.88<br>0.53<br>0.53<br>0.57<br>0.57<br>0.89<br>0.56<br>0.56<br>0.64<br>26<br>0.61<br>0.61<br>0.62<br>0.90<br>0.61<br>0.61<br>0.53<br>0.53<br>0.88<br>0.53<br>0.53<br>0.59<br>0.90<br>0.58<br>0.58<br>0.64<br>27<br>0.62<br>0.59 | 0.64<br>0.91<br>0.64<br>0.91                                   | 0.64<br>0.63     | 0.64<br>0.64     |
| 0.91<br>0.62<br>0.53<br>0.53<br>0.62<br>0.62<br>0.62<br>0.53<br>0.88<br>0.53<br>0.59<br>0.59<br>0.90<br>0.58<br>0.58<br>0.65<br>28                                                                                                    | 0.91<br>0.65                                                   | 0.64             | 0.64             |

Çizelge 4.5. Kanonik Korelasyon Analizi yöntemi ile yapılan özellik seçme için elde edilen sonuçlar-Çapraz doğrulama sonuçları-Zaman özellikleri için

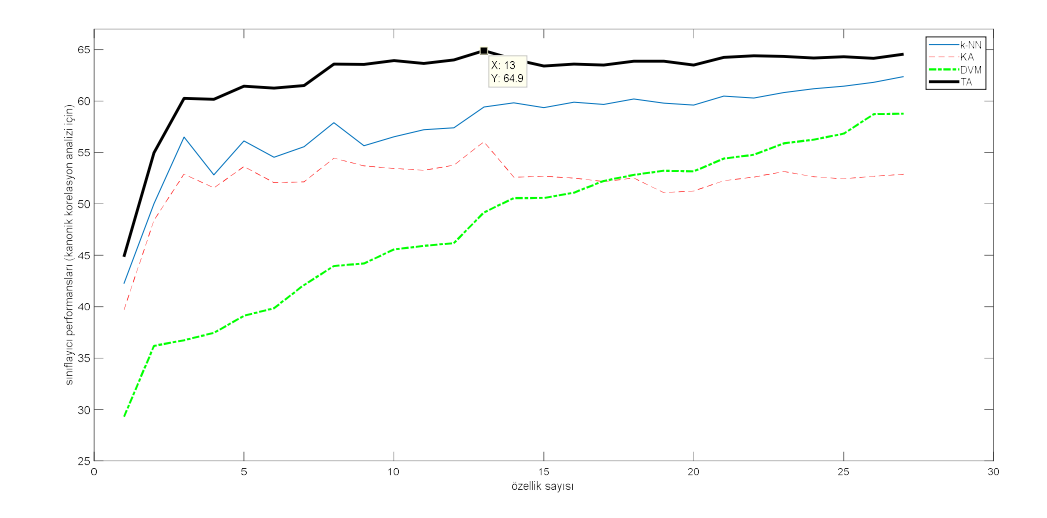

Şekil 4.3. Kanonik Korelasyon analizi ile elde edilen test sınıflama sonuçları - zaman özellikleri için

Çizelge 4.6'de Ki-kare özellik seçme yöntemi ile elde edilen test sınıflama sonuçları verilmiştir. Şekil 4.4'de ise kullanılan sınıflama yöntemlerinin özellik sayısına bağlı olarak elde ettikleri test sınıflama doğrulukları görülmektedir. Yine en yüksek sınıflama performansı Torba Ağaç yönteminde 22 özellik bulunan durum için %65.07 olarak elde edilmiştir.

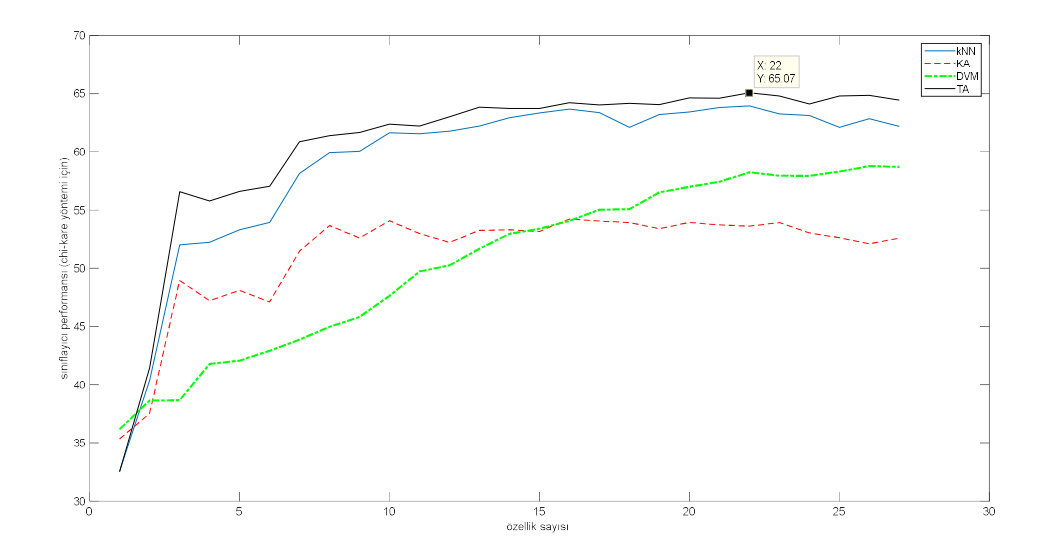

Şekil 4.4. Ki-kare yöntemi ile elde edilen test sınıflama sonuçları- zaman özellikleri için

|                |          |            | $\mathbf{kNN}$ |          |          |          |            | Karar Ağacı |          |          |          |            | <b>DVM</b> |          |          |          |            | Torba Ağaç |          |          |
|----------------|----------|------------|----------------|----------|----------|----------|------------|-------------|----------|----------|----------|------------|------------|----------|----------|----------|------------|------------|----------|----------|
| Özellik sayısı | Doğruluk | Duyarlılık | Özgüllük       | Kesinlik | F1 skoru | Doğruluk | Duyarlılık | Özgüllük    | Kesinlik | F1 skoru | Doğruluk | Duyarlılık | Özgüllük   | Kesinlik | F1 skoru | Doğruluk | Duyarlılık | Özgüllük   | Kesinlik | F1 skoru |
| $\overline{c}$ | 0.33     | 0.33       | 0.83           | 0.32     | 0.32     | 0.35     | 0.35       | 0.84        | 0.33     | 0.34     | 0.36     | 0.36       | 0.84       | 0.35     | 0.31     | 0.33     | 0.33       | 0.83       | 0.32     | 0.32     |
| 3              | 0.40     | 0.40       | 0.85           | 0.39     | 0.39     | 0.38     | 0.38       | 0.84        | 0.37     | 0.37     | 0.39     | 0.39       | 0.85       | 0.38     | 0.37     | 0.41     | 0.41       | 0.85       | 0.40     | 0.41     |
| 4              | 0.52     | 0.52       | 0.88           | 0.51     | 0.51     | 0.49     | 0.49       | 0.87        | 0.49     | 0.49     | 0.39     | 0.39       | 0.85       | 0.38     | 0.38     | 0.57     | 0.57       | 0.89       | 0.56     | 0.56     |
| 5              | 0.52     | 0.52       | 0.88           | 0.51     | 0.51     | 0.47     | 0.47       | 0.87        | 0.47     | 0.47     | 0.42     | 0.42       | 0.85       | 0.41     | 0.41     | 0.56     | 0.56       | 0.89       | 0.55     | 0.55     |
| 6              | 0.53     | 0.53       | 0.88           | 0.52     | 0.52     | 0.48     | 0.48       | 0.87        | 0.48     | 0.48     | 0.42     | 0.42       | 0.86       | 0.41     | 0.41     | 0.57     | 0.57       | 0.89       | 0.56     | 0.56     |
| $\tau$         | 0.54     | 0.54       | 0.88           | 0.53     | 0.53     | 0.47     | 0.47       | 0.87        | 0.47     | 0.47     | 0.43     | 0.43       | 0.86       | 0.42     | 0.42     | 0.57     | 0.57       | 0.89       | 0.56     | 0.56     |
| 8              | 0.58     | 0.58       | 0.90           | 0.57     | 0.57     | 0.51     | 0.51       | 0.88        | 0.51     | 0.51     | 0.44     | 0.44       | 0.86       | 0.43     | 0.43     | 0.61     | 0.61       | 0.90       | 0.60     | 0.60     |
| 9              | 0.60     | 0.60       | 0.90           | 0.59     | 0.59     | 0.54     | 0.54       | 0.88        | 0.53     | 0.54     | 0.45     | 0.45       | 0.86       | 0.44     | 0.44     | 0.61     | 0.61       | 0.90       | 0.61     | 0.61     |
| 10             | 0.60     | 0.60       | 0.90           | 0.59     | 0.59     | 0.53     | 0.53       | 0.88        | 0.53     | 0.53     | 0.46     | 0.46       | 0.86       | 0.45     | 0.45     | 0.62     | 0.62       | 0.90       | 0.61     | 0.61     |
| 11             | 0.62     | 0.62       | 0.90           | 0.61     | 0.61     | 0.54     | 0.54       | 0.89        | 0.54     | 0.54     | 0.48     | 0.48       | 0.87       | 0.47     | 0.47     | 0.62     | 0.62       | 0.91       | 0.62     | 0.62     |
| 12             | 0.62     | 0.62       | 0.90           | 0.60     | 0.61     | 0.53     | 0.53       | 0.88        | 0.53     | 0.53     | 0.50     | 0.50       | 0.87       | 0.49     | 0.49     | 0.62     | 0.62       | 0.91       | 0.61     | 0.62     |
| 13             | 0.62     | 0.62       | 0.90           | 0.61     | 0.61     | 0.52     | 0.52       | 0.88        | 0.52     | 0.52     | 0.50     | 0.50       | 0.88       | 0.49     | 0.49     | 0.63     | 0.63       | 0.91       | 0.62     | 0.63     |
| 14             | 0.62     | 0.62       | 0.91           | 0.61     | 0.61     | 0.53     | 0.53       | 0.88        | 0.53     | 0.53     | 0.52     | 0.52       | 0.88       | 0.51     | 0.51     | 0.64     | 0.64       | 0.91       | 0.63     | 0.63     |
| 15             | 0.63     | 0.63       | 0.91           | 0.62     | 0.62     | 0.53     | 0.53       | 0.88        | 0.53     | 0.53     | 0.53     | 0.53       | 0.88       | 0.52     | 0.52     | 0.64     | 0.64       | 0.91       | 0.63     | 0.63     |
| 16             | 0.63     | 0.63       | 0.91           | 0.62     | 0.63     | 0.53     | 0.53       | 0.88        | 0.53     | 0.53     | 0.53     | 0.53       | 0.88       | 0.53     | 0.53     | 0.64     | 0.64       | 0.91       | 0.63     | 0.63     |
| 17             | 0.64     | 0.64       | 0.91           | 0.63     | 0.63     | 0.54     | 0.54       | 0.89        | 0.54     | 0.54     | 0.54     | 0.54       | 0.89       | 0.53     | 0.53     | 0.64     | 0.64       | 0.91       | 0.64     | 0.64     |
| 18             | 0.63     | 0.63       | 0.91           | 0.62     | 0.63     | 0.54     | 0.54       | 0.89        | 0.54     | 0.54     | 0.55     | 0.55       | 0.89       | 0.54     | 0.54     | 0.64     | 0.64       | 0.91       | 0.63     | 0.64     |
| 19             | 0.62     | 0.62       | 0.91           | 0.61     | 0.61     | 0.54     | 0.54       | $\rm 0.88$  | 0.54     | 0.54     | 0.55     | 0.55       | 0.89       | 0.54     | 0.54     | 0.64     | 0.64       | 0.91       | 0.63     | 0.64     |
| 20             | 0.63     | 0.63       | 0.91           | 0.62     | 0.62     | 0.53     | 0.53       | 0.88        | 0.54     | 0.53     | 0.57     | 0.57       | 0.89       | 0.56     | 0.56     | 0.64     | 0.64       | 0.91       | 0.63     | 0.64     |
| 21             | 0.63     | 0.63       | 0.91           | 0.62     | 0.63     | 0.54     | 0.54       | 0.88        | 0.54     | 0.54     | 0.57     | 0.57       | 0.89       | 0.56     | 0.56     | 0.65     | 0.65       | 0.91       | 0.64     | 0.64     |
| 22             | 0.64     | 0.64       | 0.91           | 0.63     | 0.63     | 0.54     | 0.54       | 0.88        | 0.54     | 0.54     | 0.57     | 0.57       | 0.89       | 0.57     | 0.57     | 0.65     | 0.65       | 0.91       | 0.64     | 0.64     |
| 23             | 0.64     | 0.64       | 0.91           | 0.63     | 0.63     | 0.54     | 0.54       | 0.88        | 0.54     | 0.54     | 0.58     | 0.58       | 0.90       | 0.58     | 0.58     | 0.65     | 0.65       | 0.91       | 0.64     | 0.65     |
| 24             | 0.63     | 0.63       | 0.91           | 0.62     | 0.62     | 0.54     | 0.54       | 0.88        | 0.54     | 0.54     | 0.58     | 0.58       | 0.89       | 0.57     | 0.57     | 0.65     | 0.65       | 0.91       | 0.64     | 0.64     |
| 25             | 0.63     | 0.63       | 0.91           | 0.62     | 0.62     | 0.53     | 0.53       | 0.88        | 0.53     | 0.53     | 0.58     | 0.58       | 0.89       | 0.57     | 0.57     | 0.64     | 0.64       | 0.91       | 0.63     | 0.64     |
| 26             | 0.62     | 0.62       | 0.91           | 0.61     | 0.61     | 0.53     | 0.53       | $0.88\,$    | 0.53     | 0.53     | 0.58     | 0.58       | 0.90       | 0.58     | 0.58     | 0.65     | 0.65       | 0.91       | 0.64     | 0.64     |
| 27             | 0.63     | 0.63       | 0.91           | 0.62     | 0.62     | 0.52     | 0.52       | 0.88        | 0.52     | 0.52     | 0.59     | 0.59       | 0.90       | 0.58     | 0.58     | 0.65     | 0.65       | 0.91       | 0.64     | 0.64     |
| 28             | 0.62     | 0.62       | 0.91           | 0.61     | 0.61     | 0.53     | 0.53       | 0.88        | 0.53     | 0.53     | 0.59     | 0.59       | 0.90       | 0.58     | 0.58     | 0.64     | 0.64       | 0.91       | 0.64     | 0.64     |

Çizelge 4.6. Ki-kare yöntemi ile yapılan özellik seçme için elde edilen sonuçlar-Çapraz doğrulama sonuçları-Zaman özellikleri için

Çizelge 4.7'da Fisher skoru özellik seçme yöntemi ile elde edilen test sınıflama sonuçları verilmiştir. Şekil 4.5'de ise kullanılan sınıflama yöntemlerinin özellik sayısına bağlı olarak elde ettikleri test sınıflama doğrulukları görülmektedir. Yine en yüksek sınıflama performansı Torba Ağaç yönteminde 24 özellik bulunan durum için %64.89 olarak elde edilmiştir.

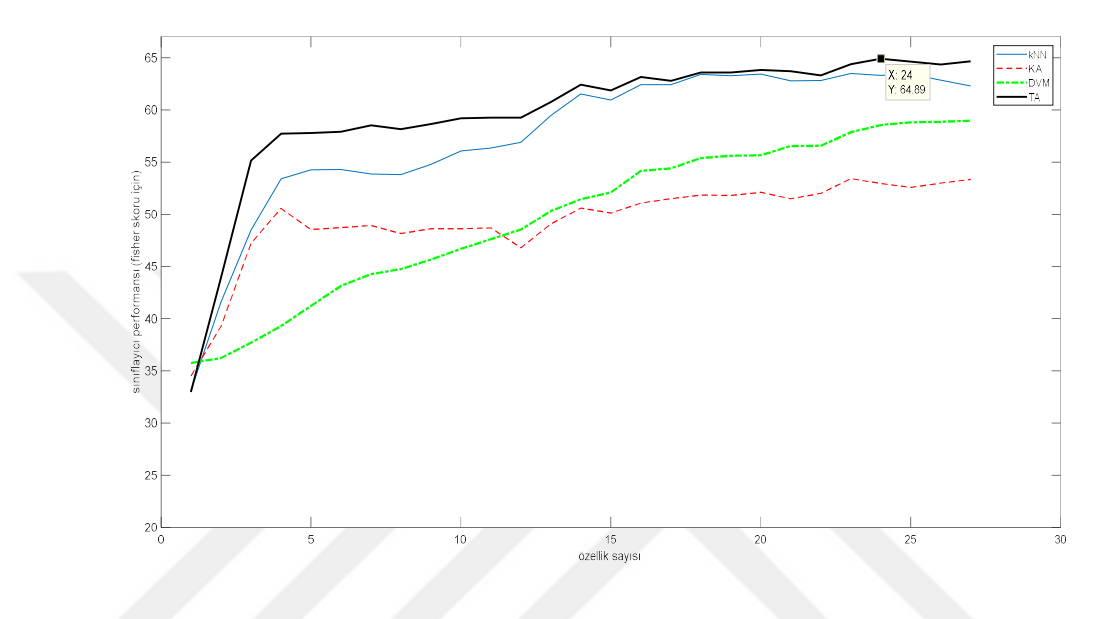

Şekil 4.5. Fisher skoru yöntemi ile elde edilen test sınıflama sonuçları- zaman özellikleri için

|                |          |            | $\mathbf{kNN}$            |          |          |          |            | Karar Ağacı               |          |          |          |            | <b>DVM</b>                |          |          |          |            | Torba Ağaç |          |          |
|----------------|----------|------------|---------------------------|----------|----------|----------|------------|---------------------------|----------|----------|----------|------------|---------------------------|----------|----------|----------|------------|------------|----------|----------|
| Özellik sayısı | Doğruluk | Duyarlılık | $\ddot{\text{O}}$ zgüllük | Kesinlik | F1 skoru | Doğruluk | Duyarlılık | $\ddot{\text{O}}$ zgüllük | Kesinlik | F1 skoru | Doğruluk | Duyarlılık | $\ddot{\text{O}}$ zgüllük | Kesinlik | F1 skoru | Doğruluk | Duyarlılık | Özgüllük   | Kesinlik | F1 skoru |
| $\overline{c}$ | 0.33     | 0.33       | 0.83                      | 0.32     | 0.33     | 0.35     | 0.35       | 0.84                      | 0.33     | 0.34     | 0.36     | 0.36       | 0.84                      | 0.35     | 0.34     | 0.33     | 0.33       | 0.83       | 0.32     | 0.33     |
| 3              | 0.42     | 0.42       | 0.85                      | 0.41     | 0.41     | 0.39     | 0.39       | 0.85                      | 0.39     | 0.39     | 0.36     | 0.36       | 0.84                      | 0.35     | 0.35     | 0.44     | 0.44       | 0.86       | 0.43     | 0.43     |
| $\overline{4}$ | 0.48     | 0.48       | 0.87                      | 0.47     | 0.48     | 0.47     | 0.47       | 0.87                      | 0.47     | 0.47     | 0.38     | 0.38       | 0.84                      | 0.37     | 0.37     | 0.55     | 0.55       | 0.89       | 0.54     | 0.55     |
| 5              | 0.53     | 0.53       | 0.88                      | 0.52     | 0.53     | 0.51     | 0.51       | 0.88                      | 0.50     | 0.50     | 0.39     | 0.39       | 0.85                      | 0.38     | 0.38     | 0.58     | 0.58       | 0.89       | 0.57     | 0.57     |
| 6              | 0.54     | 0.54       | 0.89                      | 0.53     | 0.53     | 0.49     | 0.49       | 0.87                      | 0.49     | 0.49     | 0.41     | 0.41       | 0.85                      | 0.40     | 0.40     | 0.58     | 0.58       | 0.89       | 0.57     | 0.57     |
| $\tau$         | 0.54     | 0.54       | 0.89                      | 0.53     | 0.53     | 0.49     | 0.49       | 0.87                      | 0.49     | 0.49     | 0.43     | 0.43       | 0.86                      | 0.42     | 0.42     | 0.58     | 0.58       | 0.89       | 0.57     | 0.57     |
| 8              | 0.54     | 0.54       | 0.88                      | 0.53     | 0.53     | 0.49     | 0.49       | 0.87                      | 0.49     | 0.49     | 0.44     | 0.44       | 0.86                      | 0.43     | 0.43     | 0.59     | 0.59       | 0.90       | $0.58\,$ | 0.58     |
| 9              | 0.54     | 0.54       | 0.88                      | 0.52     | 0.53     | 0.48     | 0.48       | 0.87                      | 0.48     | 0.48     | 0.45     | 0.45       | 0.86                      | 0.44     | 0.44     | 0.58     | 0.58       | 0.90       | 0.57     | 0.58     |
| 10             | 0.55     | 0.55       | 0.89                      | 0.54     | 0.54     | 0.49     | 0.49       | 0.87                      | 0.49     | 0.49     | 0.46     | 0.46       | 0.86                      | 0.45     | 0.44     | 0.59     | 0.59       | 0.90       | 0.58     | 0.58     |
| 11             | 0.56     | 0.56       | 0.89                      | 0.55     | 0.55     | 0.49     | 0.49       | 0.87                      | 0.49     | 0.49     | 0.47     | 0.47       | 0.87                      | 0.46     | 0.45     | 0.59     | 0.59       | 0.90       | 0.58     | 0.59     |
| 12             | 0.56     | 0.56       | 0.89                      | 0.55     | 0.55     | 0.49     | 0.49       | 0.87                      | 0.49     | 0.49     | 0.48     | 0.48       | 0.87                      | 0.47     | 0.46     | 0.59     | 0.59       | 0.90       | 0.58     | 0.59     |
| 13             | 0.57     | 0.57       | 0.89                      | 0.56     | 0.56     | 0.47     | 0.47       | 0.87                      | 0.47     | 0.47     | 0.49     | 0.49       | 0.87                      | 0.47     | 0.47     | 0.59     | 0.59       | 0.90       | 0.58     | 0.59     |
| 14             | 0.59     | 0.59       | 0.90                      | 0.58     | 0.58     | 0.49     | 0.49       | 0.87                      | 0.49     | 0.49     | 0.50     | 0.50       | 0.88                      | 0.49     | 0.49     | 0.61     | 0.61       | 0.90       | 0.60     | 0.60     |
| 15             | 0.62     | 0.62       | 0.90                      | 0.60     | 0.61     | 0.51     | 0.51       | 0.88                      | 0.51     | 0.51     | 0.51     | 0.51       | 0.88                      | 0.50     | 0.50     | 0.62     | 0.62       | 0.91       | 0.62     | 0.62     |
| 16             | 0.61     | 0.61       | 0.90                      | 0.60     | 0.60     | 0.50     | 0.50       | 0.88                      | 0.50     | 0.50     | 0.52     | 0.52       | 0.88                      | 0.51     | 0.51     | 0.62     | 0.62       | 0.90       | 0.61     | 0.61     |
| 17             | 0.62     | 0.62       | 0.91                      | 0.61     | 0.61     | 0.51     | 0.51       | 0.88                      | 0.51     | 0.51     | 0.54     | 0.54       | 0.89                      | 0.53     | 0.53     | 0.63     | 0.63       | 0.91       | 0.62     | 0.63     |
| 18             | 0.62     | 0.62       | 0.91                      | 0.61     | 0.61     | 0.51     | 0.51       | 0.88                      | 0.52     | 0.52     | 0.54     | 0.54       | 0.89                      | 0.53     | 0.54     | 0.63     | 0.63       | 0.91       | 0.62     | 0.62     |
| 19             | 0.63     | 0.63       | 0.91                      | 0.62     | 0.62     | 0.52     | 0.52       | 0.88                      | 0.52     | 0.52     | 0.55     | 0.55       | 0.89                      | 0.55     | 0.55     | 0.64     | 0.64       | 0.91       | 0.63     | 0.63     |
| 20             | 0.63     | 0.63       | 0.91                      | 0.62     | 0.62     | 0.52     | 0.52       | 0.88                      | 0.52     | 0.52     | 0.56     | 0.56       | 0.89                      | 0.55     | 0.55     | 0.64     | 0.64       | 0.91       | 0.63     | 0.63     |
| 21             | 0.63     | 0.63       | 0.91                      | 0.62     | 0.62     | 0.52     | 0.52       | $\rm 0.88$                | 0.52     | 0.52     | 0.56     | 0.56       | 0.89                      | 0.55     | 0.55     | 0.64     | 0.64       | 0.91       | 0.63     | 0.63     |
| 22             | 0.63     | 0.63       | 0.91                      | 0.62     | 0.62     | 0.51     | 0.51       | 0.88                      | 0.52     | 0.52     | 0.57     | 0.57       | 0.89                      | 0.56     | 0.56     | 0.64     | 0.64       | 0.91       | 0.63     | 0.63     |
| 23             | 0.63     | 0.63       | 0.91                      | 0.62     | 0.62     | 0.52     | 0.52       | 0.88                      | 0.52     | 0.52     | 0.57     | 0.57       | 0.89                      | 0.56     | 0.56     | 0.63     | 0.63       | 0.91       | 0.63     | 0.63     |
| 24             | 0.63     | 0.63       | 0.91                      | 0.63     | 0.63     | 0.53     | 0.53       | 0.88                      | 0.54     | 0.54     | 0.58     | 0.58       | 0.89                      | 0.57     | 0.57     | 0.65     | 0.65       | 0.91       | 0.64     | 0.64     |
| 25             | 0.63     | 0.63       | 0.91                      | 0.62     | 0.62     | 0.53     | 0.53       | 0.88                      | 0.53     | 0.53     | 0.59     | 0.59       | 0.90                      | 0.58     | 0.58     | 0.64     | 0.64       | 0.91       | 0.64     | 0.64     |
| 26             | 0.63     | 0.63       | 0.91                      | 0.63     | 0.63     | 0.53     | 0.53       | 0.88                      | 0.53     | 0.53     | 0.59     | 0.59       | 0.90                      | 0.58     | 0.58     | 0.65     | 0.65       | 0.91       | 0.64     | 0.64     |
| 27             | 0.63     | 0.63       | 0.91                      | 0.62     | 0.62     | 0.53     | 0.53       | 0.88                      | 0.53     | 0.53     | 0.59     | 0.59       | 0.90                      | 0.58     | 0.58     | 0.64     | 0.64       | 0.91       | 0.64     | 0.64     |
| 28             | 0.62     | 0.62       | 0.91                      | 0.61     | 0.61     | 0.53     | 0.53       | 0.88                      | 0.53     | 0.53     | 0.59     | 0.59       | 0.90                      | 0.59     | 0.58     | 0.65     | 0.65       | 0.91       | 0.64     | 0.64     |

Çizelge 4.7. Fisher skoru yöntemi ile yapılan özellik seçme için elde edilen sonuçlar-Çapraz doğrulama sonuçları-Zaman özellikleri için

Çizelge 4.8'de FCBF özellik seçme yöntemi ile elde edilen test sınıflama sonuçları verilmiştir. Şekil 4.6'da ise kullanılan sınıflama yöntemlerinin özellik sayısına bağlı olarak elde ettikleri test sınıflama doğrulukları görülmektedir. Yine en yüksek sınıflama performansı Torba Ağaç yönteminde 19 özellik bulunan durum için %65.91 olarak elde edilmiştir.

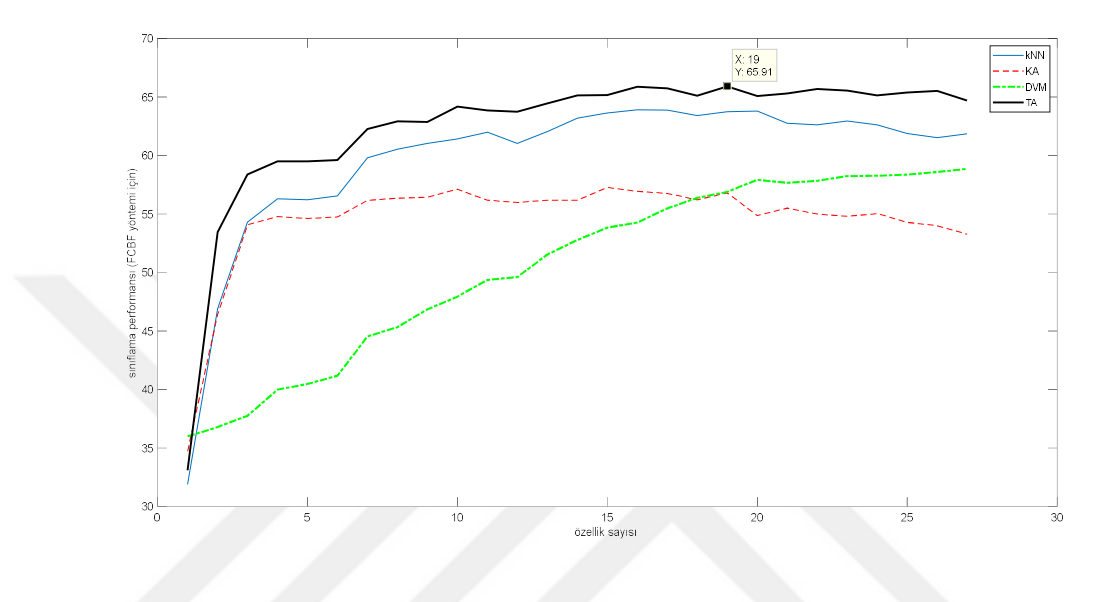

Şekil 4.6. FCBF yöntemi ile elde edilen test sınıflama sonuçları- zaman özellikleri için

|                |          |            | $\mathbf{kNN}$ |          |          |          |            | Karar Ağacı |          |          |          |            | <b>DVM</b> |          |          |          |            | Torba Ağaç |          |          |
|----------------|----------|------------|----------------|----------|----------|----------|------------|-------------|----------|----------|----------|------------|------------|----------|----------|----------|------------|------------|----------|----------|
| Özellik sayısı | Doğruluk | Duyarlılık | Özgüllük       | Kesinlik | F1 skoru | Doğruluk | Duyarlılık | Özgüllük    | Kesinlik | F1 skoru | Doğruluk | Duyarlılık | Özgüllük   | Kesinlik | F1 skoru | Doğruluk | Duyarlılık | Özgüllük   | Kesinlik | F1 skoru |
| $\overline{c}$ | 0.32     | 0.32       | 0.83           | 0.31     | 0.31     | 0.35     | 0.35       | 0.84        | 0.32     | 0.33     | 0.36     | 0.36       | 0.84       | 0.35     | 0.31     | 0.33     | 0.33       | 0.83       | 0.32     | 0.33     |
| 3              | 0.47     | 0.47       | 0.87           | 0.46     | 0.46     | 0.46     | 0.46       | 0.87        | 0.46     | 0.46     | 0.37     | 0.37       | 0.84       | 0.36     | 0.33     | 0.53     | 0.53       | 0.88       | 0.53     | 0.53     |
| 4              | 0.54     | 0.54       | 0.89           | 0.53     | 0.54     | 0.54     | 0.54       | 0.89        | 0.53     | 0.54     | 0.38     | 0.38       | 0.84       | 0.36     | 0.35     | 0.58     | 0.58       | 0.90       | 0.58     | 0.58     |
| 5              | 0.56     | 0.56       | 0.89           | 0.55     | 0.56     | $0.55\,$ | 0.55       | 0.89        | 0.54     | 0.54     | 0.40     | 0.40       | 0.85       | 0.38     | 0.37     | 0.60     | 0.60       | 0.90       | 0.59     | 0.59     |
| 6              | 0.56     | 0.56       | 0.89           | 0.55     | 0.56     | 0.55     | 0.55       | 0.89        | 0.54     | 0.54     | 0.40     | 0.40       | 0.85       | 0.39     | 0.38     | 0.60     | 0.60       | 0.90       | 0.59     | 0.59     |
| 7              | 0.57     | 0.57       | 0.89           | 0.55     | 0.56     | 0.55     | 0.55       | 0.89        | 0.54     | 0.54     | 0.41     | 0.41       | 0.85       | 0.39     | 0.39     | 0.60     | 0.60       | 0.90       | 0.59     | 0.59     |
| 8              | 0.60     | 0.60       | 0.90           | 0.59     | 0.59     | 0.56     | 0.56       | 0.89        | 0.56     | 0.56     | 0.45     | 0.45       | 0.86       | 0.43     | 0.43     | 0.62     | 0.62       | 0.91       | 0.62     | 0.62     |
| 9              | 0.61     | 0.61       | 0.90           | 0.60     | 0.60     | 0.56     | 0.56       | 0.89        | 0.56     | 0.56     | 0.45     | 0.45       | 0.86       | 0.44     | 0.44     | 0.63     | 0.63       | 0.91       | 0.62     | 0.62     |
| 10             | 0.61     | 0.61       | 0.90           | 0.60     | 0.60     | 0.56     | 0.56       | 0.89        | 0.56     | 0.56     | 0.47     | 0.47       | 0.87       | 0.46     | 0.45     | 0.63     | 0.63       | 0.91       | 0.62     | 0.62     |
| 11             | 0.61     | 0.61       | 0.90           | 0.60     | 0.61     | 0.57     | 0.57       | 0.89        | 0.57     | 0.57     | 0.48     | 0.48       | 0.87       | 0.47     | 0.47     | 0.64     | 0.64       | 0.91       | 0.63     | 0.64     |
| 12             | 0.62     | 0.62       | 0.90           | 0.61     | 0.61     | 0.56     | 0.56       | 0.89        | 0.56     | 0.56     | 0.49     | 0.49       | 0.87       | 0.48     | 0.48     | 0.64     | 0.64       | 0.91       | 0.63     | 0.63     |
| 13             | 0.61     | 0.61       | 0.90           | 0.60     | 0.60     | 0.56     | 0.56       | 0.89        | 0.56     | 0.56     | 0.50     | 0.50       | 0.87       | 0.49     | 0.48     | 0.64     | 0.64       | 0.91       | 0.63     | 0.63     |
| 14             | 0.62     | 0.62       | 0.91           | 0.61     | 0.61     | 0.56     | 0.56       | 0.89        | 0.56     | 0.56     | 0.52     | 0.52       | 0.88       | 0.51     | 0.51     | 0.64     | 0.64       | 0.91       | 0.64     | 0.64     |
| 15             | 0.63     | 0.63       | 0.91           | 0.62     | 0.62     | 0.56     | 0.56       | 0.89        | 0.56     | 0.56     | 0.53     | 0.53       | 0.88       | 0.52     | 0.52     | 0.65     | 0.65       | 0.91       | 0.64     | 0.65     |
| 16             | 0.64     | 0.64       | 0.91           | 0.63     | 0.63     | 0.57     | 0.57       | 0.89        | 0.57     | 0.57     | 0.54     | 0.54       | 0.88       | 0.53     | 0.53     | 0.65     | 0.65       | 0.91       | 0.64     | 0.65     |
| 17             | 0.64     | 0.64       | 0.91           | 0.63     | 0.63     | 0.57     | 0.57       | 0.89        | 0.57     | 0.57     | 0.54     | 0.54       | 0.89       | 0.54     | 0.53     | 0.66     | 0.66       | 0.91       | 0.65     | 0.65     |
| 18             | 0.64     | 0.64       | 0.91           | 0.63     | 0.63     | 0.57     | 0.57       | 0.89        | 0.57     | 0.57     | 0.55     | 0.55       | 0.89       | 0.55     | 0.55     | 0.66     | 0.66       | 0.91       | 0.65     | 0.65     |
| 19             | 0.63     | 0.63       | 0.91           | 0.62     | 0.63     | 0.56     | 0.56       | 0.89        | 0.56     | 0.56     | 0.56     | 0.56       | 0.89       | 0.56     | 0.56     | 0.66     | 0.66       | 0.91       | 0.65     | 0.65     |
| 20             | 0.64     | 0.64       | 0.91           | 0.63     | 0.63     | 0.57     | 0.57       | 0.89        | 0.57     | 0.57     | 0.57     | 0.57       | 0.89       | 0.56     | 0.56     | 0.65     | 0.65       | 0.91       | 0.64     | 0.65     |
| 21             | 0.64     | 0.64       | 0.91           | 0.63     | 0.63     | 0.55     | 0.55       | 0.89        | 0.55     | 0.55     | 0.58     | 0.58       | 0.89       | 0.57     | 0.57     | 0.65     | 0.65       | 0.91       | 0.64     | 0.65     |
| 22             | 0.63     | 0.63       | 0.91           | 0.62     | 0.62     | 0.56     | 0.56       | 0.89        | 0.55     | 0.55     | 0.58     | 0.58       | 0.89       | 0.57     | 0.57     | 0.65     | 0.65       | 0.91       | 0.65     | 0.65     |
| 23             | 0.63     | 0.63       | 0.91           | 0.62     | 0.62     | 0.55     | 0.55       | 0.89        | 0.55     | 0.55     | 0.58     | 0.58       | 0.89       | 0.57     | 0.57     | 0.66     | 0.66       | 0.91       | 0.65     | 0.65     |
| 24             | 0.63     | 0.63       | 0.91           | 0.62     | 0.62     | 0.55     | 0.55       | 0.89        | 0.55     | 0.55     | 0.58     | 0.58       | 0.90       | 0.58     | 0.58     | 0.66     | 0.66       | 0.91       | 0.65     | 0.65     |
| 25             | 0.63     | 0.63       | 0.91           | 0.62     | 0.62     | 0.55     | 0.55       | 0.89        | 0.55     | 0.55     | 0.58     | 0.58       | 0.90       | 0.58     | 0.58     | 0.65     | 0.65       | 0.91       | 0.65     | 0.65     |
| 26             | 0.62     | 0.62       | 0.90           | 0.61     | 0.61     | 0.54     | 0.54       | 0.89        | 0.54     | 0.54     | 0.58     | 0.58       | 0.90       | 0.58     | 0.58     | 0.65     | 0.65       | 0.91       | 0.65     | 0.65     |
| 27             | 0.62     | 0.62       | 0.90           | 0.61     | 0.61     | 0.54     | 0.54       | 0.89        | 0.54     | 0.54     | 0.59     | 0.59       | 0.90       | 0.58     | 0.58     | 0.66     | 0.66       | 0.91       | 0.65     | 0.65     |
| 28             | 0.62     | 0.62       | 0.90           | 0.61     | 0.61     | 0.53     | 0.53       | 0.88        | 0.54     | 0.53     | 0.59     | 0.59       | 0.90       | 0.58     | 0.58     | 0.65     | 0.65       | 0.91       | 0.64     | 0.64     |

Çizelge 4.8. FCBF yöntemi ile yapılan özellik seçme için elde edilen sonuçlar-Çapraz doğrulama sonuçları-Zaman özellikleri için

Çizelge 4.9'da Bilgi Kazancı özellik seçme yöntemi ile elde edilen test sınıflama sonuçları verilmiştir. Şekil 4.7'de ise kullanılan sınıflama yöntemlerinin özellik sayısına bağlı olarak elde ettikleri test sınıflama doğrulukları görülmektedir. Yine en yüksek sınıflama performansı Torba Ağaç yönteminde 18 özellik bulunan durum için %65.57 olarak elde edilmiştir.

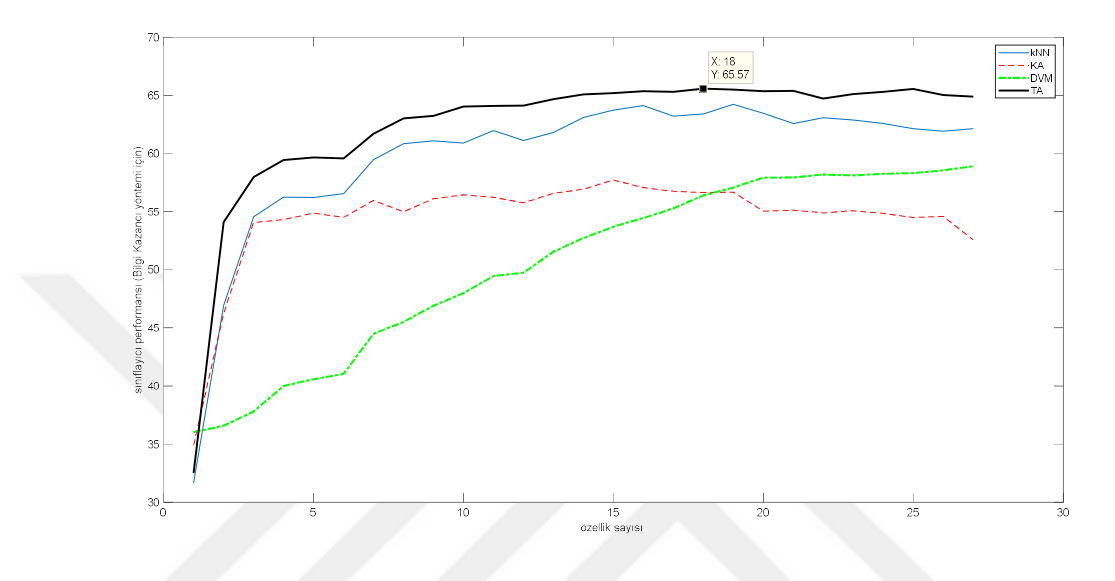

Şekil 4.7. Bilgi Kazancı yöntemi ile elde edilen test sınıflama sonuçları- zaman özellikleri için

|                |          |            | $\mathbf{kNN}$            |          |          |          |            | Karar Ağacı               |          |          |          |            | <b>DVM</b>                |          |          |          |            | Torba Ağaç |          |          |
|----------------|----------|------------|---------------------------|----------|----------|----------|------------|---------------------------|----------|----------|----------|------------|---------------------------|----------|----------|----------|------------|------------|----------|----------|
| Özellik sayısı | Doğruluk | Duyarlılık | $\ddot{\text{O}}$ zgüllük | Kesinlik | F1 skoru | Doğruluk | Duyarlılık | $\ddot{\text{O}}$ zgüllük | Kesinlik | F1 skoru | Doğruluk | Duyarlılık | $\ddot{\text{O}}$ zgüllük | Kesinlik | F1 skoru | Doğruluk | Duyarlılık | Özgüllük   | Kesinlik | F1 skoru |
| $\overline{c}$ | 0.32     | 0.32       | 0.83                      | 0.31     | 0.31     | 0.35     | 0.35       | 0.84                      | 0.33     | 0.33     | 0.36     | 0.36       | 0.84                      | 0.35     | 0.31     | 0.33     | 0.33       | 0.83       | 0.32     | 0.32     |
| 3              | 0.47     | 0.47       | 0.87                      | 0.46     | 0.46     | 0.46     | 0.46       | 0.87                      | 0.46     | 0.46     | 0.37     | 0.37       | 0.84                      | 0.36     | 0.33     | 0.54     | 0.54       | 0.89       | 0.53     | 0.54     |
| $\overline{4}$ | 0.55     | 0.55       | 0.89                      | 0.54     | 0.54     | 0.54     | 0.54       | 0.89                      | 0.53     | 0.54     | 0.38     | 0.38       | 0.84                      | 0.36     | 0.35     | 0.58     | 0.58       | 0.89       | 0.57     | 0.58     |
| 5              | 0.56     | 0.56       | 0.89                      | 0.55     | 0.56     | 0.54     | 0.54       | 0.89                      | 0.54     | 0.54     | 0.40     | 0.40       | 0.85                      | 0.38     | 0.37     | 0.59     | 0.59       | 0.90       | 0.59     | 0.59     |
| 6              | 0.56     | 0.56       | 0.89                      | 0.55     | 0.56     | 0.55     | 0.55       | 0.89                      | 0.54     | 0.55     | 0.41     | 0.41       | 0.85                      | 0.39     | 0.38     | 0.60     | 0.60       | 0.90       | 0.59     | 0.59     |
| $\tau$         | 0.57     | 0.57       | 0.89                      | 0.56     | 0.56     | 0.55     | 0.55       | 0.89                      | 0.54     | 0.54     | 0.41     | 0.41       | 0.85                      | 0.39     | 0.38     | 0.60     | 0.60       | 0.90       | 0.59     | 0.59     |
| 8              | 0.59     | 0.59       | 0.90                      | 0.58     | 0.59     | 0.56     | 0.56       | 0.89                      | 0.56     | 0.56     | 0.44     | 0.44       | 0.86                      | 0.43     | 0.43     | 0.62     | 0.62       | 0.90       | 0.61     | 0.61     |
| 9              | 0.61     | 0.61       | 0.90                      | 0.60     | 0.60     | 0.55     | 0.55       | 0.89                      | 0.55     | 0.55     | 0.46     | 0.46       | 0.86                      | 0.44     | 0.44     | 0.63     | 0.63       | 0.91       | 0.62     | 0.63     |
| 10             | 0.61     | 0.61       | 0.90                      | 0.60     | 0.60     | 0.56     | 0.56       | 0.89                      | 0.56     | 0.56     | 0.47     | 0.47       | 0.87                      | 0.46     | 0.45     | 0.63     | 0.63       | 0.91       | 0.62     | 0.63     |
| 11             | 0.61     | 0.61       | 0.90                      | $0.60\,$ | 0.60     | 0.56     | 0.56       | 0.89                      | 0.56     | 0.56     | 0.48     | 0.48       | 0.87                      | 0.47     | 0.47     | 0.64     | 0.64       | 0.91       | 0.63     | 0.64     |
| 12             | 0.62     | 0.62       | 0.90                      | 0.61     | 0.61     | 0.56     | 0.56       | 0.89                      | 0.56     | 0.56     | 0.49     | 0.49       | 0.87                      | 0.48     | 0.48     | 0.64     | 0.64       | 0.91       | 0.63     | 0.64     |
| 13             | 0.61     | 0.61       | 0.90                      | 0.60     | 0.60     | 0.56     | 0.56       | 0.89                      | 0.56     | 0.56     | 0.50     | 0.50       | 0.87                      | 0.49     | 0.49     | 0.64     | 0.64       | 0.91       | 0.63     | 0.64     |
| 14             | 0.62     | 0.62       | 0.90                      | 0.61     | 0.61     | 0.57     | 0.57       | 0.89                      | 0.57     | 0.57     | 0.52     | 0.52       | 0.88                      | 0.51     | 0.51     | 0.65     | 0.65       | 0.91       | 0.64     | 0.64     |
| 15             | 0.63     | 0.63       | 0.91                      | 0.62     | 0.62     | 0.57     | 0.57       | 0.89                      | 0.57     | 0.57     | 0.53     | 0.53       | 0.88                      | 0.52     | 0.52     | 0.65     | 0.65       | 0.91       | 0.64     | 0.65     |
| 16             | 0.64     | 0.64       | 0.91                      | 0.63     | 0.63     | 0.58     | 0.58       | 0.89                      | 0.58     | 0.58     | 0.54     | 0.54       | 0.88                      | 0.53     | 0.53     | 0.65     | 0.65       | 0.91       | 0.65     | 0.65     |
| 17             | 0.64     | 0.64       | 0.91                      | 0.63     | 0.63     | 0.57     | 0.57       | 0.89                      | 0.57     | 0.57     | 0.54     | 0.54       | 0.89                      | 0.54     | 0.54     | 0.65     | 0.65       | 0.91       | 0.65     | 0.65     |
| 18             | 0.63     | 0.63       | 0.91                      | 0.62     | 0.62     | 0.57     | 0.57       | 0.89                      | 0.57     | 0.57     | 0.55     | 0.55       | 0.89                      | 0.55     | 0.54     | 0.66     | 0.66       | 0.91       | 0.65     | 0.65     |
| 19             | 0.63     | 0.63       | 0.91                      | 0.63     | 0.63     | 0.57     | 0.57       | 0.89                      | 0.57     | 0.57     | 0.56     | 0.56       | 0.89                      | 0.56     | 0.56     | 0.65     | 0.65       | 0.91       | 0.65     | 0.65     |
| 20             | 0.64     | 0.64       | 0.91                      | 0.63     | 0.63     | 0.57     | 0.57       | 0.89                      | 0.57     | 0.57     | 0.57     | 0.57       | 0.89                      | 0.57     | 0.56     | 0.65     | 0.65       | 0.91       | 0.65     | 0.65     |
| 21             | 0.63     | 0.63       | 0.91                      | 0.63     | 0.63     | 0.55     | 0.55       | 0.89                      | 0.55     | 0.55     | 0.58     | 0.58       | 0.89                      | 0.58     | 0.57     | 0.65     | 0.65       | 0.91       | 0.65     | 0.65     |
| 22             | 0.63     | 0.63       | 0.91                      | 0.62     | 0.62     | 0.55     | 0.55       | 0.89                      | 0.55     | 0.55     | 0.58     | 0.58       | 0.89                      | 0.58     | 0.57     | 0.65     | 0.65       | 0.91       | 0.65     | 0.65     |
| 23             | 0.63     | 0.63       | 0.91                      | 0.62     | 0.62     | 0.55     | 0.55       | 0.89                      | 0.55     | 0.55     | 0.58     | 0.58       | 0.90                      | 0.58     | 0.58     | 0.65     | 0.65       | 0.91       | 0.64     | 0.64     |
| 24             | 0.63     | 0.63       | 0.91                      | 0.62     | 0.62     | 0.55     | 0.55       | 0.89                      | 0.55     | 0.55     | 0.58     | 0.58       | 0.90                      | 0.58     | 0.57     | 0.65     | 0.65       | 0.91       | 0.64     | 0.65     |
| 25             | 0.63     | 0.63       | 0.91                      | 0.62     | 0.62     | 0.55     | 0.55       | 0.89                      | 0.55     | 0.55     | 0.58     | 0.58       | 0.90                      | 0.58     | 0.58     | 0.65     | 0.65       | 0.91       | 0.65     | 0.65     |
| 26             | 0.62     | 0.62       | 0.91                      | 0.61     | 0.61     | 0.54     | 0.54       | 0.89                      | 0.55     | 0.55     | 0.58     | 0.58       | 0.90                      | 0.58     | 0.58     | 0.66     | 0.66       | 0.91       | 0.65     | 0.65     |
| 27             | 0.62     | 0.62       | 0.90                      | 0.61     | 0.61     | 0.55     | 0.55       | 0.89                      | 0.55     | 0.55     | 0.59     | 0.59       | 0.90                      | 0.58     | 0.58     | 0.65     | 0.65       | 0.91       | 0.64     | 0.65     |
| 28             | 0.62     | 0.62       | 0.91                      | 0.61     | 0.61     | 0.53     | 0.53       | 0.88                      | 0.53     | 0.53     | 0.59     | 0.59       | 0.90                      | 0.58     | 0.58     | 0.65     | 0.65       | 0.91       | 0.64     | 0.64     |

Çizelge 4.9. Bilgi Kazancı yöntemi ile yapılan özellik seçme için elde edilen sonuçlar-Çapraz doğrulama sonuçları-Zaman özellikleri için

Çizelge 4.10'da ReliefF özellik seçme yöntemi ile elde edilen test sınıflama sonuçları verilmiştir. Şekil 4.8'de ise kullanılan sınıflama yöntemlerinin özellik sayısına bağlı olarak elde ettikleri test sınıflama doğrulukları görülmektedir. Yine en yüksek sınıflama performansı Torba Ağaç yönteminde 20 özellik bulunan durum için %65.96 olarak elde edilmiştir.

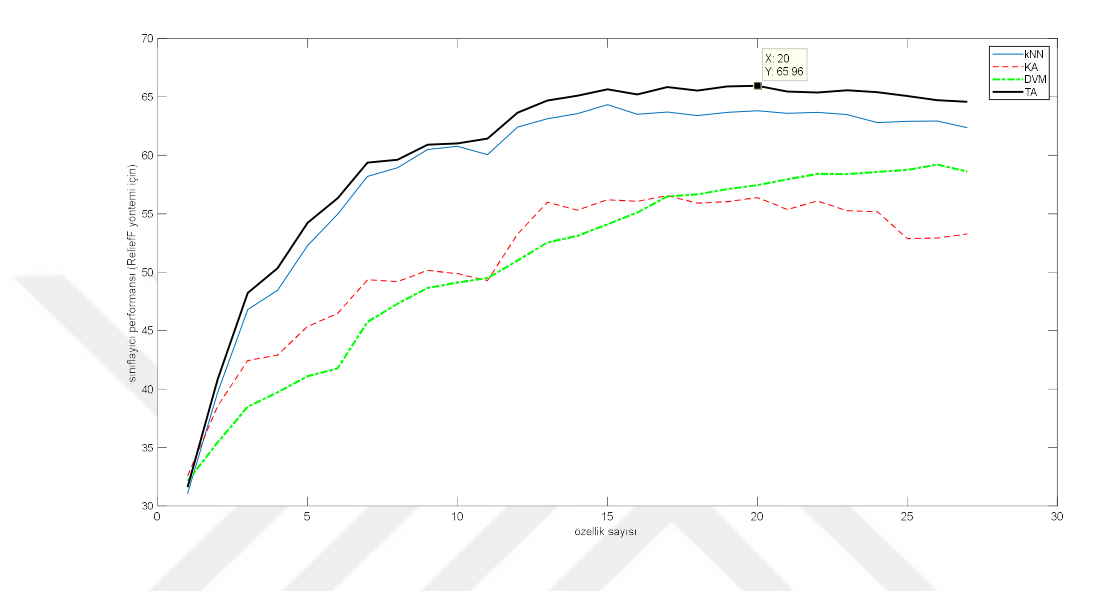

Şekil 4.8. ReliefF yöntemi ile elde edilen test sınıflama sonuçları - zaman özellikleri için

|                |          |            | kNN      |          |          |          |            | Karar Ağacı |          |          |          |            | <b>DVM</b>                |          |          |          |            | Torba Ağaç |          |          |
|----------------|----------|------------|----------|----------|----------|----------|------------|-------------|----------|----------|----------|------------|---------------------------|----------|----------|----------|------------|------------|----------|----------|
| Özellik sayısı | Doğruluk | Duyarlılık | Özgüllük | Kesinlik | F1 skoru | Doğruluk | Duyarlılık | Özgüllük    | Kesinlik | F1 skoru | Doğruluk | Duyarlılık | $\ddot{\text{o}}$ zgüllük | Kesinlik | F1 skoru | Doğruluk | Duyarlılık | Özgüllük   | Kesinlik | F1 skoru |
| $\overline{c}$ | 0.31     | 0.31       | 0.83     | 0.31     | 0.31     | 0.33     | 0.33       | 0.83        | 0.31     | 0.32     | 0.32     | 0.32       | 0.83                      | 0.31     | 0.30     | 0.32     | 0.32       | 0.83       | 0.31     | 0.31     |
| 3              | 0.40     | 0.40       | 0.85     | 0.39     | 0.39     | 0.39     | 0.39       | 0.85        | 0.38     | 0.38     | 0.35     | 0.35       | 0.84                      | 0.33     | 0.31     | 0.41     | 0.41       | 0.85       | 0.40     | 0.41     |
| $\overline{4}$ | 0.47     | 0.47       | 0.87     | 0.46     | 0.46     | 0.42     | 0.42       | 0.86        | 0.42     | 0.42     | 0.38     | 0.38       | 0.85                      | 0.37     | 0.36     | 0.48     | 0.48       | 0.87       | 0.47     | 0.48     |
| 5              | 0.48     | 0.48       | 0.87     | 0.47     | 0.47     | 0.43     | 0.43       | 0.86        | 0.43     | 0.43     | 0.40     | 0.40       | 0.85                      | 0.39     | 0.37     | 0.50     | 0.50       | 0.88       | 0.49     | 0.50     |
| 6              | 0.52     | 0.52       | 0.88     | 0.51     | 0.51     | 0.45     | 0.45       | 0.86        | 0.45     | 0.45     | 0.41     | 0.41       | 0.85                      | 0.41     | 0.39     | 0.54     | 0.54       | 0.89       | 0.53     | 0.54     |
| $\tau$         | 0.55     | 0.55       | 0.89     | 0.54     | 0.54     | 0.46     | 0.46       | 0.87        | 0.47     | 0.46     | 0.42     | 0.42       | 0.85                      | 0.41     | 0.40     | 0.56     | 0.56       | 0.89       | 0.55     | 0.56     |
| 8              | 0.58     | 0.58       | 0.90     | 0.57     | 0.57     | 0.49     | 0.49       | 0.87        | 0.49     | 0.49     | 0.46     | 0.46       | 0.86                      | 0.45     | 0.44     | 0.59     | 0.59       | 0.90       | 0.59     | 0.59     |
| 9              | 0.59     | 0.59       | 0.90     | 0.58     | 0.58     | 0.49     | 0.49       | 0.87        | 0.49     | 0.49     | 0.47     | 0.47       | 0.87                      | 0.46     | 0.45     | 0.60     | 0.60       | 0.90       | 0.59     | 0.59     |
| 10             | 0.61     | 0.61       | 0.90     | 0.59     | 0.60     | 0.50     | 0.50       | 0.88        | 0.50     | 0.50     | 0.49     | 0.49       | 0.87                      | 0.48     | 0.47     | 0.61     | 0.61       | 0.90       | 0.60     | 0.60     |
| 11             | 0.61     | 0.61       | 0.90     | 0.60     | 0.60     | 0.50     | 0.50       | 0.87        | 0.50     | 0.50     | 0.49     | 0.49       | 0.87                      | 0.48     | 0.47     | 0.61     | 0.61       | 0.90       | 0.60     | 0.61     |
| 12             | 0.60     | 0.60       | 0.90     | 0.59     | 0.59     | 0.49     | 0.49       | 0.87        | 0.49     | 0.49     | 0.49     | 0.49       | 0.87                      | 0.48     | 0.48     | 0.61     | 0.61       | 0.90       | 0.61     | 0.61     |
| 13             | 0.62     | 0.62       | 0.91     | 0.61     | 0.61     | 0.53     | 0.53       | 0.88        | 0.54     | 0.53     | 0.51     | 0.51       | 0.88                      | 0.50     | 0.50     | 0.64     | 0.64       | 0.91       | 0.63     | 0.63     |
| 14             | 0.63     | 0.63       | 0.91     | 0.62     | 0.62     | 0.56     | 0.56       | 0.89        | 0.56     | 0.56     | 0.53     | 0.53       | 0.88                      | 0.52     | 0.51     | 0.65     | 0.65       | 0.91       | 0.64     | 0.64     |
| 15             | 0.64     | 0.64       | 0.91     | 0.63     | 0.63     | 0.55     | 0.55       | 0.89        | 0.55     | 0.55     | 0.53     | 0.53       | 0.88                      | 0.53     | 0.52     | 0.65     | 0.65       | 0.91       | 0.64     | 0.65     |
| 16             | 0.64     | 0.64       | 0.91     | 0.63     | 0.63     | 0.56     | 0.56       | 0.89        | 0.56     | 0.56     | 0.54     | 0.54       | 0.89                      | 0.53     | 0.53     | 0.66     | 0.66       | 0.91       | 0.65     | 0.65     |
| 17             | 0.64     | 0.64       | 0.91     | 0.63     | 0.63     | 0.56     | 0.56       | 0.89        | 0.56     | 0.56     | 0.55     | 0.55       | 0.89                      | 0.54     | 0.54     | 0.65     | 0.65       | 0.91       | 0.65     | 0.65     |
| 18             | 0.64     | 0.64       | 0.91     | 0.63     | 0.63     | 0.57     | 0.57       | 0.89        | 0.57     | 0.57     | 0.56     | 0.56       | 0.89                      | 0.56     | 0.56     | 0.66     | 0.66       | 0.91       | 0.65     | 0.65     |
| 19             | 0.63     | 0.63       | 0.91     | 0.62     | 0.62     | 0.56     | 0.56       | 0.89        | 0.56     | 0.56     | 0.57     | 0.57       | 0.89                      | 0.56     | 0.56     | 0.66     | 0.66       | 0.91       | 0.65     | 0.65     |
| 20             | 0.64     | 0.64       | 0.91     | 0.63     | 0.63     | 0.56     | 0.56       | 0.89        | 0.56     | 0.56     | 0.57     | 0.57       | 0.89                      | 0.57     | 0.56     | 0.66     | 0.66       | 0.91       | 0.65     | 0.65     |
| 21             | 0.64     | 0.64       | 0.91     | 0.63     | 0.63     | 0.56     | 0.56       | 0.89        | 0.57     | 0.56     | 0.57     | 0.57       | 0.89                      | 0.57     | 0.57     | 0.66     | 0.66       | 0.91       | 0.65     | 0.66     |
| 22             | 0.64     | 0.64       | 0.91     | 0.63     | 0.63     | 0.55     | 0.55       | 0.89        | 0.56     | 0.55     | 0.58     | 0.58       | 0.89                      | 0.58     | 0.57     | 0.65     | 0.65       | 0.91       | 0.65     | 0.65     |
| 23             | 0.64     | 0.64       | 0.91     | 0.63     | 0.63     | 0.56     | 0.56       | 0.89        | 0.56     | 0.56     | 0.58     | 0.58       | 0.90                      | 0.58     | 0.58     | 0.65     | 0.65       | 0.91       | 0.65     | 0.65     |
| 24             | 0.63     | 0.63       | 0.91     | 0.63     | 0.63     | 0.55     | 0.55       | 0.89        | 0.55     | 0.55     | 0.58     | 0.58       | 0.90                      | 0.58     | 0.58     | 0.66     | 0.66       | 0.91       | 0.65     | 0.65     |
| 25             | 0.63     | 0.63       | 0.91     | 0.62     | 0.62     | 0.55     | 0.55       | 0.89        | 0.55     | 0.55     | 0.59     | 0.59       | 0.90                      | 0.58     | 0.58     | 0.65     | 0.65       | 0.91       | 0.65     | 0.65     |
| 26             | 0.63     | 0.63       | 0.91     | 0.62     | 0.62     | 0.53     | 0.53       | 0.88        | 0.53     | 0.53     | 0.59     | 0.59       | 0.90                      | 0.58     | 0.58     | 0.65     | 0.65       | 0.91       | 0.64     | 0.65     |
| 27             | 0.63     | 0.63       | 0.91     | 0.62     | 0.62     | 0.53     | 0.53       | 0.88        | 0.53     | 0.53     | 0.59     | 0.59       | 0.90                      | 0.59     | 0.59     | 0.65     | 0.65       | 0.91       | 0.64     | 0.64     |
| 28             | 0.62     | 0.62       | 0.91     | 0.61     | 0.62     | 0.53     | 0.53       | 0.88        | 0.53     | 0.53     | 0.59     | 0.59       | 0.90                      | 0.58     | 0.58     | 0.65     | 0.65       | 0.91       | 0.64     | 0.64     |

Çizelge 4.10. ReliefF yöntemi ile yapılan özellik seçme için elde edilen sonuçlar-Çapraz doğrulama sonuçları-Zaman özellikleri için

Çizelge 4.11'de Sıralı özellik seçme yöntemi ile elde edilen test sınıflama sonuçları verilmiştir. Şekil 4.9'da ise kullanılan sınıflama yöntemlerinin özellik sayısına bağlı olarak elde ettikleri test sınıflama doğrulukları görülmektedir. Yine en yüksek sınıflama performansı Torba Ağaç yönteminde 25 özellik bulunan durum için %65.02 olarak elde edilmiştir.

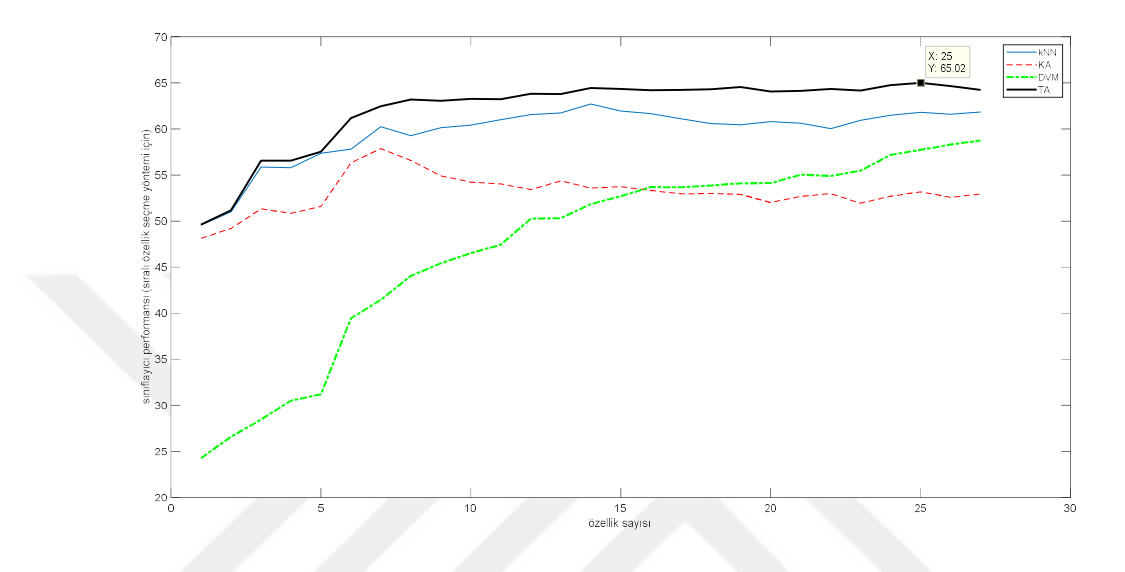

Şekil 4.9. Sıralı özellik seçme yöntemi ile elde edilen test sınıflama sonuçları- zaman özellikleri için

|                |          |            | kNN      |          |          |          |            | Karar Ağacı               |          |          |          |            | <b>DVM</b>                |          |          |          |            | Torba Ağaç |          |          |
|----------------|----------|------------|----------|----------|----------|----------|------------|---------------------------|----------|----------|----------|------------|---------------------------|----------|----------|----------|------------|------------|----------|----------|
| Özellik sayısı | Doğruluk | Duyarlılık | Özgüllük | Kesinlik | F1 skoru | Doğruluk | Duyarlılık | $\ddot{\text{O}}$ zgüllük | Kesinlik | F1 skoru | Doğruluk | Duyarlılık | $\ddot{\text{O}}$ zgüllük | Kesinlik | F1 skoru | Doğruluk | Duyarlılık | Özgüllük   | Kesinlik | F1 skoru |
| 2              | 0.50     | 0.50       | 0.87     | 0.49     | 0.49     | 0.48     | 0.48       | 0.87                      | 0.47     | 0.47     | 0.24     | 0.24       | 0.81                      | 0.29     | 0.22     | 0.50     | 0.50       | 0.87       | 0.49     | 0.49     |
| 3              | 0.51     | 0.51       | 0.88     | 0.50     | 0.50     | 0.49     | 0.49       | 0.87                      | 0.48     | 0.48     | 0.27     | 0.27       | 0.82                      | 0.31     | 0.24     | 0.51     | 0.51       | 0.88       | 0.50     | 0.51     |
| $\overline{4}$ | 0.56     | 0.56       | 0.89     | 0.55     | 0.55     | 0.51     | 0.51       | 0.88                      | 0.51     | 0.50     | 0.28     | 0.28       | 0.82                      | 0.33     | 0.26     | 0.57     | 0.57       | 0.89       | 0.56     | 0.56     |
| 5              | 0.56     | 0.56       | 0.89     | 0.55     | 0.55     | 0.51     | 0.51       | 0.88                      | 0.50     | 0.50     | 0.31     | 0.31       | 0.83                      | 0.32     | 0.30     | 0.57     | 0.57       | 0.89       | 0.56     | 0.56     |
| 6              | 0.57     | 0.57       | 0.89     | 0.57     | 0.57     | 0.52     | 0.52       | 0.88                      | 0.51     | 0.51     | 0.31     | 0.31       | 0.83                      | 0.33     | 0.31     | 0.58     | 0.58       | 0.89       | 0.57     | 0.57     |
| $\tau$         | 0.58     | 0.58       | 0.89     | 0.57     | 0.57     | 0.56     | 0.56       | 0.89                      | 0.56     | 0.56     | 0.39     | 0.39       | 0.85                      | 0.38     | 0.37     | 0.61     | 0.61       | 0.90       | 0.60     | 0.61     |
| $\,$ 8 $\,$    | 0.60     | 0.60       | 0.90     | 0.59     | 0.59     | 0.58     | 0.58       | 0.89                      | 0.57     | 0.58     | 0.41     | 0.41       | 0.85                      | 0.40     | 0.39     | 0.62     | 0.62       | 0.91       | 0.62     | 0.62     |
| 9              | 0.59     | 0.59       | 0.90     | 0.58     | 0.58     | 0.57     | 0.57       | 0.89                      | 0.56     | 0.56     | 0.44     | 0.44       | 0.86                      | 0.43     | 0.42     | 0.63     | 0.63       | 0.91       | 0.62     | 0.63     |
| 10             | 0.60     | 0.60       | 0.90     | 0.59     | 0.59     | 0.55     | 0.55       | 0.89                      | 0.55     | 0.55     | 0.45     | 0.45       | 0.86                      | 0.44     | 0.44     | 0.63     | 0.63       | 0.91       | 0.62     | 0.63     |
| 11             | 0.60     | 0.60       | 0.90     | 0.59     | 0.60     | 0.54     | 0.54       | 0.89                      | 0.54     | 0.54     | 0.47     | 0.47       | 0.87                      | 0.45     | 0.45     | 0.63     | 0.63       | 0.91       | 0.63     | 0.63     |
| 12             | 0.61     | 0.61       | 0.90     | 0.60     | 0.60     | 0.54     | 0.54       | 0.89                      | 0.54     | 0.54     | 0.47     | 0.47       | 0.87                      | 0.46     | 0.46     | 0.63     | 0.63       | 0.91       | 0.62     | 0.63     |
| 13             | 0.62     | 0.62       | 0.90     | 0.60     | 0.61     | 0.53     | 0.53       | 0.88                      | 0.54     | 0.53     | 0.50     | 0.50       | 0.88                      | 0.49     | 0.49     | 0.64     | 0.64       | 0.91       | 0.63     | 0.63     |
| 14             | 0.62     | 0.62       | 0.90     | 0.61     | 0.61     | 0.54     | 0.54       | 0.89                      | 0.54     | 0.54     | 0.50     | 0.50       | 0.88                      | 0.49     | 0.49     | 0.64     | 0.64       | 0.91       | 0.63     | 0.63     |
| 15             | 0.63     | 0.63       | 0.91     | 0.62     | 0.62     | 0.54     | 0.54       | $0.88\,$                  | 0.54     | 0.54     | 0.52     | 0.52       | 0.88                      | 0.51     | 0.51     | 0.64     | 0.64       | 0.91       | 0.64     | 0.64     |
| 16             | 0.62     | 0.62       | 0.90     | 0.61     | 0.61     | 0.54     | 0.54       | 0.88                      | 0.54     | 0.54     | 0.53     | 0.53       | 0.88                      | 0.52     | 0.52     | 0.64     | 0.64       | 0.91       | 0.64     | 0.64     |
| 17             | 0.62     | 0.62       | 0.90     | 0.61     | 0.61     | 0.53     | 0.53       | 0.88                      | 0.53     | 0.53     | 0.54     | 0.54       | 0.88                      | 0.53     | 0.53     | 0.64     | 0.64       | 0.91       | 0.63     | 0.64     |
| 18             | 0.61     | 0.61       | 0.90     | 0.60     | 0.60     | 0.53     | 0.53       | 0.88                      | 0.53     | 0.53     | 0.54     | 0.54       | 0.88                      | 0.53     | 0.53     | 0.64     | 0.64       | 0.91       | 0.64     | 0.64     |
| 19             | 0.61     | 0.61       | 0.90     | $0.60\,$ | 0.60     | 0.53     | 0.53       | 0.88                      | 0.53     | 0.53     | 0.54     | 0.54       | 0.88                      | 0.53     | 0.53     | 0.64     | 0.64       | 0.91       | 0.64     | 0.64     |
| 20             | 0.60     | 0.60       | 0.90     | 0.60     | 0.60     | 0.53     | 0.53       | 0.88                      | 0.53     | 0.53     | 0.54     | 0.54       | 0.89                      | 0.53     | 0.53     | 0.64     | 0.64       | 0.91       | 0.64     | 0.64     |
| 21             | 0.61     | 0.61       | 0.90     | 0.60     | 0.60     | 0.52     | 0.52       | 0.88                      | 0.52     | 0.52     | 0.54     | 0.54       | 0.89                      | 0.53     | 0.53     | 0.64     | 0.64       | 0.91       | 0.63     | 0.64     |
| 22             | 0.61     | 0.61       | 0.90     | 0.60     | 0.60     | 0.53     | 0.53       | 0.88                      | 0.53     | 0.53     | 0.55     | 0.55       | 0.89                      | 0.54     | 0.54     | 0.64     | 0.64       | 0.91       | 0.63     | 0.64     |
| 23             | 0.60     | 0.60       | 0.90     | 0.59     | 0.59     | 0.53     | 0.53       | 0.88                      | 0.53     | 0.53     | 0.55     | 0.55       | 0.89                      | 0.54     | 0.54     | 0.64     | 0.64       | 0.91       | 0.64     | 0.64     |
| 24             | 0.61     | 0.61       | 0.90     | 0.60     | 0.60     | 0.52     | 0.52       | 0.88                      | 0.52     | 0.52     | 0.55     | 0.55       | 0.89                      | 0.55     | 0.55     | 0.64     | 0.64       | 0.91       | 0.63     | 0.64     |
| 25             | 0.61     | 0.61       | 0.90     | 0.61     | 0.61     | 0.53     | 0.53       | 0.88                      | 0.53     | 0.53     | 0.57     | 0.57       | 0.89                      | 0.56     | 0.57     | 0.65     | 0.65       | 0.91       | 0.64     | 0.64     |
| 26             | 0.62     | 0.62       | 0.90     | 0.61     | 0.61     | 0.53     | 0.53       | 0.88                      | 0.53     | 0.53     | 0.58     | 0.58       | 0.89                      | 0.57     | 0.57     | 0.65     | 0.65       | 0.91       | 0.64     | 0.65     |
| 27             | 0.62     | 0.62       | 0.90     | 0.61     | 0.61     | 0.53     | 0.53       | 0.88                      | 0.53     | 0.53     | 0.58     | 0.58       | 0.90                      | 0.58     | 0.58     | 0.65     | 0.65       | 0.91       | 0.64     | 0.64     |
| 28             | 0.62     | 0.62       | 0.90     | 0.61     | 0.61     | 0.53     | 0.53       | 0.88                      | 0.53     | 0.53     | 0.59     | 0.59       | 0.90                      | 0.58     | 0.58     | 0.64     | 0.64       | 0.91       | 0.64     | 0.64     |

Çizelge 4.11. SFS ile yapılan özellik seçme için elde edilen sonuçlar-Çapraz doğrulama sonuçları-Zaman özellikleri için

Elde edilen sonuçların genel bir özeti Çizelge 4.12'de verilmiştir. Buna göre özellik seçme yöntemleri arasında çok büyük farklar görülmemekle birlikte en yüksek sınıflama doğruluğunun ReliefF ile elde edildiği izlenmiştir. Öte yandan Kanonik Korelasyon yöntemi hariç diğer tüm özellik seçme yöntemlerinde en yüksek performanslar genellikle özellik sayısının 18-25 aralığında olduğu durumlar için elde elde edilmiştir. Uygulamada sadece zaman özelliklerinin kullanıldığı düşünülürse bu da beklenen bir sonuç olarak yorumlanmalıdır. Çünkü sistem doğru bir sınıflama yapabilmek için mümkün olduğunca fazla bilgiye ihtiyaç duymaktadır.

Sınıflayıcıların performansları karşılaştırıldığında ise kNN ve Torba ağaç sınıflayıcı benzer performans sergilerken, Karar ağacı ve DVM nispeten daha düşük sınıflama doğrulukları elde etmişlerdir. Yapılan sınıflamalarda performans açısından sıralandığında sınıflayıcıların sırasıyla en iyi den en kötüye Torba ağaç, kNN, DVM ve Karar Ağacı olarak sıralandığı göze çarpmaktadır. Bunun yanında düşük özellik sayılarında Karar Ağacı DVM'den daha iyi performans sergilerken, özellik sayısı arttığında DVM performansının Karar Ağacından daha iyi olduğu gözlenmiştir.

| Kullanılan özellik<br>seçme yöntemi | En iyi sınıflayıcı     | Optimum<br>özellik<br>sayısı | En yüksek<br>siniflama<br>doğruluğu<br>(%) |
|-------------------------------------|------------------------|------------------------------|--------------------------------------------|
| Kanonik Korelasyon<br>Yöntemi       | Torba Ağaç sınıflayıcı | 14                           | 64.90                                      |
| Chi-kare                            | Torba Ağaç sınıflayıcı | 22                           | 65.07                                      |
| Fisher skoru                        | Torba Ağaç sınıflayıcı | 24                           | 64.89                                      |
| <b>FCBF</b>                         | Torba Ağaç sınıflayıcı | 19                           | 65.91                                      |
| Bilgi Kazancı                       | Torba Ağaç sınıflayıcı | 18                           | 65.57                                      |
| <b>ReliefF</b>                      | Torba Ağaç sınıflayıcı | 20                           | 65.96                                      |
| Sıralı Özellik Seçme                | Torba Ağaç sınıflayıcı | 25                           | 65.02                                      |

Çizelge 4.12. Özellik seçme yöntemlerinin karşılaştırılması (zaman özellikleri için)

Uygulama-2 (Frekans Özellikleri ile yapılan çalışma) sonuçları, zaman özelliklerinde olduğu gibi sadece frekans özelliklerinin kullanıldığı bu uygulamada da Şekil 4.2'de gösterildiği gibi 7 özellik seçme yönteminin her biri için özellik sayısı 2'den 28'e değiştirilerek (28 frekans özelliği olduğu için), her özellik seti için 4 farklı sınıflayıcı ile sınıflama işlemi gerçekleştirilmiştir. Kanonik Korelasyon Analizi, Ki-kare, Fisher skoru, FCBF, Bilgi Kazancı, ReliefF ve Sıralı özellik seçme yöntemleri için elde edilen sonuçlar sırasıyla Çizelge 4.13-19'de sunulmuştur. Yine, bu özellik seçme yöntemleri için kullanılan sınıflayıcıların özellik sayılarına göre elde ettikleri sınıflama doğruluklarının değişimi her bir özellik seçme yöntemi için Şekil 4.10-4.16 arasında

verilmiştir. Buna göre özellik seçme yöntemlerinin elde ettikleri en yüksek doğruluk değerleri Çizelge 4.20'de özetlenmiştir.

|                |          |            | kNN        |          |          |          |            | Karar Ağacı                 |          |          |          |            | <b>DVM</b>                |          |          |          |            | Torba Ağaç                |          |          |
|----------------|----------|------------|------------|----------|----------|----------|------------|-----------------------------|----------|----------|----------|------------|---------------------------|----------|----------|----------|------------|---------------------------|----------|----------|
| Özellik sayısı | Doğruluk | Duyarlılık | Özgüllük   | Kesinlik | F1 skoru | Doğruluk | Duyarlılık | $\ddot{\mathrm{o}}$ zgüllük | Kesinlik | F1 skoru | Doğruluk | Duyarlılık | $\ddot{\text{o}}$ zgüllük | Kesinlik | F1 skoru | Doğruluk | Duyarlılık | $\ddot{\text{O}}$ zgüllük | Kesinlik | F1 skoru |
| $\sqrt{2}$     | 0.37     | 0.37       | 0.84       | 0.37     | 0.37     | 0.36     | 0.36       | 0.84                        | 0.35     | 0.35     | 0.27     | 0.27       | 0.82                      | 0.29     | 0.23     | 0.41     | 0.41       | 0.85                      | 0.40     | 0.41     |
| 3              | 0.34     | 0.34       | 0.83       | 0.34     | 0.34     | 0.33     | 0.33       | 0.83                        | 0.33     | 0.33     | 0.27     | 0.27       | 0.82                      | 0.30     | 0.24     | 0.42     | 0.42       | 0.86                      | 0.42     | 0.42     |
| 4              | 0.35     | 0.35       | 0.84       | 0.35     | 0.35     | 0.35     | 0.35       | 0.84                        | 0.35     | 0.35     | 0.29     | 0.29       | 0.82                      | 0.31     | 0.26     | 0.45     | 0.45       | 0.86                      | 0.44     | 0.45     |
| 5              | 0.34     | 0.34       | 0.83       | 0.34     | 0.34     | 0.34     | 0.34       | 0.84                        | 0.34     | 0.34     | 0.29     | 0.29       | 0.82                      | 0.31     | 0.26     | 0.45     | 0.45       | 0.86                      | 0.45     | 0.45     |
| 6              | 0.42     | 0.42       | 0.85       | 0.41     | 0.41     | 0.42     | 0.42       | 0.86                        | 0.42     | 0.42     | 0.32     | 0.32       | 0.83                      | 0.32     | 0.30     | 0.52     | 0.52       | 0.88                      | 0.51     | 0.51     |
| $\tau$         | 0.41     | 0.41       | 0.85       | 0.41     | 0.41     | 0.44     | 0.44       | 0.86                        | 0.43     | 0.43     | 0.33     | 0.33       | 0.83                      | 0.34     | 0.32     | 0.53     | 0.53       | 0.88                      | 0.52     | 0.52     |
| 8              | 0.45     | 0.45       | 0.86       | 0.44     | 0.44     | 0.45     | 0.45       | 0.86                        | 0.45     | 0.45     | 0.35     | 0.35       | 0.84                      | 0.36     | 0.33     | 0.55     | 0.55       | 0.89                      | 0.54     | 0.54     |
| 9              | 0.45     | 0.45       | 0.86       | 0.45     | 0.45     | 0.45     | 0.45       | 0.86                        | 0.45     | 0.45     | 0.36     | 0.36       | 0.84                      | 0.37     | 0.34     | 0.55     | 0.55       | 0.89                      | 0.54     | 0.55     |
| 10             | 0.47     | 0.47       | 0.87       | 0.46     | 0.46     | 0.45     | 0.45       | 0.86                        | 0.45     | 0.45     | 0.38     | 0.38       | 0.84                      | 0.39     | 0.36     | 0.55     | 0.55       | 0.89                      | 0.54     | 0.54     |
| 11             | 0.48     | 0.48       | 0.87       | 0.48     | 0.48     | 0.47     | 0.47       | 0.87                        | 0.47     | 0.47     | 0.39     | 0.39       | 0.85                      | 0.39     | 0.37     | 0.57     | 0.57       | 0.89                      | 0.56     | 0.56     |
| 12             | 0.50     | 0.50       | 0.88       | 0.49     | 0.49     | 0.48     | 0.48       | 0.87                        | 0.48     | 0.48     | 0.39     | 0.39       | 0.85                      | 0.39     | 0.38     | 0.58     | 0.58       | 0.89                      | 0.57     | 0.57     |
| 13             | 0.53     | 0.53       | 0.88       | 0.52     | 0.52     | 0.50     | 0.50       | 0.87                        | 0.50     | 0.50     | 0.42     | 0.42       | 0.85                      | 0.43     | 0.41     | 0.60     | 0.60       | 0.90                      | 0.59     | 0.59     |
| 14             | 0.52     | 0.52       | 0.88       | 0.51     | 0.51     | 0.50     | 0.50       | 0.87                        | 0.50     | 0.50     | 0.42     | 0.42       | 0.85                      | 0.43     | 0.41     | 0.61     | 0.61       | 0.90                      | 0.60     | 0.60     |
| 15             | 0.53     | 0.53       | 0.88       | 0.52     | 0.52     | 0.49     | 0.49       | 0.87                        | 0.50     | 0.49     | 0.43     | 0.43       | 0.86                      | 0.44     | 0.42     | 0.60     | 0.60       | 0.90                      | 0.60     | 0.60     |
| 16             | 0.53     | 0.53       | 0.88       | 0.52     | 0.52     | 0.49     | 0.49       | 0.87                        | 0.49     | 0.49     | 0.43     | 0.43       | 0.86                      | 0.44     | 0.42     | 0.60     | 0.60       | 0.90                      | 0.60     | 0.60     |
| 17             | 0.53     | 0.53       | 0.88       | 0.52     | 0.52     | 0.50     | 0.50       | 0.88                        | 0.50     | 0.50     | 0.43     | 0.43       | 0.86                      | 0.45     | 0.42     | 0.60     | $0.60\,$   | 0.90                      | 0.60     | 0.60     |
| 18             | 0.52     | 0.52       | 0.88       | 0.52     | 0.52     | 0.50     | 0.50       | 0.87                        | 0.50     | 0.50     | 0.43     | 0.43       | 0.86                      | 0.45     | 0.42     | 0.60     | 0.60       | 0.90                      | 0.59     | 0.60     |
| 19             | 0.52     | 0.52       | $\rm 0.88$ | 0.51     | 0.52     | 0.50     | 0.50       | 0.87                        | 0.50     | 0.50     | 0.44     | 0.44       | 0.86                      | 0.45     | 0.43     | 0.60     | 0.60       | 0.90                      | 0.60     | 0.60     |
| 20             | 0.52     | 0.52       | 0.88       | 0.52     | 0.52     | 0.49     | 0.49       | 0.87                        | 0.49     | 0.49     | 0.44     | 0.44       | 0.86                      | 0.45     | 0.43     | 0.60     | 0.60       | 0.90                      | 0.60     | 0.60     |
| 21             | 0.53     | 0.53       | 0.88       | 0.52     | 0.52     | 0.49     | 0.49       | 0.87                        | $0.50\,$ | 0.49     | 0.44     | 0.44       | 0.86                      | 0.45     | 0.43     | 0.60     | 0.60       | 0.90                      | 0.59     | 0.59     |
| 22             | 0.52     | 0.52       | 0.88       | 0.51     | 0.51     | 0.49     | 0.49       | 0.87                        | 0.50     | 0.50     | 0.44     | 0.44       | 0.86                      | 0.45     | 0.43     | 0.60     | 0.60       | 0.90                      | 0.59     | 0.60     |
| 23             | 0.51     | 0.51       | 0.88       | 0.50     | 0.50     | 0.49     | 0.49       | 0.87                        | 0.49     | 0.49     | 0.44     | 0.44       | 0.86                      | 0.45     | 0.43     | 0.60     | 0.60       | 0.90                      | 0.59     | 0.59     |
| 24             | 0.52     | 0.52       | 0.88       | 0.51     | 0.51     | 0.49     | 0.49       | 0.87                        | 0.50     | 0.49     | 0.44     | 0.44       | 0.86                      | 0.45     | 0.43     | 0.60     | 0.60       | 0.90                      | 0.59     | 0.60     |
| 25             | 0.52     | 0.52       | 0.88       | 0.51     | 0.51     | 0.49     | 0.49       | 0.87                        | 0.49     | 0.49     | 0.45     | 0.45       | 0.86                      | 0.46     | 0.44     | 0.60     | 0.60       | 0.90                      | 0.60     | 0.60     |
| 26             | 0.52     | 0.52       | 0.88       | 0.51     | 0.51     | 0.49     | 0.49       | 0.87                        | 0.49     | 0.49     | 0.45     | 0.45       | 0.86                      | 0.46     | 0.44     | 0.61     | 0.61       | 0.90                      | 0.60     | 0.60     |
| 27             | 0.52     | 0.52       | 0.88       | 0.51     | 0.51     | 0.49     | 0.49       | 0.87                        | 0.49     | 0.49     | 0.46     | 0.46       | 0.86                      | 0.47     | 0.45     | 0.61     | 0.61       | 0.90                      | 0.60     | 0.60     |
| 28             | 0.53     | 0.53       | 0.88       | 0.52     | 0.52     | 0.49     | 0.49       | 0.87                        | 0.49     | 0.49     | 0.47     | 0.47       | 0.87                      | 0.48     | 0.46     | 0.61     | 0.61       | 0.90                      | 0.60     | 0.61     |

Çizelge 4.13. Kanonik Korelasyon Analizi yöntemi ile yapılan özellik seçme için elde edilen sonuçlar-Frekans özellikleri için

|                |              |              | kNN                         |              |              |              |              | Karar Ağacı                 |              |              |              |              | $\mathbf{DVM}$              |                 |                         |              |              | Torba Ağaç                  |              |              |
|----------------|--------------|--------------|-----------------------------|--------------|--------------|--------------|--------------|-----------------------------|--------------|--------------|--------------|--------------|-----------------------------|-----------------|-------------------------|--------------|--------------|-----------------------------|--------------|--------------|
| Özellik sayısı | Doğruluk     | Duyarlılık   | $\ddot{\mathrm{o}}$ zgüllük | Kesinlik     | F1 skoru     | Doğruluk     | Duyarlılık   | $\ddot{\mathrm{o}}$ zgüllük | Kesinlik     | F1 skoru     | Doğruluk     | Duyarlılık   | $\ddot{\mathrm{o}}$ zgüllük | Kesinlik        | F1 skoru                | Doğruluk     | Duyarlılık   | $\ddot{\mathrm{o}}$ zgüllük | Kesinlik     | F1 skoru     |
| $\overline{c}$ | 0.29         | 0.29         | 0.82                        | 0.28         | 0.29         | 0.33         | 0.33         | 0.83                        | 0.30         | 0.28         | 0.29         | 0.29         | 0.82                        | Na<br>${\bf N}$ | $\mathrm{Na}\mathrm{N}$ | 0.29         | 0.29         | 0.82                        | 0.29         | 0.29         |
| 3              | 0.33         | 0.33         | 0.83                        | 0.33         | 0.33         | 0.34         | 0.34         | 0.83                        | 0.33         | 0.34         | 0.29         | 0.29         | 0.82                        | 0.24            | NaN                     | 0.35         | 0.35         | 0.84                        | 0.34         | 0.34         |
| $\overline{4}$ | 0.46         | 0.46         | 0.87                        | 0.45         | 0.45         | 0.41         | 0.41         | 0.85                        | 0.41         | 0.41         | 0.30         | 0.30         | 0.82                        | 0.25            | NaN                     | 0.49         | 0.49         | 0.87                        | 0.49         | 0.49         |
| 5              | 0.53         | 0.53         | 0.88                        | 0.52         | 0.52         | 0.50         | 0.50         | 0.87                        | 0.49         | 0.49         | 0.31         | 0.31         | 0.83                        | 0.29            | 0.26                    | 0.56         | 0.56         | 0.89                        | 0.56         | 0.56         |
| 6              | 0.53         | 0.53         | 0.88                        | 0.52         | 0.52         | 0.50         | 0.50         | 0.87                        | 0.50         | 0.50         | 0.32         | 0.32         | 0.83                        | 0.29            | 0.26                    | 0.56         | 0.56         | 0.89                        | 0.56         | 0.56         |
| $\tau$         | 0.54         | 0.54         | 0.89                        | 0.54         | 0.54         | 0.51         | 0.51         | 0.88                        | 0.51         | 0.51         | 0.33         | 0.33         | 0.83                        | 0.33            | 0.31                    | 0.58         | 0.58         | 0.90                        | 0.57         | 0.58         |
| 8              | 0.55         | 0.55         | 0.89                        | 0.55         | 0.54         | 0.51         | 0.51         | $0.88\,$                    | 0.51         | 0.51         | 0.33         | 0.33         | 0.83                        | 0.33            | 0.32                    | 0.59         | 0.59         | 0.90                        | 0.58         | 0.58         |
| 9              | 0.55         | 0.55         | 0.89                        | 0.55         | 0.55         | 0.52         | 0.52         | 0.88                        | 0.51         | 0.52         | 0.35         | 0.35         | 0.84                        | 0.36            | 0.34                    | 0.61         | 0.61         | 0.90                        | $0.60\,$     | 0.60         |
| 10             | 0.55         | 0.55         | 0.89                        | 0.55         | 0.55         | 0.52         | 0.52         | $\rm 0.88$                  | 0.52         | 0.52         | 0.36         | 0.36         | 0.84                        | 0.37            | 0.34                    | 0.61         | 0.61         | 0.90                        | 0.60         | 0.60         |
| 11             | 0.56         | 0.56         | 0.89                        | 0.55         | 0.55         | 0.51         | 0.51         | 0.88                        | 0.51         | 0.51         | 0.38         | 0.38         | 0.84                        | 0.38            | 0.37                    | 0.61         | 0.61         | 0.90                        | 0.60         | 0.61         |
| 12             | 0.56         | 0.56         | 0.89                        | 0.55         | 0.55         | 0.51         | 0.51         | 0.88                        | 0.51         | 0.51         | 0.38         | 0.38         | 0.85                        | 0.38            | 0.37                    | 0.61         | 0.61         | 0.90                        | 0.60         | 0.60         |
| 13             | 0.55         | 0.55         | 0.89                        | 0.54         | 0.54         | 0.51         | 0.51         | 0.88                        | 0.51         | 0.51         | 0.39         | 0.39         | 0.85                        | 0.38            | 0.38                    | 0.61         | 0.61         | 0.90                        | 0.60         | 0.60         |
| 14             | 0.54         | 0.54         | 0.88                        | 0.53         | 0.53         | 0.50         | 0.50         | 0.88                        | 0.50         | 0.50         | 0.40         | 0.40         | 0.85                        | 0.39            | 0.39                    | 0.61         | 0.61         | 0.90                        | 0.60         | 0.60         |
| 15             | 0.54         | 0.54         | 0.89                        | 0.53         | 0.53         | 0.50         | 0.50         | 0.87                        | 0.50         | 0.50         | 0.40         | 0.40         | 0.85                        | 0.40            | 0.40                    | 0.61         | 0.61         | 0.90                        | 0.60         | 0.60         |
| 16             | 0.55         | 0.55         | 0.89                        | 0.54         | 0.54         | 0.50         | 0.50         | 0.88                        | 0.50         | 0.50         | 0.43         | 0.43         | 0.86                        | 0.43            | 0.42                    | 0.61         | 0.61         | 0.90                        | 0.60         | 0.60         |
| 17             | 0.54         | 0.54         | 0.88                        | 0.53         | 0.53         | $0.50\,$     | 0.50         | 0.87                        | 0.50         | 0.50         | 0.43         | 0.43         | 0.86                        | 0.43            | 0.42                    | 0.61         | 0.61         | 0.90                        | $0.60\,$     | 0.60         |
| 18             | 0.55         | 0.55         | 0.89                        | 0.54         | 0.55         | 0.50         | 0.50         | 0.87                        | 0.50         | 0.50         | 0.44         | 0.44         | 0.86                        | 0.45            | 0.43                    | 0.61         | 0.61         | 0.90                        | 0.60         | 0.60         |
| 19             | 0.54         | 0.54         | 0.89                        | 0.53         | 0.53         | 0.50         | 0.50         | 0.87                        | 0.50         | 0.50         | 0.44         | 0.44         | 0.86                        | 0.44            | 0.43                    | 0.61         | 0.61         | 0.90                        | 0.61         | 0.61         |
| 20             | 0.54         | 0.54         | 0.88                        | 0.53         | 0.53         | 0.50         | 0.50         | 0.88                        | 0.50         | 0.50         | 0.44         | 0.44         | 0.86                        | 0.45            | 0.43                    | 0.61         | 0.61         | 0.90                        | 0.60         | 0.60         |
| 21             | 0.55         | 0.55         | 0.89                        | 0.54         | 0.54         | 0.50         | 0.50         | $\,0.88\,$                  | 0.51         | 0.51         | 0.45         | 0.45         | 0.86                        | 0.46            | 0.44                    | 0.61         | 0.61         | 0.90                        | 0.61         | 0.61         |
| 22             | 0.55         | 0.55         | 0.89                        | 0.54         | 0.54         | 0.50         | 0.50         | 0.88                        | 0.50         | 0.50         | 0.46         | 0.46         | 0.86                        | 0.46            | 0.45                    | 0.61         | 0.61         | 0.90                        | 0.60         | 0.61         |
| 23             | 0.55         | 0.55         | 0.89                        | 0.54         | 0.54         | 0.50         | 0.50         | 0.87                        | 0.50         | 0.50         | 0.46         | 0.46         | 0.86                        | 0.47            | 0.45                    | 0.61         | 0.61         | 0.90                        | 0.60         | 0.61         |
| 24             | 0.55         | 0.55         | 0.89                        | 0.54         | 0.54         | 0.50         | 0.50         | 0.87                        | 0.50         | 0.50         | 0.46         | 0.46         | 0.87                        | 0.47            | 0.45                    | 0.62         | 0.62         | 0.90                        | 0.61         | 0.61         |
| 25<br>26       | 0.55<br>0.54 | 0.55<br>0.54 | 0.89<br>0.88                | 0.54<br>0.53 | 0.54<br>0.53 | 0.50<br>0.49 | 0.50<br>0.49 | 0.88<br>0.87                | 0.50<br>0.50 | 0.50<br>0.50 | 0.46<br>0.47 | 0.46<br>0.47 | 0.87<br>0.87                | 0.47<br>0.48    | 0.45<br>0.46            | 0.61<br>0.61 | 0.61<br>0.61 | 0.90<br>0.90                | 0.61         | 0.61<br>0.61 |
| 27             | 0.54         | 0.54         | 0.88                        | 0.53         | 0.53         | 0.50         | 0.50         | 0.88                        | 0.50         | 0.50         | 0.47         | 0.47         | 0.87                        | 0.48            | 0.46                    | 0.62         | 0.62         | 0.90                        | 0.61<br>0.61 | 0.61         |
| 28             | 0.53         | 0.53         | 0.88                        | 0.52         | 0.52         | 0.50         | $0.50\,$     | 0.87                        | 0.50         | 0.50         | 0.47         | 0.47         | 0.87                        | 0.48            | 0.46                    | 0.61         | 0.61         | 0.90                        | 0.60         | 0.60         |

Çizelge 4.14. Ki-kare yöntemi ile yapılan özellik seçme için elde edilen sonuçlar-Frekans özellikleri için

|                |          |            | kNN        |          |          |          |            | Karar Ağacı                 |          |          |          |            | <b>DVM</b>                |          |          |          |            | Torba Ağaç |          |          |
|----------------|----------|------------|------------|----------|----------|----------|------------|-----------------------------|----------|----------|----------|------------|---------------------------|----------|----------|----------|------------|------------|----------|----------|
| Özellik sayısı | Doğruluk | Duyarlılık | Özgüllük   | Kesinlik | F1 skoru | Doğruluk | Duyarlılık | $\ddot{\mathrm{o}}$ zgüllük | Kesinlik | F1 skoru | Doğruluk | Duyarlılık | $\ddot{\text{O}}$ zgüllük | Kesinlik | F1 skoru | Doğruluk | Duyarlılık | Özgüllük   | Kesinlik | F1 skoru |
| $\overline{c}$ | 0.39     | 0.39       | 0.85       | 0.38     | 0.38     | 0.34     | 0.34       | 0.84                        | 0.34     | 0.34     | 0.23     | 0.23       | 0.81                      | 0.27     | 0.16     | 0.39     | 0.39       | 0.85       | 0.38     | 0.39     |
| 3              | 0.42     | 0.42       | 0.85       | 0.41     | 0.41     | 0.39     | 0.39       | 0.85                        | 0.38     | 0.38     | 0.26     | 0.26       | 0.81                      | Na<br>N  | NaN      | 0.43     | 0.43       | 0.86       | 0.43     | 0.43     |
| $\overline{4}$ | 0.42     | 0.42       | 0.86       | 0.42     | 0.42     | 0.38     | 0.38       | 0.85                        | 0.38     | 0.38     | 0.26     | 0.26       | 0.81                      | 0.27     | 0.22     | 0.43     | 0.43       | 0.86       | 0.43     | 0.43     |
| 5              | 0.50     | 0.50       | 0.87       | 0.49     | 0.49     | 0.48     | 0.48       | 0.87                        | 0.48     | 0.48     | 0.30     | 0.30       | 0.82                      | 0.28     | 0.26     | 0.54     | 0.54       | 0.88       | 0.53     | 0.53     |
| 6              | 0.50     | 0.50       | $\rm 0.88$ | 0.50     | 0.50     | 0.48     | 0.48       | 0.87                        | 0.48     | 0.48     | 0.30     | 0.30       | 0.82                      | 0.30     | 0.26     | 0.54     | 0.54       | 0.88       | 0.53     | 0.53     |
| $\tau$         | 0.51     | 0.51       | 0.88       | 0.50     | 0.50     | 0.48     | 0.48       | 0.87                        | 0.48     | 0.48     | 0.31     | 0.31       | 0.83                      | 0.31     | 0.27     | 0.55     | 0.55       | 0.89       | 0.54     | 0.54     |
| 8              | 0.48     | 0.48       | 0.87       | 0.47     | 0.48     | 0.47     | 0.47       | 0.87                        | 0.47     | 0.47     | 0.33     | 0.33       | 0.83                      | 0.33     | 0.30     | 0.56     | 0.56       | 0.89       | 0.55     | 0.55     |
| 9              | 0.48     | 0.48       | 0.87       | 0.47     | 0.47     | 0.48     | 0.48       | 0.87                        | 0.48     | 0.48     | 0.33     | 0.33       | 0.83                      | 0.33     | 0.30     | 0.57     | 0.57       | 0.89       | 0.56     | 0.57     |
| 10             | 0.48     | 0.48       | 0.87       | 0.47     | 0.47     | 0.47     | 0.47       | 0.87                        | 0.46     | 0.46     | 0.34     | 0.34       | 0.83                      | 0.35     | 0.31     | 0.56     | 0.56       | 0.89       | 0.55     | 0.56     |
| 11             | 0.48     | 0.48       | 0.87       | 0.47     | 0.48     | 0.47     | 0.47       | 0.87                        | 0.47     | 0.47     | 0.35     | 0.35       | 0.84                      | 0.35     | 0.32     | 0.57     | 0.57       | 0.89       | 0.56     | 0.57     |
| 12             | 0.49     | 0.49       | 0.87       | 0.48     | 0.48     | 0.46     | 0.46       | 0.87                        | 0.46     | 0.46     | 0.35     | 0.35       | 0.84                      | 0.36     | 0.33     | 0.57     | 0.57       | 0.89       | 0.56     | 0.57     |
| 13             | 0.50     | 0.50       | 0.87       | 0.49     | 0.49     | 0.47     | 0.47       | 0.87                        | 0.47     | 0.47     | 0.38     | 0.38       | 0.84                      | 0.38     | 0.36     | 0.58     | 0.58       | 0.89       | 0.57     | 0.57     |
| 14             | 0.50     | 0.50       | 0.88       | 0.49     | 0.50     | 0.48     | 0.48       | 0.87                        | 0.48     | 0.48     | 0.38     | 0.38       | 0.85                      | 0.39     | 0.36     | 0.57     | 0.57       | 0.89       | 0.56     | 0.57     |
| 15             | 0.50     | 0.50       | 0.87       | 0.48     | 0.49     | 0.47     | 0.47       | 0.87                        | 0.47     | 0.47     | 0.39     | 0.39       | 0.85                      | 0.39     | 0.37     | 0.58     | 0.58       | 0.89       | 0.57     | 0.57     |
| 16             | 0.50     | 0.50       | 0.88       | 0.49     | 0.50     | 0.47     | 0.47       | 0.87                        | 0.47     | 0.47     | 0.40     | 0.40       | 0.85                      | 0.40     | 0.37     | 0.57     | 0.57       | 0.89       | 0.56     | 0.57     |
| 17             | 0.51     | 0.51       | 0.88       | 0.49     | 0.50     | 0.47     | 0.47       | 0.87                        | 0.47     | 0.47     | 0.40     | 0.40       | 0.85                      | 0.40     | 0.37     | 0.58     | 0.58       | 0.89       | 0.57     | 0.57     |
| 18             | 0.50     | 0.50       | 0.87       | 0.48     | 0.49     | 0.47     | 0.47       | 0.87                        | 0.47     | 0.47     | 0.40     | 0.40       | 0.85                      | 0.41     | 0.38     | 0.58     | 0.58       | 0.89       | 0.57     | 0.57     |
| 19             | 0.49     | 0.49       | 0.87       | 0.48     | 0.48     | 0.47     | 0.47       | 0.87                        | 0.47     | 0.47     | 0.40     | 0.40       | 0.85                      | 0.41     | 0.38     | 0.57     | 0.57       | 0.89       | 0.57     | 0.57     |
| 20             | 0.48     | 0.48       | 0.87       | 0.47     | 0.47     | 0.47     | 0.47       | 0.87                        | 0.47     | 0.47     | 0.40     | 0.40       | 0.85                      | 0.41     | 0.38     | 0.57     | 0.57       | 0.89       | 0.57     | 0.57     |
| 21             | 0.49     | 0.49       | 0.87       | 0.48     | 0.48     | 0.47     | 0.47       | 0.87                        | 0.47     | 0.47     | 0.40     | 0.40       | 0.85                      | 0.41     | $0.38\,$ | 0.58     | 0.58       | 0.89       | 0.57     | 0.57     |
| 22             | 0.47     | 0.47       | 0.87       | 0.46     | 0.46     | 0.46     | 0.46       | 0.86                        | 0.46     | 0.46     | 0.40     | 0.40       | 0.85                      | 0.41     | 0.38     | 0.57     | 0.57       | 0.89       | 0.57     | 0.57     |
| 23             | 0.48     | 0.48       | 0.87       | 0.47     | 0.47     | 0.46     | 0.46       | 0.86                        | 0.46     | 0.46     | 0.41     | 0.41       | 0.85                      | 0.42     | 0.39     | 0.57     | 0.57       | 0.89       | 0.57     | 0.57     |
| 24             | 0.48     | 0.48       | 0.87       | 0.46     | 0.47     | 0.45     | 0.45       | 0.86                        | 0.46     | 0.46     | 0.41     | 0.41       | 0.85                      | 0.43     | 0.39     | 0.57     | 0.57       | 0.89       | 0.56     | 0.57     |
| 25             | 0.52     | 0.52       | 0.88       | 0.51     | 0.51     | 0.49     | 0.49       | 0.87                        | 0.49     | 0.49     | 0.44     | 0.44       | 0.86                      | 0.44     | 0.43     | 0.60     | 0.60       | 0.90       | 0.60     | 0.60     |
| 26             | 0.51     | 0.51       | 0.88       | 0.51     | 0.51     | 0.49     | 0.49       | 0.87                        | 0.49     | 0.49     | 0.44     | 0.44       | 0.86                      | 0.45     | 0.43     | 0.60     | 0.60       | 0.90       | 0.59     | 0.60     |
| 27             | 0.51     | 0.51       | 0.88       | 0.50     | 0.50     | 0.49     | 0.49       | 0.87                        | 0.49     | 0.49     | 0.44     | 0.44       | 0.86                      | 0.45     | 0.43     | 0.61     | 0.61       | 0.90       | 0.60     | 0.61     |
| 28             | 0.53     | 0.53       | 0.88       | 0.52     | 0.52     | 0.49     | 0.49       | 0.87                        | 0.50     | 0.50     | 0.47     | 0.47       | 0.87                      | 0.48     | 0.46     | 0.60     | 0.60       | 0.90       | 0.59     | 0.60     |

Çizelge 4.15. Fisher skoru yöntemi ile yapılan özellik seçme için elde edilen sonuçlar-Frekans özellikleri için

|                                                                                                    | F1 skoru     |              |              |                             |                 |                         |              |              |                             |              |              |
|----------------------------------------------------------------------------------------------------|--------------|--------------|--------------|-----------------------------|-----------------|-------------------------|--------------|--------------|-----------------------------|--------------|--------------|
| Özellik sayısı<br>Duyarlılık<br>Duyarlılık<br>Doğruluk<br>Doğruluk<br>$\ddot{\mathrm{o}}$ zgüllük<br>$\ddot{\mathrm{o}}$ zgüllük<br>F1 skoru<br>Kesinlik<br>Kesinlik |              | Doğruluk     | Duyarlılık   | $\ddot{\mathrm{o}}$ zgüllük | Kesinlik        | F1 skoru                | Doğruluk     | Duyarlılık   | $\ddot{\mathrm{o}}$ zgüllük | Kesinlik     | F1 skoru     |
| 0.44<br>0.44<br>0.86<br>0.44<br>0.44<br>0.37<br>0.37<br>0.84<br>0.36<br>$\overline{c}$                                                                               | 0.36         | 0.26         | 0.26         | 0.82                        | Na<br>${\bf N}$ | $\mathrm{Na}\mathrm{N}$ | 0.43         | 0.43         | 0.86                        | 0.43         | 0.43         |
| 0.44<br>0.41<br>0.44<br>0.44<br>0.86<br>0.43<br>0.41<br>0.85<br>0.40<br>3                                                                                            | 0.40         | 0.30         | 0.30         | 0.82                        | 0.34            | 0.23                    | 0.47         | 0.47         | 0.87                        | 0.47         | 0.47         |
| 0.88<br>0.49<br>0.50<br>0.50<br>0.50<br>0.87<br>0.49<br>0.50<br>0.50<br>$\overline{4}$                                                                               | 0.49         | 0.31         | 0.31         | 0.83                        | 0.30            | 0.29                    | 0.54         | 0.54         | 0.89                        | 0.54         | 0.54         |
| 0.88<br>0.50<br>0.49<br>0.49<br>0.87<br>0.51<br>0.51<br>0.50<br>0.48<br>5                                                                                            | 0.48         | 0.32         | 0.32         | 0.83                        | 0.31            | 0.30                    | 0.54         | 0.54         | 0.89                        | 0.54         | 0.54         |
| 0.88<br>0.50<br>0.50<br>0.49<br>0.49<br>0.51<br>0.51<br>0.87<br>0.49<br>6                                                                                            | 0.49         | 0.31         | 0.31         | 0.83                        | 0.31            | 0.30                    | 0.56         | 0.56         | 0.89                        | 0.55         | 0.55         |
| 0.88<br>0.52<br>0.52<br>0.50<br>0.50<br>0.53<br>0.53<br>0.88<br>0.50<br>$\tau$                                                                                       | 0.50         | 0.33         | 0.33         | 0.83                        | 0.33            | 0.31                    | 0.57         | 0.57         | 0.89                        | 0.57         | 0.57         |
| 0.53<br>0.54<br>0.54<br>0.88<br>0.53<br>0.50<br>0.50<br>$0.88\,$<br>0.50<br>8                                                                                        | 0.50         | 0.33         | 0.33         | 0.83                        | 0.34            | 0.32                    | 0.58         | 0.58         | 0.90                        | 0.57         | 0.58         |
| 0.89<br>0.55<br>0.55<br>0.55<br>0.55<br>0.52<br>0.52<br>0.88<br>0.52<br>9                                                                                            | 0.52         | 0.36         | 0.36         | 0.84                        | 0.37            | 0.35                    | 0.61         | 0.61         | 0.90                        | 0.60         | 0.60         |
| 0.53<br>0.53<br>0.88<br>0.52<br>0.52<br>0.51<br>0.51<br>$\rm 0.88$<br>0.51<br>10                                                                                     | 0.51         | 0.38         | 0.38         | 0.84                        | 0.37            | 0.37                    | $0.61\,$     | 0.61         | 0.90                        | 0.60         | 0.60         |
| 0.53<br>0.53<br>0.51<br>0.51<br>0.51<br>0.54<br>0.54<br>0.88<br>0.88<br>11                                                                                           | 0.51         | 0.40         | 0.40         | 0.85                        | 0.39            | 0.39                    | 0.61         | 0.61         | 0.90                        | 0.60         | 0.60         |
| 0.54<br>0.54<br>0.89<br>0.53<br>0.53<br>0.50<br>0.50<br>0.88<br>0.50<br>12                                                                                           | 0.50         | 0.40         | 0.40         | 0.85                        | 0.39            | 0.39                    | 0.60         | 0.60         | 0.90                        | 0.60         | 0.60         |
| 0.52<br>0.53<br>0.50<br>0.53<br>0.88<br>0.50<br>0.87<br>0.50<br>13<br>0.53                                                                                           | 0.50         | 0.41         | 0.41         | 0.85                        | 0.40            | 0.40                    | 0.60         | 0.60         | 0.90                        | 0.60         | 0.60         |
| 0.89<br>0.54<br>0.54<br>0.52<br>0.52<br>0.88<br>0.55<br>0.55<br>0.51<br>14                                                                                           | 0.52         | 0.42         | 0.42         | 0.85                        | 0.42            | 0.41                    | 0.61         | 0.61         | 0.90                        | 0.60         | 0.60         |
| 0.89<br>0.54<br>0.54<br>0.50<br>0.88<br>0.55<br>0.55<br>0.50<br>0.50<br>15                                                                                           | 0.50         | 0.42         | 0.42         | 0.86                        | 0.42            | 0.42                    | 0.61         | 0.61         | 0.90                        | 0.60         | 0.61         |
| 0.55<br>0.89<br>0.55<br>0.50<br>0.50<br>0.56<br>0.56<br>0.88<br>0.50<br>16                                                                                           | 0.50         | 0.43         | 0.43         | 0.86                        | 0.43            | 0.42                    | 0.61         | 0.61         | 0.90                        | 0.60         | 0.60         |
| 0.56<br>0.56<br>0.89<br>0.54<br>0.55<br>0.51<br>0.51<br>$\rm 0.88$<br>0.51<br>17                                                                                     | 0.51         | 0.43         | 0.43         | 0.86                        | 0.43            | 0.42                    | 0.61         | 0.61         | 0.90                        | $0.60\,$     | 0.60         |
| 0.56<br>0.89<br>0.55<br>0.55<br>0.51<br>0.51<br>0.88<br>0.51<br>0.56<br>18                                                                                           | 0.51         | 0.43         | 0.43         | 0.86                        | 0.44            | 0.43                    | 0.61         | 0.61         | 0.90                        | 0.60         | 0.60         |
| 0.55<br>0.55<br>0.89<br>0.54<br>0.54<br>0.50<br>0.50<br>0.88<br>0.50<br>19                                                                                           | 0.50         | 0.44         | 0.44         | 0.86                        | 0.44            | 0.43                    | 0.61         | 0.61         | 0.90                        | 0.60         | 0.61         |
| 0.51<br>0.54<br>0.89<br>0.53<br>0.54<br>0.51<br>0.88<br>0.51<br>0.54<br>20                                                                                           | 0.51         | 0.44         | 0.44         | 0.86                        | 0.44            | 0.43                    | 0.61         | 0.61         | 0.90                        | 0.60         | 0.60         |
| 0.55<br>0.89<br>0.53<br>0.54<br>0.50<br>0.50<br>0.87<br>$0.50\,$<br>21<br>0.55                                                                                       | 0.50         | 0.45         | 0.45         | 0.86                        | 0.46            | 0.44                    | 0.61         | 0.61         | 0.90                        | 0.60         | 0.60         |
| 0.55<br>0.89<br>0.54<br>0.54<br>0.50<br>0.50<br>0.88<br>0.50<br>22<br>0.55                                                                                           | 0.50         | 0.46         | 0.46         | 0.86                        | 0.47            | 0.45                    | 0.61         | 0.61         | 0.90                        | 0.60         | 0.60         |
| 0.89<br>0.54<br>0.54<br>0.55<br>0.55<br>0.50<br>0.50<br>0.88<br>0.51<br>23                                                                                           | 0.50         | 0.46         | 0.46         | 0.87                        | 0.47            | 0.46                    | 0.61         | 0.61         | 0.90                        | 0.60         | 0.60         |
| 0.89<br>0.55<br>0.55<br>0.50<br>0.50<br>0.50<br>24<br>0.56<br>0.56<br>0.88                                                                                           | 0.50         | 0.46         | 0.46         | 0.87                        | 0.47            | 0.45                    | 0.61         | 0.61         | 0.90                        | 0.60         | 0.60         |
| 0.89<br>0.54<br>0.54<br>0.49<br>0.49<br>0.55<br>0.55<br>0.87<br>0.49<br>25                                                                                           | 0.49         | 0.46         | 0.46         | 0.87                        | 0.47            | 0.45                    | 0.61         | 0.61         | 0.90                        | 0.61         | 0.61         |
| 0.54<br>0.53<br>0.49<br>0.49<br>26<br>0.54<br>0.89<br>0.53<br>0.87<br>0.49<br>27<br>0.54<br>0.54<br>0.88<br>0.53<br>0.53<br>0.50<br>0.50<br>0.87<br>0.50             | 0.49<br>0.50 | 0.46<br>0.47 | 0.46<br>0.47 | 0.87<br>0.87                | 0.47<br>0.48    | 0.45<br>0.46            | 0.61<br>0.61 | 0.61<br>0.61 | 0.90<br>0.90                | 0.61<br>0.60 | 0.61<br>0.60 |
| 0.52<br>0.52<br>0.49<br>0.49<br>0.87<br>28<br>0.53<br>0.53<br>0.88<br>0.49                                                                                           | 0.49         | 0.47         | 0.47         | 0.87                        | 0.48            | 0.46                    | 0.61         | 0.61         | 0.90                        | 0.61         | 0.61         |

Çizelge 4.16. FCBF yöntemi ile yapılan özellik seçme için elde edilen sonuçlar-Frekans özellikleri için

| Özellik sayısı<br>Duyarlılık<br>Duyarlılık<br>Duyarlılık<br>Duyarlılık<br>Doğruluk<br>Doğruluk<br>Doğruluk<br>Doğruluk<br>$\ddot{\text{O}}$ zgüllük<br>$\ddot{\mathrm{o}}$ zgüllük<br>F1 skoru<br>$\ddot{\text{o}}$ zgüllük<br>$\ddot{\text{O}}$ zgüllük<br>F1 skoru<br>F1 skoru<br>F1 skoru<br>Kesinlik<br>Kesinlik<br>Kesinlik<br>Kesinlik<br>Na<br>0.44<br>0.37<br>0.82<br>0.45<br>0.45<br>0.86<br>0.44<br>0.37<br>0.84<br>0.35<br>0.26<br>0.26<br>NaN<br>0.44<br>0.44<br>0.86<br>0.43<br>0.43<br>2<br>0.36<br>$\mathbf N$<br>0.44<br>0.40<br>0.47<br>0.47<br>0.45<br>0.45<br>0.86<br>0.44<br>0.40<br>0.85<br>0.39<br>0.39<br>0.30<br>0.30<br>0.82<br>0.33<br>0.23<br>0.87<br>0.46<br>0.47<br>3<br>0.88<br>0.50<br>0.50<br>0.49<br>0.49<br>0.87<br>0.48<br>0.83<br>0.30<br>0.30<br>0.55<br>0.55<br>0.89<br>0.54<br>0.54<br>$\overline{4}$<br>0.50<br>0.50<br>0.48<br>0.31<br>0.31<br>0.88<br>0.50<br>0.50<br>0.49<br>0.49<br>0.87<br>0.30<br>0.30<br>0.54<br>0.54<br>0.89<br>0.53<br>0.51<br>0.51<br>0.48<br>0.48<br>0.31<br>0.31<br>0.83<br>0.54<br>5<br>0.50<br>0.49<br>0.49<br>0.55<br>0.54<br>0.51<br>0.51<br>0.88<br>0.50<br>0.87<br>0.49<br>0.49<br>0.31<br>0.31<br>0.83<br>0.31<br>0.30<br>0.55<br>0.89<br>0.55<br>6<br>0.53<br>0.53<br>0.88<br>0.52<br>0.53<br>0.51<br>0.51<br>0.88<br>0.50<br>0.50<br>0.33<br>0.33<br>0.83<br>0.33<br>0.31<br>0.57<br>0.57<br>0.89<br>0.56<br>0.57<br>$\tau$<br>0.54<br>0.54<br>0.89<br>0.53<br>0.54<br>0.50<br>0.50<br>0.88<br>0.50<br>0.50<br>0.34<br>0.34<br>0.34<br>0.32<br>0.58<br>0.58<br>0.90<br>0.57<br>0.58<br>$\,$ 8 $\,$<br>0.83<br>0.89<br>0.54<br>0.54<br>0.88<br>0.34<br>0.90<br>0.60<br>9<br>0.55<br>0.55<br>0.52<br>0.52<br>0.52<br>0.52<br>0.36<br>0.36<br>0.84<br>0.37<br>0.60<br>0.60<br>0.60<br>0.52<br>0.52<br>0.51<br>0.51<br>0.88<br>0.51<br>0.90<br>0.60<br>0.53<br>0.53<br>0.88<br>0.51<br>0.38<br>0.38<br>0.84<br>0.37<br>0.37<br>0.61<br>0.61<br>0.60<br>10<br>0.53<br>0.50<br>0.60<br>0.53<br>0.53<br>0.88<br>0.53<br>0.50<br>0.88<br>0.50<br>0.50<br>0.39<br>0.39<br>0.85<br>0.39<br>0.39<br>0.61<br>0.61<br>0.90<br>0.61<br>11<br>0.53<br>0.54<br>0.54<br>0.89<br>0.53<br>0.51<br>0.51<br>0.88<br>0.51<br>0.51<br>0.40<br>0.40<br>0.85<br>0.40<br>0.39<br>0.61<br>0.61<br>0.90<br>0.60<br>0.60<br>12<br>0.52<br>0.52<br>0.50<br>0.50<br>0.88<br>0.40<br>0.40<br>0.60<br>0.60<br>0.90<br>0.60<br>0.53<br>0.53<br>0.88<br>0.50<br>0.50<br>0.40<br>0.40<br>0.85<br>0.60<br>13<br>0.54<br>0.54<br>0.51<br>0.88<br>0.42<br>0.61<br>0.90<br>0.60<br>0.55<br>0.55<br>0.89<br>0.51<br>0.51<br>0.51<br>0.42<br>0.42<br>0.85<br>0.41<br>0.61<br>0.60<br>14<br>0.89<br>0.54<br>0.51<br>0.51<br>0.88<br>0.43<br>0.42<br>0.90<br>0.60<br>0.55<br>0.55<br>0.54<br>0.51<br>0.51<br>0.42<br>0.42<br>0.86<br>0.61<br>0.61<br>0.60<br>15<br>0.89<br>0.55<br>0.51<br>0.51<br>0.43<br>0.42<br>0.61<br>0.60<br>0.56<br>0.56<br>0.55<br>0.88<br>0.51<br>0.51<br>0.43<br>0.43<br>0.86<br>0.61<br>0.90<br>0.61<br>16<br>0.89<br>0.55<br>0.51<br>0.43<br>0.42<br>$0.60\,$<br>0.56<br>0.56<br>0.54<br>0.51<br>0.88<br>0.51<br>0.51<br>0.43<br>0.43<br>0.86<br>0.61<br>0.61<br>0.90<br>0.61<br>17<br>0.89<br>0.54<br>0.54<br>0.50<br>0.50<br>0.88<br>0.50<br>0.50<br>0.44<br>0.43<br>0.61<br>0.61<br>0.90<br>0.60<br>0.60<br>0.55<br>0.55<br>0.43<br>0.43<br>0.86<br>18<br>0.54<br>0.55<br>0.55<br>0.89<br>0.54<br>0.50<br>0.50<br>0.88<br>0.50<br>0.50<br>0.44<br>0.44<br>0.86<br>0.44<br>0.43<br>0.61<br>0.61<br>0.90<br>0.61<br>0.61<br>19<br>0.54<br>0.50<br>0.88<br>0.44<br>0.43<br>0.60<br>0.60<br>0.59<br>20<br>0.54<br>0.54<br>0.89<br>0.53<br>0.50<br>0.51<br>0.50<br>0.44<br>0.44<br>0.86<br>0.90<br>0.60<br>0.50<br>0.50<br>0.45<br>0.45<br>0.61<br>0.87<br>0.45<br>$0.86\,$<br>0.46<br>0.90<br>0.60<br>0.55<br>0.55<br>0.89<br>0.54<br>0.54<br>0.50<br>0.50<br>0.61<br>0.60<br>21<br>0.89<br>0.53<br>0.50<br>0.50<br>0.87<br>0.45<br>0.90<br>22<br>0.54<br>0.54<br>0.53<br>0.50<br>0.50<br>0.46<br>0.46<br>0.86<br>0.47<br>0.61<br>0.61<br>0.60<br>0.61<br>0.49<br>0.87<br>0.55<br>0.55<br>0.89<br>0.54<br>0.54<br>0.49<br>0.49<br>0.49<br>0.87<br>0.47<br>0.45<br>0.61<br>0.61<br>0.90<br>0.60<br>0.60<br>23<br>0.46<br>0.46<br>0.54<br>0.55<br>0.55<br>0.89<br>0.54<br>0.50<br>0.50<br>0.88<br>0.51<br>0.50<br>0.46<br>0.46<br>0.87<br>0.47<br>0.46<br>0.62<br>0.62<br>0.90<br>0.61<br>0.61<br>24<br>0.54<br>0.55<br>0.55<br>0.89<br>0.54<br>0.50<br>0.50<br>0.87<br>0.50<br>0.50<br>0.46<br>0.87<br>0.47<br>0.45<br>0.61<br>0.61<br>0.90<br>0.60<br>0.61<br>25<br>0.46<br>0.54<br>0.89<br>0.53<br>0.53<br>0.50<br>0.50<br>0.87<br>0.50<br>0.50<br>0.47<br>0.48<br>0.90<br>0.60<br>0.61<br>0.54<br>0.47<br>0.87<br>0.46<br>0.61<br>0.61<br>26<br>0.54<br>0.53<br>0.49<br>0.87<br>0.49<br>0.47<br>0.90<br>0.61<br>27<br>0.54<br>0.88<br>0.53<br>0.49<br>0.49<br>0.46<br>0.87<br>0.46<br>0.61<br>0.61<br>0.61<br>0.46 |    |      |      | kNN  |      |      |      |      | Karar Ağacı |      |      |      |      | <b>DVM</b> |      |      |      |      | Torba Ağaç |      |      |
|----------------------------------------------------------------------------------------------------|----|------|------|------|------|------|------|------|-------------|------|------|------|------|------------|------|------|------|------|------------|------|------|
|                                                                                                    |    |      |      |      |      |      |      |      |             |      |      |      |      |            |      |      |      |      |            |      |      |
|                                                                                                    |    |      |      |      |      |      |      |      |             |      |      |      |      |            |      |      |      |      |            |      |      |
|                                                                                                    |    |      |      |      |      |      |      |      |             |      |      |      |      |            |      |      |      |      |            |      |      |
|                                                                                                    |    |      |      |      |      |      |      |      |             |      |      |      |      |            |      |      |      |      |            |      |      |
|                                                                                                    |    |      |      |      |      |      |      |      |             |      |      |      |      |            |      |      |      |      |            |      |      |
|                                                                                                    |    |      |      |      |      |      |      |      |             |      |      |      |      |            |      |      |      |      |            |      |      |
|                                                                                                    |    |      |      |      |      |      |      |      |             |      |      |      |      |            |      |      |      |      |            |      |      |
|                                                                                                    |    |      |      |      |      |      |      |      |             |      |      |      |      |            |      |      |      |      |            |      |      |
|                                                                                                    |    |      |      |      |      |      |      |      |             |      |      |      |      |            |      |      |      |      |            |      |      |
|                                                                                                    |    |      |      |      |      |      |      |      |             |      |      |      |      |            |      |      |      |      |            |      |      |
|                                                                                                    |    |      |      |      |      |      |      |      |             |      |      |      |      |            |      |      |      |      |            |      |      |
|                                                                                                    |    |      |      |      |      |      |      |      |             |      |      |      |      |            |      |      |      |      |            |      |      |
|                                                                                                    |    |      |      |      |      |      |      |      |             |      |      |      |      |            |      |      |      |      |            |      |      |
|                                                                                                    |    |      |      |      |      |      |      |      |             |      |      |      |      |            |      |      |      |      |            |      |      |
|                                                                                                    |    |      |      |      |      |      |      |      |             |      |      |      |      |            |      |      |      |      |            |      |      |
|                                                                                                    |    |      |      |      |      |      |      |      |             |      |      |      |      |            |      |      |      |      |            |      |      |
|                                                                                                    |    |      |      |      |      |      |      |      |             |      |      |      |      |            |      |      |      |      |            |      |      |
|                                                                                                    |    |      |      |      |      |      |      |      |             |      |      |      |      |            |      |      |      |      |            |      |      |
|                                                                                                    |    |      |      |      |      |      |      |      |             |      |      |      |      |            |      |      |      |      |            |      |      |
|                                                                                                    |    |      |      |      |      |      |      |      |             |      |      |      |      |            |      |      |      |      |            |      |      |
|                                                                                                    |    |      |      |      |      |      |      |      |             |      |      |      |      |            |      |      |      |      |            |      |      |
|                                                                                                    |    |      |      |      |      |      |      |      |             |      |      |      |      |            |      |      |      |      |            |      |      |
|                                                                                                    |    |      |      |      |      |      |      |      |             |      |      |      |      |            |      |      |      |      |            |      |      |
|                                                                                                    |    |      |      |      |      |      |      |      |             |      |      |      |      |            |      |      |      |      |            |      |      |
|                                                                                                    |    |      |      |      |      |      |      |      |             |      |      |      |      |            |      |      |      |      |            |      |      |
|                                                                                                    |    |      |      |      |      |      |      |      |             |      |      |      |      |            |      |      |      |      |            |      |      |
|                                                                                                    | 28 | 0.53 | 0.53 | 0.88 | 0.52 | 0.52 | 0.49 | 0.49 | 0.87        | 0.49 | 0.49 | 0.46 | 0.46 | 0.87       | 0.47 | 0.46 | 0.62 | 0.62 | 0.90       | 0.61 | 0.61 |

Çizelge 4.17. Bilgi Kazancı yöntemi ile yapılan özellik seçme için elde edilen sonuçlar-Frekans özellikleri için

|                |              |              | kNN                         |              |              |              |              | Karar Ağacı                 |              |              |              |              | <b>DVM</b>                  |              |              |              |              | Torba Ağaç                  |              |              |
|----------------|--------------|--------------|-----------------------------|--------------|--------------|--------------|--------------|-----------------------------|--------------|--------------|--------------|--------------|-----------------------------|--------------|--------------|--------------|--------------|-----------------------------|--------------|--------------|
| Özellik sayısı | Doğruluk     | Duyarlılık   | $\ddot{\mathrm{o}}$ zgüllük | Kesinlik     | F1 skoru     | Doğruluk     | Duyarlılık   | $\ddot{\mathrm{o}}$ zgüllük | Kesinlik     | F1 skoru     | Doğruluk     | Duyarlılık   | $\ddot{\mathrm{o}}$ zgüllük | Kesinlik     | F1 skoru     | Doğruluk     | Duyarlılık   | $\ddot{\mathrm{o}}$ zgüllük | Kesinlik     | F1 skoru     |
| 2              | 0.27         | 0.27         | 0.82                        | 0.27         | 0.27         | 0.28         | 0.28         | 0.82                        | 0.27         | 0.27         | 0.26         | 0.26         | 0.82                        | 0.27         | 0.23         | 0.27         | 0.27         | 0.82                        | 0.27         | 0.27         |
| 3              | 0.38         | 0.38         | 0.85                        | 0.38         | 0.38         | 0.38         | 0.38         | 0.84                        | 0.38         | 0.38         | 0.28         | 0.28         | 0.82                        | 0.28         | 0.24         | 0.46         | 0.46         | 0.86                        | 0.45         | 0.45         |
| $\overline{4}$ | 0.48         | 0.48         | 0.87                        | 0.47         | 0.48         | 0.50         | 0.50         | 0.87                        | 0.49         | 0.50         | 0.30         | 0.30         | 0.83                        | 0.30         | 0.28         | 0.57         | 0.57         | 0.89                        | 0.56         | 0.56         |
| 5              | 0.50         | 0.50         | 0.87                        | 0.49         | 0.49         | 0.50         | 0.50         | 0.88                        | 0.50         | 0.50         | 0.31         | 0.31         | 0.83                        | 0.30         | 0.29         | 0.57         | 0.57         | 0.89                        | 0.56         | 0.56         |
| 6              | 0.52         | 0.52         | 0.88                        | 0.51         | 0.51         | 0.52         | 0.52         | 0.88                        | 0.52         | 0.52         | 0.33         | 0.33         | 0.83                        | 0.33         | 0.32         | 0.60         | 0.60         | 0.90                        | 0.60         | 0.60         |
| $\tau$         | 0.52         | 0.52         | 0.88                        | 0.51         | 0.52         | 0.52         | 0.52         | 0.88                        | 0.51         | 0.51         | 0.34         | 0.34         | 0.83                        | 0.33         | 0.33         | 0.61         | 0.61         | 0.90                        | 0.60         | 0.61         |
| $\,8\,$        | 0.53         | 0.53         | 0.88                        | 0.52         | 0.52         | 0.52         | 0.52         | 0.88                        | 0.52         | 0.52         | 0.34         | 0.34         | 0.84                        | 0.34         | 0.33         | 0.61         | 0.61         | 0.90                        | 0.61         | 0.61         |
| 9              | 0.53         | 0.53         | 0.88                        | 0.52         | 0.53         | 0.52         | 0.52         | 0.88                        | 0.52         | 0.52         | 0.34         | 0.34         | 0.84                        | 0.35         | 0.33         | 0.62         | 0.62         | 0.90                        | 0.61         | 0.61         |
| 10             | 0.54         | 0.54         | 0.88                        | 0.53         | 0.53         | 0.52         | 0.52         | $\rm 0.88$                  | 0.52         | 0.52         | 0.36         | 0.36         | 0.84                        | 0.36         | 0.35         | 0.62         | 0.62         | 0.90                        | 0.61         | 0.61         |
| 11             | 0.54         | 0.54         | 0.88                        | 0.53         | 0.53         | 0.52         | 0.52         | 0.88                        | 0.52         | 0.52         | 0.37         | 0.37         | 0.84                        | 0.37         | 0.36         | 0.62         | 0.62         | 0.90                        | 0.61         | 0.61         |
| 12             | 0.54         | 0.54         | 0.89                        | 0.53         | 0.54         | 0.51         | 0.51         | 0.88                        | 0.51         | 0.51         | 0.39         | 0.39         | 0.85                        | 0.39         | 0.38         | 0.62         | 0.62         | 0.90                        | 0.61         | 0.61         |
| 13             | 0.55         | 0.55         | 0.89                        | 0.54         | 0.55         | 0.52         | 0.52         | 0.88                        | 0.52         | 0.52         | 0.42         | 0.42         | 0.86                        | 0.42         | 0.41         | 0.61         | 0.61         | 0.90                        | 0.61         | 0.61         |
| 14             | 0.56         | 0.56         | 0.89                        | 0.55         | 0.55         | 0.51         | 0.51         | 0.88                        | 0.51         | 0.51         | 0.42         | 0.42         | 0.86                        | 0.43         | 0.41         | 0.61         | 0.61         | 0.90                        | 0.60         | 0.61         |
| 15             | 0.56         | 0.56         | 0.89                        | 0.55         | 0.55         | 0.51         | 0.51         | 0.88                        | 0.51         | 0.51         | 0.42         | 0.42         | 0.86                        | 0.43         | 0.42         | 0.61         | 0.61         | 0.90                        | 0.60         | 0.60         |
| 16             | 0.56         | 0.56         | 0.89                        | 0.55         | 0.55         | 0.51         | 0.51         | 0.88                        | 0.51         | 0.51         | 0.43         | 0.43         | 0.86                        | 0.43         | 0.42         | 0.62         | 0.62         | 0.90                        | 0.61         | 0.61         |
| 17             | 0.56         | 0.56         | 0.89                        | 0.55         | 0.55         | 0.51         | 0.51         | $\rm 0.88$                  | 0.51         | 0.51         | 0.44         | 0.44         | 0.86                        | 0.44         | 0.43         | 0.61         | 0.61         | 0.90                        | 0.60         | 0.60         |
| 18             | 0.56         | 0.56         | 0.89                        | 0.55         | 0.55         | 0.51         | 0.51         | 0.88                        | 0.51         | 0.51         | 0.44         | 0.44         | 0.86                        | 0.44         | 0.43         | 0.61         | 0.61         | 0.90                        | 0.61         | 0.61         |
| 19             | 0.56         | 0.56         | 0.89                        | 0.55         | 0.55         | 0.51         | 0.51         | $0.88\,$                    | 0.51         | 0.51         | 0.45         | 0.45         | 0.86                        | 0.46         | 0.44         | 0.61         | 0.61         | 0.90                        | $0.60\,$     | 0.61         |
| 20             | 0.56         | 0.56         | 0.89                        | 0.55         | 0.55         | 0.51         | 0.51         | 0.88                        | 0.51         | 0.51         | 0.45         | 0.45         | 0.86                        | 0.46         | 0.44         | 0.61         | 0.61         | 0.90                        | 0.61         | 0.61         |
| 21             | 0.56         | 0.56         | 0.89                        | 0.55         | 0.55         | 0.50         | 0.50         | $\rm 0.88$                  | $0.50\,$     | 0.50         | 0.45         | 0.45         | $0.86\,$                    | 0.46         | 0.44         | 0.62         | 0.62         | 0.90                        | 0.61         | 0.61         |
| 22             | 0.55         | 0.55         | 0.89                        | 0.54         | 0.54         | 0.51         | 0.51         | 0.88                        | 0.51         | 0.51         | 0.45         | 0.45         | 0.86                        | 0.46         | 0.44         | 0.61         | 0.61         | 0.90                        | 0.61         | 0.61         |
| 23             | 0.54         | 0.54         | 0.89                        | 0.53         | 0.53         | 0.50         | 0.50         | 0.88                        | 0.50         | 0.50         | 0.46         | 0.46         | 0.86                        | 0.46         | 0.45         | 0.61         | 0.61         | 0.90                        | 0.61         | 0.61         |
| 24             | 0.54         | 0.54         | 0.89                        | 0.53         | 0.53         | 0.49         | 0.49         | 0.87                        | 0.50         | 0.49         | 0.46         | 0.46         | 0.86                        | 0.47         | 0.45         | 0.62         | 0.62         | 0.90                        | 0.61         | 0.61         |
| 25             | 0.54         | 0.54         | 0.88                        | 0.53         | 0.53         | 0.50         | 0.50         | 0.88                        | 0.51         | 0.51         | 0.46         | 0.46         | 0.86                        | 0.47         | 0.45         | 0.61         | 0.61         | 0.90                        | 0.61         | 0.61         |
| 26             | 0.53<br>0.53 | 0.53         | 0.88<br>0.88                | 0.52<br>0.53 | 0.52<br>0.53 | 0.49         | 0.49<br>0.50 | 0.87<br>0.87                | 0.49         | 0.49<br>0.50 | 0.46         | 0.46         | 0.87                        | 0.47<br>0.47 | 0.45<br>0.45 | 0.61<br>0.61 | 0.61         | 0.90<br>0.90                | 0.61         | 0.61<br>0.61 |
| 27<br>28       | 0.53         | 0.53<br>0.53 | 0.88                        | 0.52         | 0.52         | 0.50<br>0.49 | 0.49         | 0.87                        | 0.50<br>0.50 | 0.50         | 0.46<br>0.46 | 0.46<br>0.46 | 0.87<br>0.87                | 0.47         | 0.45         | 0.61         | 0.61<br>0.61 | 0.90                        | 0.61<br>0.61 | 0.61         |
|                |              |              |                             |              |              |              |              |                             |              |              |              |              |                             |              |              |              |              |                             |              |              |

Çizelge 4.18. ReliefF yöntemi ile yapılan özellik seçme için elde edilen sonuçlar-Frekans özellikleri için

|                |              |              | kNN                         |              |              |              |              | Karar Ağacı                 |              |              |              |              | $\mathbf{DVM}$              |                 |                         |              |              | Torba Ağaç                  |              |              |
|----------------|--------------|--------------|-----------------------------|--------------|--------------|--------------|--------------|-----------------------------|--------------|--------------|--------------|--------------|-----------------------------|-----------------|-------------------------|--------------|--------------|-----------------------------|--------------|--------------|
| Özellik sayısı | Doğruluk     | Duyarlılık   | $\ddot{\mathrm{o}}$ zgüllük | Kesinlik     | F1 skoru     | Doğruluk     | Duyarlılık   | $\ddot{\mathrm{o}}$ zgüllük | Kesinlik     | F1 skoru     | Doğruluk     | Duyarlılık   | $\ddot{\mathrm{o}}$ zgüllük | Kesinlik        | F1 skoru                | Doğruluk     | Duyarlılık   | $\ddot{\mathrm{o}}$ zgüllük | Kesinlik     | F1 skoru     |
| $\overline{c}$ | 0.53         | 0.53         | 0.88                        | 0.52         | 0.52         | 0.38         | 0.38         | 0.85                        | 0.38         | 0.38         | 0.26         | 0.26         | 0.82                        | Na<br>${\bf N}$ | $\mathrm{Na}\mathrm{N}$ | 0.52         | 0.52         | 0.88                        | 0.51         | 0.51         |
| 3              | 0.54         | 0.54         | 0.89                        | 0.53         | 0.54         | 0.49         | 0.49         | 0.87                        | 0.48         | 0.47         | 0.28         | 0.28         | 0.82                        | 0.27            | 0.24                    | 0.54         | 0.54         | 0.89                        | 0.54         | 0.54         |
| $\overline{4}$ | 0.55         | 0.55         | 0.89                        | 0.54         | 0.55         | 0.49         | 0.49         | 0.87                        | 0.48         | 0.48         | 0.27         | 0.27         | 0.82                        | 0.27            | 0.23                    | 0.55         | 0.55         | 0.89                        | 0.55         | 0.55         |
| 5              | 0.57         | 0.57         | 0.89                        | 0.57         | 0.57         | 0.52         | 0.52         | 0.88                        | 0.51         | 0.50         | 0.29         | 0.29         | 0.82                        | 0.30            | 0.27                    | 0.59         | 0.59         | 0.90                        | 0.59         | 0.59         |
| 6              | 0.57         | 0.57         | 0.89                        | 0.56         | 0.56         | 0.52         | 0.52         | 0.88                        | 0.52         | 0.52         | 0.33         | 0.33         | 0.83                        | 0.36            | 0.32                    | 0.61         | 0.61         | 0.90                        | 0.60         | 0.60         |
| $\tau$         | 0.57         | 0.57         | 0.89                        | 0.57         | 0.57         | 0.54         | 0.54         | 0.88                        | 0.53         | 0.53         | 0.34         | 0.34         | 0.83                        | 0.36            | 0.32                    | 0.62         | 0.62         | 0.90                        | 0.61         | 0.61         |
| 8              | 0.56         | 0.56         | 0.89                        | 0.56         | 0.56         | 0.52         | 0.52         | $0.88\,$                    | 0.52         | 0.52         | 0.36         | 0.36         | 0.84                        | 0.37            | 0.34                    | 0.61         | 0.61         | 0.90                        | 0.60         | 0.61         |
| 9              | 0.55         | 0.55         | 0.89                        | 0.55         | 0.55         | 0.52         | 0.52         | 0.88                        | 0.52         | 0.52         | 0.36         | 0.36         | 0.84                        | 0.37            | 0.34                    | 0.61         | 0.61         | 0.90                        | 0.60         | 0.60         |
| 10             | 0.55         | 0.55         | 0.89                        | 0.55         | 0.55         | 0.52         | 0.52         | $\rm 0.88$                  | 0.52         | 0.52         | 0.36         | 0.36         | 0.84                        | 0.37            | 0.34                    | 0.61         | 0.61         | 0.90                        | 0.60         | 0.60         |
| 11             | 0.53         | 0.53         | 0.88                        | 0.52         | 0.52         | 0.51         | 0.51         | 0.88                        | 0.51         | 0.51         | 0.39         | 0.39         | 0.85                        | 0.38            | 0.38                    | 0.61         | 0.61         | 0.90                        | 0.60         | 0.60         |
| 12             | 0.53         | 0.53         | 0.88                        | 0.52         | 0.52         | 0.51         | 0.51         | 0.88                        | 0.50         | 0.51         | 0.39         | 0.39         | 0.85                        | 0.39            | 0.39                    | 0.61         | 0.61         | 0.90                        | 0.60         | 0.60         |
| 13             | 0.53         | 0.53         | 0.88                        | 0.52         | 0.52         | 0.51         | 0.51         | 0.88                        | 0.51         | 0.51         | 0.41         | 0.41         | 0.85                        | 0.41            | 0.40                    | 0.61         | 0.61         | 0.90                        | 0.60         | 0.60         |
| 14             | 0.53         | 0.53         | 0.88                        | 0.52         | 0.52         | 0.51         | 0.51         | 0.88                        | 0.51         | 0.51         | 0.41         | 0.41         | 0.85                        | 0.41            | 0.40                    | 0.61         | 0.61         | 0.90                        | 0.60         | 0.60         |
| 15             | 0.55         | 0.55         | 0.89                        | 0.54         | 0.54         | 0.51         | 0.51         | 0.88                        | 0.51         | 0.51         | 0.43         | 0.43         | 0.86                        | 0.43            | 0.41                    | 0.62         | 0.62         | 0.90                        | 0.61         | 0.61         |
| 16             | 0.55         | 0.55         | 0.89                        | 0.54         | 0.54         | 0.51         | 0.51         | 0.88                        | 0.51         | 0.51         | 0.44         | 0.44         | 0.86                        | 0.44            | 0.42                    | 0.62         | 0.62         | 0.90                        | 0.61         | 0.61         |
| 17             | 0.55         | 0.55         | 0.89                        | 0.54         | 0.55         | 0.51         | 0.51         | $\rm 0.88$                  | 0.51         | 0.51         | 0.44         | 0.44         | 0.86                        | 0.44            | 0.43                    | 0.62         | 0.62         | 0.90                        | 0.61         | 0.61         |
| 18             | 0.55         | 0.55         | 0.89                        | 0.54         | 0.54         | 0.51         | 0.51         | 0.88                        | 0.51         | 0.51         | 0.45         | 0.45         | 0.86                        | 0.45            | 0.44                    | 0.62         | 0.62         | 0.90                        | 0.61         | 0.61         |
| 19             | 0.55         | 0.55         | 0.89                        | 0.54         | 0.54         | 0.51         | 0.51         | 0.88                        | 0.51         | 0.51         | 0.45         | 0.45         | 0.86                        | 0.45            | 0.44                    | 0.61         | 0.61         | 0.90                        | 0.61         | 0.61         |
| 20<br>21       | 0.54<br>0.55 | 0.54<br>0.55 | 0.89<br>0.89                | 0.53<br>0.54 | 0.53<br>0.54 | 0.50<br>0.51 | 0.50<br>0.51 | 0.88<br>$\rm 0.88$          | 0.51<br>0.51 | 0.51<br>0.51 | 0.45<br>0.45 | 0.45<br>0.45 | 0.86<br>$0.86\,$            | 0.46<br>0.46    | 0.44<br>0.44            | 0.61<br>0.62 | 0.61<br>0.62 | 0.90<br>0.90                | 0.61<br>0.61 | 0.61<br>0.61 |
| 22             | 0.54         | 0.54         | 0.89                        | 0.53         | 0.53         | 0.50         | 0.50         | 0.87                        | 0.50         | 0.50         | 0.45         | 0.45         | 0.86                        | 0.46            | 0.44                    | 0.61         | 0.61         | 0.90                        | 0.60         | 0.61         |
|                | 0.54         | 0.54         | 0.88                        | 0.53         | 0.53         | 0.50         | 0.50         | 0.88                        | 0.50         | 0.50         |              | 0.46         | 0.86                        | 0.46            | 0.45                    | 0.61         | 0.61         | 0.90                        | 0.61         | 0.61         |
| 23<br>24       | 0.54         | 0.54         | 0.89                        | 0.53         | 0.53         | 0.50         | 0.50         | 0.87                        | 0.50         | 0.50         | 0.46<br>0.46 | 0.46         | 0.86                        | 0.47            | 0.45                    | 0.61         | 0.61         | 0.90                        | 0.61         | 0.61         |
| 25             | 0.53         | 0.53         | 0.88                        | 0.53         | 0.53         | 0.50         | 0.50         | 0.87                        | 0.50         | 0.50         | 0.46         | 0.46         | 0.86                        | 0.47            | 0.45                    | 0.62         | 0.62         | 0.90                        | 0.61         | 0.61         |
| 26             | 0.52         | 0.52         | 0.88                        | 0.52         | 0.52         | 0.50         | 0.50         | 0.87                        | 0.50         | 0.50         | 0.46         | 0.46         | 0.86                        | 0.47            | 0.45                    | 0.61         | 0.61         | 0.90                        | 0.60         | 0.61         |
| 27             | 0.52         | 0.52         | 0.88                        | 0.51         | 0.51         | 0.50         | 0.50         | 0.87                        | 0.50         | 0.50         | 0.46         | 0.46         | 0.87                        | 0.47            | 0.45                    | 0.61         | 0.61         | 0.90                        | 0.60         | 0.61         |
| 28             | 0.53         | 0.53         | 0.88                        | 0.52         | 0.52         | 0.49         | 0.49         | 0.87                        | 0.50         | 0.49         | 0.46         | 0.46         | 0.87                        | 0.47            | 0.46                    | 0.61         | 0.61         | 0.90                        | 0.61         | 0.61         |

Çizelge 4.19. SFS yöntemi ile yapılan özellik seçme için elde edilen sonuçlar-Frekans özellikleri için

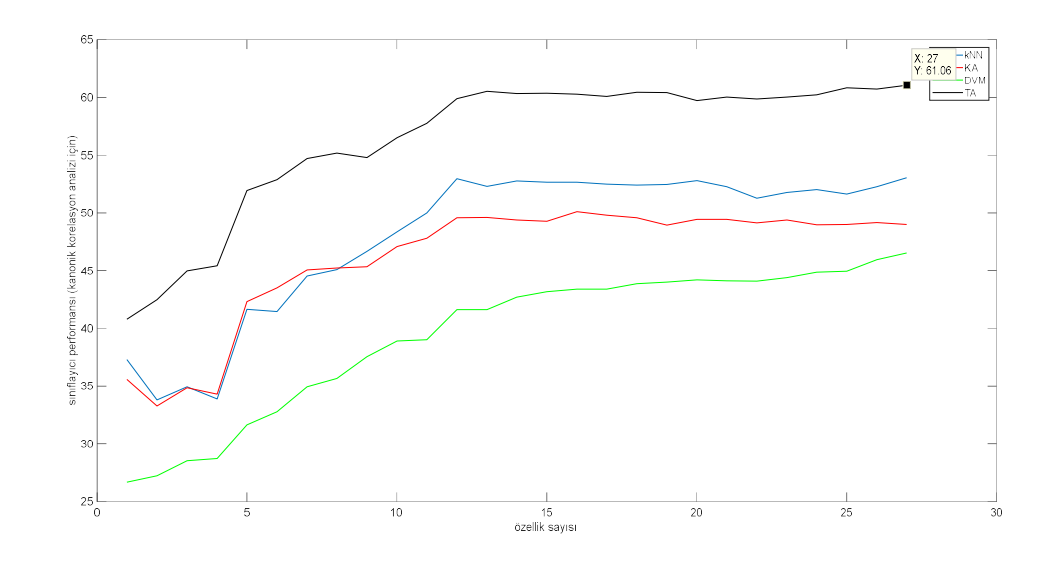

Şekil 4.10. Kanonik Korelasyon analizi ile elde edilen test sınıflama sonuçları- frekans özellikleri için

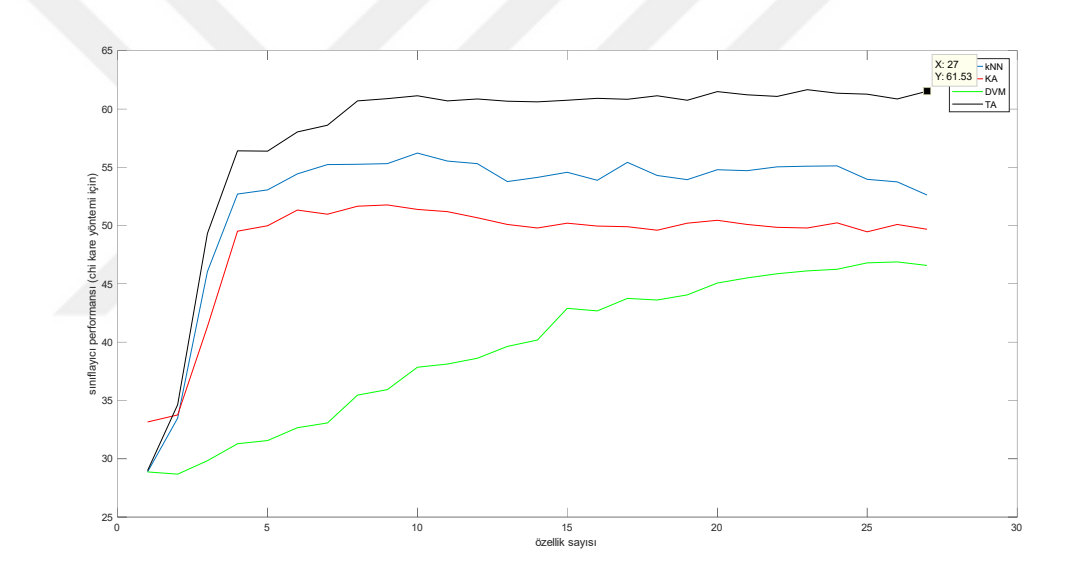

Şekil 4.11. Ki kare yöntemi ile elde edilen test sınıflama sonuçları- frekans özellikleri için

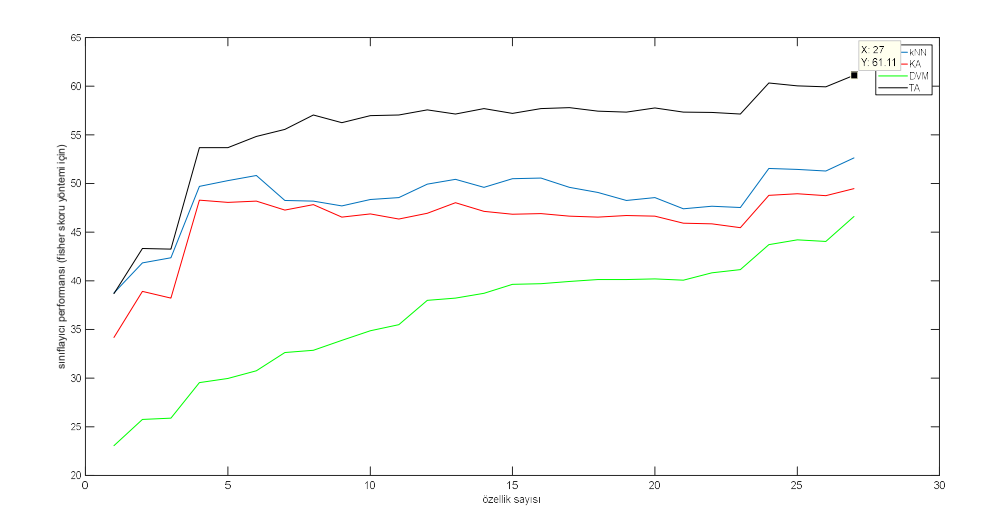

Şekil 4.12. Fisher skoru yöntemi ile elde edilen test sınıflama sonuçları- frekans özellikleri için

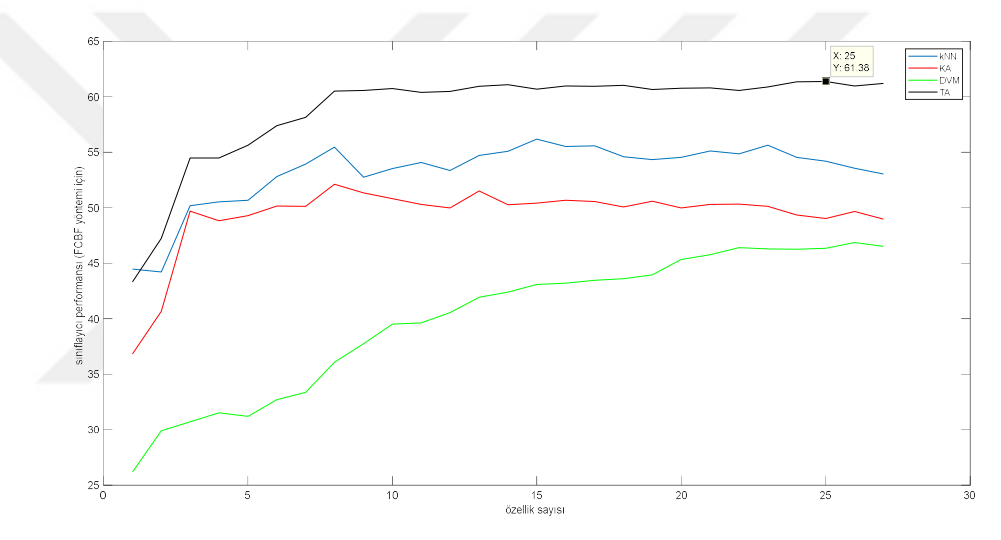

Şekil 4.13. FCBF yöntemi ile elde edilen test sınıflama sonuçları- frekans özellikleri için

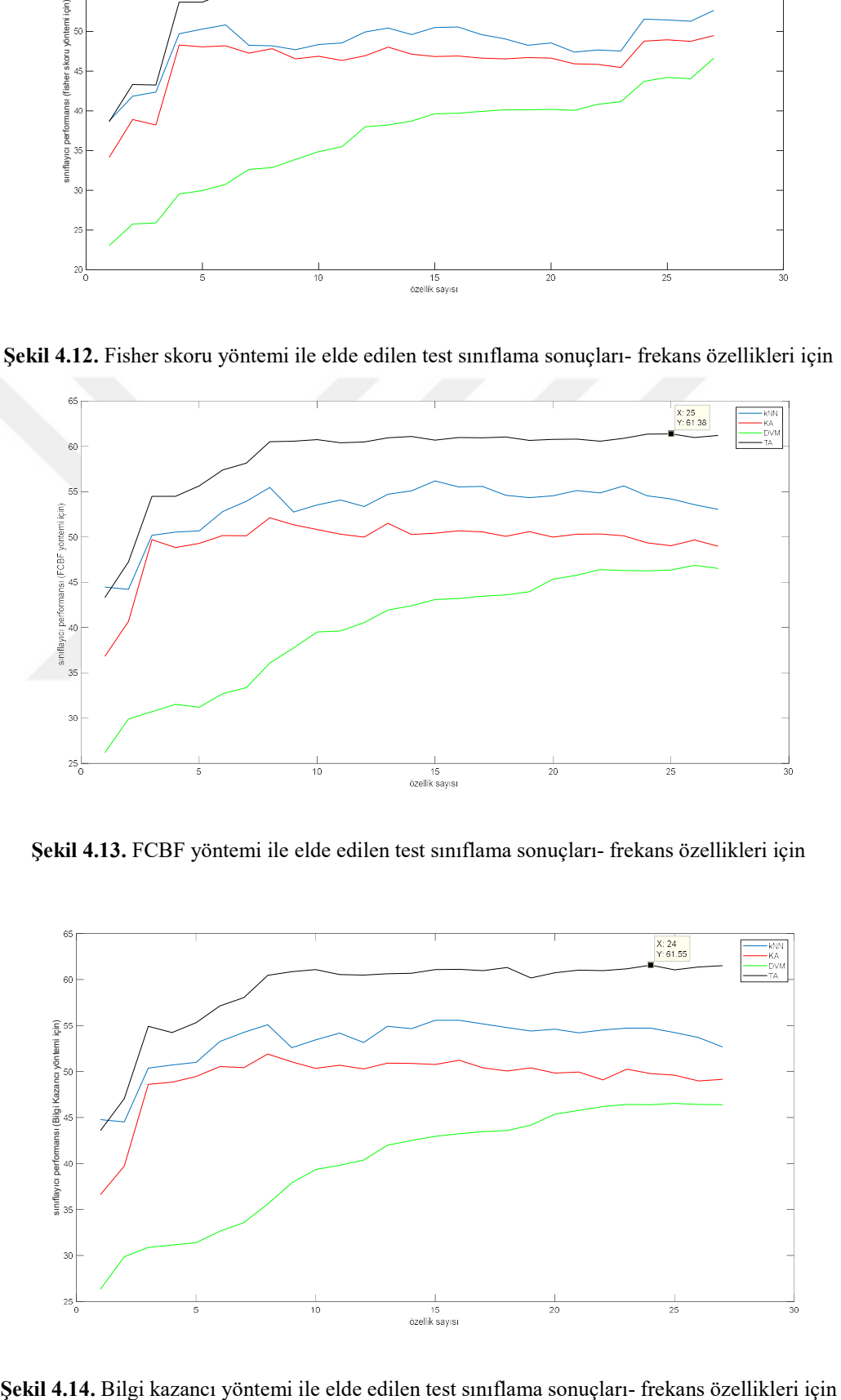

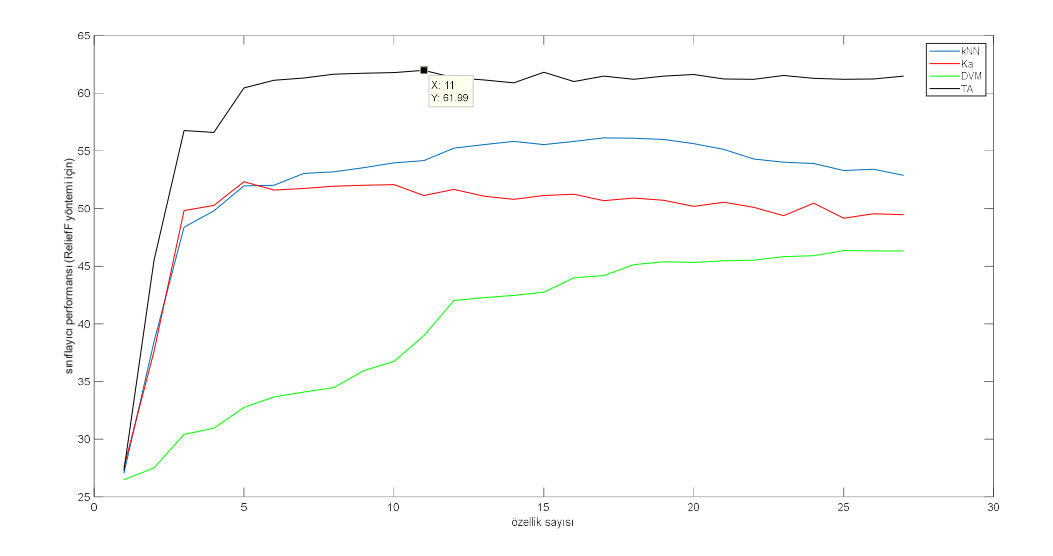

Şekil 4.15. ReliefF yöntemi ile elde edilen test sınıflama sonuçları- frekans özellikleri için

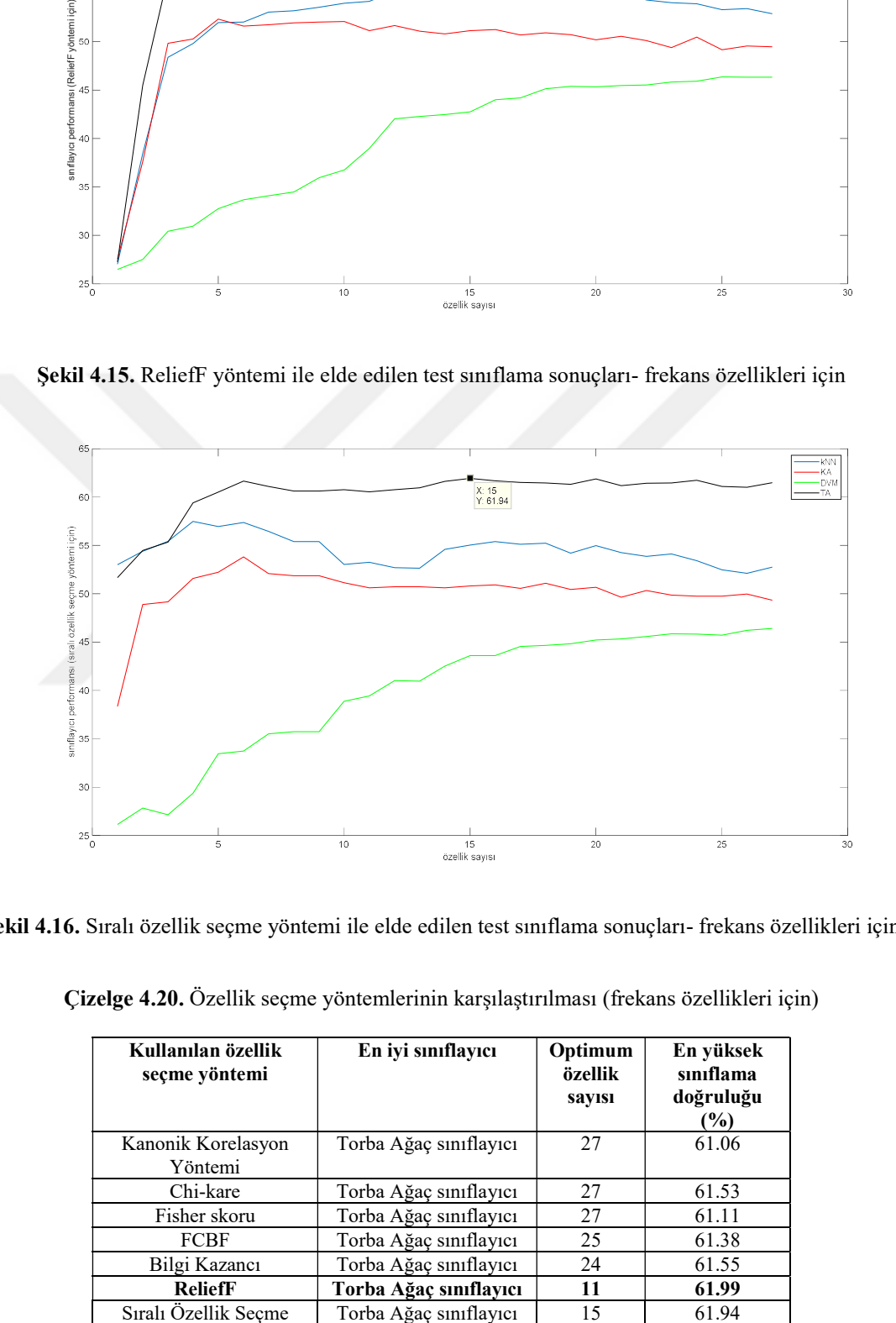

Şekil 4.16. Sıralı özellik seçme yöntemi ile elde edilen test sınıflama sonuçları- frekans özellikleri için

| Kullanılan özellik<br>seçme yöntemi | En iyi sınıflayıcı     | Optimum<br>özellik<br>sayısı | En yüksek<br>siniflama<br>doğruluğu<br>(%) |
|-------------------------------------|------------------------|------------------------------|--------------------------------------------|
| Kanonik Korelasyon<br>Yöntemi       | Torba Ağaç sınıflayıcı | 27                           | 61.06                                      |
| Chi-kare                            | Torba Ağaç sınıflayıcı | 27                           | 61.53                                      |
| Fisher skoru                        | Torba Ağaç sınıflayıcı | 27                           | 61.11                                      |
| <b>FCBF</b>                         | Torba Ağaç sınıflayıcı | 25                           | 61.38                                      |
| Bilgi Kazancı                       | Torba Ağaç sınıflayıcı | 24                           | 61.55                                      |
| <b>ReliefF</b>                      | Torba Ağaç sınıflayıcı | 11                           | 61.99                                      |
| Sıralı Özellik Seçme                | Torba Ağaç sınıflayıcı | 15                           | 61.94                                      |

Çizelge 4.20. Özellik seçme yöntemlerinin karşılaştırılması (frekans özellikleri için)

Çizelge 4.20'de verilen sonuçlar incelendiğinde, aralarında çok yüksek farklılıklar olmamakla birlikte en yüksek doğruluğa, zaman özelliklerinde olduğu gibi ReliefF yöntemi ile ulaşılmıştır. ReliefF ve sıralı özellik seçme yöntemi haricindeki özellik seçme yöntemlerinde hemen hemen tüm özelliklerin kullanıldığı durumlarda en yüksek performanslar elde edilmiştir. Çalışma sırasında çıkarılan özelliklerin literatüre dayalı olarak en iyi sonuç verdiği düşünülen özellikler olacak şekilde belirlenmiş olmasının bunda büyük etkisi vardır. Sınıflayıcı performansları karşılaştırıldığında ise yine zaman özelliklerinde olduğu gibi en iyi performansı Torba Ağaç yöntemi elde etmiş, daha sonra sırasıyla kNN, Karar Ağacı ve DVM yöntemlerinin geldiği gözlenmiştir.

Uygulama-3 (Nonlineer özellikler ile yapılan çalışma) sonuçları, bu uygulamada daha önce belirtildiği gibi her sinyalden 13 adet olmak üzere toplam 52 özellik elde edilmiş ve özellik seçme yöntemleri ile sınıflama işlemleri gerçekleştirilmiştir. Kanonik Korelasyon Analizi, Ki-kare, Fisher skoru, FCBF, Bilgi Kazancı, ReliefF ve Sıralı özellik seçme yöntemleri için elde edilen sonuçlar sırasıyla Çizelge 21-27'de sunulmuştur. Yine, bu özellik seçme yöntemleri için kullanılan sınıflayıcıların özellik sayılarına göre elde ettikleri sınıflama doğruluklarının değişimi her bir özellik seçme yöntemi için Şekil 4.17- 4.23 arasında verilmiştir.

|                   |              |              | kNN          |              |                         |              |              | KA           |              |              |              |              | <b>DVM</b>   |              |              |              |              | TA           |              |                         |
|-------------------|--------------|--------------|--------------|--------------|-------------------------|--------------|--------------|--------------|--------------|--------------|--------------|--------------|--------------|--------------|--------------|--------------|--------------|--------------|--------------|-------------------------|
| Özellik<br>sayısı | Doğruluk     | Duyarlılık   | Özgüllük     | Kesinlik     | skoru<br>$\overline{F}$ | Doğruluk     | Duyarlılık   | Özgüllük     | Kesinlik     | F1 skoru     | Doğruluk     | Duyarlılık   | Özgüllük     | Kesinlik     | F1 skoru     | Doğruluk     | Duyarlılık   | Özgüllük     | Kesinlik     | skoru<br>$\overline{L}$ |
| 2                 | 0.26         | 0.26         | 0.81         | 0.26         | 0.26                    | 0.29         | 0.29         | 0.82         | 0.27         | 0.28         | 0.30         | 0.30         | 0.82         | Na<br>N      | Na<br>N      | 0.26         | 0.26         | 0.82         | 0.26         | 0.26                    |
| 3                 | 0.31         | 0.31         | 0.83         | 0.31         | 0.31                    | 0.29         | 0.29         | 0.82         | 0.29         | 0.29         | 0.33         | 0.33         | 0.83         | 0.47         | 0.26         | 0.31         | 0.31         | 0.83         | 0.31         | 0.31                    |
| $\overline{4}$    | 0.36         | 0.36         | 0.84         | 0.35         | 0.35                    | 0.32         | 0.32         | 0.83         | 0.32         | 0.32         | 0.37         | 0.37         | 0.84         | 0.34         | 0.31         | 0.36         | 0.36         | 0.84         | 0.35         | 0.35                    |
| 5                 | 0.39         | 0.39         | 0.85         | 0.38         | 0.38                    | 0.33         | 0.33         | 0.83         | 0.33         | 0.33         | 0.37         | 0.37         | 0.84         | 0.35         | 0.32         | 0.40         | 0.40         | 0.85         | 0.39         | 0.39                    |
| 6                 | 0.48         | 0.48         | 0.87         | 0.46         | 0.46                    | 0.40         | 0.40         | 0.85         | 0.40         | 0.40         | 0.44         | 0.44         | 0.86         | 0.40         | 0.39         | 0.49         | 0.49         | 0.87         | 0.47         | 0.47                    |
| $\tau$            | 0.51         | 0.51         | 0.88         | 0.50         | 0.49                    | 0.42         | 0.42         | 0.85         | 0.42         | 0.42         | 0.45         | 0.45         | 0.86         | 0.42         | 0.41         | 0.52         | 0.52         | 0.88         | 0.50         | 0.50                    |
| $\,$ 8 $\,$       | 0.56         | 0.56         | 0.89         | 0.55         | 0.54                    | 0.47         | 0.47         | 0.87         | 0.47         | 0.47         | 0.47         | 0.47         | 0.87         | 0.45         | 0.43         | 0.56         | 0.56         | 0.89         | 0.55         | 0.56                    |
| 9                 | 0.57         | 0.57         | 0.89         | 0.56         | 0.56                    | 0.48         | 0.48         | 0.87         | 0.48         | 0.48         | 0.49         | 0.49         | 0.87         | 0.48         | 0.47         | 0.58         | 0.58         | 0.89         | 0.56         | 0.57                    |
| 10                | 0.59         | 0.59         | 0.90         | 0.58         | 0.58                    | 0.48         | 0.48         | 0.87         | 0.48         | 0.48         | 0.51         | 0.51         | 0.88         | 0.49         | 0.49         | 0.58         | 0.58         | 0.90         | 0.57         | 0.58                    |
| 11                | 0.61         | 0.61         | 0.90         | 0.59         | 0.59                    | 0.50         | 0.50         | 0.87         | 0.50         | 0.50         | 0.52         | 0.52         | 0.88         | 0.51         | 0.51         | 0.60         | 0.60         | 0.90         | 0.59         | 0.60                    |
| 12                | 0.61         | 0.61         | 0.90         | 0.60         | 0.60                    | 0.49         | 0.49         | 0.87         | 0.50         | 0.49         | 0.52         | 0.52         | 0.88         | 0.51         | 0.51         | 0.61         | 0.61         | 0.90         | 0.60         | 0.60                    |
| 13                | 0.61         | 0.61         | 0.90         | 0.59         | 0.59                    | 0.49         | 0.49         | 0.87         | 0.50         | 0.49         | 0.53         | 0.53         | 0.88         | 0.52         | 0.52         | 0.61         | 0.61         | 0.90         | 0.60         | 0.60                    |
| 14                | 0.61         | 0.61         | 0.90         | 0.59         | 0.59                    | 0.49         | 0.49         | 0.87         | 0.50         | 0.49         | 0.54         | 0.54         | 0.89         | 0.53         | 0.53         | 0.61         | 0.61         | 0.90         | 0.60         | 0.60                    |
| 15                | 0.61         | 0.61         | 0.90         | 0.59         | 0.59                    | 0.50         | 0.50         | 0.87         | 0.50         | 0.50         | 0.55         | 0.55         | 0.89         | 0.54         | 0.54         | 0.62         | 0.62         | 0.90         | 0.61         | 0.61                    |
| 16                | 0.61         | 0.61         | 0.90         | 0.60         | 0.60                    | 0.49         | 0.49         | 0.87         | 0.50         | 0.50         | 0.55         | 0.55         | 0.89         | 0.54         | 0.54         | 0.62         | 0.62         | 0.90         | 0.61         | 0.61                    |
| 17                | 0.61         | 0.61         | 0.90         | 0.60         | 0.60                    | 0.50         | 0.50         | 0.87         | 0.50         | 0.50         | 0.55         | 0.55         | 0.89         | 0.54         | 0.55         | 0.62         | 0.62         | 0.90         | 0.61         | 0.61                    |
| 18                | 0.61         | 0.61         | 0.90         | 0.59         | 0.59                    | 0.49         | 0.49         | 0.87         | 0.49         | 0.49         | 0.56         | 0.56         | 0.89         | 0.55         | 0.55         | 0.62         | 0.62         | 0.90         | 0.61         | 0.61                    |
| 19                | 0.61         | 0.61         | 0.90         | 0.60         | 0.60                    | 0.50         | 0.50         | 0.87         | 0.50         | 0.50         | 0.56         | 0.56         | 0.89         | 0.55         | 0.55         | 0.62         | 0.62         | 0.90         | 0.61         | 0.61                    |
| 20                | 0.61         | 0.61         | 0.90         | 0.60         | 0.60                    | 0.49         | 0.49         | 0.87         | 0.49         | 0.49         | 0.56         | 0.56         | 0.89         | 0.55         | 0.55         | 0.62         | 0.62         | 0.91         | 0.61         | 0.61                    |
| 21                | 0.62         | 0.62         | 0.90         | 0.60         | 0.60                    | 0.49         | 0.49         | 0.87         | 0.50         | 0.50         | 0.57         | 0.57         | 0.89         | 0.55         | 0.56         | 0.62         | 0.62         | 0.91         | 0.61         | 0.62                    |
| 22                | 0.63         | 0.63         | 0.91         | 0.62         | 0.62                    | 0.52         | 0.52         | 0.88         | 0.52         | 0.52         | 0.57         | 0.57         | 0.89         | 0.56         | 0.57         | 0.65         | 0.65         | 0.91         | 0.64         | 0.64                    |
| 23                | 0.65         | 0.65         | 0.91         | 0.64         | 0.64                    | 0.54         | 0.54         | 0.88         | 0.54         | 0.54         | 0.59         | 0.59         | 0.90         | 0.58         | 0.58         | 0.66         | 0.66         | 0.91         | 0.65         | 0.65                    |
| 24<br>25          | 0.64<br>0.64 | 0.64<br>0.64 | 0.91<br>0.91 | 0.63         | 0.63<br>0.63            | 0.54<br>0.54 | 0.54<br>0.54 | 0.88         | 0.54         | 0.54         | 0.59         | 0.59         | 0.90<br>0.90 | 0.58         | 0.58         | 0.66<br>0.66 | 0.66         | 0.92<br>0.92 | 0.66<br>0.65 | 0.66<br>0.66            |
|                   |              |              | 0.91         | 0.63         | 0.63                    | 0.54         | 0.54         | 0.88<br>0.89 | 0.54<br>0.54 | 0.54<br>0.54 | 0.60         | 0.60         | 0.90         | 0.59<br>0.59 | 0.59<br>0.59 |              | 0.66         | 0.91         | 0.65         | 0.65                    |
| 26<br>27          | 0.64<br>0.63 | 0.64<br>0.63 | 0.91         | 0.63<br>0.62 | 0.62                    | 0.54         | 0.54         | 0.88         | 0.54         | 0.54         | 0.60<br>0.60 | 0.60<br>0.60 | 0.90         | 0.59         | 0.59         | 0.66<br>0.66 | 0.66<br>0.66 | 0.91         | 0.65         | 0.65                    |
| 28                | 0.63         | 0.63         | 0.91         | 0.62         | 0.62                    | 0.53         | 0.53         | 0.88         | 0.54         | 0.53         | 0.60         | 0.60         | 0.90         | 0.59         | 0.59         | 0.66         | 0.66         | 0.92         | 0.65         | 0.66                    |
| 29                | 0.63         | 0.63         | 0.91         | 0.62         | 0.62                    | 0.54         | 0.54         | 0.88         | 0.54         | 0.54         | 0.61         | 0.61         | 0.90         | 0.60         | 0.60         | 0.66         | 0.66         | 0.92         | 0.65         | 0.66                    |
| 30                | 0.64         | 0.64         | 0.91         | 0.63         | 0.63                    | 0.53         | 0.53         | 0.88         | 0.54         | 0.54         | 0.61         | 0.61         | 0.90         | 0.60         | 0.60         | 0.66         | 0.66         | 0.92         | 0.66         | 0.66                    |
| 31                | 0.64         | 0.64         | 0.91         | 0.63         | 0.63                    | 0.54         | 0.54         | 0.88         | 0.54         | 0.54         | 0.61         | 0.61         | 0.90         | 0.60         | 0.60         | 0.66         | 0.66         | 0.92         | 0.65         | 0.66                    |
| 32                | 0.64         | 0.64         | 0.91         | 0.63         | 0.63                    | 0.54         | 0.54         | 0.89         | 0.55         | 0.54         | 0.61         | 0.61         | 0.90         | 0.60         | 0.60         | 0.67         | 0.67         | 0.92         | 0.66         | 0.66                    |
| 33                | 0.64         | 0.64         | 0.91         | 0.63         | 0.63                    | 0.53         | 0.53         | 0.88         | 0.54         | 0.54         | 0.61         | 0.61         | 0.90         | 0.60         | 0.60         | 0.66         | 0.66         | 0.92         | 0.66         | 0.66                    |
| 34                | 0.63         | 0.63         | 0.91         | 0.62         | 0.62                    | 0.54         | 0.54         | 0.89         | 0.54         | 0.54         | 0.61         | 0.61         | 0.90         | 0.60         | 0.60         | 0.66         | 0.66         | 0.92         | 0.66         | 0.66                    |
| 35                | 0.63         | 0.63         | 0.91         | 0.62         | 0.62                    | 0.54         | 0.54         | 0.88         | 0.54         | 0.54         | 0.61         | 0.61         | 0.90         | 0.60         | 0.61         | 0.66         | 0.66         | 0.91         | 0.65         | 0.65                    |
| 36                | 0.63         | 0.63         | 0.91         | 0.62         | 0.62                    | 0.54         | 0.54         | 0.88         | 0.54         | 0.54         | 0.61         | 0.61         | 0.90         | 0.60         | 0.60         | 0.67         | 0.67         | 0.92         | 0.66         | 0.66                    |
| 37                | 0.64         | 0.64         | 0.91         | 0.63         | 0.63                    | 0.55         | 0.55         | 0.89         | 0.55         | 0.55         | 0.62         | 0.62         | 0.90         | 0.61         | 0.61         | 0.67         | 0.67         | 0.92         | 0.66         | 0.66                    |
| 38                | 0.64         | 0.64         | 0.91         | 0.63         | 0.63                    | 0.54         | 0.54         | 0.89         | 0.54         | 0.54         | 0.62         | 0.62         | 0.90         | 0.61         | 0.61         | 0.67         | 0.67         | 0.92         | 0.66         | 0.66                    |
| 39                | 0.64         | 0.64         | 0.91         | 0.63         | 0.63                    | 0.54         | 0.54         | 0.88         | 0.54         | 0.54         | 0.62         | 0.62         | 0.90         | 0.61         | 0.61         | 0.67         | 0.67         | 0.92         | 0.66         | 0.66                    |
| 40                | 0.63         | 0.63         | 0.91         | 0.62         | 0.62                    | 0.54         | 0.54         | 0.88         | 0.54         | 0.54         | 0.62         | 0.62         | 0.90         | 0.61         | 0.61         | 0.66         | 0.66         | 0.92         | 0.65         | 0.66                    |
| 41                | 0.64         | 0.64         | 0.91         | 0.63         | 0.63                    | 0.53         | 0.53         | 0.88         | 0.54         | 0.54         | 0.62         | 0.62         | 0.91         | 0.61         | 0.61         | 0.66         | 0.66         | 0.92         | 0.66         | 0.66                    |
| 42                | 0.63         | 0.63         | 0.91         | 0.62         | 0.62                    | 0.54         | 0.54         | 0.89         | 0.54         | 0.54         | 0.62         | 0.62         | 0.91         | 0.61         | 0.62         | 0.66         | 0.66         | 0.92         | 0.66         | 0.66                    |
| 43                | 0.63         | 0.63         | 0.91         | 0.62         | 0.62                    | 0.53         | 0.53         | 0.88         | 0.54         | 0.53         | 0.62         | 0.62         | 0.90         | 0.61         | 0.61         | 0.66         | 0.66         | 0.92         | 0.66         | 0.66                    |
| 44                | 0.63         | 0.63         | 0.91         | 0.62         | 0.62                    | 0.54         | 0.54         | 0.89         | 0.54         | 0.54         | 0.62         | 0.62         | 0.90         | 0.61         | 0.61         | 0.66         | 0.66         | 0.92         | 0.66         | 0.66                    |
| 45                | 0.63         | 0.63         | 0.91         | 0.62         | 0.62                    | 0.54         | 0.54         | 0.89         | 0.54         | 0.54         | 0.62         | 0.62         | 0.91         | 0.61         | 0.62         | 0.67         | 0.67         | 0.92         | 0.66         | 0.66                    |
| 46                | 0.64         | 0.64         | 0.91         | 0.63         | 0.63                    | 0.54         | 0.54         | 0.88         | 0.54         | 0.54         | 0.62         | 0.62         | 0.91         | 0.61         | 0.62         | 0.67         | 0.67         | 0.92         | 0.66         | 0.66                    |
| 47                | 0.64         | 0.64         | 0.91         | 0.63         | 0.63                    | 0.54         | 0.54         | 0.89         | 0.54         | 0.54         | 0.63         | 0.63         | 0.91         | 0.62         | 0.62         | 0.66         | 0.66         | 0.92         | 0.66         | 0.66                    |
| 48                | 0.63         | 0.63         | 0.91         | 0.62         | 0.62                    | 0.53         | 0.53         | 0.88         | 0.54         | 0.53         | 0.63         | 0.63         | 0.91         | 0.62         | 0.62         | 0.66         | 0.66         | 0.92         | 0.65         | 0.66                    |
| 49                | 0.63         | 0.63         | 0.91         | 0.62         | 0.62                    | 0.53         | 0.53         | 0.88         | 0.53         | 0.53         | 0.63         | 0.63         | 0.91         | 0.62         | 0.62         | 0.66         | 0.66         | 0.92         | 0.66         | 0.66                    |
| 50                | 0.64         | 0.64         | 0.91         | 0.63         | 0.63                    | 0.53         | 0.53         | 0.88         | 0.53         | 0.53         | 0.63         | 0.63         | 0.91         | 0.62         | 0.62         | 0.66         | 0.66         | 0.92         | 0.66         | 0.66                    |
| 51                | 0.64         | 0.64         | 0.91         | 0.63         | 0.63                    | 0.54         | 0.54         | 0.88         | 0.54         | 0.54         | 0.63         | 0.63         | 0.91         | 0.62         | 0.62         | 0.66         | 0.66         | 0.92         | 0.66         | 0.66                    |
| 52                | 0.64         | 0.64         | 0.91         | 0.63         | 0.63                    | 0.53         | 0.53         | 0.88         | 0.53         | 0.53         | 0.63         | 0.63         | 0.91         | 0.62         | 0.62         | 0.67         | 0.67         | 0.92         | 0.66         | 0.66                    |

Çizelge 4.21. Kanonik Korelasyon Analizi yöntemi ile yapılan özellik seçme için elde edilen sonuçlar-Nonlineer özellikler için

|                   |              |              | kNN          |              |                         |              |              | KA                         |                  |                  |              |              | <b>DVM</b>       |                  |                  |                  |                  | TA                         |                  |                         |
|-------------------|--------------|--------------|--------------|--------------|-------------------------|--------------|--------------|----------------------------|------------------|------------------|--------------|--------------|------------------|------------------|------------------|------------------|------------------|----------------------------|------------------|-------------------------|
| Özellik<br>sayısı | Doğruluk     | Duyarlılık   | Özgüllük     | Kesinlik     | skoru<br>$\overline{H}$ | Doğruluk     | Duyarlılık   | $\ddot{\mathrm{o}}$ zgülük | Kesinlik         | F1 skoru         | Doğruluk     | Duyarlılık   | Özgüllük         | Kesinlik         | skoru<br>Ξ       | Doğruluk         | Duyarlılık       | $\ddot{\mathrm{o}}$ zgülük | Kesinlik         | skoru<br>$\overline{E}$ |
| 2                 | 0.21         | 0.21         | $0.80\,$     | 0.25         | 0.12                    | 0.40         | 0.40         | 0.85                       | 0.36             | 0.34             | 0.39         | 0.39         | 0.85             | Na<br>N          | Na<br>N          | 0.39             | 0.39             | 0.85                       | 0.37             | 0.36                    |
| 3                 | 0.37         | 0.37         | 0.84         | 0.36         | 0.37                    | 0.41         | 0.41         | 0.85                       | 0.39             | 0.39             | 0.41         | 0.41         | 0.85             | 0.43             | 0.37             | 0.37             | 0.37             | 0.84                       | 0.36             | 0.37                    |
| $\overline{4}$    | 0.43         | 0.43         | 0.86         | 0.42         | 0.43                    | 0.41         | 0.41         | 0.85                       | 0.41             | 0.41             | 0.46         | 0.46         | 0.86             | 0.44             | 0.44             | 0.45             | 0.45             | 0.86                       | 0.44             | 0.44                    |
| 5                 | 0.45         | 0.45         | 0.86         | 0.43         | 0.44                    | 0.41         | 0.41         | 0.85                       | 0.41             | 0.41             | 0.46         | 0.46         | 0.86             | 0.44             | 0.44             | 0.45             | 0.45             | 0.86                       | 0.44             | 0.45                    |
| 6                 | 0.49         | 0.49         | 0.87         | 0.47         | 0.48                    | 0.42         | 0.42         | 0.86                       | 0.42             | 0.42             | 0.47         | 0.47         | 0.87             | 0.45             | 0.45             | 0.49             | 0.49             | 0.87                       | 0.48             | 0.48                    |
| $\tau$            | 0.51         | 0.51         | 0.88         | 0.49         | 0.50                    | 0.43         | 0.43         | 0.86                       | 0.43             | 0.43             | 0.48         | 0.48         | 0.87             | 0.47             | 0.47             | 0.51             | 0.51             | 0.88                       | 0.49             | 0.50                    |
| 8                 | 0.51         | 0.51         | 0.88         | 0.50         | 0.50                    | 0.43         | 0.43         | 0.86                       | 0.43             | 0.43             | 0.49         | 0.49         | 0.87             | 0.47             | 0.47             | 0.52             | 0.52             | 0.88                       | 0.51             | 0.51                    |
| 9<br>10           | 0.54<br>0.55 | 0.54<br>0.55 | 0.89<br>0.89 | 0.53<br>0.54 | 0.53<br>0.54            | 0.45<br>0.46 | 0.45<br>0.46 | 0.86<br>0.87               | 0.45<br>0.46     | 0.45<br>0.46     | 0.52<br>0.52 | 0.52<br>0.52 | 0.88<br>0.88     | 0.50<br>0.51     | 0.50<br>0.51     | 0.55<br>0.56     | 0.55<br>0.56     | 0.89<br>0.89               | 0.53<br>0.54     | 0.54<br>0.55            |
| 11                | 0.56         | 0.56         | 0.89         | 0.55         | 0.55                    | 0.46         | 0.46         | 0.87                       | 0.46             | 0.46             | 0.53         | 0.53         | 0.88             | 0.51             | 0.51             | 0.56             | 0.56             | 0.89                       | 0.55             | 0.55                    |
| 12                | 0.56         | 0.56         | 0.89         | 0.55         | 0.55                    | 0.46         | 0.46         | 0.87                       | 0.46             | 0.46             | 0.53         | 0.53         | 0.88             | 0.52             | 0.52             | 0.57             | 0.57             | 0.89                       | 0.55             | 0.56                    |
| 13                | 0.57         | 0.57         | 0.89         | 0.56         | 0.56                    | 0.46         | 0.46         | 0.87                       | 0.46             | 0.46             | 0.54         | 0.54         | 0.88             | 0.52             | 0.53             | 0.56             | 0.56             | 0.89                       | 0.55             | 0.56                    |
| 14                | 0.57         | 0.57         | 0.89         | 0.55         | 0.56                    | 0.47         | 0.47         | 0.87                       | 0.47             | 0.47             | 0.54         | 0.54         | 0.88             | 0.53             | 0.53             | 0.57             | 0.57             | 0.89                       | 0.56             | 0.56                    |
| 15                | 0.59         | 0.59         | 0.90         | 0.57         | 0.58                    | 0.48         | 0.48         | 0.87                       | 0.49             | 0.49             | 0.55         | 0.55         | 0.89             | 0.54             | 0.54             | 0.60             | 0.60             | 0.90                       | 0.58             | 0.59                    |
| 16                | 0.61         | 0.61         | 0.90         | 0.60         | 0.60                    | 0.50         | 0.50         | 0.88                       | 0.51             | 0.51             | 0.55         | 0.55         | 0.89             | 0.54             | 0.54             | 0.62             | 0.62             | 0.90                       | 0.61             | 0.61                    |
| 17                | 0.62         | 0.62         | 0.91         | 0.61         | 0.61                    | 0.51         | 0.51         | 0.88                       | 0.51             | 0.51             | 0.56         | 0.56         | 0.89             | 0.54             | 0.55             | 0.62             | 0.62             | 0.91                       | 0.61             | 0.61                    |
| 18                | 0.62         | 0.62         | 0.90         | 0.61         | 0.61                    | 0.51         | 0.51         | 0.88                       | 0.51             | 0.51             | 0.56         | 0.56         | 0.89             | 0.54             | 0.55             | 0.62             | 0.62             | 0.91                       | 0.61             | 0.61                    |
| 19                | 0.65         | 0.65         | 0.91         | 0.64         | 0.64                    | 0.54         | 0.54         | 0.88                       | 0.54             | 0.54             | 0.57         | 0.57         | 0.89             | 0.56             | 0.56             | 0.64             | 0.64             | 0.91                       | 0.64             | 0.64                    |
| 20                | 0.63         | 0.63         | 0.91         | 0.62         | 0.62                    | 0.52         | 0.52         | 0.88                       | 0.52             | 0.52             | 0.57         | 0.57         | 0.89             | 0.56             | 0.56             | 0.64             | 0.64             | 0.91                       | 0.63             | 0.63                    |
| 21                | 0.63         | 0.63         | 0.91         | 0.62         | 0.62                    | 0.52         | 0.52         | 0.88                       | 0.52             | 0.52             | 0.57         | 0.57         | 0.89             | 0.56             | 0.56             | 0.64             | 0.64             | 0.91                       | 0.63             | 0.64                    |
| 22<br>23          | 0.61<br>0.62 | 0.61<br>0.62 | 0.90<br>0.91 | 0.60<br>0.61 | 0.60<br>0.61            | 0.52<br>0.52 | 0.52<br>0.52 | 0.88<br>0.88               | 0.53<br>0.53     | 0.52<br>0.53     | 0.57<br>0.58 | 0.57<br>0.58 | 0.89<br>0.89     | 0.56<br>0.57     | 0.56<br>0.57     | 0.64<br>0.64     | 0.64<br>0.64     | 0.91<br>0.91               | 0.63<br>0.63     | 0.64<br>0.64            |
| 24                | 0.63         | 0.63         | 0.91         | 0.62         | 0.62                    | 0.53         | 0.53         | 0.88                       | 0.53             | 0.53             | 0.58         | 0.58         | 0.89             | 0.57             | 0.57             | 0.65             | 0.65             | 0.91                       | 0.64             | 0.64                    |
| 25                | 0.63         | 0.63         | 0.91         | 0.62         | 0.62                    | 0.53         | 0.53         | 0.88                       | 0.53             | 0.53             | 0.58         | 0.58         | 0.90             | 0.57             | 0.57             | 0.65             | 0.65             | 0.91                       | 0.64             | 0.64                    |
| 26                | 0.63         | 0.63         | 0.91         | 0.62         | 0.62                    | 0.53         | 0.53         | 0.88                       | 0.53             | 0.53             | 0.59         | 0.59         | 0.90             | 0.58             | 0.58             | 0.65             | 0.65             | 0.91                       | 0.64             | 0.64                    |
| 27                | 0.62         | 0.62         | 0.91         | 0.61         | 0.61                    | 0.53         | 0.53         | 0.88                       | 0.53             | 0.53             | 0.59         | 0.59         | 0.90             | 0.58             | 0.58             | 0.65             | 0.65             | 0.91                       | 0.64             | 0.64                    |
| 28                | 0.63         | 0.63         | 0.91         | 0.62         | 0.62                    | 0.53         | 0.53         | 0.88                       | 0.53             | 0.53             | 0.59         | 0.59         | 0.90             | 0.58             | 0.58             | 0.64             | 0.64             | 0.91                       | 0.64             | 0.64                    |
| 29                | 0.64         | 0.64         | 0.91         | 0.63         | 0.63                    | 0.54         | 0.54         | 0.89                       | 0.54             | 0.54             | 0.60         | 0.60         | 0.90             | 0.59             | 0.60             | 0.66             | 0.66             | 0.92                       | 0.66             | 0.66                    |
| 30                | 0.65         | 0.65         | 0.91         | 0.64         | 0.64                    | 0.54         | 0.54         | 0.89                       | 0.54             | 0.54             | 0.61         | 0.61         | 0.90             | 0.60             | 0.61             | 0.67             | 0.67             | 0.92                       | 0.66             | 0.66                    |
| 31                | 0.65         | 0.65         | 0.91         | 0.64         | 0.64                    | 0.54         | 0.54         | 0.89                       | 0.55             | 0.54             | 0.61         | 0.61         | 0.90             | 0.60             | 0.60             | 0.67             | 0.67             | 0.92                       | 0.66             | 0.66                    |
| 32                | 0.65         | 0.65         | 0.91         | 0.64         | 0.64                    | 0.54         | 0.54         | 0.89                       | 0.55             | 0.54             | 0.61         | 0.61         | 0.90             | 0.60             | 0.61             | 0.67             | 0.67             | 0.92                       | 0.66             | 0.66                    |
| 33                | 0.65         | 0.65         | 0.91         | 0.64         | 0.64                    | 0.54         | 0.54         | 0.88                       | 0.54             | 0.54             | 0.61         | 0.61         | 0.90             | 0.60             | 0.61             | 0.67             | 0.67             | 0.92                       | 0.66             | 0.66                    |
| 34<br>35          | 0.65<br>0.65 | 0.65<br>0.65 | 0.91<br>0.91 | 0.64<br>0.64 | 0.64<br>0.64            | 0.54<br>0.54 | 0.54<br>0.54 | 0.89<br>$0.88\,$           | 0.55<br>$0.54\,$ | 0.54<br>$0.54\,$ | 0.61<br>0.62 | 0.61<br>0.62 | 0.90<br>$0.90\,$ | 0.60<br>$0.61\,$ | 0.61<br>$0.61\,$ | 0.66<br>$0.66\,$ | 0.66<br>$0.66\,$ | 0.92<br>0.92               | 0.66<br>$0.66\,$ | 0.66<br>0.66            |
| 36                | 0.64         | 0.64         | 0.91         | 0.63         | 0.63                    | 0.54         | 0.54         | 0.89                       | 0.54             | 0.54             | 0.62         | 0.62         | 0.90             | 0.61             | 0.61             | 0.67             | 0.67             | 0.92                       | 0.66             | 0.66                    |
| 37                | 0.65         | 0.65         | 0.91         | 0.64         | 0.64                    | 0.55         | 0.55         | 0.89                       | 0.55             | 0.55             | 0.61         | 0.61         | 0.90             | 0.61             | 0.61             | 0.66             | 0.66             | 0.92                       | 0.66             | 0.66                    |
| 38                | 0.65         | 0.65         | 0.91         | 0.64         | 0.64                    | 0.54         | 0.54         | 0.89                       | 0.55             | 0.54             | 0.62         | 0.62         | 0.90             | 0.61             | 0.61             | 0.67             | 0.67             | 0.92                       | 0.66             | 0.66                    |
| 39                | 0.65         | 0.65         | 0.91         | 0.64         | 0.64                    | 0.54         | 0.54         | 0.89                       | 0.54             | 0.54             | 0.62         | 0.62         | 0.90             | 0.61             | 0.61             | 0.66             | 0.66             | 0.92                       | 0.66             | 0.66                    |
| 40                | 0.65         | 0.65         | 0.91         | 0.64         | 0.64                    | 0.53         | 0.53         | 0.88                       | 0.54             | 0.54             | 0.62         | 0.62         | 0.91             | 0.62             | 0.62             | 0.67             | 0.67             | 0.92                       | 0.66             | 0.66                    |
| 41                | 0.65         | 0.65         | 0.91         | 0.64         | 0.64                    | 0.53         | 0.53         | 0.88                       | 0.53             | 0.53             | 0.63         | 0.63         | 0.91             | 0.62             | 0.62             | 0.67             | 0.67             | 0.92                       | 0.66             | 0.67                    |
| 42                | 0.64         | 0.64         | 0.91         | 0.63         | 0.63                    | 0.54         | 0.54         | 0.89                       | 0.54             | 0.54             | 0.63         | 0.63         | 0.91             | 0.62             | 0.62             | 0.67             | 0.67             | 0.92                       | 0.66             | 0.66                    |
| 43                | 0.64         | 0.64         | 0.91         | 0.63         | 0.63                    | 0.54         | 0.54         | 0.88                       | 0.54             | 0.54             | 0.62         | 0.62         | 0.91             | 0.62             | 0.62             | 0.67             | 0.67             | 0.92                       | 0.66             | 0.66                    |
| 44                | 0.64         | 0.64         | 0.91<br>0.91 | 0.63<br>0.63 | 0.63                    | 0.54         | 0.54<br>0.54 | 0.89                       | 0.55             | 0.54             | 0.63         | 0.63         | 0.91<br>0.91     | 0.62             | 0.62<br>0.62     | 0.66<br>0.66     | 0.66<br>0.66     | 0.92<br>0.92               | 0.66             | 0.66                    |
| 45<br>46          | 0.64<br>0.64 | 0.64<br>0.64 | 0.91         | 0.63         | 0.63<br>0.63            | 0.54<br>0.54 | 0.54         | 0.88<br>0.88               | 0.54<br>0.54     | 0.54<br>0.54     | 0.63<br>0.63 | 0.63<br>0.63 | 0.91             | 0.62<br>0.62     | 0.62             | 0.66             | 0.66             | 0.92                       | 0.65<br>0.66     | 0.66<br>0.66            |
| 47                | 0.64         | 0.64         | 0.91         | 0.63         | 0.63                    | 0.54         | 0.54         | 0.88                       | 0.54             | 0.54             | 0.63         | 0.63         | 0.91             | 0.62             | 0.62             | 0.67             | 0.67             | 0.92                       | 0.66             | 0.66                    |
| 48                | 0.64         | 0.64         | 0.91         | 0.63         | 0.63                    | 0.53         | 0.53         | 0.88                       | 0.54             | 0.54             | 0.63         | 0.63         | 0.91             | 0.62             | 0.62             | 0.66             | 0.66             | 0.92                       | 0.65             | 0.66                    |
| 49                | 0.64         | 0.64         | 0.91         | 0.63         | 0.63                    | 0.54         | 0.54         | 0.88                       | 0.54             | 0.54             | 0.63         | 0.63         | 0.91             | 0.62             | 0.62             | 0.66             | 0.66             | 0.92                       | 0.65             | 0.66                    |
| 50                | 0.64         | 0.64         | 0.91         | 0.63         | 0.63                    | 0.54         | 0.54         | 0.89                       | 0.54             | 0.54             | 0.63         | 0.63         | 0.91             | 0.62             | 0.62             | 0.66             | 0.66             | 0.92                       | 0.65             | 0.66                    |
| 51                | 0.64         | 0.64         | 0.91         | 0.63         | 0.63                    | 0.53         | 0.53         | 0.88                       | 0.53             | 0.53             | 0.63         | 0.63         | 0.91             | 0.62             | 0.62             | 0.66             | 0.66             | 0.92                       | 0.66             | 0.66                    |
| 52                | 0.63         | 0.63         | 0.91         | 0.62         | 0.63                    | 0.53         | 0.53         | 0.88                       | 0.53             | 0.53             | 0.63         | 0.63         | 0.91             | 0.62             | 0.62             | 0.67             | 0.67             | 0.92                       | 0.66             | 0.66                    |

Çizelge 4.22. Ki-kare yöntemi ile yapılan özellik seçme için elde edilen sonuçlar-Nonlineer özellikler için

|                   |              |              | kNN                         |              |              |              |              | KA           |              |              |              |              | <b>DVM</b>   |              |              |              |              | <b>TA</b>    |              |              |
|-------------------|--------------|--------------|-----------------------------|--------------|--------------|--------------|--------------|--------------|--------------|--------------|--------------|--------------|--------------|--------------|--------------|--------------|--------------|--------------|--------------|--------------|
| Özellik<br>sayısı | Doğruluk     | Duyarlılık   | $\ddot{\mathrm{o}}$ zgüllük | Kesinlik     | F1 skoru     | Doğruluk     | Duyarlılık   | Özgüllük     | Kesinlik     | F1 skoru     | Doğruluk     | Duyarlılık   | Özgüllük     | Kesinlik     | F1 skoru     | Doğruluk     | Duyarlılık   | Özgüllük     | Kesinlik     | F1 skoru     |
| 2                 | 0.38         | 0.38         | 0.84                        | 0.37         | 0.37         | 0.41         | 0.41         | 0.85         | 0.39         | 0.39         | 0.43         | 0.43         | 0.86         | 0.42         | 0.41         | 0.38         | 0.38         | 0.84         | 0.37         | 0.37         |
| 3                 | 0.38         | 0.38         | 0.84                        | 0.37         | 0.37         | 0.40         | 0.40         | 0.85         | 0.38         | 0.39         | 0.43         | 0.43         | 0.86         | 0.42         | 0.41         | 0.38         | 0.38         | 0.85         | 0.37         | 0.38         |
| 4                 | 0.43         | 0.43         | 0.86                        | 0.42         | 0.43         | 0.40         | 0.40         | 0.85         | 0.40         | 0.40         | 0.44         | 0.44         | 0.86         | 0.43         | 0.42         | 0.43         | 0.43         | 0.86         | 0.42         | 0.43         |
| 5                 | 0.48         | 0.48         | 0.87                        | 0.46         | 0.47         | 0.42         | 0.42         | 0.85         | 0.41         | 0.42         | 0.44         | 0.44         | 0.86         | 0.44         | 0.43         | 0.48         | 0.48         | 0.87         | 0.47         | 0.47         |
| 6                 | 0.52         | 0.52         | 0.88                        | 0.50         | 0.51         | 0.44         | 0.44         | 0.86         | 0.44         | 0.44         | 0.49         | 0.49         | 0.87         | 0.48         | 0.47         | 0.52         | 0.52         | 0.88         | 0.51         | 0.51         |
| 7                 | 0.53         | 0.53         | 0.88                        | 0.51         | 0.52         | 0.46         | 0.46         | 0.86         | 0.46         | 0.46         | 0.49         | 0.49         | 0.87         | 0.48         | 0.48         | 0.54         | 0.54         | 0.88         | 0.52         | 0.53         |
| 8                 | 0.52         | 0.52         | 0.88                        | 0.50         | 0.51         | 0.45         | 0.45         | 0.86         | 0.45         | 0.45         | 0.49         | 0.49         | 0.87         | 0.48         | 0.48         | 0.54         | 0.54         | 0.89         | 0.53         | 0.53         |
| 9                 | 0.53         | 0.53         | 0.88                        | 0.51         | 0.51         | 0.45         | 0.45         | 0.86         | 0.45         | 0.45         | 0.50         | 0.50         | 0.88         | 0.49         | 0.49         | 0.55         | 0.55         | 0.89         | 0.53         | 0.54         |
| 10<br>11          | 0.55<br>0.58 | 0.55<br>0.58 | 0.89<br>0.90                | 0.54<br>0.57 | 0.54<br>0.57 | 0.47<br>0.50 | 0.47<br>0.50 | 0.87<br>0.87 | 0.48<br>0.50 | 0.48<br>0.50 | 0.51<br>0.52 | 0.51<br>0.52 | 0.88<br>0.88 | 0.50<br>0.51 | 0.50<br>0.51 | 0.58<br>0.60 | 0.58<br>0.60 | 0.89<br>0.90 | 0.56<br>0.59 | 0.57<br>0.59 |
| 12                | 0.60         | 0.60         | 0.90                        | 0.58         | 0.58         | 0.50         | 0.50         | 0.88         | 0.50         | 0.50         | 0.53         | 0.53         | 0.88         | 0.52         | 0.52         | 0.62         | 0.62         | 0.90         | 0.61         | 0.61         |
| 13                | 0.59         | 0.59         | 0.90                        | 0.58         | 0.58         | 0.51         | 0.51         | 0.88         | 0.51         | 0.51         | 0.53         | 0.53         | 0.88         | 0.52         | 0.52         | 0.62         | 0.62         | 0.90         | 0.61         | 0.61         |
| 14                | 0.59         | 0.59         | 0.90                        | 0.58         | 0.58         | 0.50         | 0.50         | 0.87         | 0.50         | 0.50         | 0.53         | 0.53         | 0.88         | 0.52         | 0.52         | 0.61         | 0.61         | 0.90         | 0.60         | 0.61         |
| 15                | 0.60         | 0.60         | 0.90                        | 0.59         | 0.59         | 0.51         | 0.51         | 0.88         | 0.51         | 0.51         | 0.54         | 0.54         | 0.89         | 0.53         | 0.53         | 0.62         | 0.62         | 0.91         | 0.61         | 0.61         |
| 16                | 0.60         | 0.60         | 0.90                        | 0.59         | 0.59         | 0.51         | 0.51         | 0.88         | 0.51         | 0.51         | 0.54         | 0.54         | 0.89         | 0.53         | 0.53         | 0.62         | 0.62         | 0.91         | 0.61         | 0.61         |
| 17                | 0.60         | 0.60         | 0.90                        | 0.59         | 0.58         | 0.51         | 0.51         | 0.88         | 0.51         | 0.51         | 0.55         | 0.55         | 0.89         | 0.53         | 0.53         | 0.62         | 0.62         | 0.91         | 0.61         | 0.62         |
| 18                | 0.60         | 0.60         | 0.90                        | 0.59         | 0.59         | 0.51         | 0.51         | 0.88         | 0.51         | 0.51         | 0.55         | 0.55         | 0.89         | 0.54         | 0.54         | 0.62         | 0.62         | 0.91         | 0.61         | 0.61         |
| 19                | 0.60         | 0.60         | 0.90                        | 0.59         | 0.59         | 0.50         | 0.50         | 0.88         | 0.50         | 0.50         | 0.56         | 0.56         | 0.89         | 0.54         | 0.55         | 0.62         | 0.62         | 0.91         | 0.61         | 0.62         |
| 20                | 0.61         | 0.61         | 0.90                        | 0.59         | 0.59         | 0.51         | 0.51         | 0.88         | 0.51         | 0.51         | 0.56         | 0.56         | 0.89         | 0.55         | 0.55         | 0.63         | 0.63         | 0.91         | 0.61         | 0.62         |
| 21                | 0.60         | 0.60         | 0.90                        | 0.59         | 0.59         | 0.50         | 0.50         | 0.88         | 0.51         | 0.50         | 0.56         | 0.56         | 0.89         | 0.55         | 0.55         | 0.62         | 0.62         | 0.91         | 0.61         | 0.62         |
| 22                | 0.61         | 0.61         | 0.90                        | 0.59         | 0.59         | 0.51         | 0.51         | 0.88         | 0.51         | 0.51         | 0.56         | 0.56         | 0.89         | 0.55         | 0.55         | 0.63         | 0.63         | 0.91         | 0.62         | 0.62         |
| 23                | 0.62         | 0.62         | 0.90                        | 0.60         | 0.60         | 0.51         | 0.51         | 0.88         | 0.52         | 0.51         | 0.57         | 0.57         | 0.89         | 0.56         | 0.56         | 0.64         | 0.64         | 0.91         | 0.63         | 0.63         |
| 24                | 0.62         | 0.62         | 0.90                        | 0.61         | 0.61         | 0.51         | 0.51         | 0.88         | 0.51         | 0.51         | 0.57         | 0.57         | 0.89         | 0.56         | 0.56         | 0.64         | 0.64         | 0.91         | 0.63         | 0.63         |
| 25                | 0.62         | 0.62         | 0.90                        | 0.61         | 0.61         | 0.51         | 0.51         | 0.88         | 0.51         | 0.51         | 0.57         | 0.57         | 0.89         | 0.56         | 0.56         | 0.64         | 0.64         | 0.91         | 0.63         | 0.63         |
| 26<br>27          | 0.62<br>0.62 | 0.62<br>0.62 | 0.91                        | 0.61         | 0.61<br>0.61 | 0.51         | 0.51         | 0.88         | 0.51         | 0.51         | 0.58         | 0.58         | 0.89         | 0.57         | 0.57         | 0.63         | 0.63         | 0.91<br>0.91 | 0.62         | 0.63         |
| 28                | 0.62         |              | 0.90                        | 0.61         | 0.61         | 0.51<br>0.52 | 0.51<br>0.52 | 0.88         | 0.51<br>0.52 | 0.51         | 0.58         | 0.58         | 0.90<br>0.90 | 0.57         | 0.57         | 0.64<br>0.64 | 0.64         | 0.91         | 0.63         | 0.63<br>0.63 |
| 29                | 0.62         | 0.62<br>0.62 | 0.91<br>0.91                | 0.61<br>0.61 | 0.61         | 0.51         | 0.51         | 0.88<br>0.88 | 0.52         | 0.52<br>0.51 | 0.58<br>0.59 | 0.58<br>0.59 | 0.90         | 0.57<br>0.57 | 0.58<br>0.58 | 0.64         | 0.64<br>0.64 | 0.91         | 0.63<br>0.63 | 0.63         |
| 30                | 0.62         | 0.62         | 0.90                        | 0.60         | 0.60         | 0.51         | 0.51         | 0.88         | 0.51         | 0.51         | 0.59         | 0.59         | 0.90         | 0.58         | 0.58         | 0.63         | 0.63         | 0.91         | 0.62         | 0.63         |
| 31                | 0.63         | 0.63         | 0.91                        | 0.62         | 0.62         | 0.52         | 0.52         | 0.88         | 0.52         | 0.52         | 0.60         | 0.60         | 0.90         | 0.59         | 0.59         | 0.65         | 0.65         | 0.91         | 0.64         | 0.64         |
| 32                | 0.63         | 0.63         | 0.91                        | 0.62         | 0.62         | 0.52         | 0.52         | 0.88         | 0.52         | 0.52         | 0.60         | 0.60         | 0.90         | 0.59         | 0.59         | 0.64         | 0.64         | 0.91         | 0.63         | 0.64         |
| 33                | 0.62         | 0.62         | 0.91                        | 0.61         | 0.61         | 0.52         | 0.52         | 0.88         | 0.52         | 0.52         | 0.60         | 0.60         | 0.90         | 0.59         | 0.59         | 0.64         | 0.64         | 0.91         | 0.64         | 0.64         |
| 34                | 0.63         | 0.63         | 0.91                        | 0.62         | 0.62         | 0.52         | 0.52         | 0.88         | 0.52         | 0.52         | 0.60         | 0.60         | 0.90         | 0.59         | 0.59         | 0.64         | 0.64         | 0.91         | 0.64         | 0.64         |
| 35                | 0.63         | 0.63         | 0.91                        | 0.61         | 0.62         | 0.52         | 0.52         | 0.88         | 0.53         | 0.52         | 0.60         | 0.60         | 0.90         | 0.59         | 0.59         | 0.64         | 0.64         | 0.91         | 0.63         | 0.64         |
| 36                | 0.63         | 0.63         | 0.91                        | 0.61         | 0.61         | 0.51         | 0.51         | 0.88         | 0.51         | 0.51         | 0.60         | 0.60         | 0.90         | 0.59         | 0.59         | 0.64         | 0.64         | 0.91         | 0.64         | 0.64         |
| 37                | 0.64         | 0.64         | 0.91                        | 0.62         | 0.63         | 0.51         | 0.51         | 0.88         | 0.52         | 0.51         | 0.60         | 0.60         | 0.90         | 0.59         | 0.60         | 0.64         | 0.64         | 0.91         | 0.63         | 0.64         |
| 38                | 0.63         | 0.63         | 0.91                        | 0.62         | 0.62         | 0.52         | 0.52         | 0.88         | 0.52         | 0.52         | 0.61         | 0.61         | 0.90         | 0.60         | 0.60         | 0.65         | 0.65         | 0.91         | 0.64         | 0.64         |
| 39                | 0.63         | 0.63         | 0.91                        | 0.62         | 0.62         | 0.52         | 0.52         | 0.88         | 0.53         | 0.53         | 0.61         | 0.61         | 0.90         | 0.60         | 0.60         | 0.64         | 0.64         | 0.91         | 0.63         | 0.64         |
| 40                | 0.63         | 0.63         | 0.91                        | 0.62         | 0.62         | 0.51         | 0.51         | 0.88         | 0.52         | 0.51         | 0.61         | 0.61         | 0.90         | 0.60         | 0.60         | 0.64         | 0.64         | 0.91         | 0.63         | 0.64         |
| 41                | 0.63         | 0.63         | 0.91                        | 0.62         | 0.62         | 0.51         | 0.51         | 0.88         | 0.52         | 0.52         | 0.61         | 0.61         | 0.90         | 0.60         | 0.60         | 0.65         | 0.65         | 0.91         | 0.64         | 0.64         |
| 42<br>43          | 0.63<br>0.63 | 0.63<br>0.63 | 0.91<br>0.91                | 0.62<br>0.62 | 0.62<br>0.62 | 0.52<br>0.52 | 0.52<br>0.52 | 0.88<br>0.88 | 0.53<br>0.52 | 0.52<br>0.52 | 0.62<br>0.61 | 0.62<br>0.61 | 0.90<br>0.90 | 0.61<br>0.61 | 0.61<br>0.61 | 0.65<br>0.65 | 0.65<br>0.65 | 0.91<br>0.91 | 0.64<br>0.65 | 0.64<br>0.65 |
| 44                | 0.63         | 0.63         | 0.91                        | 0.62         | 0.62         | 0.53         | 0.53         | 0.88         | 0.53         | 0.53         | 0.61         | 0.61         | 0.90         | 0.61         | 0.61         | 0.65         | 0.65         | 0.91         | 0.64         | 0.64         |
| 45                | 0.64         | 0.64         | 0.91                        | 0.63         | 0.63         | 0.52         | 0.52         | 0.88         | 0.53         | 0.52         | 0.62         | 0.62         | 0.90         | 0.61         | 0.61         | 0.66         | 0.66         | 0.91         | 0.65         | 0.65         |
| 46                | 0.64         | 0.64         | 0.91                        | 0.63         | 0.63         | 0.54         | 0.54         | 0.88         | 0.54         | 0.54         | 0.63         | 0.63         | 0.91         | 0.62         | 0.62         | 0.67         | 0.67         | 0.92         | 0.66         | 0.66         |
| 47                | 0.64         | 0.64         | 0.91                        | 0.63         | 0.63         | 0.53         | 0.53         | 0.88         | 0.54         | 0.53         | 0.63         | 0.63         | 0.91         | 0.62         | 0.62         | 0.66         | 0.66         | 0.92         | 0.66         | 0.66         |
| 48                | 0.64         | 0.64         | 0.91                        | 0.63         | 0.63         | 0.53         | 0.53         | 0.88         | 0.54         | 0.54         | 0.63         | 0.63         | 0.91         | 0.62         | 0.62         | 0.66         | 0.66         | 0.92         | 0.66         | 0.66         |
| 49                | 0.64         | 0.64         | 0.91                        | 0.63         | 0.63         | 0.54         | 0.54         | 0.88         | 0.54         | 0.54         | 0.63         | 0.63         | 0.91         | 0.62         | 0.63         | 0.67         | 0.67         | 0.92         | 0.66         | 0.66         |
| 50                | 0.64         | 0.64         | 0.91                        | 0.63         | 0.63         | 0.53         | 0.53         | 0.88         | 0.54         | 0.53         | 0.63         | 0.63         | 0.91         | 0.62         | 0.63         | 0.67         | 0.67         | 0.92         | 0.66         | 0.67         |
| 51                | 0.64         | 0.64         | 0.91                        | 0.63         | 0.63         | 0.53         | 0.53         | 0.88         | 0.54         | 0.53         | 0.63         | 0.63         | 0.91         | 0.62         | 0.62         | 0.67         | 0.67         | 0.92         | 0.66         | 0.66         |
| 52                | 0.63         | 0.63         | 0.91                        | 0.62         | 0.62         | 0.54         | 0.54         | 0.88         | 0.54         | 0.54         | 0.63         | 0.63         | 0.91         | 0.62         | 0.62         | 0.66         | 0.66         | 0.92         | 0.66         | 0.66         |

Çizelge 4.23. Fisher skoru yöntemi ile yapılan özellik seçme için elde edilen sonuçlar-Nonlineer özellikler için

|                   |              |              | kNN          |              |              |              |              | KA           |              |              |              |              | <b>DVM</b>                |              |              |              |              | TA           |              |              |
|-------------------|--------------|--------------|--------------|--------------|--------------|--------------|--------------|--------------|--------------|--------------|--------------|--------------|---------------------------|--------------|--------------|--------------|--------------|--------------|--------------|--------------|
| Özellik<br>sayısı | Doğruluk     | Duyarlılık   | Özgüllük     | Kesinlik     | F1 skoru     | Doğruluk     | Duyarlılık   | özgullük     | Kesinlik     | F1 skoru     | Doğruluk     | Duyarlılık   | $\ddot{\text{O}}$ zgüllük | Kesinlik     | F1 skoru     | Doğruluk     | Duyarlılık   | Özgüllük     | Kesinlik     | F1 skoru     |
| 2                 | 0.21         | 0.21         | 0.80         | 0.24         | 0.12         | 0.40         | 0.40         | 0.85         | 0.36         | 0.34         | 0.39         | 0.39         | 0.85                      | Na<br>N      | Na<br>N      | 0.39         | 0.39         | 0.85         | 0.36         | 0.35         |
| 3                 | 0.38         | 0.38         | 0.85         | 0.37         | 0.38         | 0.42         | 0.42         | 0.86         | 0.40         | 0.41         | 0.44         | 0.44         | 0.86                      | 0.42         | 0.41         | 0.38         | 0.38         | 0.84         | 0.37         | 0.38         |
| $\overline{4}$    | 0.42         | 0.42         | 0.86         | 0.41         | 0.41         | 0.40         | 0.40         | 0.85         | 0.39         | 0.39         | 0.44         | 0.44         | 0.86                      | 0.42         | 0.41         | 0.42         | 0.42         | 0.85         | 0.41         | 0.41         |
| 5                 | 0.44         | 0.44         | 0.86         | 0.42         | 0.43         | 0.40         | $0.40\,$     | 0.85         | 0.39         | 0.40         | 0.45         | 0.45         | 0.86                      | 0.43         | 0.43         | 0.44         | 0.44         | 0.86         | 0.43         | 0.43         |
| 6                 | 0.48         | 0.48         | 0.87         | 0.46         | 0.47         | 0.42         | 0.42         | 0.85         | 0.42         | 0.42         | 0.46         | 0.46         | 0.87                      | 0.45         | 0.45         | 0.48         | 0.48         | 0.87         | 0.47         | 0.47         |
| $\tau$            | 0.51         | 0.51         | 0.88         | 0.49         | 0.50         | 0.43         | 0.43         | 0.86         | 0.43         | 0.43         | 0.48         | 0.48         | 0.87                      | 0.47         | 0.47         | 0.51         | 0.51         | 0.88         | 0.50         | 0.50         |
| 8                 | 0.52         | 0.52         | 0.88         | 0.50         | 0.50         | 0.44         | 0.44         | 0.86         | 0.44         | 0.44         | 0.49         | 0.49         | 0.87                      | 0.47         | 0.47         | 0.52         | 0.52         | 0.88         | 0.50         | 0.51         |
| 9                 | 0.54         | 0.54         | 0.88         | 0.52         | 0.53         | 0.46         | 0.46         | 0.87         | 0.46         | 0.46         | 0.52         | 0.52         | 0.88                      | 0.50         | 0.50         | 0.54         | 0.54         | 0.89         | 0.53         | 0.53         |
| 10                | 0.54         | 0.54         | 0.89         | 0.53         | 0.53         | 0.46         | 0.46         | 0.86         | 0.46         | 0.46         | 0.52         | 0.52         | 0.88                      | 0.51         | 0.51         | 0.55         | 0.55         | 0.89         | 0.53         | 0.54         |
| 11                | 0.55         | 0.55         | 0.89         | 0.53         | 0.54         | 0.46         | 0.46         | 0.87         | 0.46         | 0.46         | 0.52         | 0.52         | 0.88                      | 0.51         | 0.51         | 0.55         | 0.55         | 0.89         | 0.54         | 0.54         |
| 12                | 0.56         | 0.56         | 0.89         | 0.54         | 0.54         | 0.46         | 0.46         | 0.87         | 0.46         | 0.46         | 0.54         | 0.54         | 0.88                      | 0.52         | 0.53         | 0.56         | 0.56         | 0.89         | 0.55         | 0.55         |
| 13                | 0.56         | 0.56         | 0.89         | 0.54         | 0.55         | 0.46         | 0.46         | 0.86         | 0.46         | 0.46         | 0.54         | 0.54         | 0.88                      | 0.52         | 0.53         | 0.56         | 0.56         | 0.89         | 0.55         | 0.55         |
| 14                | 0.58         | 0.58         | 0.90         | 0.57         | 0.57         | 0.48         | 0.48         | 0.87         | 0.48         | 0.48         | 0.55         | 0.55         | 0.89                      | 0.53         | 0.54         | 0.58         | 0.58         | 0.90         | 0.57         | 0.58         |
| 15<br>16          | 0.59<br>0.60 | 0.59<br>0.60 | 0.90<br>0.90 | 0.58<br>0.59 | 0.58<br>0.59 | 0.49<br>0.48 | 0.49<br>0.48 | 0.87<br>0.87 | 0.49<br>0.49 | 0.49<br>0.49 | 0.55<br>0.55 | 0.55<br>0.55 | 0.89<br>0.89              | 0.54<br>0.54 | 0.54<br>0.54 | 0.59<br>0.60 | 0.59<br>0.60 | 0.90<br>0.90 | 0.58<br>0.59 | 0.58<br>0.59 |
| 17                | 0.59         | 0.59         | 0.90         | 0.58         | 0.58         | 0.48         | 0.48         | 0.87         | 0.49         | 0.48         | 0.55         | 0.55         | 0.89                      | 0.54         | 0.54         | 0.60         | 0.60         | 0.90         | 0.59         | 0.60         |
| 18                | 0.59         | 0.59         | 0.90         | 0.57         | 0.58         | 0.48         | 0.48         | 0.87         | 0.49         | 0.48         | 0.55         | 0.55         | 0.89                      | 0.54         | 0.54         | 0.60         | 0.60         | 0.90         | 0.59         | 0.59         |
| 19                | 0.58         | 0.58         | 0.89         | 0.56         | 0.56         | 0.48         | 0.48         | 0.87         | 0.49         | 0.48         | 0.56         | 0.56         | 0.89                      | 0.54         | 0.55         | 0.60         | 0.60         | 0.90         | 0.59         | 0.60         |
| 20                | 0.59         | 0.59         | 0.90         | 0.57         | 0.57         | 0.48         | 0.48         | 0.87         | 0.49         | 0.48         | 0.56         | 0.56         | 0.89                      | 0.55         | 0.55         | 0.60         | 0.60         | 0.90         | 0.59         | 0.60         |
| 21                | 0.61         | 0.61         | 0.90         | 0.59         | 0.59         | 0.51         | 0.51         | 0.88         | 0.51         | 0.51         | 0.57         | 0.57         | 0.89                      | 0.56         | 0.56         | 0.62         | 0.62         | 0.91         | 0.61         | 0.61         |
| 22                | 0.62         | 0.62         | 0.90         | 0.61         | 0.61         | 0.53         | 0.53         | 0.88         | 0.53         | 0.53         | 0.58         | 0.58         | 0.89                      | 0.57         | 0.57         | 0.64         | 0.64         | 0.91         | 0.63         | 0.64         |
| 23                | 0.62         | 0.62         | 0.91         | 0.61         | 0.61         | 0.51         | 0.51         | 0.88         | 0.52         | 0.52         | 0.58         | 0.58         | 0.90                      | 0.57         | 0.57         | 0.64         | 0.64         | 0.91         | 0.64         | 0.64         |
| 24                | 0.62         | 0.62         | 0.90         | 0.61         | 0.61         | 0.52         | 0.52         | 0.88         | 0.53         | 0.52         | 0.59         | 0.59         | 0.90                      | 0.57         | 0.58         | 0.64         | 0.64         | 0.91         | 0.63         | 0.64         |
| 25                | 0.62         | 0.62         | 0.91         | 0.61         | 0.61         | 0.52         | 0.52         | 0.88         | 0.52         | 0.52         | 0.59         | 0.59         | 0.90                      | 0.57         | 0.58         | 0.64         | 0.64         | 0.91         | 0.63         | 0.63         |
| 26                | 0.62         | 0.62         | 0.91         | 0.61         | 0.61         | 0.51         | 0.51         | 0.88         | 0.52         | 0.52         | 0.59         | 0.59         | 0.90                      | 0.58         | 0.58         | 0.64         | 0.64         | 0.91         | 0.63         | 0.64         |
| 27                | 0.62         | 0.62         | 0.90         | 0.61         | 0.61         | 0.52         | 0.52         | 0.88         | 0.52         | 0.52         | 0.59         | 0.59         | 0.90                      | 0.58         | 0.58         | 0.64         | 0.64         | 0.91         | 0.63         | 0.64         |
| 28                | 0.62         | 0.62         | 0.91         | 0.61         | 0.61         | 0.52         | 0.52         | 0.88         | 0.52         | 0.52         | 0.59         | 0.59         | 0.90                      | 0.58         | 0.58         | 0.64         | 0.64         | 0.91         | 0.63         | 0.63         |
| 29                | 0.63<br>0.63 | 0.63<br>0.63 | 0.91<br>0.91 | 0.62<br>0.62 | 0.62<br>0.62 | 0.53<br>0.53 | 0.53<br>0.53 | 0.88         | 0.53<br>0.53 | 0.53         | 0.60         | 0.60         | 0.90<br>0.90              | 0.59<br>0.59 | 0.59<br>0.59 | 0.64<br>0.64 | 0.64         | 0.91<br>0.91 | 0.63<br>0.64 | 0.64<br>0.64 |
| 30<br>31          | 0.62         | 0.62         | 0.91         | 0.61         | 0.61         | 0.52         | 0.52         | 0.88<br>0.88 | 0.52         | 0.53<br>0.52 | 0.60<br>0.60 | 0.60<br>0.60 | 0.90                      | 0.59         | 0.59         | 0.65         | 0.64<br>0.65 | 0.91         | 0.64         | 0.65         |
| 32                | 0.63         | 0.63         | 0.91         | 0.62         | 0.62         | 0.53         | 0.53         | 0.88         | 0.53         | 0.53         | 0.60         | 0.60         | 0.90                      | 0.59         | 0.59         | 0.65         | 0.65         | 0.91         | 0.64         | 0.64         |
| 33                | 0.63         | 0.63         | 0.91         | 0.61         | 0.61         | 0.52         | 0.52         | 0.88         | 0.53         | 0.53         | 0.60         | 0.60         | 0.90                      | 0.59         | 0.59         | 0.65         | 0.65         | 0.91         | 0.64         | 0.64         |
| 34                | 0.63         | 0.63         | 0.91         | 0.62         | 0.62         | 0.52         | 0.52         | 0.88         | 0.53         | 0.52         | 0.60         | 0.60         | 0.90                      | 0.59         | 0.60         | 0.64         | 0.64         | 0.91         | 0.63         | 0.63         |
| 35                | 0.63         | 0.63         | 0.91         | 0.62         | 0.61         | 0.52         | 0.52         | 0.88         | 0.52         | 0.52         | 0.61         | 0.61         | 0.90                      | 0.60         | 0.60         | 0.65         | 0.65         | 0.91         | 0.64         | 0.64         |
| 36                | 0.63         | 0.63         | 0.91         | 0.61         | 0.62         | 0.52         | 0.52         | 0.88         | 0.53         | 0.53         | 0.61         | 0.61         | 0.90                      | 0.60         | 0.60         | 0.65         | 0.65         | 0.91         | 0.64         | 0.64         |
| 37                | 0.63         | 0.63         | 0.91         | 0.62         | 0.62         | 0.53         | 0.53         | 0.88         | 0.53         | 0.53         | 0.61         | 0.61         | 0.90                      | 0.60         | 0.60         | 0.65         | 0.65         | 0.91         | 0.64         | 0.64         |
| 38                | 0.62         | 0.62         | 0.90         | 0.61         | 0.60         | 0.53         | 0.53         | 0.88         | 0.53         | 0.53         | 0.61         | 0.61         | 0.90                      | 0.60         | 0.60         | 0.65         | 0.65         | 0.91         | 0.64         | 0.64         |
| 39                | 0.62         | 0.62         | 0.91         | 0.61         | 0.61         | 0.51         | 0.51         | 0.88         | 0.52         | 0.52         | 0.61         | 0.61         | 0.90                      | 0.60         | 0.60         | 0.64         | 0.64         | 0.91         | 0.63         | 0.64         |
| 40                | 0.63         | 0.63         | 0.91         | 0.61         | 0.61         | 0.52         | 0.52         | 0.88         | 0.52         | 0.52         | 0.61         | 0.61         | 0.90                      | 0.60         | 0.60         | 0.65         | 0.65         | 0.91         | 0.64         | 0.64         |
| 41                | 0.62         | 0.62         | 0.91         | 0.61         | 0.61         | 0.52         | 0.52         | 0.88         | 0.53         | 0.53         | 0.61         | 0.61         | 0.90                      | 0.60         | 0.60         | 0.64         | 0.64         | 0.91         | 0.64         | 0.64         |
| 42                | 0.62         | 0.62         | 0.91         | 0.61         | 0.61         | 0.52         | 0.52         | 0.88         | 0.53         | 0.52         | 0.61         | 0.61         | 0.90                      | 0.60         | 0.60         | 0.64         | 0.64         | 0.91         | 0.63         | 0.64         |
| 43                | 0.63         | 0.63         | 0.91         | 0.61         | 0.61         | 0.52         | 0.52         | 0.88         | 0.52         | 0.52         | 0.61         | 0.61         | 0.90                      | 0.60         | 0.61         | 0.65         | 0.65         | 0.91         | 0.64         | 0.64         |
| 44                | 0.62         | 0.62         | 0.91         | 0.61         | 0.61         | 0.52         | 0.52         | 0.88         | 0.52         | 0.52         | 0.61         | 0.61         | 0.90                      | 0.60         | 0.60         | 0.64         | 0.64         | 0.91         | 0.64         | 0.64         |
| 45<br>46          | 0.62<br>0.62 | 0.62<br>0.62 | 0.91<br>0.91 | 0.61<br>0.61 | 0.61<br>0.61 | 0.51<br>0.52 | 0.51<br>0.52 | 0.88<br>0.88 | 0.52<br>0.52 | 0.51<br>0.52 | 0.61<br>0.61 | 0.61<br>0.61 | 0.90<br>0.90              | 0.60<br>0.61 | 0.61<br>0.61 | 0.65<br>0.65 | 0.65<br>0.65 | 0.91<br>0.91 | 0.64<br>0.64 | 0.64<br>0.64 |
| 47                | 0.62         | 0.62         | 0.90         | 0.60         | 0.60         | 0.52         | 0.52         | 0.88         | 0.52         | 0.52         | 0.61         | 0.61         | 0.90                      | 0.60         | 0.60         | 0.64         | 0.64         | 0.91         | 0.64         | 0.64         |
| 48                | 0.62         | 0.62         | 0.90         | 0.61         | 0.61         | 0.52         | 0.52         | 0.88         | 0.52         | 0.52         | 0.61         | 0.61         | 0.90                      | 0.60         | 0.61         | 0.65         | 0.65         | 0.91         | 0.64         | 0.64         |
| 49                | 0.63         | 0.63         | 0.91         | 0.61         | 0.61         | 0.52         | 0.52         | 0.88         | 0.53         | 0.52         | 0.62         | 0.62         | 0.90                      | 0.61         | 0.61         | 0.65         | 0.65         | 0.91         | 0.64         | 0.64         |
| 50                | 0.63         | 0.63         | 0.91         | 0.62         | 0.62         | 0.52         | 0.52         | 0.88         | 0.52         | 0.52         | 0.62         | 0.62         | 0.90                      | 0.61         | 0.61         | 0.66         | 0.66         | 0.92         | 0.66         | 0.66         |
| 51                | 0.63         | 0.63         | 0.91         | 0.62         | 0.62         | 0.53         | 0.53         | 0.88         | 0.53         | 0.53         | 0.63         | 0.63         | 0.91                      | 0.62         | 0.62         | 0.66         | 0.66         | 0.92         | 0.66         | 0.66         |
| 52                | 0.64         | 0.64         | 0.91         | 0.63         | 0.63         | 0.53         | 0.53         | $\rm 0.88$   | 0.54         | 0.54         | 0.63         | 0.63         | 0.91                      | 0.62         | 0.62         | 0.66         | 0.66         | 0.92         | 0.66         | 0.66         |

Çizelge 4.24. FCBF yöntemi ile yapılan özellik seçme için elde edilen sonuçlar-Nonlineer özellikler için

|                   |              |              | kNN                       |              |                         |              |              | KA           |              |              |              |              | <b>DVM</b>   |              |              |              |              | <b>TA</b>    |              |                         |
|-------------------|--------------|--------------|---------------------------|--------------|-------------------------|--------------|--------------|--------------|--------------|--------------|--------------|--------------|--------------|--------------|--------------|--------------|--------------|--------------|--------------|-------------------------|
| Özellik<br>sayısı | Doğruluk     | Duyarlılık   | $\ddot{\text{O}}$ zgüllük | Kesinlik     | skoru<br>$\overline{F}$ | Doğruluk     | Duyarlılık   | Özgüllük     | Kesinlik     | F1 skoru     | Doğruluk     | Duyarlılık   | Özgüllük     | Kesinlik     | F1 skoru     | Doğruluk     | Duyarlılık   | Özgüllük     | Kesinlik     | skoru<br>$\overline{E}$ |
| 2                 | 0.21         | 0.21         | 0.80                      | 0.26         | 0.12                    | 0.40         | 0.40         | 0.85         | 0.37         | 0.35         | 0.39         | 0.39         | 0.85         | Na<br>N      | Na<br>N      | 0.39         | 0.39         | 0.85         | 0.37         | 0.36                    |
| 3                 | 0.38         | 0.38         | 0.85                      | 0.38         | 0.38                    | 0.42         | 0.42         | 0.86         | 0.40         | 0.41         | 0.44         | 0.44         | 0.86         | 0.41         | 0.41         | 0.38         | 0.38         | 0.84         | 0.37         | 0.37                    |
| $\overline{4}$    | 0.42         | 0.42         | 0.85                      | 0.40         | 0.41                    | 0.40         | 0.40         | 0.85         | 0.39         | 0.40         | 0.44         | 0.44         | 0.86         | 0.41         | 0.41         | 0.41         | 0.41         | 0.85         | 0.40         | 0.40                    |
| 5                 | 0.44         | 0.44         | 0.86                      | 0.42         | 0.43                    | 0.41         | 0.41         | 0.85         | 0.40         | 0.40         | 0.45         | 0.45         | 0.86         | 0.43         | 0.43         | 0.45         | 0.45         | 0.86         | 0.44         | 0.44                    |
| 6                 | 0.47         | 0.47         | 0.87                      | 0.46         | 0.46                    | 0.42         | 0.42         | 0.86         | 0.42         | 0.42         | 0.47         | 0.47         | 0.87         | 0.45         | 0.45         | 0.48         | 0.48         | 0.87         | 0.47         | 0.47                    |
| $\tau$            | 0.51         | 0.51         | 0.88                      | 0.49         | 0.50                    | 0.43         | 0.43         | 0.86         | 0.43         | 0.43         | 0.48         | 0.48         | 0.87         | 0.46         | 0.46         | 0.51         | 0.51         | 0.88         | 0.50         | 0.50                    |
| 8                 | 0.52         | 0.52         | 0.88                      | 0.50         | 0.50                    | 0.44         | 0.44         | 0.86         | 0.44         | 0.44         | 0.49         | 0.49         | 0.87         | 0.47         | 0.47         | 0.52         | 0.52         | 0.88         | 0.51         | 0.51                    |
| 9                 | 0.54<br>0.54 | 0.54<br>0.54 | 0.88                      | 0.53<br>0.52 | 0.53<br>0.53            | 0.45         | 0.45         | 0.86         | 0.46<br>0.45 | 0.46         | 0.52<br>0.52 | 0.52         | 0.88         | 0.50         | 0.50         | 0.54<br>0.55 | 0.54<br>0.55 | 0.89<br>0.89 | 0.53<br>0.53 | 0.53<br>0.54            |
| 10<br>11          | 0.55         | 0.55         | 0.89<br>0.89              | 0.53         | 0.54                    | 0.45<br>0.46 | 0.45<br>0.46 | 0.86<br>0.86 | 0.46         | 0.45<br>0.46 | 0.52         | 0.52<br>0.52 | 0.88<br>0.88 | 0.51<br>0.51 | 0.51<br>0.51 | 0.55         | 0.55         | 0.89         | 0.53         | 0.54                    |
| 12                | 0.56         | 0.56         | 0.89                      | 0.54         | 0.54                    | 0.46         | 0.46         | 0.86         | 0.46         | 0.46         | 0.53         | 0.53         | 0.88         | 0.52         | 0.52         | 0.56         | 0.56         | 0.89         | 0.54         | 0.55                    |
| 13                | 0.55         | 0.55         | 0.89                      | 0.54         | 0.54                    | 0.46         | 0.46         | 0.87         | 0.47         | 0.46         | 0.54         | 0.54         | 0.88         | 0.52         | 0.53         | 0.56         | 0.56         | 0.89         | 0.55         | 0.55                    |
| 14                | 0.59         | 0.59         | 0.90                      | 0.57         | 0.57                    | 0.48         | 0.48         | 0.87         | 0.48         | 0.48         | 0.55         | 0.55         | 0.89         | 0.53         | 0.54         | 0.59         | 0.59         | 0.90         | 0.57         | 0.58                    |
| 15                | 0.59         | 0.59         | 0.90                      | 0.57         | 0.57                    | 0.49         | 0.49         | 0.87         | 0.49         | 0.49         | 0.55         | 0.55         | 0.89         | 0.54         | 0.54         | 0.59         | 0.59         | 0.90         | 0.58         | 0.59                    |
| 16                | 0.60         | 0.60         | 0.90                      | 0.59         | 0.59                    | 0.49         | 0.49         | 0.87         | 0.49         | 0.49         | 0.55         | 0.55         | 0.89         | 0.54         | 0.54         | 0.60         | 0.60         | 0.90         | 0.59         | 0.59                    |
| 17                | 0.59         | 0.59         | 0.90                      | 0.57         | 0.57                    | 0.49         | 0.49         | 0.87         | 0.49         | 0.49         | 0.55         | 0.55         | 0.89         | 0.54         | 0.54         | 0.60         | 0.60         | 0.90         | 0.59         | 0.59                    |
| 18                | 0.59         | 0.59         | 0.90                      | 0.58         | 0.58                    | 0.49         | 0.49         | 0.87         | 0.49         | 0.49         | 0.55         | 0.55         | 0.89         | 0.54         | 0.54         | 0.60         | 0.60         | 0.90         | 0.59         | 0.59                    |
| 19                | 0.58         | 0.58         | 0.89                      | 0.56         | 0.56                    | 0.49         | 0.49         | 0.87         | 0.50         | 0.49         | 0.55         | 0.55         | 0.89         | 0.54         | 0.55         | 0.60         | 0.60         | 0.90         | 0.59         | 0.59                    |
| 20                | 0.59         | 0.59         | 0.90                      | 0.57         | 0.57                    | 0.49         | 0.49         | 0.87         | 0.49         | 0.49         | 0.56         | 0.56         | 0.89         | 0.55         | 0.55         | 0.60         | 0.60         | 0.90         | 0.59         | 0.60                    |
| 21                | 0.61         | 0.61         | 0.90                      | 0.59         | 0.59                    | 0.51         | 0.51         | 0.88         | 0.51         | 0.51         | 0.57         | 0.57         | 0.89         | 0.56         | 0.56         | 0.62         | 0.62         | 0.90         | 0.61         | 0.61                    |
| 22                | 0.62         | 0.62         | 0.91                      | 0.61         | 0.61                    | 0.52         | 0.52         | 0.88         | 0.53         | 0.52         | 0.58         | 0.58         | 0.89         | 0.57         | 0.57         | 0.64         | 0.64         | 0.91         | 0.63         | 0.64                    |
| 23                | 0.62         | 0.62         | 0.91                      | 0.61         | 0.61                    | 0.52         | 0.52         | 0.88         | 0.53         | 0.52         | 0.58         | 0.58         | 0.90         | 0.57         | 0.58         | 0.64         | 0.64         | 0.91         | 0.63         | 0.64                    |
| 24<br>25          | 0.62<br>0.62 | 0.62<br>0.62 | 0.91<br>0.91              | 0.61<br>0.61 | 0.61<br>0.61            | 0.52<br>0.52 | 0.52<br>0.52 | 0.88<br>0.88 | 0.52<br>0.52 | 0.52<br>0.52 | 0.59<br>0.59 | 0.59<br>0.59 | 0.90<br>0.90 | 0.57<br>0.57 | 0.58<br>0.58 | 0.64<br>0.64 | 0.64<br>0.64 | 0.91<br>0.91 | 0.63<br>0.63 | 0.63<br>0.63            |
| 26                | 0.62         | 0.62         | 0.90                      | 0.61         | 0.61                    | 0.52         | 0.52         | 0.88         | 0.52         | 0.52         | 0.59         | 0.59         | 0.90         | 0.58         | 0.58         | 0.64         | 0.64         | 0.91         | 0.63         | 0.64                    |
| 27                | 0.62         | 0.62         | 0.91                      | 0.61         | 0.61                    | 0.52         | 0.52         | 0.88         | 0.52         | 0.52         | 0.59         | 0.59         | 0.90         | 0.58         | 0.58         | 0.64         | 0.64         | 0.91         | 0.63         | 0.64                    |
| 28                | 0.62         | 0.62         | 0.90                      | 0.61         | 0.61                    | 0.52         | 0.52         | 0.88         | 0.52         | 0.52         | 0.59         | 0.59         | 0.90         | 0.58         | 0.58         | 0.64         | 0.64         | 0.91         | 0.63         | 0.63                    |
| 29                | 0.63         | 0.63         | 0.91                      | 0.62         | 0.62                    | 0.52         | 0.52         | 0.88         | 0.53         | 0.53         | 0.60         | 0.60         | 0.90         | 0.59         | 0.59         | 0.64         | 0.64         | 0.91         | 0.64         | 0.64                    |
| 30                | 0.62         | 0.62         | 0.91                      | 0.61         | 0.61                    | 0.52         | 0.52         | 0.88         | 0.52         | 0.52         | 0.60         | 0.60         | 0.90         | 0.59         | 0.59         | 0.64         | 0.64         | 0.91         | 0.64         | 0.64                    |
| 31                | 0.63         | 0.63         | 0.91                      | 0.61         | 0.61                    | 0.52         | 0.52         | 0.88         | 0.53         | 0.53         | 0.60         | 0.60         | 0.90         | 0.59         | 0.59         | 0.65         | 0.65         | 0.91         | 0.64         | 0.64                    |
| 32                | 0.63         | 0.63         | 0.91                      | 0.62         | 0.62                    | 0.53         | 0.53         | 0.88         | 0.54         | 0.53         | 0.60         | 0.60         | 0.90         | 0.59         | 0.60         | 0.65         | 0.65         | 0.91         | 0.64         | 0.64                    |
| 33                | 0.62         | 0.62         | 0.91                      | 0.61         | 0.61                    | 0.52         | 0.52         | 0.88         | 0.52         | 0.52         | 0.60         | 0.60         | 0.90         | 0.59         | 0.60         | 0.64         | 0.64         | 0.91         | 0.64         | 0.64                    |
| 34                | 0.63         | 0.63         | 0.91                      | 0.61         | 0.61                    | 0.52         | 0.52         | 0.88         | 0.53         | 0.53         | 0.60         | 0.60         | 0.90         | 0.59         | 0.60         | 0.65         | 0.65         | 0.91         | 0.64         | 0.65                    |
| 35                | 0.63         | 0.63         | 0.91                      | 0.62         | 0.62                    | 0.52         | 0.52         | 0.88         | 0.53         | 0.52         | 0.61         | 0.61         | 0.90         | 0.60         | 0.60         | 0.64         | 0.64         | 0.91         | 0.64         | 0.64                    |
| 36                | 0.63         | 0.63         | 0.91                      | 0.61         | 0.61                    | 0.53         | 0.53         | 0.88         | 0.53         | 0.53         | 0.60         | 0.60         | 0.90         | 0.59         | 0.60         | 0.65         | 0.65         | 0.91         | 0.64         | 0.64                    |
| 37                | 0.63         | 0.63<br>0.62 | 0.91<br>0.91              | 0.62         | 0.62                    | 0.52         | 0.52         | 0.88         | 0.52         | 0.52         | 0.60         | 0.60         | 0.90<br>0.90 | 0.59         | 0.60         | 0.65         | 0.65         | 0.91<br>0.91 | 0.64<br>0.64 | 0.64<br>0.64            |
| 38<br>39          | 0.62<br>0.62 | 0.62         | 0.91                      | 0.61<br>0.61 | 0.61<br>0.61            | 0.53<br>0.52 | 0.53<br>0.52 | 0.88<br>0.88 | 0.53<br>0.52 | 0.53<br>0.52 | 0.61<br>0.60 | 0.61<br>0.60 | 0.90         | 0.60<br>0.60 | 0.60<br>0.60 | 0.65<br>0.65 | 0.65<br>0.65 | 0.91         | 0.64         | 0.64                    |
| 40                | 0.62         | 0.62         | 0.91                      | 0.61         | 0.61                    | 0.53         | 0.53         | 0.88         | 0.53         | 0.53         | 0.61         | 0.61         | 0.90         | 0.60         | 0.61         | 0.65         | 0.65         | 0.91         | 0.64         | 0.64                    |
| 41                | 0.63         | 0.63         | 0.91                      | 0.61         | 0.61                    | 0.52         | 0.52         | 0.88         | 0.52         | 0.52         | 0.61         | 0.61         | 0.90         | 0.60         | 0.60         | 0.64         | 0.64         | 0.91         | 0.63         | 0.64                    |
| 42                | 0.62         | 0.62         | 0.91                      | 0.61         | 0.61                    | 0.52         | 0.52         | 0.88         | 0.52         | 0.52         | 0.61         | 0.61         | 0.90         | 0.60         | 0.60         | 0.64         | 0.64         | 0.91         | 0.63         | 0.64                    |
| 43                | 0.62         | 0.62         | 0.91                      | 0.61         | 0.61                    | 0.52         | 0.52         | 0.88         | 0.53         | 0.53         | 0.61         | 0.61         | 0.90         | 0.60         | 0.60         | 0.65         | 0.65         | 0.91         | 0.64         | 0.64                    |
| 44                | 0.63         | 0.63         | 0.91                      | 0.61         | 0.62                    | 0.52         | 0.52         | 0.88         | 0.52         | 0.52         | 0.61         | 0.61         | 0.90         | 0.60         | 0.61         | 0.65         | 0.65         | 0.91         | 0.64         | 0.64                    |
| 45                | 0.63         | 0.63         | 0.91                      | 0.61         | 0.61                    | 0.52         | 0.52         | 0.88         | 0.52         | 0.52         | 0.61         | 0.61         | 0.90         | 0.60         | 0.60         | 0.64         | 0.64         | 0.91         | 0.64         | 0.64                    |
| 46                | 0.62         | 0.62         | 0.91                      | 0.61         | 0.61                    | 0.52         | 0.52         | 0.88         | 0.52         | 0.52         | 0.61         | 0.61         | 0.90         | 0.60         | 0.61         | 0.65         | 0.65         | 0.91         | 0.64         | 0.64                    |
| 47                | 0.62         | 0.62         | 0.90                      | 0.60         | 0.60                    | 0.51         | 0.51         | 0.88         | 0.52         | 0.52         | 0.61         | 0.61         | 0.90         | 0.60         | 0.61         | 0.64         | 0.64         | 0.91         | 0.64         | 0.64                    |
| 48                | 0.62         | 0.62         | 0.90                      | 0.61         | 0.61                    | 0.51         | 0.51         | 0.88         | 0.52         | 0.51         | 0.61         | 0.61         | 0.90         | 0.60         | 0.61         | 0.65         | 0.65         | 0.91         | 0.64         | 0.64                    |
| 49                | 0.63         | 0.63         | 0.91                      | 0.62         | 0.62                    | 0.53         | 0.53         | 0.88         | 0.53         | 0.53         | 0.62         | 0.62         | 0.90         | 0.61         | 0.61         | 0.65         | 0.65         | 0.91         | 0.64         | 0.65                    |
| 50                | 0.63         | 0.63         | 0.91                      | 0.62         | 0.62                    | 0.52         | 0.52         | 0.88         | 0.52         | 0.52         | 0.62         | 0.62         | 0.90         | 0.61         | 0.61         | 0.66         | 0.66         | 0.92         | 0.66         | 0.66                    |
| 51                | 0.63         | 0.63         | 0.91                      | 0.62         | 0.62                    | 0.53         | 0.53         | 0.88         | 0.54         | 0.53         | 0.63         | 0.63         | 0.91         | 0.62         | 0.62         | 0.66         | 0.66         | 0.92         | 0.66         | 0.66                    |
| 52                | 0.64         | 0.64         | 0.91                      | 0.63         | 0.63                    | 0.53         | 0.53         | 0.88         | 0.54         | 0.54         | 0.63         | 0.63         | 0.91         | 0.62         | 0.62         | 0.66         | 0.66         | 0.92         | 0.66         | 0.66                    |

Çizelge 4.25. Bilgi Kazancı yöntemi ile yapılan özellik seçme için elde edilen sonuçlar-Nonlineer özellikler için
|                   | kNN          |              |                             |              | KA                      |              |              |                           |              |              | <b>DVM</b>   |              |              |              |              | <b>TA</b>    |              |              |              |                         |
|-------------------|--------------|--------------|-----------------------------|--------------|-------------------------|--------------|--------------|---------------------------|--------------|--------------|--------------|--------------|--------------|--------------|--------------|--------------|--------------|--------------|--------------|-------------------------|
| Özellik<br>sayısı | Doğruluk     | Duyarlılık   | $\ddot{\mathrm{o}}$ zgüllük | Kesinlik     | skoru<br>$\overline{F}$ | Doğruluk     | Duyarlılık   | $\ddot{\text{O}}$ zgüllük | Kesinlik     | F1 skoru     | Doğruluk     | Duyarlılık   | Özgüllük     | Kesinlik     | F1 skoru     | Doğruluk     | Duyarlılık   | Özgüllük     | Kesinlik     | skoru<br>$\overline{E}$ |
| 2                 | 0.48         | 0.48         | 0.87                        | 0.47         | 0.48                    | 0.47         | 0.47         | 0.87                      | 0.47         | 0.47         | 0.25         | 0.25         | 0.81         | 0.27         | 0.22         | 0.52         | 0.52         | 0.88         | 0.51         | 0.51                    |
| 3                 | 0.52         | 0.52         | 0.88                        | 0.51         | 0.51                    | 0.51         | 0.51         | 0.88                      | 0.50         | 0.51         | 0.29         | 0.29         | 0.82         | 0.29         | 0.26         | 0.56         | 0.56         | 0.89         | 0.55         | 0.55                    |
| $\overline{4}$    | 0.59         | 0.59         | 0.90                        | 0.58         | 0.58                    | 0.56         | 0.56         | 0.89                      | 0.56         | 0.56         | 0.32         | 0.32         | 0.83         | 0.33         | 0.30         | 0.61         | 0.61         | 0.90         | 0.61         | 0.61                    |
| 5                 | 0.61         | 0.61         | 0.90                        | 0.60         | 0.60                    | 0.57         | 0.57         | 0.89                      | 0.56         | 0.57         | 0.35         | 0.35         | 0.84         | 0.35         | 0.33         | 0.63         | 0.63         | 0.91         | 0.62         | 0.63                    |
| 6                 | 0.58         | 0.58         | 0.90                        | 0.57         | 0.58                    | 0.55         | 0.55         | 0.89                      | 0.54         | 0.54         | 0.37         | 0.37         | 0.84         | 0.37         | 0.36         | 0.63         | 0.63         | 0.91         | 0.62         | 0.62                    |
| $\tau$            | 0.59         | 0.59         | 0.90                        | 0.59         | 0.59                    | 0.56         | 0.56         | 0.89                      | 0.55         | 0.55         | 0.40         | 0.40         | 0.85         | 0.40         | 0.38         | 0.64         | 0.64         | 0.91         | 0.63         | 0.64                    |
| 8                 | 0.63         | 0.63         | 0.91                        | 0.62         | 0.62                    | 0.57         | 0.57         | 0.89                      | 0.56         | 0.56         | 0.48         | 0.48         | 0.87         | 0.47         | 0.47         | 0.66         | 0.66         | 0.91         | 0.65         | 0.65                    |
| 9                 | 0.63         | 0.63         | 0.91                        | 0.62         | 0.62                    | 0.55         | 0.55         | 0.89                      | 0.56         | 0.56         | 0.50         | 0.50         | 0.87         | 0.49         | 0.49         | 0.65         | 0.65         | 0.91         | 0.65         | 0.65                    |
| 10                | 0.63         | 0.63         | 0.91                        | 0.63         | 0.63                    | 0.56         | 0.56         | 0.89                      | 0.56         | 0.56         | 0.51         | 0.51         | 0.88         | 0.50         | 0.50         | 0.66         | 0.66         | 0.91         | 0.65         | 0.65                    |
| 11                | 0.64         | 0.64         | 0.91                        | 0.64         | 0.64                    | 0.56         | 0.56         | 0.89                      | 0.56         | 0.56         | 0.53         | 0.53         | 0.88         | 0.52         | 0.52         | 0.66         | 0.66         | 0.92         | 0.66         | 0.66                    |
| 12                | 0.65         | 0.65         | 0.91                        | 0.64         | 0.64                    | 0.55         | 0.55         | 0.89                      | 0.55         | 0.55         | 0.54         | 0.54         | 0.89         | 0.53         | 0.53         | 0.66         | 0.66         | 0.91         | 0.65         | 0.65                    |
| 13                | 0.64         | 0.64         | 0.91                        | 0.64         | 0.64                    | 0.55         | 0.55         | 0.89                      | 0.55         | 0.55         | 0.55         | 0.55         | 0.89         | 0.54         | 0.54         | 0.66         | 0.66         | 0.91         | 0.65         | 0.66                    |
| 14                | 0.65         | 0.65         | 0.91                        | 0.64         | 0.64                    | 0.54         | 0.54         | 0.89                      | 0.54         | 0.54         | 0.55         | 0.55         | 0.89         | 0.54         | 0.55         | 0.66         | 0.66         | 0.91         | 0.65         | 0.66                    |
| 15                | 0.65         | 0.65         | 0.91                        | 0.64         | 0.64                    | 0.56         | 0.56         | 0.89                      | 0.56         | 0.56         | 0.56         | 0.56         | 0.89         | 0.55         | 0.55         | 0.66         | 0.66         | 0.92         | 0.66         | 0.66                    |
| 16<br>17          | 0.66<br>0.66 | 0.66         | 0.91                        | 0.65         | 0.65                    | 0.56         | 0.56         | 0.89                      | 0.56         | 0.56         | 0.58         | 0.58         | 0.89         | 0.56         | 0.57         | 0.68         | 0.68         | 0.92<br>0.92 | 0.67         | 0.67<br>0.66            |
| 18                | 0.66         | 0.66<br>0.66 | 0.92<br>0.91                | 0.66<br>0.65 | 0.66<br>0.65            | 0.56<br>0.56 | 0.56<br>0.56 | 0.89<br>0.89              | 0.56<br>0.56 | 0.56<br>0.56 | 0.58<br>0.58 | 0.58<br>0.58 | 0.89<br>0.90 | 0.57<br>0.57 | 0.57<br>0.57 | 0.67<br>0.67 | 0.67<br>0.67 | 0.92         | 0.66<br>0.66 | 0.67                    |
| 19                | 0.67         | 0.67         | 0.92                        | 0.66         | 0.66                    | 0.56         | 0.56         | 0.89                      | 0.56         | 0.56         | 0.59         | 0.59         | 0.90         | 0.58         | 0.58         | 0.67         | 0.67         | 0.92         | 0.67         | 0.67                    |
| 20                | 0.66         | 0.66         | 0.92                        | 0.65         | 0.65                    | 0.56         | 0.56         | 0.89                      | 0.56         | 0.56         | 0.59         | 0.59         | 0.90         | 0.58         | 0.58         | 0.67         | 0.67         | 0.92         | 0.66         | $0.67\,$                |
| 21                | 0.66         | 0.66         | 0.92                        | 0.66         | 0.66                    | 0.56         | 0.56         | 0.89                      | 0.56         | 0.56         | 0.59         | 0.59         | 0.90         | 0.58         | 0.59         | 0.68         | 0.68         | 0.92         | 0.67         | 0.67                    |
| 22                | 0.67         | 0.67         | 0.92                        | 0.66         | 0.66                    | 0.55         | 0.55         | 0.89                      | 0.56         | 0.55         | 0.60         | 0.60         | 0.90         | 0.59         | 0.59         | 0.68         | 0.68         | 0.92         | 0.67         | 0.67                    |
| 23                | 0.67         | 0.67         | 0.92                        | 0.66         | 0.66                    | 0.55         | 0.55         | 0.89                      | 0.55         | 0.55         | 0.60         | 0.60         | 0.90         | 0.59         | 0.59         | 0.67         | 0.67         | 0.92         | 0.66         | 0.67                    |
| 24                | 0.67         | 0.67         | 0.92                        | 0.66         | 0.66                    | 0.56         | 0.56         | 0.89                      | 0.56         | 0.56         | 0.60         | 0.60         | 0.90         | 0.59         | 0.59         | 0.68         | 0.68         | 0.92         | 0.67         | 0.68                    |
| 25                | 0.67         | 0.67         | 0.92                        | 0.66         | 0.66                    | 0.55         | 0.55         | 0.89                      | 0.56         | 0.56         | 0.60         | 0.60         | 0.90         | 0.59         | 0.60         | 0.68         | 0.68         | 0.92         | 0.67         | 0.68                    |
| 26                | 0.66         | 0.66         | 0.92                        | 0.65         | 0.65                    | 0.56         | 0.56         | 0.89                      | 0.56         | 0.56         | 0.60         | 0.60         | 0.90         | 0.59         | 0.60         | 0.67         | 0.67         | 0.92         | 0.67         | 0.67                    |
| 27                | 0.66         | 0.66         | 0.92                        | 0.66         | 0.66                    | 0.55         | 0.55         | 0.89                      | 0.55         | 0.55         | 0.61         | 0.61         | 0.90         | 0.60         | 0.60         | 0.68         | 0.68         | 0.92         | 0.67         | 0.67                    |
| 28                | 0.66         | 0.66         | 0.92                        | 0.65         | 0.65                    | 0.54         | 0.54         | 0.89                      | 0.55         | 0.54         | 0.61         | 0.61         | 0.90         | 0.60         | 0.60         | 0.67         | 0.67         | 0.92         | 0.66         | 0.67                    |
| 29                | 0.66         | 0.66         | 0.91                        | 0.65         | 0.65                    | 0.55         | 0.55         | 0.89                      | 0.55         | 0.55         | 0.61         | 0.61         | 0.90         | 0.60         | 0.61         | 0.67         | 0.67         | 0.92         | 0.67         | 0.67                    |
| 30                | 0.66         | 0.66         | 0.91                        | 0.65         | 0.65                    | 0.55         | 0.55         | 0.89                      | 0.55         | 0.55         | 0.61         | 0.61         | 0.90         | 0.61         | 0.61         | 0.68         | 0.68         | 0.92         | 0.67         | 0.67                    |
| 31                | 0.66         | 0.66         | 0.91                        | 0.65         | 0.65                    | 0.55         | 0.55         | 0.89                      | 0.55         | 0.55         | 0.62         | 0.62         | 0.90         | 0.61         | 0.61         | 0.67         | 0.67         | 0.92         | 0.66         | 0.66                    |
| 32                | 0.65         | 0.65         | 0.91                        | 0.65         | 0.65                    | 0.55         | 0.55         | 0.89                      | 0.55         | 0.55         | 0.62         | 0.62         | 0.90         | 0.61         | 0.61         | 0.67         | 0.67         | 0.92         | 0.67         | 0.67                    |
| 33                | 0.66         | 0.66         | 0.91                        | 0.65         | 0.65                    | 0.55         | 0.55         | 0.89                      | 0.56         | 0.56         | 0.62         | 0.62         | 0.90         | 0.61         | 0.61         | 0.68         | 0.68         | 0.92         | 0.67         | 0.67                    |
| 34<br>35          | 0.66<br>0.65 | 0.66<br>0.65 | 0.91<br>0.91                | 0.65<br>0.64 | 0.65<br>0.64            | 0.55<br>0.54 | 0.55<br>0.54 | 0.89<br>0.89              | 0.55<br>0.55 | 0.55<br>0.55 | 0.62<br>0.62 | 0.62<br>0.62 | 0.90<br>0.90 | 0.61<br>0.61 | 0.61<br>0.61 | 0.68<br>0.67 | 0.68<br>0.67 | 0.92<br>0.92 | 0.67<br>0.66 | 0.67<br>0.67            |
| 36                | 0.65         | 0.65         | 0.91                        | 0.64         | 0.64                    | 0.54         | 0.54         | 0.89                      | 0.55         | 0.55         | 0.62         | 0.62         | 0.91         | 0.61         | 0.62         | 0.67         | 0.67         | 0.92         | 0.66         | 0.66                    |
| 37                | 0.65         | 0.65         | 0.91                        | 0.64         | 0.64                    | 0.55         | 0.55         | 0.89                      | 0.55         | 0.55         | 0.62         | 0.62         | 0.91         | 0.62         | 0.62         | 0.68         | 0.68         | 0.92         | 0.67         | 0.67                    |
| 38                | 0.65         | 0.65         | 0.91                        | 0.64         | 0.64                    | 0.55         | 0.55         | 0.89                      | 0.55         | 0.55         | 0.62         | 0.62         | 0.91         | 0.61         | 0.62         | 0.67         | 0.67         | 0.92         | 0.67         | 0.67                    |
| 39                | 0.65         | 0.65         | 0.91                        | 0.64         | 0.64                    | 0.55         | 0.55         | 0.89                      | 0.55         | 0.55         | 0.62         | 0.62         | 0.91         | 0.62         | 0.62         | 0.67         | 0.67         | 0.92         | 0.67         | 0.67                    |
| 40                | 0.65         | 0.65         | 0.91                        | 0.64         | 0.64                    | 0.54         | 0.54         | 0.89                      | 0.54         | 0.54         | 0.63         | 0.63         | 0.91         | 0.62         | 0.62         | 0.67         | 0.67         | 0.92         | 0.67         | 0.67                    |
| 41                | 0.65         | 0.65         | 0.91                        | 0.64         | 0.64                    | 0.55         | 0.55         | 0.89                      | 0.55         | 0.55         | 0.62         | 0.62         | 0.91         | 0.62         | 0.62         | 0.67         | 0.67         | 0.92         | 0.67         | 0.67                    |
| 42                | 0.64         | 0.64         | 0.91                        | 0.64         | 0.64                    | 0.54         | 0.54         | 0.88                      | 0.54         | 0.54         | 0.62         | 0.62         | 0.91         | 0.62         | 0.62         | 0.67         | 0.67         | 0.92         | 0.67         | 0.67                    |
| 43                | 0.65         | 0.65         | 0.91                        | 0.64         | 0.64                    | 0.54         | 0.54         | 0.89                      | 0.55         | 0.54         | 0.63         | 0.63         | 0.91         | 0.62         | 0.62         | 0.68         | 0.68         | 0.92         | 0.67         | 0.67                    |
| 44                | 0.64         | 0.64         | 0.91                        | 0.63         | 0.63                    | 0.53         | 0.53         | 0.88                      | 0.54         | 0.54         | 0.63         | 0.63         | 0.91         | 0.62         | 0.62         | 0.67         | 0.67         | 0.92         | 0.66         | 0.67                    |
| 45                | 0.65         | 0.65         | 0.91                        | 0.64         | 0.64                    | 0.54         | 0.54         | 0.88                      | 0.54         | 0.54         | 0.63         | 0.63         | 0.91         | 0.62         | 0.62         | 0.67         | 0.67         | 0.92         | 0.67         | 0.67                    |
| 46                | 0.64         | 0.64         | 0.91                        | 0.63         | 0.64                    | 0.54         | 0.54         | 0.88                      | 0.54         | 0.54         | 0.63         | 0.63         | 0.91         | 0.62         | 0.62         | 0.67         | 0.67         | 0.92         | 0.66         | 0.66                    |
| 47                | 0.64         | 0.64         | 0.91                        | 0.63         | 0.63                    | 0.53         | 0.53         | 0.88                      | 0.53         | 0.53         | 0.63         | 0.63         | 0.91         | 0.62         | 0.62         | 0.67         | 0.67         | 0.92         | 0.66         | 0.67                    |
| 48                | 0.64         | 0.64         | 0.91                        | 0.64         | 0.64                    | 0.54         | 0.54         | 0.89                      | 0.54         | 0.54         | 0.63         | 0.63         | 0.91         | 0.62         | 0.62         | 0.67         | 0.67         | 0.92         | 0.66         | 0.67                    |
| 49                | 0.64         | 0.64         | 0.91                        | 0.63         | 0.63                    | 0.55         | 0.55         | 0.89                      | 0.55         | 0.55         | 0.63         | 0.63         | 0.91         | 0.62         | 0.62         | 0.67         | 0.67         | 0.92         | 0.67         | 0.67                    |
| 50                | 0.64         | 0.64         | 0.91                        | 0.63         | 0.64                    | 0.54         | 0.54         | 0.88                      | 0.54         | 0.54         | 0.63         | 0.63         | 0.91         | 0.62         | 0.62         | 0.67         | 0.67         | 0.92         | 0.67         | 0.67                    |
| 51                | 0.64         | 0.64         | 0.91                        | 0.63         | 0.63                    | 0.55         | 0.55         | 0.89                      | 0.55         | 0.55         | 0.63         | 0.63         | 0.91         | 0.62         | 0.62         | 0.67         | 0.67         | 0.92         | 0.66         | 0.66                    |
| 52                | 0.64         | 0.64         | 0.91                        | 0.63         | 0.63                    | 0.53         | 0.53         | 0.88                      | 0.53         | 0.53         | 0.62         | 0.62         | 0.91         | 0.62         | 0.62         | 0.67         | 0.67         | 0.92         | 0.66         | 0.66                    |

Çizelge 4.26. ReliefF yöntemi ile yapılan özellik seçme için elde edilen sonuçlar-Nonlineer özellikler için

|                     | kNN          |              |                           |              | KA           |              |              |              |              |              | <b>DVM</b>   |              |                           |              |              | TA           |              |                           |              |              |
|---------------------|--------------|--------------|---------------------------|--------------|--------------|--------------|--------------|--------------|--------------|--------------|--------------|--------------|---------------------------|--------------|--------------|--------------|--------------|---------------------------|--------------|--------------|
| Özellik<br>sayısı   | Doğruluk     | Duyarlılık   | $\ddot{\text{O}}$ zgüllük | Kesinlik     | F1 skoru     | Doğruluk     | Duyarlılık   | Özgüllük     | Kesinlik     | F1 skoru     | Doğruluk     | Duyarlılık   | $\ddot{\text{O}}$ zgüllük | Kesinlik     | F1 skoru     | Doğruluk     | Duyarlılık   | $\ddot{\text{O}}$ zgüllük | Kesinlik     | skoru<br>匸   |
|                     |              |              |                           |              |              |              |              |              |              |              |              |              |                           |              |              |              |              |                           |              |              |
| $\overline{2}$<br>3 | 0.51<br>0.56 | 0.51<br>0.56 | 0.88<br>0.89              | 0.50<br>0.56 | 0.51<br>0.56 | 0.49<br>0.52 | 0.49<br>0.52 | 0.87<br>0.88 | 0.48<br>0.51 | 0.48<br>0.51 | 0.28<br>0.28 | 0.28<br>0.28 | 0.82<br>0.82              | 0.27<br>0.28 | 0.25<br>0.27 | 0.51<br>0.57 | 0.51<br>0.57 | 0.88<br>0.89              | 0.50<br>0.56 | 0.50<br>0.56 |
| $\overline{4}$      | 0.55         | 0.55         | 0.89                      | 0.54         | 0.54         | 0.55         | 0.55         | 0.89         | 0.54         | 0.54         | 0.39         | 0.39         | 0.85                      | 0.38         | 0.37         | 0.60         | 0.60         | 0.90                      | 0.59         | 0.59         |
| 5                   | 0.60         | 0.60         | 0.90                      | 0.59         | 0.60         | 0.57         | 0.57         | 0.89         | 0.56         | 0.56         | 0.44         | 0.44         | 0.86                      | 0.43         | 0.44         | 0.63         | 0.63         | 0.91                      | 0.62         | 0.62         |
| 6                   | 0.61         | 0.61         | 0.90                      | 0.60         | 0.60         | 0.56         | 0.56         | 0.89         | 0.55         | 0.56         | 0.45         | 0.45         | 0.86                      | 0.44         | 0.44         | 0.63         | 0.63         | 0.91                      | 0.62         | 0.63         |
| $\tau$              | 0.63         | 0.63         | 0.91                      | 0.62         | 0.62         | 0.55         | 0.55         | 0.89         | 0.55         | 0.55         | 0.45         | 0.45         | 0.86                      | 0.44         | 0.45         | 0.64         | 0.64         | 0.91                      | 0.64         | 0.64         |
| 8                   | 0.64         | 0.64         | 0.91                      | 0.63         | 0.64         | 0.56         | 0.56         | 0.89         | 0.56         | 0.56         | 0.46         | 0.46         | 0.86                      | 0.45         | 0.45         | 0.65         | 0.65         | 0.91                      | 0.64         | 0.64         |
| 9                   | 0.65         | 0.65         | 0.91                      | 0.64         | 0.64         | 0.56         | 0.56         | 0.89         | 0.56         | 0.56         | 0.47         | 0.47         | 0.87                      | 0.46         | 0.47         | 0.66         | 0.66         | 0.91                      | 0.65         | 0.65         |
| 10                  | 0.65         | 0.65         | 0.91                      | 0.64         | 0.64         | 0.55         | 0.55         | 0.89         | 0.54         | 0.54         | 0.49         | 0.49         | 0.87                      | 0.48         | 0.48         | 0.65         | 0.65         | 0.91                      | 0.65         | 0.65         |
| 11                  | 0.65         | 0.65         | 0.91                      | 0.64         | 0.64         | 0.55         | 0.55         | 0.89         | 0.55         | 0.55         | 0.50         | 0.50         | 0.87                      | 0.48         | 0.49         | 0.65         | 0.65         | 0.91                      | 0.64         | 0.65         |
| 12                  | 0.65         | 0.65         | 0.91                      | 0.64         | 0.64         | 0.54         | 0.54         | 0.88         | 0.54         | 0.54         | 0.50         | 0.50         | 0.88                      | 0.49         | 0.49         | 0.65         | 0.65         | 0.91                      | 0.65         | 0.65         |
| 13                  | 0.65<br>0.65 | 0.65         | 0.91                      | 0.64         | 0.64<br>0.64 | 0.53         | 0.53         | 0.88         | 0.54         | 0.53         | 0.52         | 0.52         | 0.88                      | 0.51         | 0.51         | 0.66         | 0.66         | 0.91<br>0.91              | 0.65         | 0.65         |
| 14<br>15            | 0.65         | 0.65<br>0.65 | 0.91<br>0.91              | 0.64<br>0.65 | 0.65         | 0.54<br>0.54 | 0.54<br>0.54 | 0.88<br>0.89 | 0.54<br>0.54 | 0.54<br>0.54 | 0.53<br>0.54 | 0.53<br>0.54 | 0.88<br>0.89              | 0.52<br>0.54 | 0.52<br>0.54 | 0.65<br>0.65 | 0.65<br>0.65 | 0.91                      | 0.65<br>0.65 | 0.65<br>0.65 |
| 16                  | 0.66         | 0.66         | 0.91                      | 0.65         | 0.65         | 0.53         | 0.53         | 0.88         | 0.53         | 0.53         | 0.55         | 0.55         | 0.89                      | 0.54         | 0.54         | 0.66         | 0.66         | 0.92                      | 0.66         | 0.66         |
| 17                  | 0.66         | 0.66         | 0.92                      | 0.66         | 0.66         | 0.55         | 0.55         | 0.89         | 0.55         | 0.55         | 0.56         | 0.56         | 0.89                      | 0.55         | 0.55         | 0.67         | 0.67         | 0.92                      | 0.67         | 0.67         |
| 18                  | 0.67         | 0.67         | 0.92                      | 0.66         | 0.66         | 0.55         | 0.55         | 0.89         | 0.55         | 0.55         | 0.57         | 0.57         | 0.89                      | 0.56         | 0.56         | 0.67         | 0.67         | 0.92                      | 0.67         | 0.67         |
| 19                  | 0.66         | 0.66         | 0.92                      | 0.65         | 0.65         | 0.55         | 0.55         | 0.89         | 0.55         | 0.55         | 0.58         | 0.58         | 0.89                      | 0.57         | 0.57         | 0.67         | 0.67         | 0.92                      | 0.66         | 0.67         |
| 20                  | 0.66         | 0.66         | 0.92                      | 0.65         | 0.65         | 0.55         | 0.55         | 0.89         | 0.55         | 0.55         | 0.58         | 0.58         | 0.90                      | 0.57         | 0.57         | 0.67         | 0.67         | 0.92                      | 0.66         | 0.66         |
| 21                  | 0.66         | 0.66         | 0.92                      | 0.65         | 0.65         | 0.55         | 0.55         | 0.89         | 0.55         | 0.55         | 0.58         | 0.58         | 0.90                      | 0.57         | 0.58         | 0.67         | 0.67         | 0.92                      | 0.67         | 0.67         |
| 22                  | 0.65         | 0.65         | 0.91                      | 0.64         | 0.64         | 0.54         | 0.54         | 0.89         | 0.55         | 0.55         | 0.58         | 0.58         | 0.90                      | 0.57         | 0.58         | 0.67         | 0.67         | 0.92                      | 0.66         | 0.66         |
| 23                  | 0.66         | 0.66         | 0.91                      | 0.65         | 0.65         | 0.55         | 0.55         | 0.89         | 0.56         | 0.56         | 0.59         | 0.59         | 0.90                      | 0.58         | 0.58         | 0.67         | 0.67         | 0.92                      | 0.66         | 0.67         |
| 24                  | 0.66         | 0.66         | 0.91                      | 0.65         | 0.65         | 0.55         | 0.55         | 0.89         | 0.55         | 0.55         | 0.59         | 0.59         | 0.90                      | 0.58         | 0.58         | 0.67         | 0.67         | 0.92                      | 0.66         | 0.66         |
| 25                  | 0.65         | 0.65         | 0.91                      | 0.64         | 0.64         | 0.55         | 0.55         | 0.89         | 0.55         | 0.55         | 0.59         | 0.59         | 0.90                      | 0.58         | 0.59         | 0.67         | 0.67         | 0.92                      | 0.67         | 0.67         |
| 26<br>27            | 0.65<br>0.65 | 0.65<br>0.65 | 0.91<br>0.91              | 0.64<br>0.64 | 0.64<br>0.64 | 0.55<br>0.54 | 0.55<br>0.54 | 0.89<br>0.89 | 0.55<br>0.54 | 0.55<br>0.54 | 0.59<br>0.60 | 0.59<br>0.60 | 0.90<br>0.90              | 0.59<br>0.59 | 0.59<br>0.59 | 0.67<br>0.67 | 0.67<br>0.67 | 0.92<br>0.92              | 0.66<br>0.66 | 0.66<br>0.66 |
| 28                  | 0.65         | 0.65         | 0.91                      | 0.64         | 0.64         | 0.54         | 0.54         | 0.89         | 0.54         | 0.54         | 0.60         | 0.60         | 0.90                      | 0.59         | 0.59         | 0.67         | 0.67         | 0.92                      | 0.67         | 0.67         |
| 29                  | 0.65         | 0.65         | 0.91                      | 0.64         | 0.64         | 0.55         | 0.55         | 0.89         | 0.56         | 0.56         | 0.61         | 0.61         | 0.90                      | 0.60         | 0.60         | 0.67         | 0.67         | 0.92                      | 0.66         | 0.66         |
| 30                  | 0.64         | 0.64         | 0.91                      | 0.64         | 0.64         | 0.55         | 0.55         | 0.89         | 0.55         | 0.55         | 0.61         | 0.61         | 0.90                      | 0.60         | 0.60         | 0.67         | 0.67         | 0.92                      | 0.67         | 0.67         |
| 31                  | 0.64         | 0.64         | 0.91                      | 0.63         | 0.63         | 0.56         | 0.56         | 0.89         | 0.56         | 0.56         | 0.61         | 0.61         | 0.90                      | 0.60         | 0.60         | 0.67         | 0.67         | 0.92                      | 0.66         | 0.66         |
| 32                  | 0.64         | 0.64         | 0.91                      | 0.63         | 0.63         | 0.54         | 0.54         | 0.88         | 0.54         | 0.54         | 0.61         | 0.61         | 0.90                      | 0.60         | 0.60         | 0.67         | 0.67         | 0.92                      | 0.67         | 0.67         |
| 33                  | 0.64         | 0.64         | 0.91                      | 0.63         | 0.63         | 0.54         | 0.54         | 0.88         | 0.54         | 0.54         | 0.61         | 0.61         | 0.90                      | 0.60         | 0.60         | 0.67         | 0.67         | 0.92                      | 0.66         | 0.67         |
| 34                  | 0.64         | 0.64         | 0.91                      | 0.63         | 0.63         | 0.54         | 0.54         | 0.89         | 0.55         | 0.54         | 0.61         | 0.61         | 0.90                      | 0.60         | 0.60         | 0.67         | 0.67         | 0.92                      | 0.66         | 0.66         |
| 35                  | 0.64         | 0.64         | 0.91                      | 0.63         | 0.63         | 0.54         | 0.54         | 0.89         | 0.55         | 0.54         | 0.61         | 0.61         | 0.90                      | 0.61         | 0.61         | 0.67         | 0.67         | 0.92                      | 0.66         | 0.66         |
| 36                  | 0.64         | 0.64         | 0.91                      | 0.63         | 0.63         | 0.55         | 0.55         | 0.89         | 0.55         | 0.55         | 0.61         | 0.61         | 0.90                      | 0.61         | 0.61         | 0.66         | 0.66         | 0.92                      | 0.66         | 0.66         |
| 37<br>38            | 0.64<br>0.64 | 0.64<br>0.64 | 0.91<br>0.91              | 0.63<br>0.63 | 0.63<br>0.63 | 0.55<br>0.54 | 0.55<br>0.54 | 0.89<br>0.89 | 0.55<br>0.55 | 0.55<br>0.54 | 0.61<br>0.61 | 0.61<br>0.61 | 0.90<br>0.90              | 0.61<br>0.61 | 0.61<br>0.61 | 0.67<br>0.67 | 0.67<br>0.67 | 0.92<br>0.92              | 0.66<br>0.66 | 0.66<br>0.66 |
| 39                  | 0.64         | 0.64         | 0.91                      | 0.63         | 0.63         | 0.54         | 0.54         | 0.88         | 0.54         | 0.54         | 0.62         | 0.62         | 0.90                      | 0.61         | 0.61         | 0.67         | 0.67         | 0.92                      | 0.66         | 0.67         |
| 40                  | 0.64         | 0.64         | 0.91                      | 0.63         | 0.63         | 0.54         | 0.54         | 0.88         | 0.54         | 0.54         | 0.62         | 0.62         | 0.90                      | 0.61         | 0.61         | 0.67         | 0.67         | 0.92                      | 0.66         | 0.67         |
| 41                  | 0.64         | 0.64         | 0.91                      | 0.63         | 0.63         | 0.54         | 0.54         | 0.88         | 0.54         | 0.54         | 0.62         | 0.62         | 0.90                      | 0.61         | 0.61         | 0.66         | 0.66         | 0.92                      | 0.66         | 0.66         |
| 42                  | 0.63         | 0.63         | 0.91                      | 0.62         | 0.62         | 0.54         | 0.54         | 0.88         | 0.54         | 0.54         | 0.62         | 0.62         | 0.90                      | 0.61         | 0.62         | 0.67         | 0.67         | 0.92                      | 0.66         | 0.67         |
| 43                  | 0.63         | 0.63         | 0.91                      | 0.62         | 0.62         | 0.52         | 0.52         | 0.88         | 0.53         | 0.52         | 0.61         | 0.61         | 0.90                      | 0.61         | 0.61         | 0.66         | 0.66         | 0.92                      | 0.66         | 0.66         |
| 44                  | 0.63         | 0.63         | 0.91                      | 0.62         | 0.62         | 0.54         | 0.54         | 0.88         | 0.54         | 0.54         | 0.62         | 0.62         | 0.91                      | 0.62         | 0.62         | 0.67         | 0.67         | 0.92                      | 0.66         | 0.67         |
| 45                  | 0.63         | 0.63         | 0.91                      | 0.62         | 0.62         | 0.53         | 0.53         | 0.88         | 0.54         | 0.54         | 0.62         | 0.62         | 0.91                      | 0.62         | 0.62         | 0.67         | 0.67         | 0.92                      | 0.66         | 0.66         |
| 46                  | 0.63         | 0.63         | 0.91                      | 0.62         | 0.62         | 0.54         | 0.54         | 0.88         | 0.54         | 0.54         | 0.63         | 0.63         | 0.91                      | 0.62         | 0.62         | 0.67         | 0.67         | 0.92                      | 0.66         | 0.66         |
| 47                  | 0.64         | 0.64         | 0.91                      | 0.63         | 0.63         | 0.54         | 0.54         | 0.89         | 0.54         | 0.54         | 0.62         | 0.62         | 0.91                      | 0.61         | 0.62         | 0.67         | 0.67         | 0.92                      | 0.66         | 0.67         |
| 48                  | 0.63         | 0.63         | 0.91                      | 0.62         | 0.63         | 0.54         | 0.54         | 0.88         | 0.54         | 0.54         | 0.62         | 0.62         | 0.91                      | 0.62         | 0.62         | 0.67         | 0.67         | 0.92                      | 0.66         | 0.67         |
| 49<br>50            | 0.63         | 0.63         | 0.91                      | 0.62         | 0.62<br>0.62 | 0.54         | 0.54         | 0.88         | 0.54         | 0.54         | 0.63         | 0.63         | 0.91                      | 0.62         | 0.62         | 0.67         | 0.67         | 0.92                      | 0.66         | 0.66         |
| 51                  | 0.63<br>0.64 | 0.63<br>0.64 | 0.91<br>0.91              | 0.62<br>0.63 | 0.63         | 0.53<br>0.53 | 0.53<br>0.53 | 0.88<br>0.88 | 0.53<br>0.53 | 0.53<br>0.53 | 0.63<br>0.63 | 0.63<br>0.63 | 0.91<br>0.91              | 0.62<br>0.62 | 0.62<br>0.62 | 0.67<br>0.67 | 0.67<br>0.67 | 0.92<br>0.92              | 0.66<br>0.66 | 0.66<br>0.67 |
| 52                  | 0.64         | 0.64         | 0.91                      | 0.63         | 0.63         | 0.54         | 0.54         | 0.88         | 0.54         | 0.54         | 0.63         | 0.63         | 0.91                      | 0.62         | 0.62         | 0.67         | 0.67         | 0.92                      | 0.66         | 0.66         |
|                     |              |              |                           |              |              |              |              |              |              |              |              |              |                           |              |              |              |              |                           |              |              |

Çizelge 4.27. SFS yöntemi ile yapılan özellik seçme için elde edilen sonuçlar-Nonlineer özellikler için

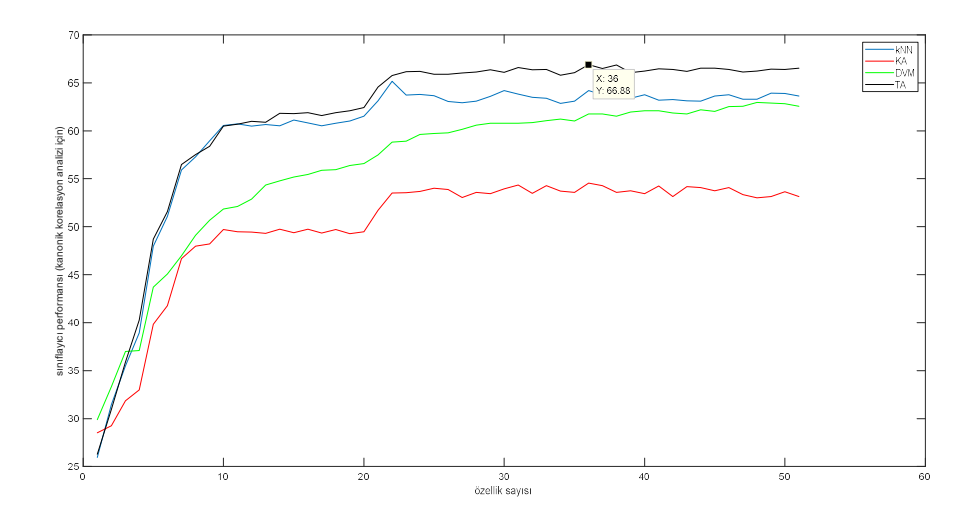

Şekil 4.17. Kanonik korelasyon analizi ile elde edilen test sınıflama sonuçları- nonlineer özellikler için

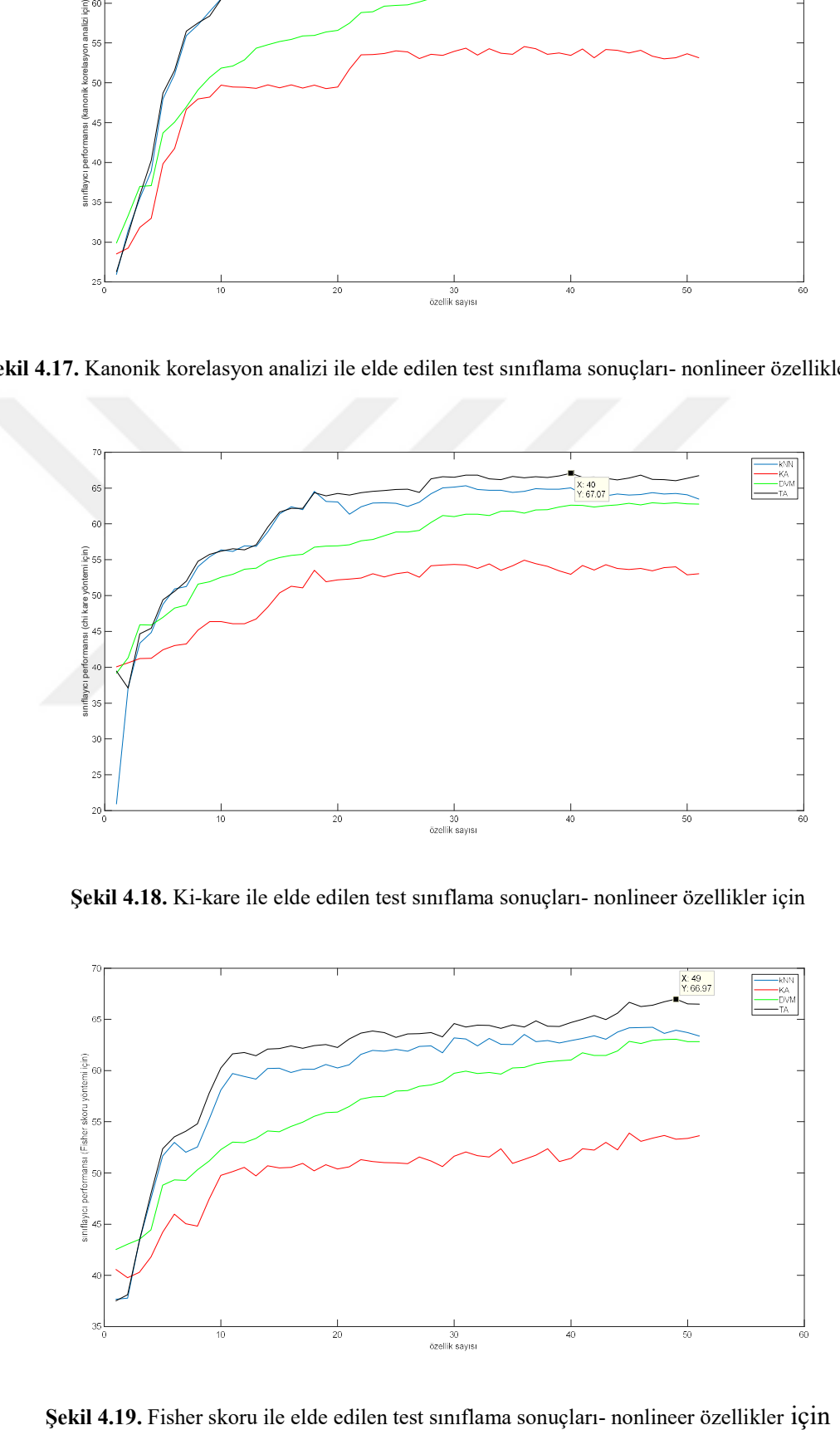

Şekil 4.18. Ki-kare ile elde edilen test sınıflama sonuçları- nonlineer özellikler için

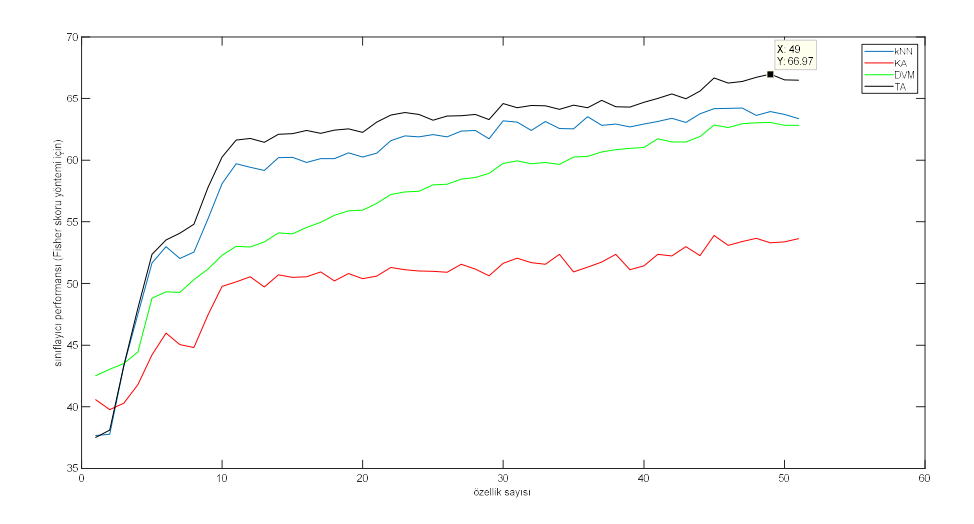

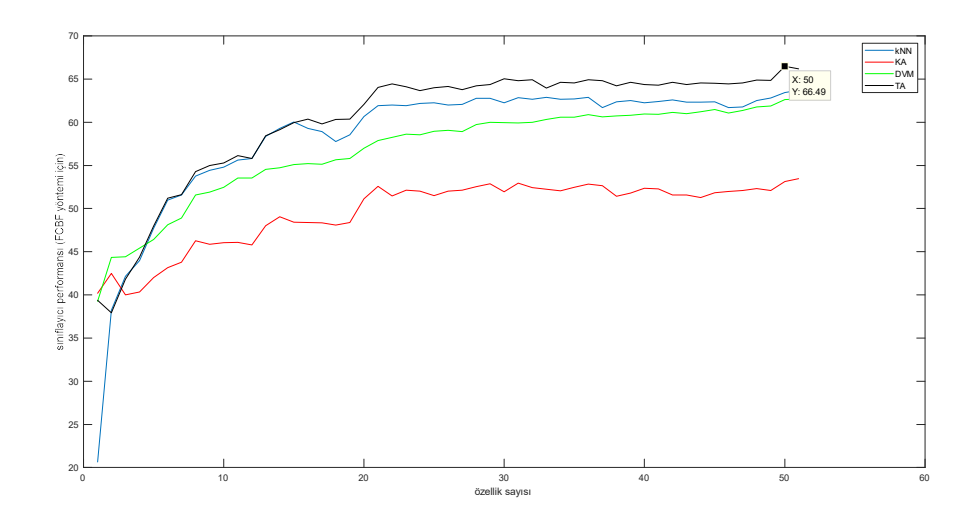

Şekil 4.20. FCBF ile elde edilen test sınıflama sonuçları- nonlineer özellikler için

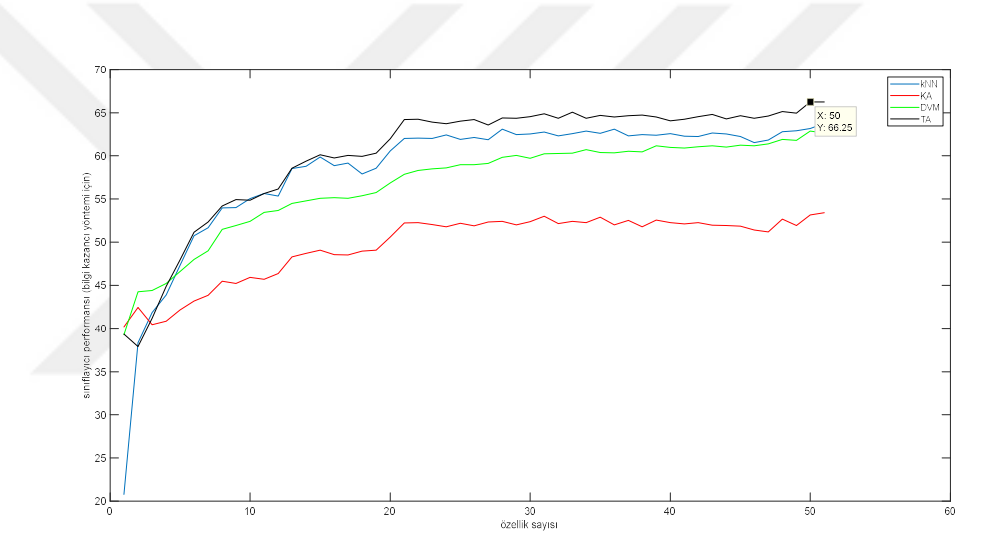

Şekil 4.21. Bilgi kazancı ile elde edilen test sınıflama sonuçları- nonlineer özellikler için

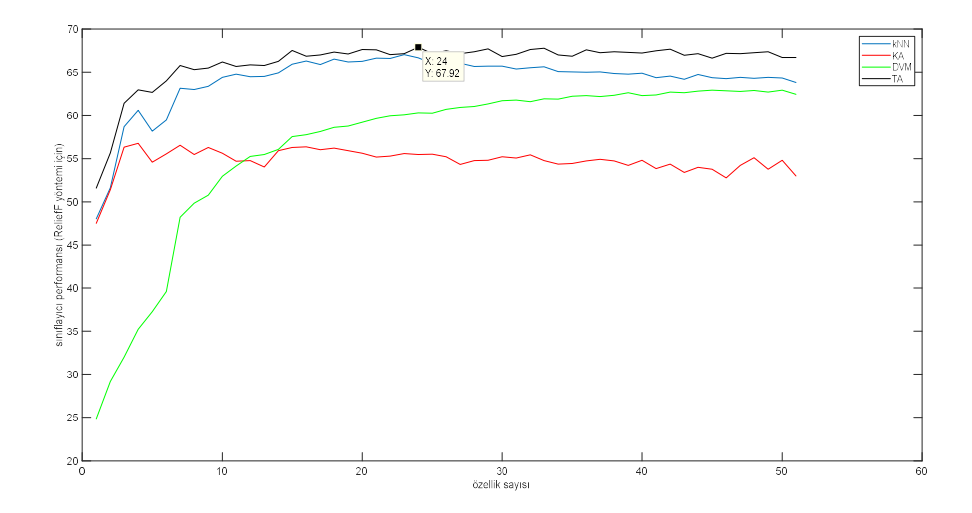

Şekil 4.22. ReliefF yöntemi ile elde edilen test sınıflama sonuçları- nonlineer özellikler için

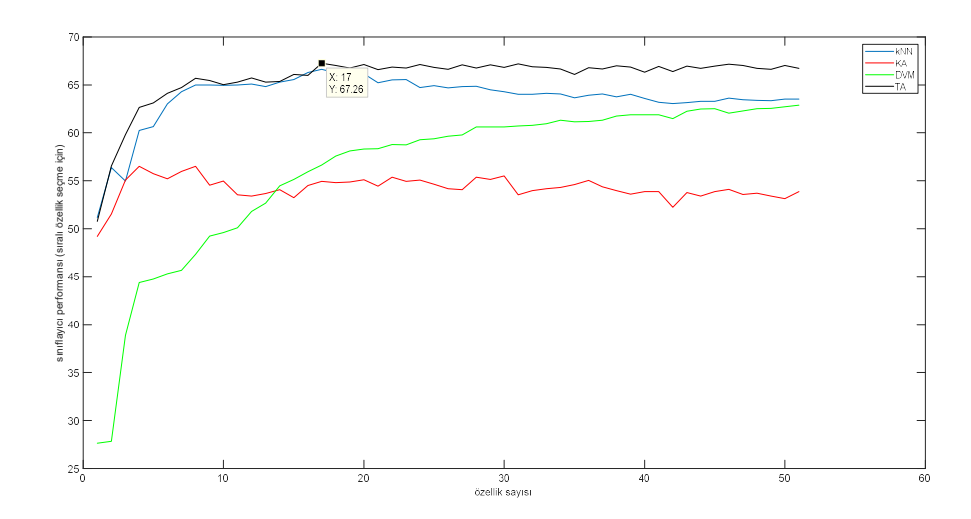

Şekil 4.23. Sıralı özellik seçme yöntemi ile elde edilen test sınıflama sonuçları- nonlineer özellikler için

Buna göre özellik seçme yöntemlerinin elde ettikleri en yüksek doğruluk değerleri Çizelge 4.28'de özetlenmiştir.

| Kullanılan özellik<br>seçme yöntemi | En iyi sınıflayıcı     | Optimum<br>özellik<br>sayısı | En yüksek<br>siniflama<br>doğruluğu<br>(%) |
|-------------------------------------|------------------------|------------------------------|--------------------------------------------|
| Kanonik Korelasyon<br>Yöntemi       | Torba Ağaç sınıflayıcı | 36                           | 66.88                                      |
| Chi-kare                            | Torba Ağaç sınıflayıcı | 40                           | 67.07                                      |
| Fisher skoru                        | Torba Ağaç sınıflayıcı | 49                           | 66.97                                      |
| <b>FCBF</b>                         | Torba Ağaç sınıflayıcı | 50                           | 66.49                                      |
| Bilgi Kazancı                       | Torba Ağaç sınıflayıcı | 50                           | 66.25                                      |
| <b>ReliefF</b>                      | Torba Ağaç sınıflayıcı | 24                           | 67.92                                      |
| Sıralı Özellik Seçme                | Torba Ağaç sınıflayıcı | 17                           | 67.26                                      |

Çizelge 4.28. Özellik seçme yöntemlerinin karşılaştırılması (nonlineer özellikleri için)

 $Sekil 4.23. Srali  $\overline{\text{S}}_{\text{max}}$ <br>  $\overline{\text{S}}_{\text{max}}$ <br>  $\overline{\text{S}}_{\text{max}}$ <br>  $\overline{\text{S}}_{\text{max}}$ <br>  $\overline{\text{S}}_{\text{max}}$ <br>  $\overline{\text{S}}_{\text{max}}$ <br>  $\overline{\text{S}}_{\text{max}}$ <br>  $\overline{\text{S}}_{\text{max}}$ <br>  $\overline{\text{S}}_{\text{max}}$ <br>  $\overline{\text{S}}_{\text{max}}$ <br>  $\overline{\text{S}}_{\text{max}}$ <br>  $\overline{\text{S}}$$  Çizelge 4.28'deki sonuçlar incelendiğinde yine özellik seçme yöntemi olarak en yüksek sınıflama doğruluğu ReliefF ile elde edilmiştir. Sınıflayıcı olarak ise yine önceki uygulamalarda olduğu gibi Torba Ağaç yöntemi daha başarılı bir performans sergilemiştir. En yüksek doğruluğun elde edildiği ReliefF yönteminde 24 özellik, sıralı özellik seçme yönteminde ise 17 özellik seçilmiştir. Onun dışındaki özellik seçme yöntemlerinde özelliklerin tamamına yakını kullanıldığında performansın en iyi olduğu göze çarpmaktadır. Yapılan sınıflamalarda performans açısından sıralandığında sınıflayıcıların sırasıyla en iyi den en kötüye TA, kNN, DVM ve KA olarak sıralandığı göze çarpmaktadır.

Uygulama-4 (MDFA özellikleri ile yapılan çalışma) sonuçları, bu uygulamada EEG, EOG ve EMG sinyallerine uygulanan MDFA sonucunda daha önce belirtildiği gibi her sinyalden 15 adet olmak üzere toplam 60 özellik elde edilmiş ve özellik seçme yöntemleri ile sınıflama işlemleri gerçekleştirilmiştir. Kanonik korelasyon analizi, Kikare, Fisher skoru, FCBF, Bilgi Kazancı, ReliefF ve Sıralı özellik seçme yöntemleri için elde edilen sonuçlar sırasıyla Çizelge 29-35'de sunulmuştur. Yine, bu özellik seçme yöntemleri için kullanılan sınıflayıcıların özellik sayılarına göre elde ettikleri sınıflama doğruluklarının değişimi her bir özellik seçme yöntemi için Şekil 4.24-4.30 arasında verilmiştir.

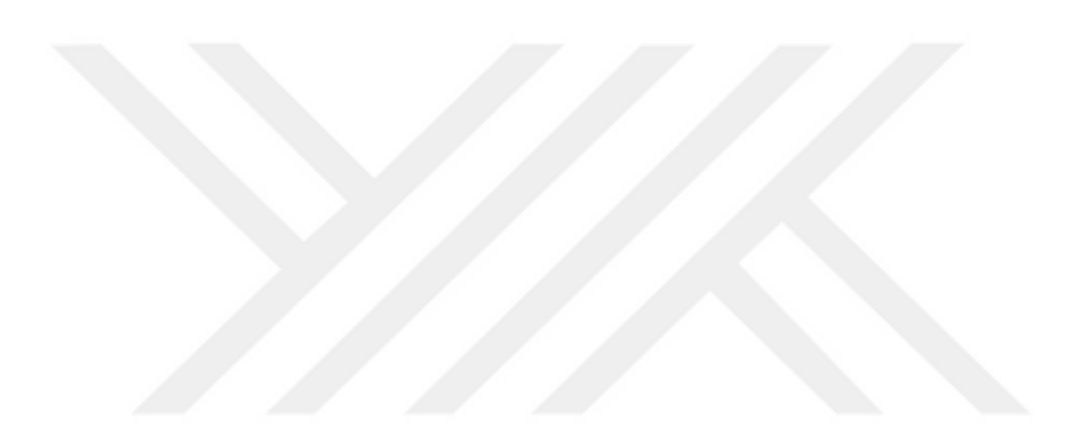

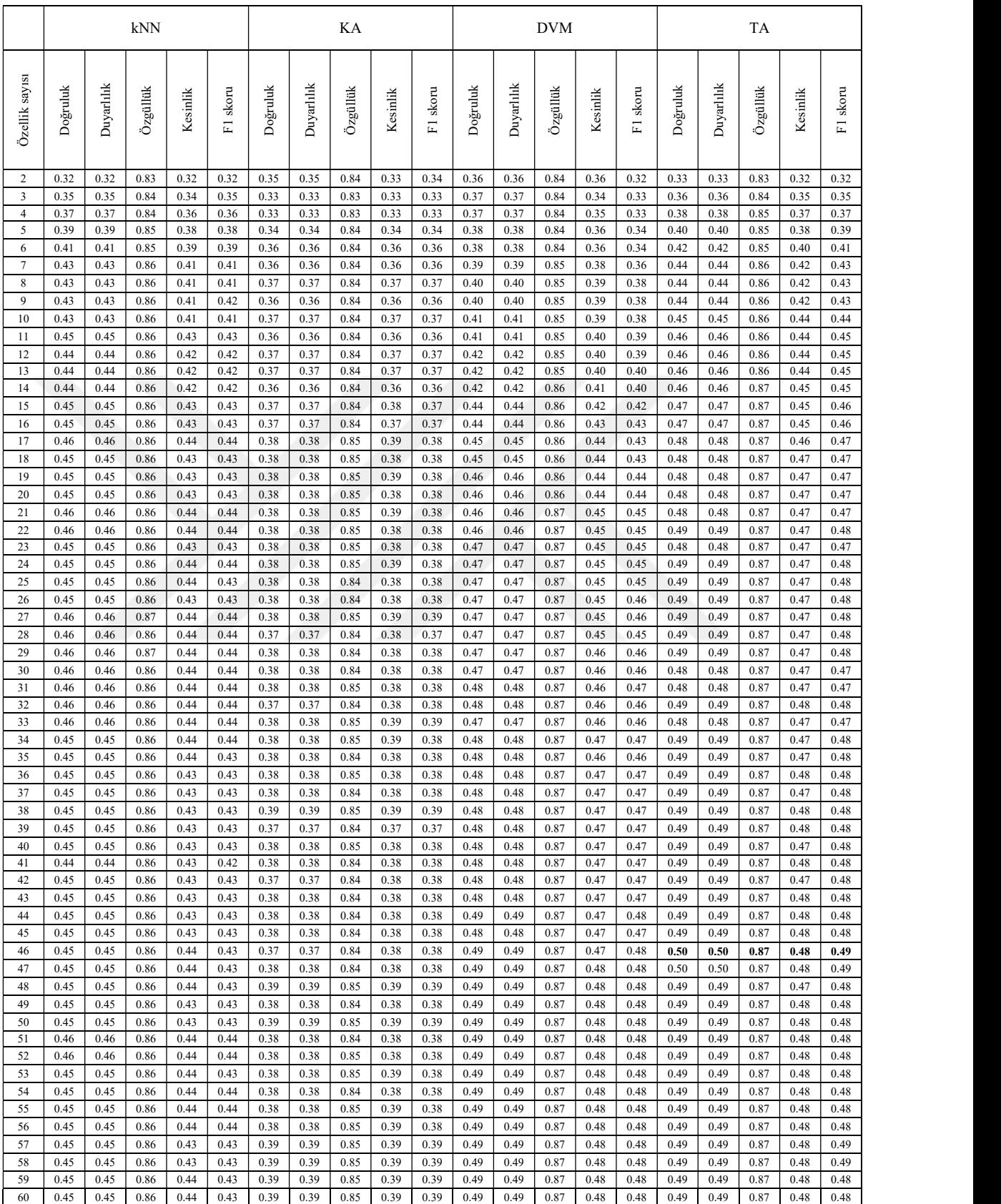

#### Çizelge 4.29. Kanonik Korelasyon Analizi yöntemi ile yapılan özellik seçme için elde edilen sonuçlar-MDFA özellikleri için

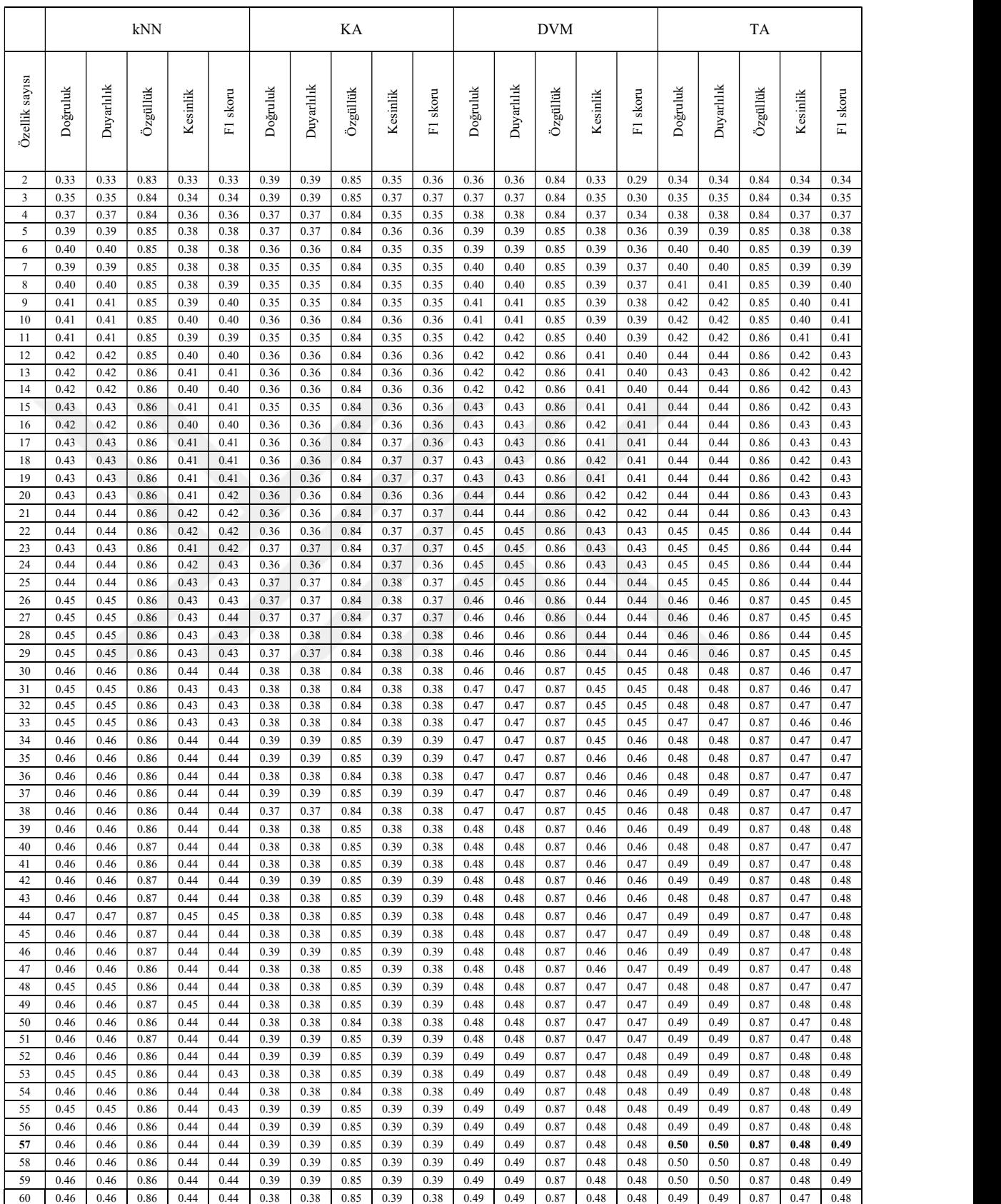

# Çizelge 4.30. Ki-kare yöntemi ile yapılan özellik seçme için elde edilen sonuçlar-MDFA özellikleri için

### Çizelge 4.31. Fisher skoru yöntemi ile yapılan özellik seçme için elde edilen sonuçlar-MDFA özellikleri için

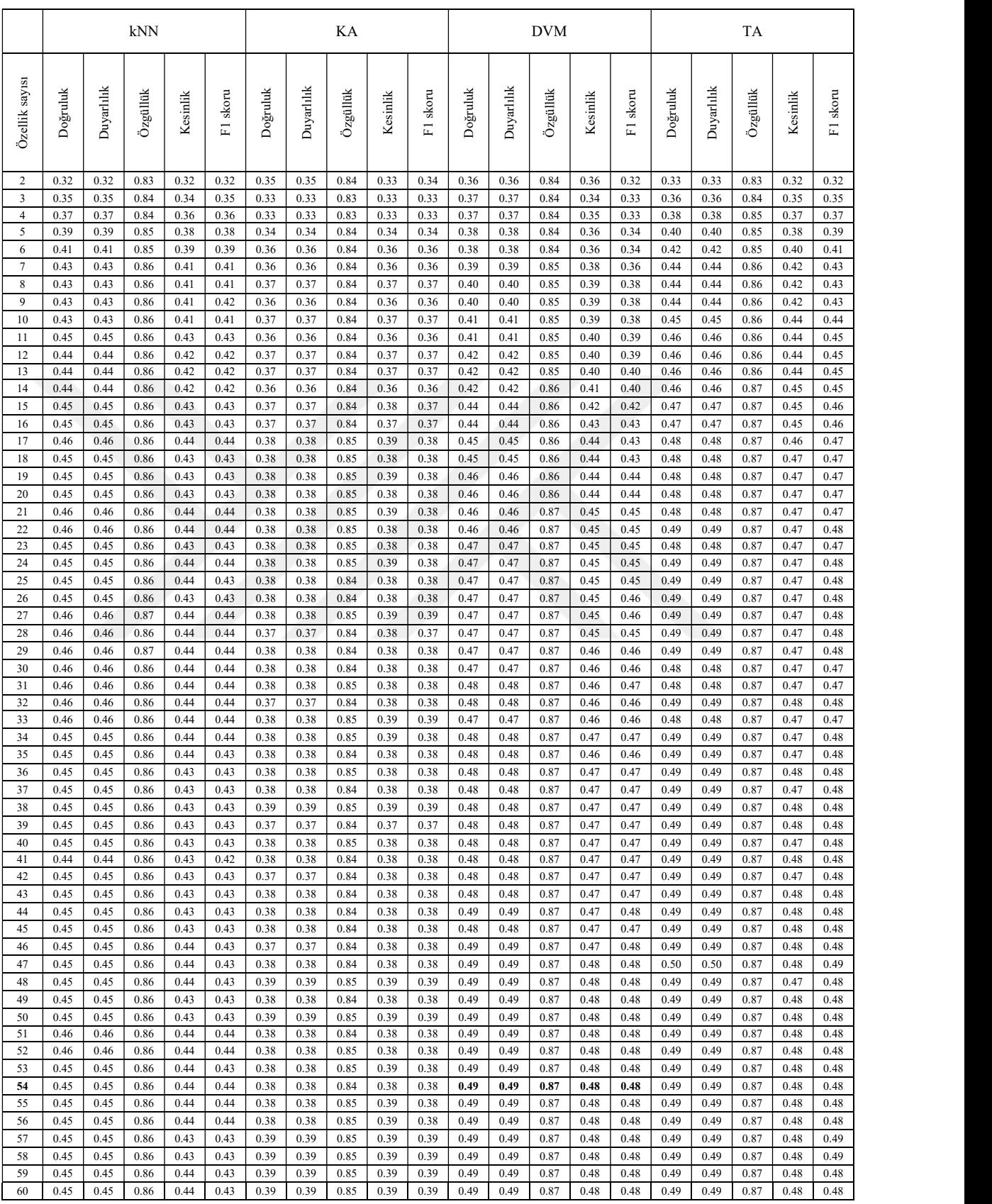

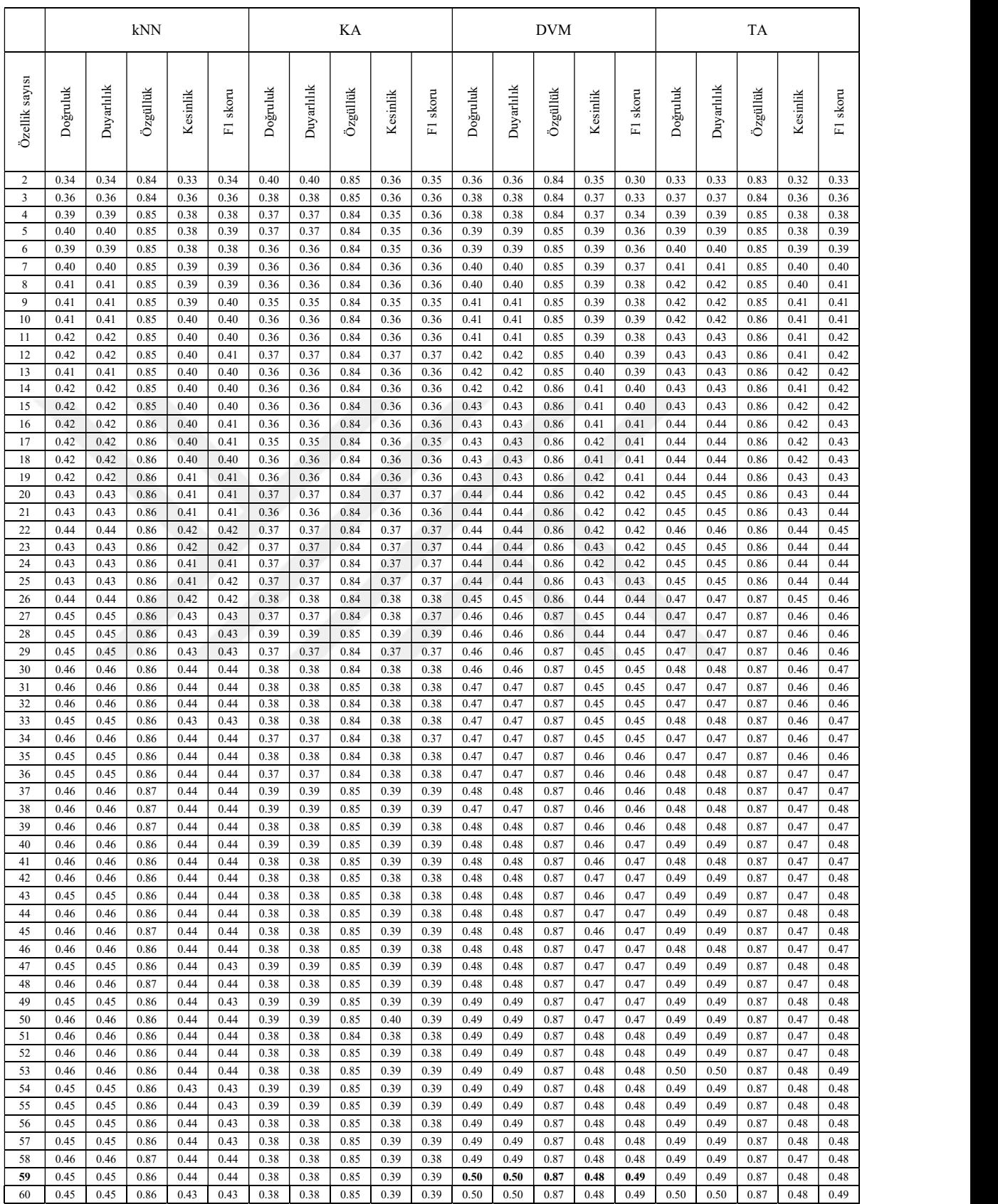

# Çizelge 4.32. FCBF yöntemi ile yapılan özellik seçme için elde edilen sonuçlar-MDFA özellikleri için

### Çizelge 4.33. Bilgi Kazancı yöntemi ile yapılan özellik seçme için elde edilen sonuçlar-MDFA özellikleri için

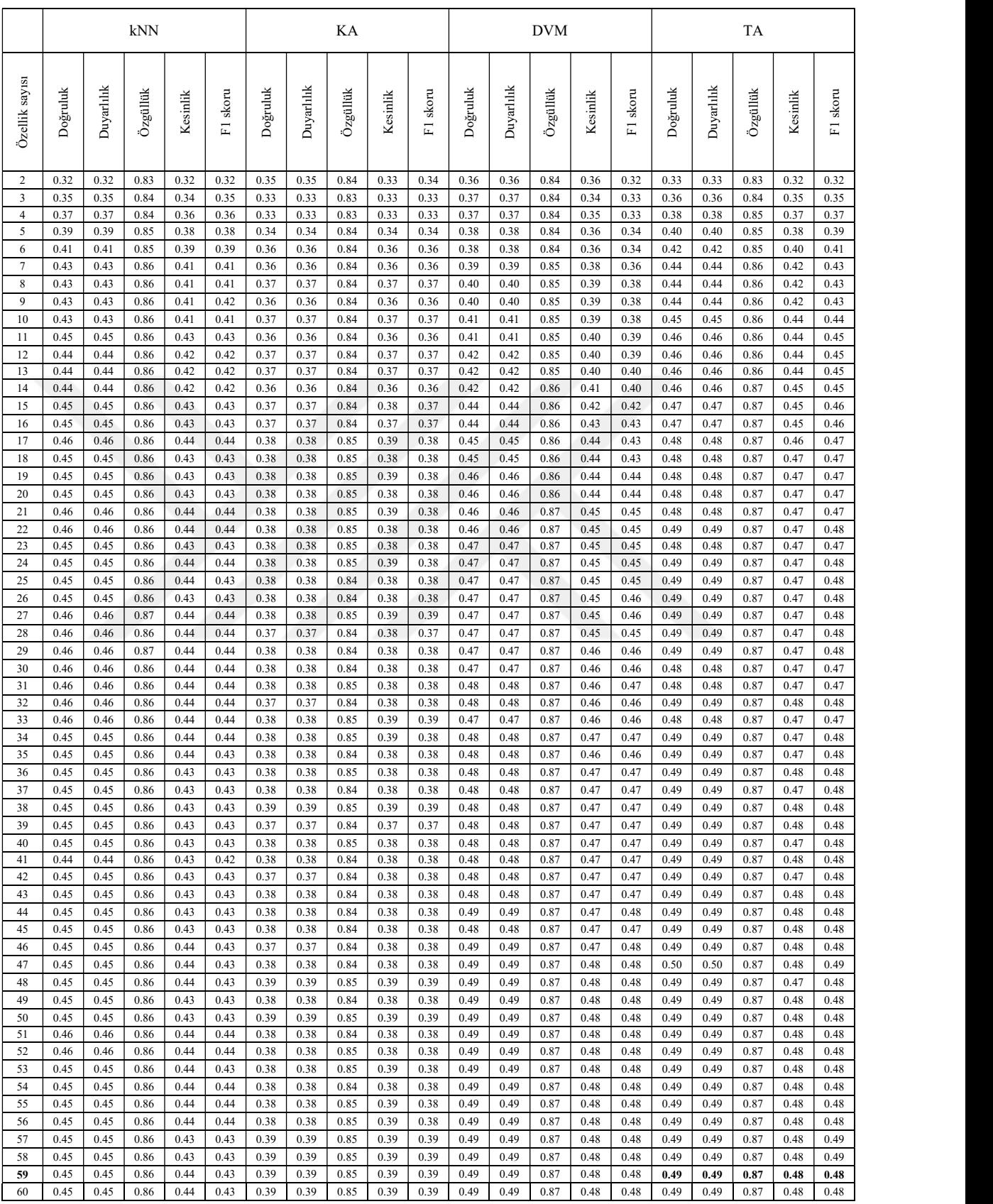

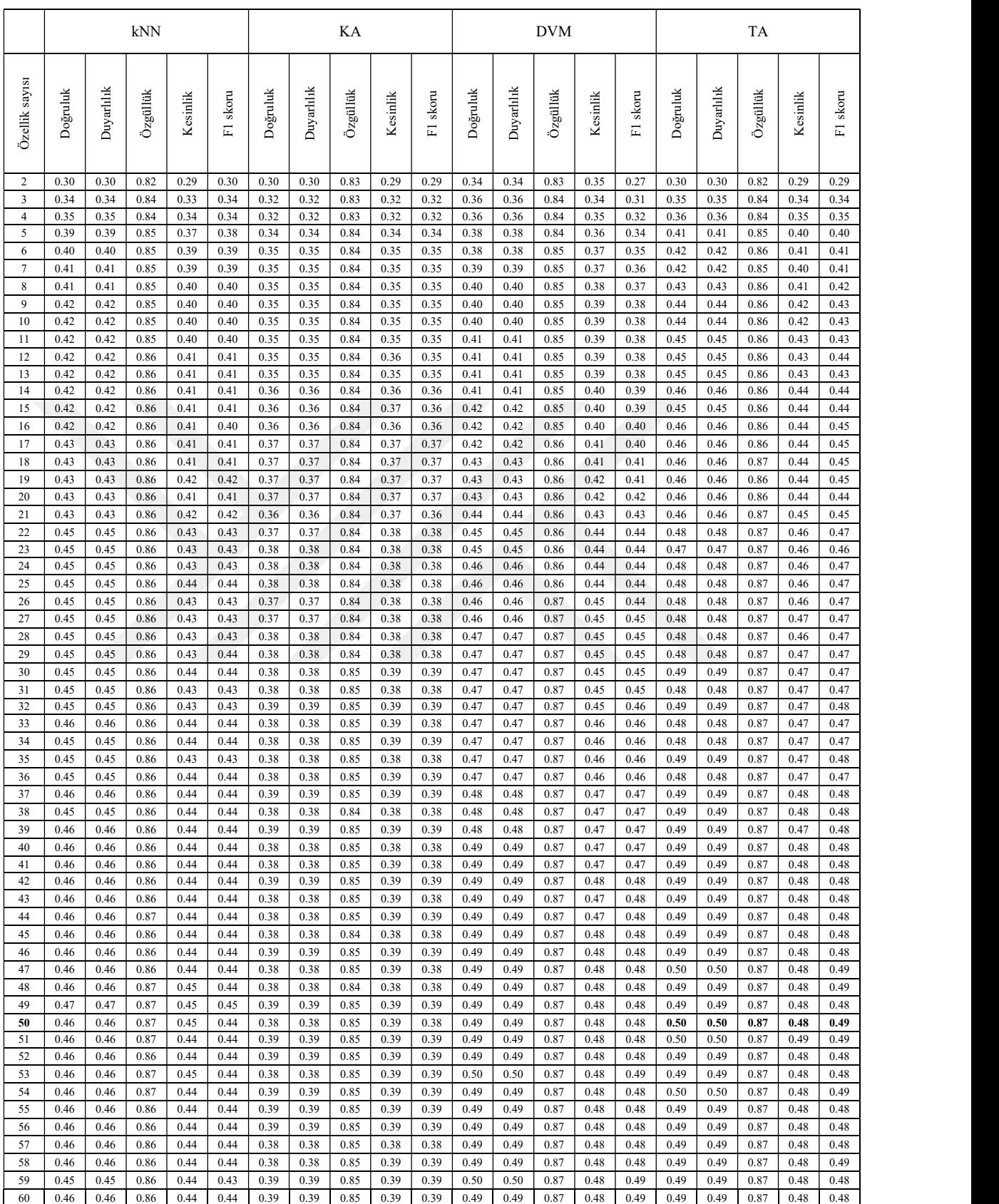

# Çizelge 4.34. ReliefF yöntemi ile yapılan özellik seçme için elde edilen sonuçlar-MDFA özellikleri için

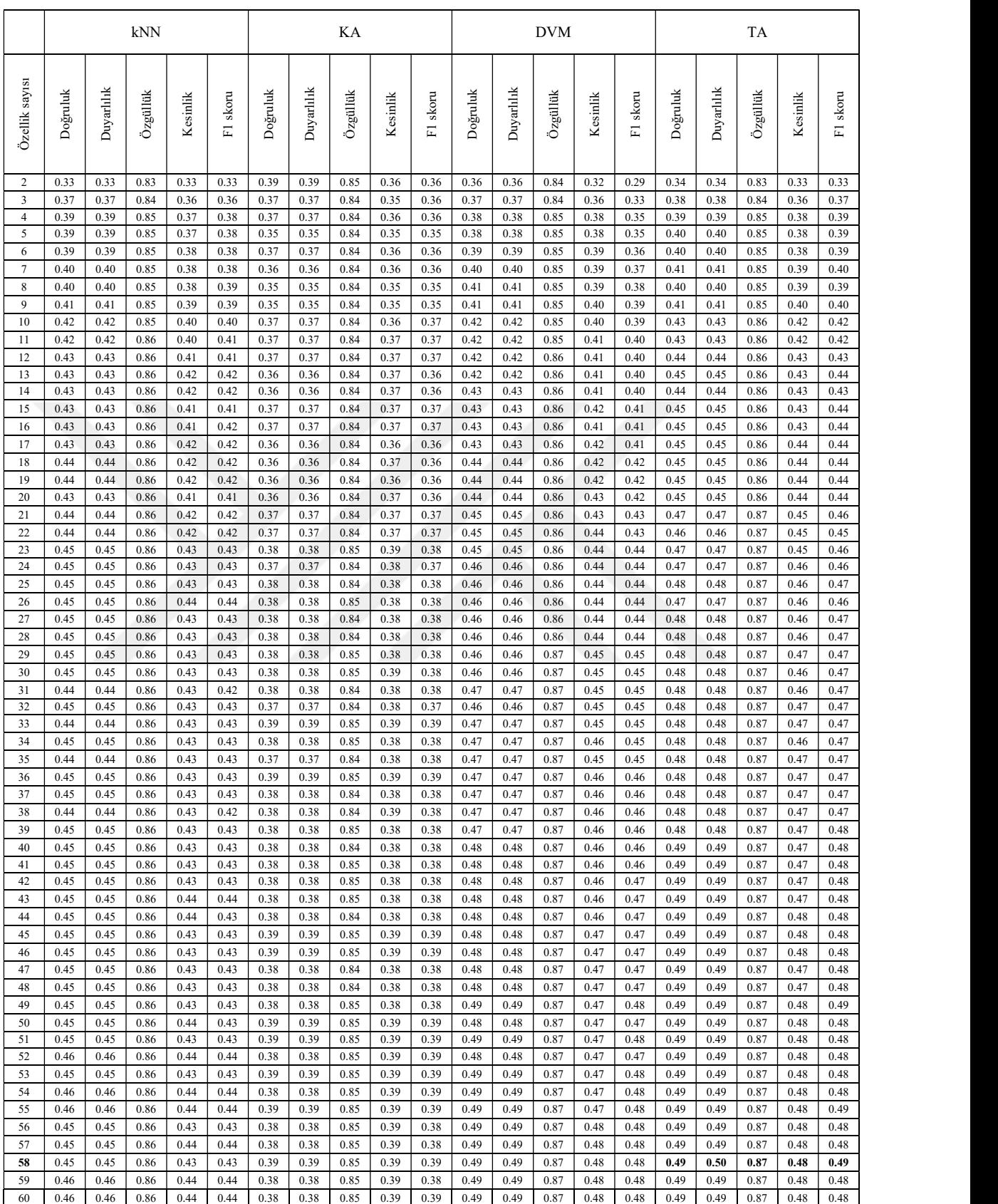

# Çizelge 4.35. SFS yöntemi ile yapılan özellik seçme için elde edilen sonuçlar-MDFA özellikleri için

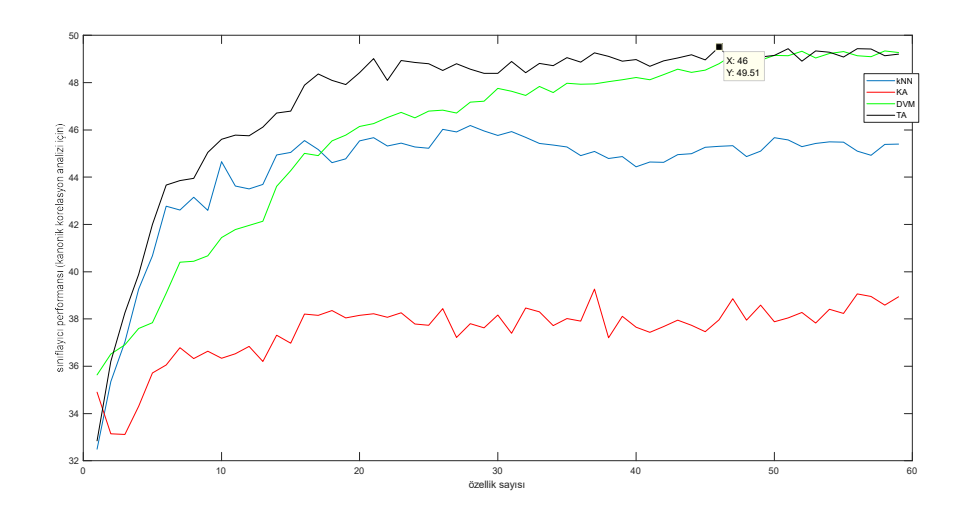

Şekil 4.24. Kanonik korelasyon analizi ile elde edilen test sınıflama sonuçları- MDFA özellikleri için

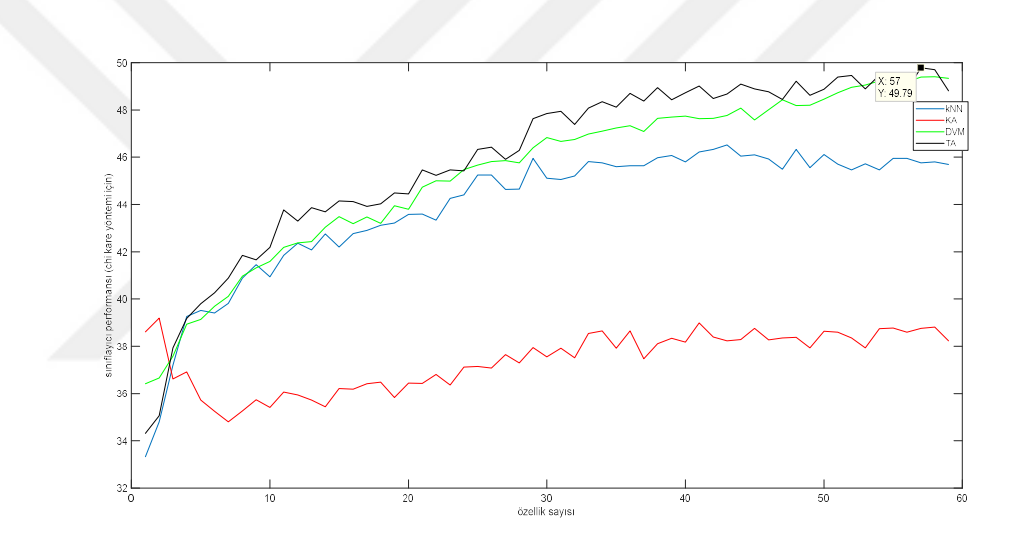

Şekil 4.25. Ki-kare yöntemi ile elde edilen test sınıflama sonuçları- MDFA özellikleri için

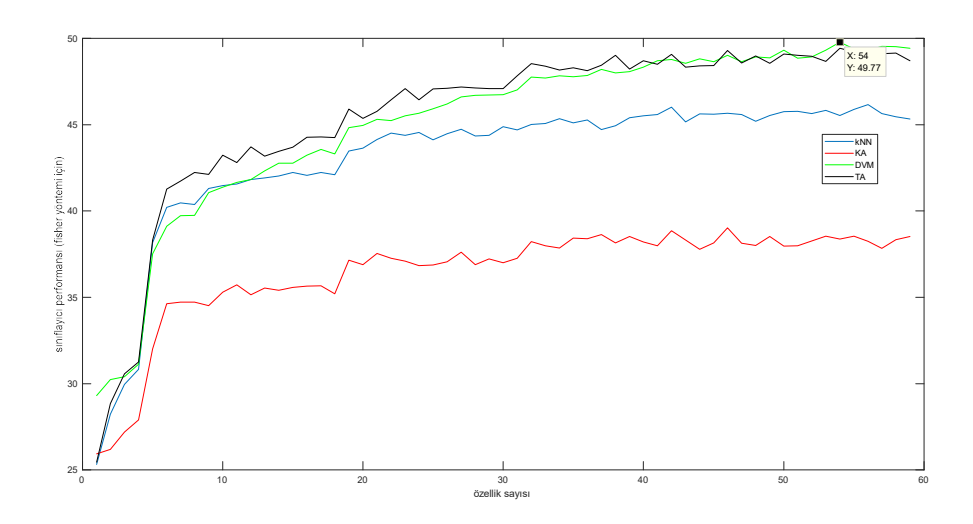

Şekil 4.26. Fisher yöntemi ile elde edilen test sınıflama sonuçları- MDFA özellikleri için

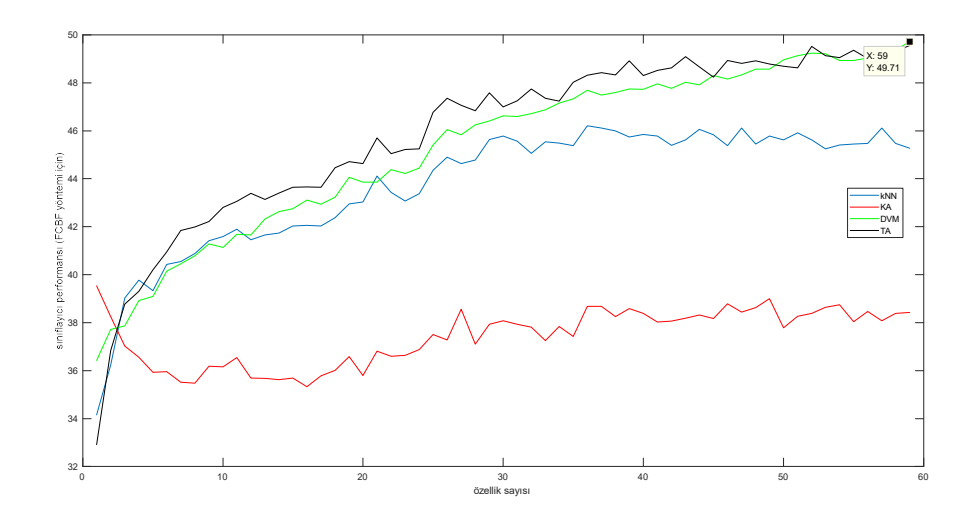

Şekil 4.27. FCBF yöntemi ile elde edilen test sınıflama sonuçları- MDFA özellikleri için

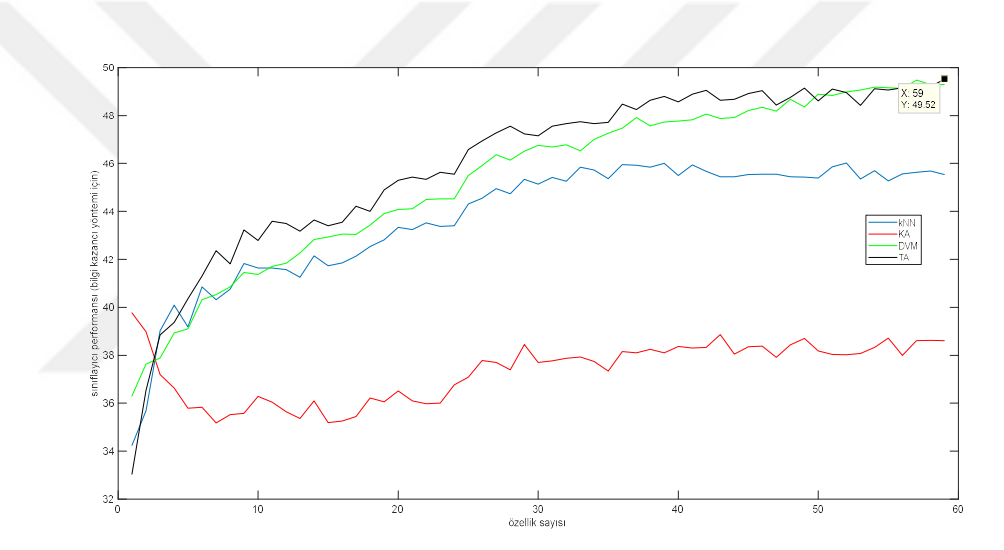

Şekil 4.28. Bilgi Kazancı yöntemi ile elde edilen test sınıflama sonuçları- MDFA özellikleri için

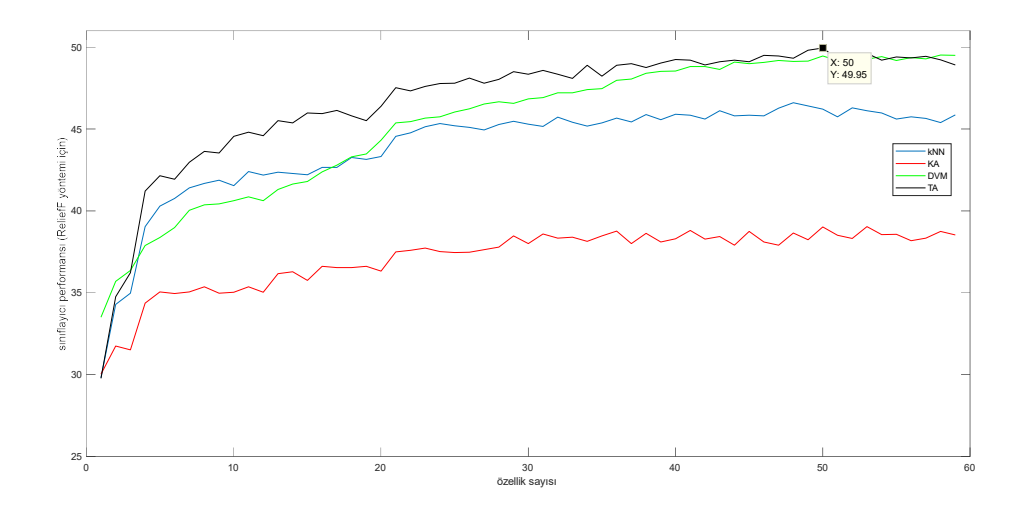

Şekil 4.29. ReliefF ile elde edilen test sınıflama sonuçları- MDFA özellikleri için

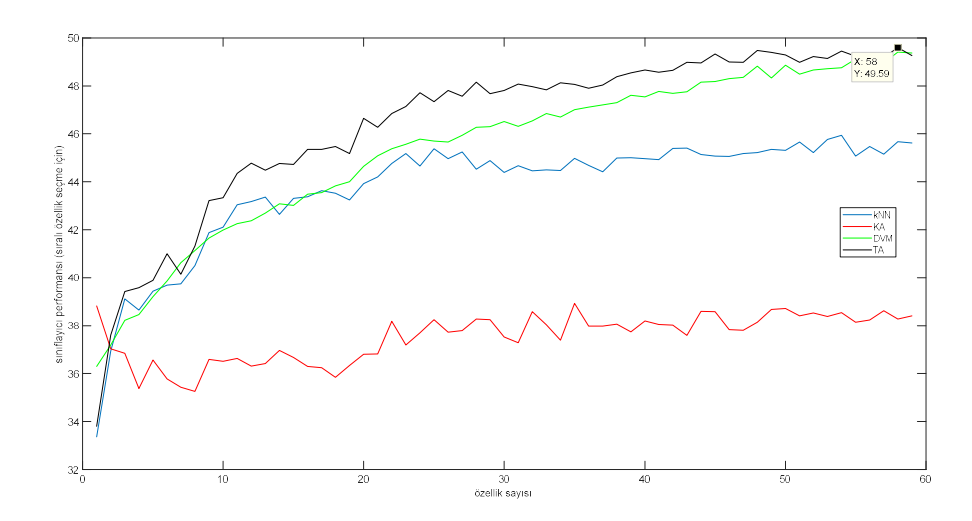

Şekil 4.30. Sıralı Özellik Seçme ile elde edilen test sınıflama sonuçları- MDFA özellikleri için

Buna göre özellik seçme yöntemlerinin elde ettikleri en yüksek doğruluk değerleri Çizelge 4.36'da özetlenmiştir.

| Kullanılan özellik<br>seçme yöntemi | En iyi sınıflayıcı | Optimum<br>özellik<br>sayısı | En yüksek<br>siniflama<br>doğruluğu<br>(%) |
|-------------------------------------|--------------------|------------------------------|--------------------------------------------|
| Kanonik Korelasyon<br>Yöntemi       | Torba ağaç         | 46                           | 49.51                                      |
| Chi-kare                            | Torba ağaç         | 57                           | 49.79                                      |
| Fisher skoru                        | <b>DVM</b>         | 54                           | 49.77                                      |
| <b>FCBF</b>                         | <b>DVM</b>         | 59                           | 49.71                                      |
| Bilgi Kazancı                       | Torba ağaç         | 59                           | 49.52                                      |
| <b>ReliefF</b>                      | Torba ağaç         | 50                           | 49.95                                      |
| Sıralı Özellik Seçme                | Torba ağaç         | 58                           | 49.59                                      |

Çizelge 4.36. Özellik seçme yöntemlerinin karşılaştırılması (MDFA özellikleri için)

Çizelge 4.36'daki sonuçlar incelendiğinde MDFA özelliklerinin bu sınıflama probleminde yeterince başarılı olamadığı görülmektedir. Özellik seçme yöntemlerinin birbirine çok yakın sonuçlar elde ettiği (%49.xx) ve bu sonuçlara da oldukça fazla özellik sayısı ile ulaştığı tespit edilmiştir. Öte yandan bu özellik seti için dikkat çeken unsur, diğer özellik setlerindeki durumun aksine DVM'nin performansının daha iyi olmasıdır.

Zaman, Frekans, Nonlineer ve MDFA özellikleri ile yapılan çalışmaların karşılaştırılması, yukarıda gerçekleştirilen 4 uygulamada, 7 farklı özellik seçme yöntemi ve 4 farklı sınıflayıcı uygulanarak her özellik sayısı için 5-kat çapraz doğrulama ve

validasyon işlemleri gerçekleştirilmiştir. Her uygulama için elde edilen en yüksek çapraz doğrulama sonuçları Çizelge 4.37'de özetlenmiştir.

 Özellik seti En iyi özellik seçme yöntemi En iyi sınıflayıcı Toplam özellik sayısı Seçilen özelik sayısı En yüksek doğruluk  $(\overline{\%})$ -CV En yüksek doğruluk  $(%)$ validasyon Uygulama-1 Zaman ReliefF Torba Ağaç 28 20 65.96 64.94 Uygulama-2 Frekans ReliefF Torba Ağaç 28 11 61.99 62.36 Uygulama-3 Nonlineer ReliefF Torba Ağaç 52 24 67.92 66.66 Uygulama-4 | MDFA | ReliefF | Torba Ağaç | 60 | 50 | 49.95 | 50.14

Çizelge 4.37. Zaman, frekans, nonlineer ve MDFA özellikleri kullanılarak yapılan uygulama sonuçlarının karşılaştırılması

Çizelge 4.37 incelendiğinde tüm uygulamalarda en iyi özellik seçme yönteminin aralarında yüksek farklılıklar olmamakla birlikte ReliefF olduğu gözlenmiştir. Öte yandan en iyi sınıflama yönteminin de yine aralarında çok yüksek farklılıklar olmamakla birlikte Torba Ağacı sınıflandırıcısı olduğu tespit edilmiştir. Seçilen özellik sayısı değerlendirildiğinde zaman ve MDFA özelliklerinin kullanıldığı uygulamalarda çıkarılan özelliklerin çoğunun kullanıldığı göze çarpmaktadır. Zaman özelliklerinde bu durum, literatür ve geçmiş çalışmalara dayalı olarak gerekli özelliklerin çalışmada kullanılmasına bağlanabilir. MDFA için ise elde edilen doğrulukların düşük olduğu dikkate alındığında MDFA özelliklerinin sınıflamada tek başına yetersiz kaldıkları sonucuna ulaşılabilir. Öte yandan frekans ve nonlineer özelliklerde dikkate değer bir özellik azaltımı yapılmış ve 28 frekans özelliğinden 11'i seçilmiş, 52 nonlineer özellikten de 24'ü seçilmiştir. Bu da kullanılan frekans ve nonlineer özelliklerin bazılarının (yarıya yakınının) gereksiz olduğu izlenimini vermektedir. Özellik setleri arasında da bir değerlendirme yapılırsa; en yüksek doğruluğa nonlineer özellikler ile ulaşılmış (%67.92), sonrasında onu sırasıyla zaman (%65.96), frekans (%61.99) ve MDFA (%49.95) izlemiştir.

Elde edilen sonuçlar incelendiğinde çapraz doğrulama sonuçları ile validasyon sonuçları arasında yüksek farklılıklar olmadığı gözlenmiştir. Örneğin Çizelge 4.38'de Uygulama-3 te (nonlineer özellikler) ReliefF yönteminin kullanıldığı durum için Torba Ağaç yöntemi ile elde edilen çapraz doğrulama ve validasyon sonuçları görülmektedir. Şekil 4.31'de ise söz konusu durum için çapraz doğrulama ve validasyon doğruluklarının özellik sayısına göre değişimi görselleştirilmiştir. Bu durum diğer tüm uygulama sonuçları için benzer bir şekilde görülmüştür.

|                   |          |            | Çapraz doğrulama sonuçları |                 |          | Validasyon sonuçları |            |                  |                 |          |
|-------------------|----------|------------|----------------------------|-----------------|----------|----------------------|------------|------------------|-----------------|----------|
| Özellik<br>sayısı | Doğruluk | Duyarlılık | Özgüllük                   | <b>Kesinlik</b> | F1 skoru | Doğruluk             | Duyarlılık | Özgüllük         | <b>Kesinlik</b> | F1 skoru |
| 2                 | 0.5159   | 0.5159     | 0.8790                     | 0.5113          | 0.5133   | 0.5106               | 0.5106     | 0.8777           | 0.5060          | 0.5080   |
| 3                 | 0.5567   | 0.5567     | 0.8892                     | 0.5505          | 0.5529   | 0.5410               | 0.5410     | 0.8853           | 0.5344          | 0.5369   |
| $\overline{4}$    | 0.6140   | 0.6140     | 0.9035                     | 0.6087          | 0.6107   | 0.5932               | 0.5932     | 0.8983           | 0.5884          | 0.5899   |
| 5                 | 0.6299   | 0.6299     | 0.9075                     | 0.6247          | 0.6267   | 0.6218               | 0.6218     | 0.9055           | 0.6176          | 0.6192   |
| 6                 | 0.6267   | 0.6267     | 0.9067                     | 0.6207          | 0.6229   | 0.6262               | 0.6262     | 0.9066           | 0.6231          | 0.6233   |
| 7                 | 0.6399   | 0.6399     | 0.9100                     | 0.6341          | 0.6363   | 0.6312               | 0.6312     | 0.9078           | 0.6251          | 0.6269   |
| 8                 | 0.6580   | 0.6580     | 0.9145                     | 0.6522          | 0.6545   | 0.6518               | 0.6518     | 0.9130           | 0.6471          | 0.6487   |
| 9                 | 0.6529   | 0.6529     | 0.9132                     | 0.6476          | 0.6497   | 0.6514               | 0.6514     | 0.9129           | 0.6460          | 0.6479   |
| 10                | 0.6550   | 0.6550     | 0.9138                     | 0.6500          | 0.6520   | 0.6546               | 0.6546     | 0.9137           | 0.6512          | 0.6523   |
| 11                | 0.6619   | 0.6619     | 0.9155                     | 0.6582          | 0.6597   | 0.6516               | 0.6516     | 0.9129           | 0.6492          | 0.6502   |
| 12                | 0.6568   | 0.6568     | 0.9142                     | 0.6523          | 0.6541   | 0.6502               | 0.6502     | 0.9126           | 0.6465          | 0.6479   |
| 13                | 0.6588   | 0.6588     | 0.9147                     | 0.6544          | 0.6561   | 0.6552               | 0.6552     | 0.9138           | 0.6503          | 0.6523   |
| 14                | 0.6581   | 0.6581     | 0.9145                     | 0.6532          | 0.6551   | 0.6524               | 0.6524     | 0.9131           | 0.6494          | 0.6506   |
| 15                | 0.6627   | 0.6627     | 0.9157                     | 0.6575          | 0.6595   | 0.6564               | 0.6564     | 0.9141           | 0.6543          | 0.6550   |
| 16                | 0.6755   | 0.6755     | 0.9189                     | 0.6696          | 0.6717   | 0.6678               | 0.6678     | 0.9170           | 0.6631          | 0.6648   |
| 17                | 0.6685   | 0.6685     | 0.9171                     | 0.6628          | 0.6649   | 0.6658               | 0.6658     | 0.9165           | 0.6598          | 0.6621   |
| 18                | 0.6703   | 0.6703     | 0.9176                     | 0.6649          | 0.6670   | 0.6658               | 0.6658     | 0.9165           | 0.6606          | 0.6625   |
| 19                | 0.6733   | 0.6733     | 0.9183                     | 0.6681          | 0.6702   | 0.6606               | 0.6606     | 0.9152           | 0.6563          | 0.6580   |
| 20                | 0.6713   | 0.6713     | 0.9178                     | 0.6649          | 0.6675   | 0.6694               | 0.6694     | 0.9174           | 0.6631          | 0.6654   |
| 21                | 0.6765   | 0.6765     | 0.9191                     | 0.6710          | 0.6732   | 0.6746               | 0.6746     | 0.9187           | 0.6704          | 0.6721   |
| 22                | 0.6759   | 0.6759     | 0.9190                     | 0.6704          | 0.6726   | 0.6676               | 0.6676     | 0.9169           | 0.6636          | 0.6651   |
| 23                | 0.6704   | 0.6704     | 0.9176                     | 0.6647          | 0.6670   | 0.6740               | 0.6740     | 0.9185           | 0.6701          | 0.6717   |
| 24                | 0.6717   | 0.6717     | 0.9179                     | 0.6650          | 0.6676   | 0.6646               | 0.6646     | 0.9162           | 0.6581          | 0.6604   |
|                   |          |            |                            |                 |          |                      |            |                  |                 |          |
| 25                | 0.6792   | 0.6792     | 0.9198                     | 0.6731          | 0.6754   | 0.6666               | 0.6666     | 0.9167           | 0.6608          | 0.6630   |
| 26<br>27          | 0.6716   | 0.6716     | 0.9179<br>0.9188           | 0.6658          | 0.6681   | 0.6750<br>0.6688     | 0.6750     | 0.9188<br>0.9172 | 0.6703          | 0.6721   |
|                   | 0.6751   | 0.6751     | 0.9179                     | 0.6689          | 0.6713   |                      | 0.6688     |                  | 0.6632          | 0.6651   |
| 28                | 0.6715   | 0.6715     |                            | 0.6647          | 0.6672   | 0.6688               | 0.6688     | 0.9172           | 0.6641          | 0.6659   |
| 29                | 0.6737   | 0.6737     | 0.9184                     | 0.6676          | 0.6700   | 0.6682               | 0.6682     | 0.9171           | 0.6631          | 0.6649   |
| 30                | 0.6771   | 0.6771     | 0.9193                     | 0.6706          | 0.6730   | 0.6714               | 0.6714     | 0.9179           | 0.6654          | 0.6677   |
| 31                | 0.6681   | 0.6681     | 0.9170                     | 0.6616          | 0.6641   | 0.6678               | 0.6678     | 0.9170           | 0.6616          | 0.6640   |
| 32                | 0.6709   | 0.6709     | 0.9177                     | 0.6655          | 0.6676   | 0.6726               | 0.6726     | 0.9182           | 0.6678          | 0.6696   |
| 33                | 0.6766   | 0.6766     | 0.9192                     | 0.6707          | 0.6730   | 0.6630               | 0.6630     | 0.9158           | 0.6566          | 0.6587   |
| 34                | 0.6780   | 0.6780     | 0.9195                     | 0.6715          | 0.6740   | 0.6652               | 0.6652     | 0.9163           | 0.6607          | 0.6621   |
| 35                | 0.6701   | 0.6701     | 0.9175                     | 0.6637          | 0.6662   | 0.6704               | 0.6704     | 0.9176           | 0.6665          | 0.6679   |
| 36                | 0.6687   | 0.6687     | 0.9172                     | 0.6622          | 0.6647   | 0.6716               | 0.6716     | 0.9179           | 0.6661          | 0.6683   |
| 37                | 0.6760   | 0.6760     | 0.9190                     | 0.6696          | 0.6722   | 0.6678               | 0.6678     | 0.9170           | 0.6630          | 0.6648   |
| 38                | 0.6727   | 0.6727     | 0.9182                     | 0.6660          | 0.6686   | 0.6674               | 0.6674     | 0.9169           | 0.6614          | 0.6637   |
| 39                | 0.6739   | 0.6739     | 0.9185                     | 0.6680          | 0.6703   | 0.6606               | 0.6606     | 0.9152           | 0.6566          | 0.6580   |
| 40                | 0.6729   | 0.6729     | 0.9182                     | 0.6671          | 0.6694   | 0.6638               | 0.6638     | 0.9160           | 0.6584          | 0.6605   |
| 41                | 0.6723   | 0.6723     | 0.9181                     | 0.6660          | 0.6685   | 0.6670               | 0.6670     | 0.9168           | 0.6620          | 0.6638   |
| 42                | 0.6748   | 0.6748     | 0.9187                     | 0.6684          | 0.6709   | 0.6656               | 0.6656     | 0.9164           | 0.6594          | 0.6619   |
| 43                | 0.6769   | 0.6769     | 0.9192                     | 0.6701          | 0.6726   | 0.6718               | 0.6718     | 0.9180           | 0.6666          | 0.6686   |
| 44                | 0.6696   | 0.6696     | 0.9174                     | 0.6633          | 0.6657   | 0.6640               | 0.6640     | 0.9160           | 0.6586          | 0.6607   |
| 45                | 0.6717   | 0.6717     | 0.9179                     | 0.6653          | 0.6677   | 0.6628               | 0.6628     | 0.9157           | 0.6564          | 0.6588   |
| 46                | 0.6666   | 0.6666     | 0.9167                     | 0.6598          | 0.6624   | 0.6648               | 0.6648     | 0.9162           | 0.6597          | 0.6618   |
| 47                | 0.6718   | 0.6718     | 0.9180                     | 0.6649          | 0.6674   | 0.6658               | 0.6658     | 0.9165           | 0.6596          | 0.6620   |
| 48                | 0.6715   | 0.6715     | 0.9179                     | 0.6649          | 0.6674   | 0.6668               | 0.6668     | 0.9167           | 0.6606          | 0.6628   |
| 49                | 0.6727   | 0.6727     | 0.9182                     | 0.6655          | 0.6681   | 0.6694               | 0.6694     | 0.9174           | 0.6629          | 0.6653   |
| 50                | 0.6738   | 0.6738     | 0.9185                     | 0.6671          | 0.6696   | 0.6626               | 0.6626     | 0.9157           | 0.6574          | 0.6596   |
| 51                | 0.6673   | 0.6673     | 0.9168                     | 0.6601          | 0.6629   | 0.6662               | 0.6662     | 0.9166           | 0.6597          | 0.6622   |
| 52                | 0.6673   | 0.6673     | 0.9168                     | 0.6602          | 0.6629   | 0.6678               | 0.6678     | 0.9170           | 0.6627          | 0.6646   |

Çizelge 4.38. Uygulama-3 te (nonlineer özellikler) ReliefF yönteminin kullanıldığı durum için Torba Ağaç yöntemi ile elde edilen çapraz doğrulama ve validasyon sonuçları

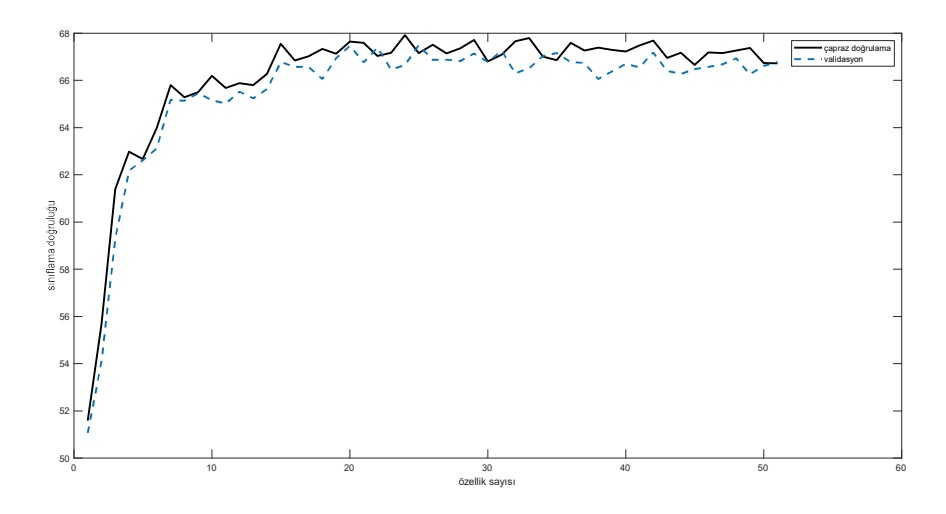

Şekil 4.31. Uygulama-3 te (nonlineer özellikler) ReliefF yönteminin kullanıldığı durum için Torba ağaç yöntemi ile elde edilen çapraz doğrulama ve validasyon sonuçları

Çizelge 4.37'deki sonuçlar incelendiğinde çok yüksek doğruluklara ulaşılamadığı gözlenmiştir fakat literatür çalışmalarına bakıldığında bu durum yanıltıcı olabilir. Literatürdeki Çalışmaların pek çoğu dengeli veri seti kullanmayan çalışmalardan oluşmaktadır. Örneğin 1000 epok ile yapılan bir sınıflama çalışmasını ele alalım ve bu epokların dağılımının aşağıdaki gibi olduğunu varsayalım:

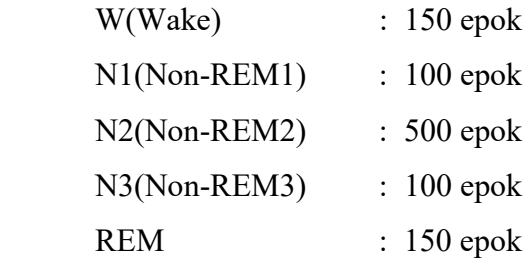

Yapılan sınıflama işleminde sınıflayıcı daha çok N2 evresini gördüğü için parametrelerini ona göre ayarlayacaktır. Yapılan sınıflama işleminin sonucunda W evresinden 100, N1 evresinden 60, N2 evresinden 490, N3 evresinden 90 ve REM evresinden de 120 epoğun doğru sınıflandığını varsayalım. Toplam sınıflama doğruluğu (100+60+490+90+120)/1000 den 0.86 (yani %86) olacaktır. Oysa ki W evresinin sınıflama doğruluğu %67, N1 evresinin %60, N2 evresinin %98, N3 evresinin %90 ve REM evresinin %80 şeklindedir. Dolayısıyla her ne kadar sistem W ve N1 evresindeki epokları yeterince iyi sınıflamamış olsa da N2 evresinin veri sayısı diğerlerine göre daha fazla olduğu için sınıflama sonucunun belirlenmesinde baskın rol oynamaktadır. Örneğin bu varsayımsal çalışmada dengeli bir dağılım gözetilerek N2 evresinden de 150 veri seçilmiş olsaydı ve bu 150 verinin 140 adedi doğru sınıflanmış olsaydı ortalama sınıflama doğruluğu (100+60+140+90+120)/650= 0.78 (yani %78) olurdu. Literatürde de dengeli veri setlerinin kullanıldığı çalışmalar incelendiğinde sınıflama doğruluklarının çok yüksek olmadığı gözlenmektedir.

Çizelge 4.39'da en yüksek sınıflama doğruluğunun elde edildiği durum için çapraz doğrulamada elde edilen karmaşıklık matrisleri verilmiştir. Diğer uygulamalarda da hemen hemen benzer sonuçlar elde edilmiştir. Buna göre N3 ve REM evresinin sınıflanmasında yüksek doğruluklar elde edilirken, W, N1 ve N2 evresinin sınıflanmasında daha düşük başarılar gözlenmiştir. Daha önceki çalışmalar da incelendiğinde genel olarak W ve N1 evresinin başarımları çok yüksek olamamaktadır. Fakat N2 evresindeki başarımlar genele olarak daha yüksektir. Bu çalışmada N2 evresinin başarımının düşük olmasının nedeni, kullanılan veri adedinin diğer çalışmalara nazaran dengeli veri seti oluşturmak adına düşük seçilmiş olması olarak yorumlanabilir.

Çizelge 4.39. En yüksek sınıflama doğruluğunun (%67.92) elde edildiği durum için çapraz doğrulamada elde edilen karmaşıklık matrisi

| Tahmini<br>sinif | W    | N1   | N <sub>2</sub> | N <sub>3</sub> | <b>REM</b> | Toplam | Doğruluk |
|------------------|------|------|----------------|----------------|------------|--------|----------|
| Gercek sinif     |      |      |                |                |            |        |          |
| W                | 1872 | 625  | 303            | 76             | 124        | 3000   | 0.6240   |
| N1               | 641  | 1565 | 430            | 98             | 266        | 3000   | 0.5216   |
| N <sub>2</sub>   | 324  | 472  | 1552           | 317            | 335        | 3000   | 0.5173   |
| N <sub>3</sub>   | 49   | 61   | 218            | 2630           | 42         | 3000   | 0.8766   |
| <b>REM</b>       | 101  | 190  | 209            | 45             | 2455       | 3000   | 0.8183   |

 Sınıflama başarımlarının düşük olmasının bir diğer nedeni kullanılan sinyallerdeki gürültü ve artifaktlardır. Yapılan yüksek başarımlı literatür çalışmalarının pek çoğu, gürültülerden ve artikaktlardan arındırılmış hazır veri setleri üzerinde yapılmış çalışmalardır. Yapılan çalışmada öncelikli olarak hangi özelliklerin çıkarılacağı, hangi özellik seçme yönteminin kullanılacağı ve hangi sınıflayıcının daha başarılı olacağına odaklanıldığı için sinyallerde önişleme süreci zaman kısıtı da dikkate alınarak yeterince gerçekleştirilememiştir. Örneğin bazı epoklarda elektrot kopması nedeniyle kaydedilen sinyallerin genliği 0 V olarak görülmekte, bazı epoklarda da hastaların hareketinden kaynaklı oldukça yüksek genlikli Major Vücut hareketi artifaktları sinyalde gözlenmiştir. Bunun yanı sıra EKG sinyallerinin girişimi, EOG sinyallerinin EEG'ye yansıması ya da tersi, EMG sinyallerinin girişimi gibi pek çok çözülmesi gereken hasta-bazlı problem bulunmaktadır.

Uygulama-5 (Tüm özelliklerin kullanıldığı çalışma) sonuçları, yukarıda anlatılan özellik setleri ile yapılan uygulamalarda, bireysel olarak özellik setlerinin başarımı gözlenmiş ve karşılaştırılmıştır. Tüm özelliklerin kullanıldığı bu uygulamada sadece ReliefF yöntemi (Uygulama1-4 arasındaki uygulamaların hepsinde ReliefF en yüksek sonucu verdiği için) kullanılarak özellik sayısı 2'den 168'e (tüm özellikler birleştirildiğinde toplam 168 özellik bulunmaktadır) değiştirilerek sınıflama sonuçları Torba Ağacı yöntemi ile (yine Uygulama1-4 arasındaki uygulamaların hepsinde Torba Ağacı yöntemi en iyi performansı sergilediği için) elde edilmiştir. Elde edilen çağraz doğrulama ve validasyon sonuçları Şekil 4.32'de görülmektedir.

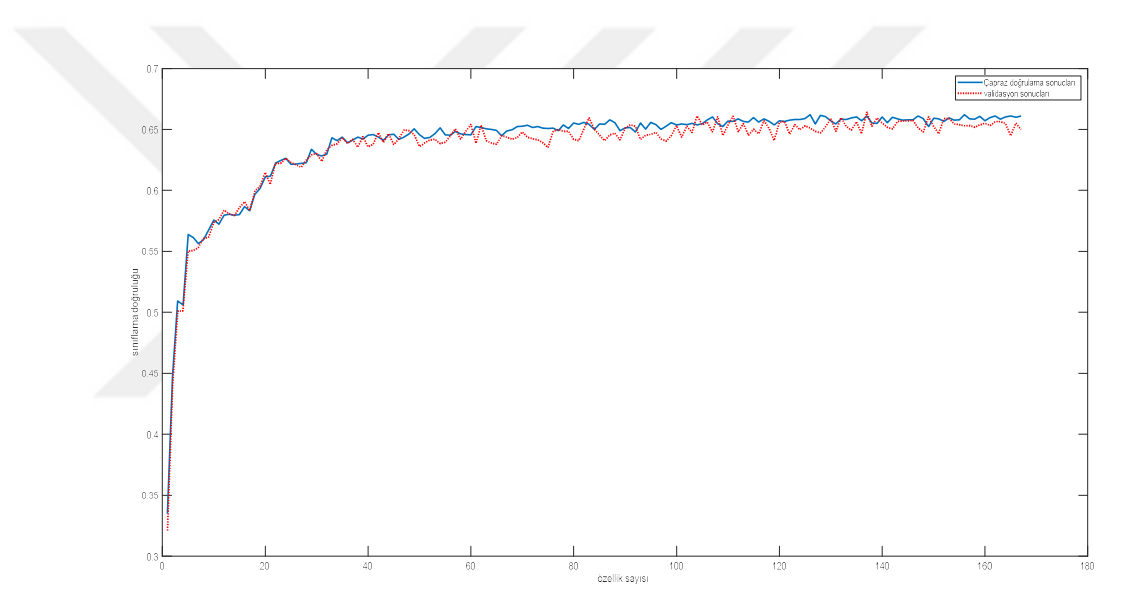

Şekil 4.32. Tüm özelliklerin kullanıldığı durum için elde edilen sınıflama performansı

Buna göre çapraz doğrulamada en yüksek doğruluk 157 özellik için %66.21 olarak elde edilirken, validasyonda ise 84 özellik için %66.44 sınıflama doğruluğuna ulaşılmıştır. Öte yandan Şekil 4.32 detaylı incelendiğinde özellik sayısı yaklaşık 40'a kadar değişirken sınıflama doğruluğu belirgin bir artış gösterirken, özellik sayısının 40'dan sonra artırılmasının sınıflama performansında ciddi bir artışa neden olmadığı göze çarpmaktadır. Bu nedenle buradan ilk 40 özelliğin sınıflama işlemi için yeterli bilgiyi sağladığı yorumu yapılabilir. Bu özellikler ise şu şekilde sıralanmaktadır:

1. özellik: FEOG sinyalinden elde edilen Kolmogorov karmaşıklığı (nonlineer özellik)

- 2. özellik: LEOG sinyalinden elde edilen Higuchi fraktal boyut (nonlineer özellik)
- 3. özellik: EEG sinyalinden elde edilen Bulanık Entropi (nonlineer özellik)
- 4. özellik: EEG sinyalinden elde edilen Kolmogorov karmaşıklığı (nonlineer özellik)
- 5. özellik: EEG sinyalinden elde edilen Lampel-Ziv karmaşıklığı (nonlineer özellik)
- 6. özellik: FEOG sinyalinden elde edilen Hjorth mobilitesi (nonlineer özellik)
- 7. özellik: EEG sinyalinden elde edilen Korelasyon Boyut (nonlineer özellik)
- 8. özellik: EEG sinyalinden elde edilen MMD (zaman özelliği)
- 9. özellik: EEG sinyalinden elde edilen Lyapunov exponent (nonlineer özellik)
- 10. özellik: FEOG sinyalinden elde edilen Örnek Entropi (nonlineer özellik)
- 11. özellik: EEG sinyalinin ilgili epoktaki Toplam enerjisi (zaman özelliği)
- 12. özellik: EEG sinyalinden elde edilen Yaklaşık Entropi (nonlineer özellik)
- 13. özellik: EEG sinyalinden elde edilen Hurst Üssü (nonlineer özellik)
- 14. özellik: EEG'nin MDFA ile analizinden Asimetrik İndeks (MDFA özelliği)
- 15. özellik: LEOG sinyalinden elde edilen Renyi Entropi (nonlineer özellik)
- 16. özellik: LEOG'nin MDFA ile analizinden Asimetrik İndeks (MDFA özelliği)
- 17. özellik: EMG sinyalinden elde edilen ZCR-sıfır geçiş oranı(zaman özelliği)
- 18. özellik: EEG sinyalinden elde edilen Örnek Entropi (nonlineer özellik)
- 19. özellik: LEOG sinyalinin ilgili epoktaki Toplam enerjisi (zaman özelliği)
- 20. özellik: LEOG sinyalinden elde edilen Lampel-Ziv karmaşıklığı (nonlineer özellik)
- 21. özellik: LEOG sinyalinden elde edilen Higuchi fraktal boyut (nonlineer özellik)
- 22. özellik: FEOG'nin MDFA ile analizinden Asimetrik İndeks (MDFA özelliği)
- 23. özellik: EMG sinyalinden elde edilen Hjorth karmaşıklığı (nonlineer özellik)
- 24. özellik: FEOG sinyalinden elde edilen Korelasyon boyut (nonlineer özellik)
- 25. özellik: EEG sinyalinin zaman ortamındaki Ortalama değeri (zaman özelliği)
- 26. özellik: FEOG sinyalinden elde edilen 0.5-2Hz frekansının mevcut epoktaki değeri ile önceki epoktaki değeri arasındaki fard (frekans özelliği)
- 27. özellik: EMG sinyalinden elde edilen Hjorth mobilitesi (nonlineer özellik)
- 28. özellik: EMG sinyalinden elde edilen Permutasyon Entropi (nonlineer özellik)
- 29. özellik: LEOG sinyalinden elde edilen Bulanık Entropi (nonlineer özellik)
- 30. özellik: EEG sinyalinden elde edilen Permutasyon Entropi (nonlineer özellik)
- 31. özellik: LEOG sinyalinin zaman ortamındaki Ortalama değeri (zaman özelliği)
- 32. özellik: LEOG sinyalinden elde edilen Kolmogorov karmaşıklığı (nonlineer özellik)
- 33. özellik: FEOG sinyalinin zaman ortamındaki Ortalama değeri (zaman özelliği)
- 34. özellik: EEG sinyalinden elde edilen Renyi Entropi (nonlineer özellik)
- 35. özellik: LEOG sinyalinden elde edilen MMD (zaman özelliği)
- 36. özellik: EEG sinyalinden elde edilen Maksimum tekillik üsteline denk gelen spektrum değeri (MDFA özelliği)
- 37. özellik: FEOG sinyalinden elde edilen MMD (zaman özelliği)
- 38. özellik: EEG sinyalinden elde edilen Hjorth mobilitesi (nonlineer özellik)
- 39. özellik: FEOG sinyalinden elde edilen Yaklaşık Entropi (nonlineer özellik)
- 40. özellik: FEOG sinyalinden elde edilen Renyi Entropi (nonlineer özellik)

Görüldüğü gibi bu özelliklerin büyük çoğunluğunu nonlineer özellikler oluşturmaktadır (26 nonlineer özellik). Sonrasında zaman (9 özellik), MDFA (4 özellik) ve frekans (1 özellik) özellikleri görülmektedir. Buradan da anlaşılabileceği gibi sınıflama performansı üzerinde nonlineer özelliklerin etkisinin oldukça yüksek olduğu görülmüştür. Öte yandan kullanılan sinyaller bazında değerlendirme yapıldığında EEG için 16 özellik, EOG için 20 özellik (12 adedi FEOG için 8 adedi ise LEOG için), EMG için ise 4 özelliğin kullanıldığı görülmektedir. Yine buradan da EOG ve EEG sinyallerinin daha belirleyici olduğu yorumu yapılabilir. Çalışma 2'de kullanılan sınıflandırma parametreleri Çizelge 4.40'da verilmiştir. Çizelgede görünmeyen parametreler MATLAB 2021a programında tanımlı parametreler kullanılmıştır.

| kNN         | KA                      | TA                   |
|-------------|-------------------------|----------------------|
| $k = 17$    | Maksimum Bölme          | Topluluk             |
|             | Sayısı: 41              | metodu(Ensamble      |
|             |                         | Method): Torba(Bag)  |
| Mesafe      | Bölme Kriteri: Gini'nin | Öğrenme Tipi(Leaner  |
| Fonksiyonu: | bölme indeksi           | Type): Karar         |
| Öklid       |                         | Ağacı(Decision Tree) |
|             |                         | Öğrenme Çevrim       |
|             |                         | Sayısı(Num.Learning  |
|             |                         | Cycles): 41          |
|             |                         |                      |

Çizelge 4.40. Uyku evreleme çalışma 2'de sınıflandırma yöntemleri için ayarlanan parametreler

### 4.3. Uyku Evreleme-Çalışma 3

Yapılan ikinci çalışmada sınıflama başarımlarının düşük olmasının nedeni kullanılan sinyallerdeki gürültü ve artifaktlardır. Yapılan ikinci çalışmada öncelikli olarak hangi özelliklerin çıkarılacağı, hangi özellik seçme yönteminin kullanılacağı ve hangi sınıflayıcının daha başarılı olacağına odaklanıldığı için sinyallerde önişleme süreci zaman kısıtı da dikkate alınarak yeterince gerçekleştirilememiştir. Örneğin bazı epoklarda elektrot kopması nedeniyle kaydedilen sinyallerin genliği 0 V olarak görülmekte, bazı epoklarda da hastaların hareketinden kaynaklı oldukça yüksek genlikli Major Vücut hareketi artifaktları sinyalde gözlenmiştir. Bunun yanı sıra EKG sinyallerinin girişimi, EOG sinyallerinin EEG'ye yansıması ya da tersi, EMG sinyallerinin girişimi gibi pek çok çözülmesi gereken hasta-bazlı problem bulunmaktadır. Bu gibi veri-önişleme kaynaklı problemlerin giderilmesine yönelik üçüncü çalışmada veri-önişleme adımlarına önem verilmiş ve ikinci çalışmada diğerlerine göre daha iyi sonuç verdiği belirlenen ReliefF özellik seçme yöntemi üçüncü çalışmada özellik seçme yöntemi olarak kullanılması kararlaştırılmıştır.

Öncelikle çalışmaya dahil edilecek verilerde bir önişleme süreci çalıştırılmıştır. Bu süreç kapsamında;

- Filtreleme ile belli frekans bileşenlerinin atılması (şebeke gürültüsü, hat gürültüsü,…vb)
- Elektrot kopma tespiti
- Elektrot temas artefacti olan epokların tespiti
- Elektrot kopma ve elektrot temas artefacti olan epokların silinmesi

işlemleri gerçekleştirilmiştir. Gerçekleştirilen bu işlemlerin detay bilgileri aşağıda sunulmuştur.

Filtreleme: Filtreleme işleminde EEG sinyalleri 0.5-35Hz aralığında 6.dereceden Butterworth band geçiren filtre ile filtrelenmiştir. Böylelikle sinyallerdeki şebeke gürültüsü (50 Hz) ve DC bileşenin elenmesi sağlanmıştır. EMG sinyalleri ise 1-45Hz aralığında 6.dereceden Butterworth band geçiren filtre ile filtrelenmiştir. EOG sinyalleri için de yine 6.dereceden Butterworth band geçiren filtre ile 0.3-30Hz aralığında filtreleme işlemi gerçekleştirilmiştir.

Elektrot kopma tespiti: Uyku sırasında hastanın hareketlerine, elektrotların terleme gerilme gibi nedenlerle çıkmasına bağlı olarak elektrotların sinyali kaydedememesi durumunda elektrot kopması olarak nitelendirilen kayıt bozuklukları yaşanabilir. Örneğin Şekil 4.33'de bu duruma örnek teşgil edebilecek bir EEG sinyal kaydı görülmektedir.

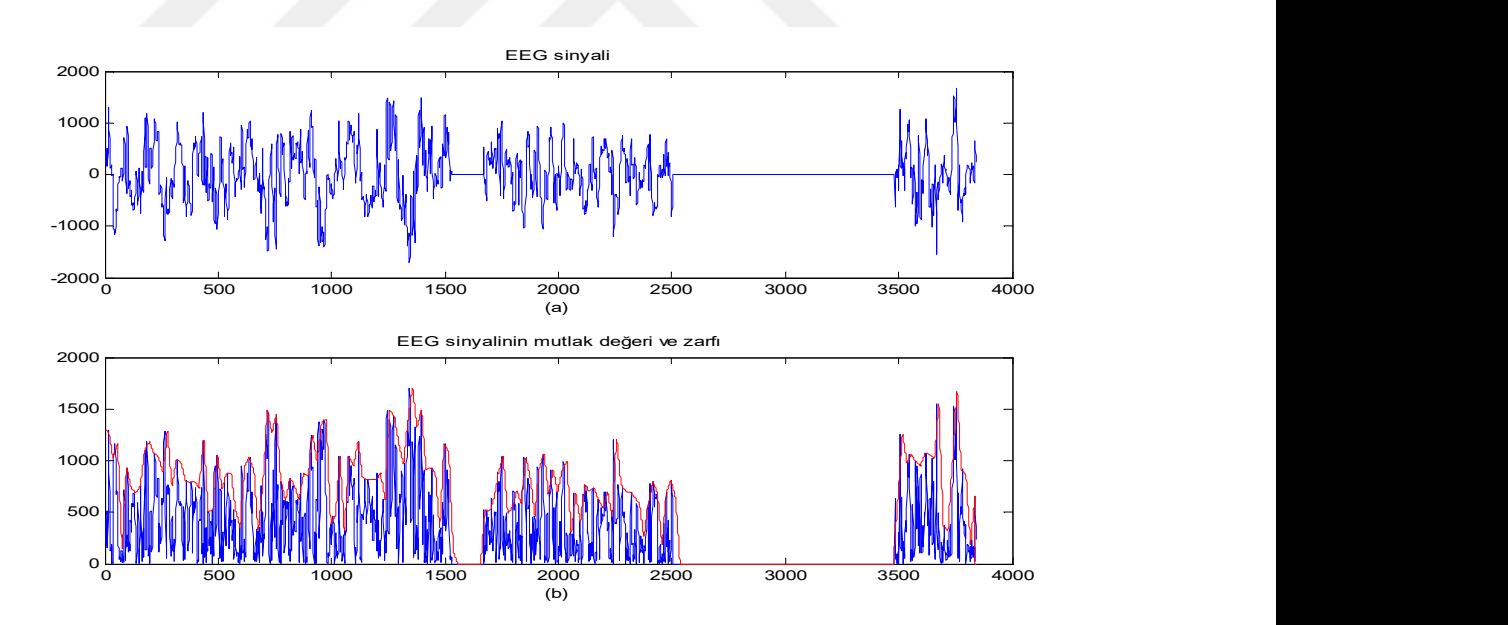

Şekil 4.33. Elektrot kopmasının yaşandığı örnek bir EEG sinyali

Şekilden de görülebileceği gibi elektrot kopmasının yaşandığı epokta sinyalin hangi evreye ait olacağını değerlendirmek oldukça güç olacaktır. Çıkarılacak özelliklerin de sinyalin 0 olduğu zaman aralıkları nedeniyle gerçek bilgiyi taşıyamayacağı aşikardır. Bu nedenle elektrot kopmalarının tespit edilmesi ve bu durumun yaşandığı epokların kayıttan çıkarılması gerekmektedir. Uygulanan sistemin algoritması şu şekildedir:

(1) Sinyalin mutlak değerini al ve tüm epoklar üzerinden ort. hesapla ve eşik değer belirle:

 $Thres=k*mean(y)$  (4.1)

Burada Thres eşik seviye; k, bir katsayı (0.01 seçildi); y ise elektrot kopması tespit edilecek olan sinyalin ilgili hastadaki tüm gece sinyalidir.

- (2) x, söz konusu epoktaki sinyal olmak üzere L uzunluğundaki pencereler kullanarak x sinyalinin parçalara böl: x\_pencere
- (3) her bir parça için (her bir x\_pencere sinyalinde) ortalama hesapla : x\_pencere\_mean,

eğer bu ortalama Thres seviyesinden düşükse (x\_pencere\_mean<Thres ise) o alt parçayı "elektrot kopması var" olarak etiketle

(4) ilgili epoktaki x sinyalinin herhangi bir alt parçasında elektrot kopması var ise (yani "elektrot kopması var" olarak etiketlenen bir alt parça var ise) o epoğu elektrot kopması tespit edilen epok havuzuna at

Buradaki k karar seviyesi yapılan test çalışmaları sonucunda 0.01 olarak uygulanmıştır. Bunun yanısıra alt parça sayısı da 10 olarak belirlenmiştir.

Elektrot temas artefacti olan epokların tespiti: Uyku sırasında elektrot temas problemleri, sinyal kaydında büyük sorun teşkil etmektedir. Genellikle karşılaşılan sorun, sinyal seviyesinde aşırı azalma (temassızlık) ve ya aşırı artma (outlier) şeklinde kendini göstermektedir. Aşırı azalmalar elektrot kopması kapsamında değerlendirilmiş olup çözüm için yapılan uygulama yukarıda açıklanmıştır. Aşırı yükselmeler ise outlier olarak algılanıp yine sinyalin mutlak değerinin zarfının oluşturulması ve bu zarf sinyalinin belirli bir eşik seviyeden geçirilmesi ile çözüme ulaşmak mümkün olmuştur. Şekil 4.34'de elektrot temasından kaynaklanan bir outlier içeren EEG sinyali ile çözümü için yapılan çalışmaları özetleyen mutlak değer, zarf sinyali ve eşik değer gösterilmiştir.

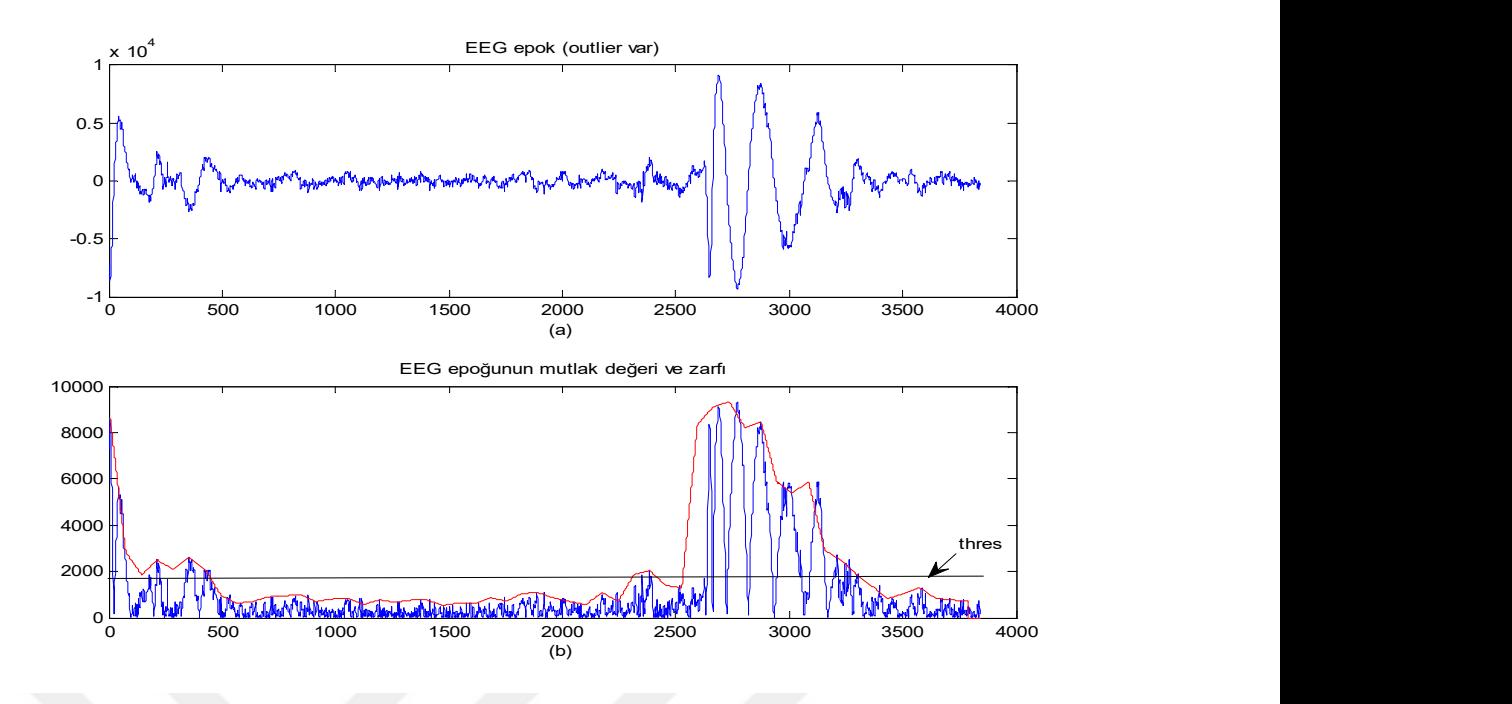

Şekil 4.34. Elektrot temas sorunu ile ortaya çıkan Outlier problemi ve önerilen çözümdeki zarf alma ve eşiklemenin temsili gösterimi

Pencereleme ile sinyal zarfı belirlenmiş ve zarf sinyali belirli bir eşikten geçirilerek eşiği aşan noktalar (outlier olan bölgeler) bulunmuştur. Thres parametresi yine eşik seviyeyi simgelemekte olup Denklem 4.1'de olduğu gibi hesaplanmaktadır. Outlier tespit edilen epoklar "outlier var" olarak etiketlenmiştir.

Elektrot kopma ve elektrot temas artefacti olan epokların silinmesi: elektrot kopması ve outlier bulunan epokların silinerek hasta sinyallerinin güncellenmesi sağlanmıştır.

Yukarıda bahsedilen önişleme adımlarından sonra temizlenmiş olan hasta epokları sınıflandırma sistemi için kullanılmıştır. Bu çalışmada da 93 Hasta 31 Sağlıklı olmak üzere toplam 124 kişi kaydı kullanılmıştır. AHI değeri 5 üstü hasta kabul edilmiştir. Kullanılan verilerin evrelere göre epok dağılımı Çizelge 4.41'de verilmiştir. Önişleme tabi tutulmuş ve temizlenmiş verinin evrelere göre epok dağılımı Çizelge 4.42'de verilmiştir.

|                | Hasta | Sağlıklı | Toplam |
|----------------|-------|----------|--------|
| W              | 13600 | 3712     | 17312  |
| N <sub>1</sub> | 6031  | 1496     | 7527   |
| N <sub>2</sub> | 23066 | 7858     | 30924  |
| N <sub>3</sub> | 4765  | 1269     | 6034   |
| <b>REM</b>     | 3625  | 2021     | 5646   |
| Toplam         | 51087 | 16356    | 67443  |

Çizelge 4.41. Çalışmada kullanılan kişilerin evre epok dağılımları

Çizelge 4.42. Önişleme yapılmış ve temizlenmiş verinin evrelere göre epok dağılımları

|                | Hasta | Sağlıklı | Toplam |
|----------------|-------|----------|--------|
| W              | 6894  | 2040     | 8934   |
| N <sub>1</sub> | 3926  | 1029     | 4955   |
| N <sub>2</sub> | 15716 | 5760     | 21476  |
| N <sub>3</sub> | 3108  | 735      | 3843   |
| <b>REM</b>     | 2521  | 1483     | 4004   |
| Toplam         | 32165 | 11047    | 43212  |

Çizelge 4.42'den de görülebileceği gibi epokların evrelere göre dağılımı homojen değildir. Dengeli bir sınıf dağılımı oluşturmak için her evreden birbirine yakın sayıda epok seçilerek sınıflamaya dahil edilmelidir. Önceki evreleme çalışmalarında bu süreç rasgele seçim yapmak suretiyle yürütülmüş olup, bu rasgele seçim sonucunda her evrenin karakteristik özelliklerini yansıtmayan epokların da eğitme setine dahil olduğu tespit edilmiştir. Bu da sınıflayıcıların ilgili evrelerin özelliklerini/yapılarını öğrenirken bilgi eksikliği nedeniyle tam olarak öğrenme işlemini gerçekleştirememesine neden olmuştur. Bu nedenle eğitme işlemine dahil edilecek evrelerin seçiminde şu şekilde bir yol izlenmiştir:

 Tüm veriseti kullanılarak her bir evrenin etkin değeri hesaplanmıştır. (RMS\_wake, RMS\_N1, RMS\_N2, RMS\_N3, RMS\_R). Etkin değer Denklem 4.2'deki gibi hesaplanmıştır.

$$
x_{rms} = \sqrt{\frac{1}{N} \sum_{i=1}^{N} x_i^2}
$$
 (4.2)

 İlgili evrelerdeki her bir epok etkin değeri, evrenin etkin değerine uzaklığına göre küçükten büyüğe doğru sıralanmıştır.

 Seçim yapılacak adet kadar her evre için sıralanmış epoklardan en baştan başlamak üzere belli sayıda epok alınıp eğitme işlemleri için çalışmalara dahil edilmiştir.

Bunun sonucunda W, N1, N2 ve REM evrelerinden 3930 epok, N3 evresinden 3830 epok seçilmiştir ve toplamda 19550 epoğun dahil edildiği bir eğitme & test veriseti hazırlanmıştır. Söz konusu veriseti EEG, EMG, LEOG ve FEOG sinyallerini barındırmaktadır. Bu sinyaller kullanılarak 5 özellik seti hazırlanmıştır. Bunlar sırasıyla; zaman özelliklerinin bulunduğu zaman özellik seti (time\_tt\_set), nonlineer özelliklerin bulunduğu nonlineer özellik seti (nl\_tt\_set), ayrık dalgacık dönüşümü yöntemi ile elde edilen özelliklerin bulunduğu ayrık dalgacık özellik seti (dwt\_tt\_set), hilbert-huang transformu ile elde edilen özelliklerin bulunduğu hilbert huang özellik seti (hht\_tt\_set) ve son olarak welch yöntemi ile elde edilen özelliklerin bulunduğu welch özellik seti (pwelch\_tt\_set) olarak sıralanabilir. Buradaki son üç set, frekans analizi sonucunda elde edilen özellikleri barındırmaktadır. Hazırlanan bu özellik setleri sınıflandırma işlemleri gerçekleştirilmiştir.

Çalışmada kullanılan zaman özellikleri literatür çalışmaları incelenerek şu şekilde belirlenmiştir:

- 1. Ortalama değer
- 2. Standart sapma
- 3. Eğrilik (skewness):
- 4. Basıklık (kurtosis):
- 5. Sinyal enerjisi:
- 6. Sıfır geçiş noktası
- 7. Maksimum-Minimum Uzaklık

Bahsedilen bu 7 özellik, EEG, LEOG, FEOG ve EMG sinyalleri için çıkarılmıştır. Dolayısıyla zaman ortamında toplamda 28 özellik çıkarılmıştır.

Nonlineer özellik olarak, Uyku evreleme çalışma-2 de kullanılan özellikler bu çalışmada da kullanılmıştır. Buna göre EEG, EOG ve EMG sinyallerinden çıkarılan nonlineer özellikler şu şekildedir:

- 1. Yaklaşık Entropi
- 2. Örnek Entropi
- 3. Bulanık Entropi
- 4. Renyi Entropisi
- 5. Permutasyon Entropi
- 6. Hurst Üssü
- 7. Lyapunov Üssü
- 8. Korelasyon Boyutu
- 9. Kolmogorov Karmaşıklığı
- 10. Lempel-Ziv Karmaşıklığı
- 11. Higuchi Fraktal Boyutu
- 12. Hjorth Mobilitesi
- 13. Hjorth Karmaşıklığı

Buna göre EEG'den 13, LEOG'den 13, FEOG'den 13 ve EMG'den 13 olmak üzere toplamda 52 nonlineer özellik elde edilmiştir.

Welch özellik seti, EEG sinyallerinin welch yöntemi ile güç spektral yoğunluğu (PSD) elde edilmiş ve bu yoğunluk kullanılarak aşağıdaki özellikler elde edilmiştir:

1. Alfa (8-12 Hz) frekans bandına ait relatif güç oranı (relatif güç oranı=o banda

ait toplam güç/tüm frekans aralığındaki toplam güç anlamında kullanılmıştır)

2. Beta (12-16 Hz) frekans bandına it relatif güç

3. Teta (4-8 Hz) frekans bandına ait toplam güç

4. Delta (0-4 Hz) frekans bandına ait toplam güç

5. Alfa bandı için mevcut epoktaki güç-önceki epoktaki güç

- 6. Beta bandı için mevcut epoktaki güç-önceki epoktaki güç
- 7. Teta bandı için mevcut epoktaki güç-önceki epoktaki güç

8. Delta bandı için mevcut epoktaki güç-önceki epoktaki güç

9. 12-14 Hz aralığına ait relatif güç (uyku iğcikleri için)

10. 12-14 Hz aralığı için mevcut epoktaki güç-önceki epoktaki güç

11. Güç spektral yoğunluğunun ortalama değeri

12. Güç spektral yoğunluğunun standart sapması

- 13. Güç spektral yoğunluğu için eğrilik değeri
- 14. Güç spektral yoğunluğu için basıklık değeri

ADD özellik seti olarak, bu aşamada yapılan çalışmada kullanılacak olan epoklardaki EEG sinyalleri 'Daubechies-2' dalgacığı kullanılarak 5. seviyeden ayrık dalgacık dönüşümüne tabi tutulmuştur. Sonrasında elde edilen yaklaşım ve detay katsayıları kullanılarak aşağıdaki özellikler çıkarılmıştır:

1. Beta (12-16 Hz) frekans bandına it relatif güç (relatif güç=o frekans bandına ait toplam güç/tüm frekans aralığındaki toplam güç anlamında kullanılmıştır)

- 2. Alpha (8-12 Hz) frekans bandına ait relatif güç
- 3. Theta (4-8 Hz) frekans bandına ait relatif güç
- 4. Delta (0-4 Hz) frekans bandına ait relatif güç
- 5. Spindle (12-14 Hz) frekans bandına ait relatif güç
- 6. ilgili epoktaki Beta/ tüm EEG deki Beta
- 7. ilgili epoktaki Alpha/ tüm EEG deki Alpha
- 8. ilgili epoktaki Theta/ tüm EEG deki Theta
- 9. ilgili epoktaki Delta/ tüm EEG deki Delta
- 10. ilgili epoktaki Spindle/ tüm EEG deki Spindle
- 11. ilgili epoktaki Beta/ önceki epoktaki Beta
- 12. ilgili epoktaki Alpha/ önceki epoktaki Alpha
- 13. ilgili epoktaki Theta/ önceki epoktaki Theta
- 14. ilgili epoktaki Delta/ önceki epoktaki Delta
- 15. ilgili epoktaki Spindle/ önceki epoktaki Spindle

EEG sinyalleriyle Hilbert-Huang dönüşümü uygulanarak elde edilen spektral bilgiden aşağıdaki özellikler elde edilmiştir:

1. Beta (12-16 Hz) frekans bandına ait sıklık bilgisi (imf (intrinsic mode functions)-1 kullanıldı)

- 2. Alpha (8-12 Hz) frekans bandına ait sıklık bilgisi (imf-1 kullanıldı)
- 3. Theta (4-8 Hz) frekans bandına ait sıklık bilgisi (imf-1 kullanıldı)
- 4. Delta (0-4 Hz) frekans bandına ait sıklık bilgisi (imf-1 kullanıldı)
- 5. Spindle (12-14 Hz) frekans bandına ait sıklık bilgisi (imf-1 kullanıldı)

6. Alpha (8-12 Hz) frekans bandına ait sıklık bilgisi (imf-2 kullanıldı) 7. Theta (4-8 Hz) frekans bandına ait sıklık bilgisi (imf-2 kullanıldı) 8. Delta (0-4 Hz) frekans bandına ait sıklık bilgisi (imf-2 kullanıldı) 9. Theta (4-8 Hz) frekans bandına ait sıklık bilgisi (imf-3 kullanıldı) 10. Delta (0-4 Hz) frekans bandına ait sıklık bilgisi (imf-3 kullanıldı) 11. Delta (0-4 Hz) frekans bandına ait sıklık bilgisi (imf-4 kullanıldı) 12. Alpha + beta + spindle sıklık bilgisi toplamı (imf-1 kullanıldı) 13. Theta + alpha sıklık bilgisi toplamı (imf-1 kullanıldı) 14. Delta + theta sıklık bilgisi toplamı (imf-1 kullanıldı) 15. Theta + spindle sıklık bilgisi toplamı (imf-1 kullanıldı) 16. Beta (12-16 Hz) frekans bandına ait güç toplamı (imf-1 kullanıldı) 17. Alpha (8-12 Hz) frekans bandına ait güç toplamı (imf-1 kullanıldı) 18. Theta (4-8 Hz) frekans bandına ait güç toplamı (imf-1 kullanıldı) 19. Delta (0-4 Hz) frekans bandına ait güç toplamı (imf-1 kullanıldı) 20. Spindle (12-14 Hz) frekans bandına ait güç toplamı (imf-1 kullanıldı) 21. Alpha (8-12 Hz) frekans bandına ait güç toplamı (imf-2 kullanıldı) 22. Theta (4-8 Hz) frekans bandına ait güç toplamı (imf-2 kullanıldı) 23. Delta (0-4 Hz) frekans bandına ait güç toplamı (imf-2 kullanıldı) 24. Theta (4-8 Hz) frekans bandına ait güç toplamı (imf-3 kullanıldı) 25. Delta (0-4 Hz) frekans bandına ait güç toplamı (imf-3 kullanıldı) 26. Delta (0-4 Hz) frekans bandına ait güç toplamı (imf-4 kullanıldı)

Özellik çıkarma sürecinde zaman, nonlineer, welch, dwt(add) ve hht olmak üzere 5 grupta özellikler çıkarılmıştır. 28 adet zaman, 52 adet nonlineer, 14 adet welch, 15 adet dwt(add) ve 26 adet hht özelliği çıkarılmıştır. Gerçekleştirilen uyku evreleme çalışmasında 6 sınıflandırma uygulaması gerçekleştirilmiştir.

Gerçekleştirilen her bir sınıflandırma işleminde sınıflayıcı olarak k-En Yakın Komşu yöntemi (kNN), Karar Ağacı yöntemi (KA), Destek Vektör Makineleri (DVM) yöntemi, Yapay Sinir Ağları Yöntemi (YSA) ve Torba Ağaç yöntemi (TA) kullanılmıştır.

Yürütülen ilk sınıflama çalışmasında sadece zaman özellikleri kullanılmıştır. Önce tüm zaman özelliklerinin dahil edildiği bir sınıflama işlemi gerçekleştirilmiş ve sınıflayıcıların performansları karşılaştırılmıştır. Sonrasında ReliefF yöntemi ile özellik seçme yapılarak özellik sayısı 2 ila 28 arasında değiştirilmiş ve her bir özellik sayısı için tüm sınıflayıcılarla sınıflama işlemi gerçekleştirilmiştir. Böylelikle en uygun özellik sayısı tespit edilmeye çalışılmıştır.

2., 3., 4. ve 5. sınıflama çalışmalarında da ilk çalışmada olduğu gibi her bir özellik seti tek başına sınıflama işlemine tabi tutularak, önce tüm özelliklerin kullanıldığı sonrasında da ReliefF ile özellik seçmenin yapıldığı sınıflama işlemleri gerçekleştirilmiştir. 2. çalışmada sadece nonlineer özellik seti, üçüncü çalışmada welch özellik seti, 4. Çalışmada add özellik seti ve 5. Çalışmada hht özellik seti ile sınıflamalar yürütülmüştür.

6. ve son sınıflama çalışmasında ise tüm özelliklerin birleştirilerek 135 özellikten oluşan bir toplam özellik seti elde edilmiş ve tüm sınıflayıcıların bu veri seti üzerindeki performansları değerlendirilmiştir. Ve yine ReliefF ile bu 135 özellik arasında özellik seçme uygulanmış ve özellikler 2-135 arasında değiştirilerek her bir özellik sayısında tüm sınıflayıcıların performansları elde edilmiştir.

Yürütülen tüm sınıflama çalışmalarında 5-fold çapraz doğrulama yöntemi kullanılmıştır.

Zaman özellikleri ile yapılan çalışmada öncelikle tüm zaman özellikleri kullanılarak bir sınıflama işlemi gerçekleştirilmiştir. Gerçekleştirilen sınıflama işlemi sonucunda elde edilen performans değerleri Çizelge 4.43 'de görülmektedir.

| <b>Siniflavici</b> | Doğruluk | Duvarlılık | Ozgüllük | <b>Kesinlik</b> | F1-skoru |
|--------------------|----------|------------|----------|-----------------|----------|
| $k-NN$             | 0.7266   | 0.7266     | 0.9314   | 0.7288          | 0.7240   |
| KA                 | 0.6698   | 0.6698     | 0.9173   | 0.6709          | 0.6703   |
| DVM                | 0.7409   | 0.7409     | 0.9351   | 0.7439          | 0.7385   |
| YSA                | 0.7227   | 0.7227     | 0.9305   | 0.7228          | 0.7194   |
| TA                 | 0.7758   | 0.7758     | 0.9438   | 0.7775          | 0.7727   |

Çizelge 4.43. Tüm zaman özellikleri ile elde edilen performans değerleri

Çizelge 4.43'den de görülebildiği gibi en yüksek sınıflama doğruluğu Torba Ağaç yöntemi ile %77.58 olarak elde edilmiştir. Sonrasında ReliefF ile yapılan özellik seçme işleminde özellik sayısı 2'den 28'e kadar değiştirilerek 5 farklı sınıflayıcı ile sınıflama yapılmıştır. Çizelge 4.44'de elde edilen sınıflama sonuçları verilmiştir. Görüldüğü gibi en yüksek sınıflama doğruluğu 23 özellik için Torba Ağacı sınıflandırıcısı ile %78 olarak elde edilmiştir. Öte yandan sınıflayıcılar içerisinde en iyi performansın da yine Torba Ağacı olduğu göze çarpmaktadır.

Zaman özelliklerinde olduğu gibi Nonlineer özellikler ile yapılan çalışmada da ilk olarak tüm özelliklerin kullanıldığı bir sınıflama işlemi gerçekleştirildi. Elde edilen sınıflama sonuçları Çizelge 4.45'de görülmektedir.

|                         |        | Çapraz doğrulama sonuçları |            |            |        |  |  |  |  |  |
|-------------------------|--------|----------------------------|------------|------------|--------|--|--|--|--|--|
| Özellik sayısı          | kNN    | KA                         | <b>DVM</b> | <b>YSA</b> | TA     |  |  |  |  |  |
| $\overline{c}$          | 0.5768 | 0.5453                     | 0.4045     | 0.4870     | 0.5945 |  |  |  |  |  |
| $\overline{\mathbf{3}}$ | 0.5731 | 0.5634                     | 0.4483     | 0.5092     | 0.6465 |  |  |  |  |  |
| 4                       | 0.5873 | 0.5861                     | 0.4493     | 0.5064     | 0.6522 |  |  |  |  |  |
| 5                       | 0.6704 | 0.6524                     | 0.5037     | 0.6087     | 0.7002 |  |  |  |  |  |
| $\overline{6}$          | 0.6831 | 0.6634                     | 0.5805     | 0.6689     | 0.7036 |  |  |  |  |  |
| $\overline{7}$          | 0.6947 | 0.6680                     | 0.6063     | 0.6834     | 0.7205 |  |  |  |  |  |
| 8                       | 0.7175 | 0.6788                     | 0.6318     | 0.6855     | 0.7408 |  |  |  |  |  |
| 9                       | 0.7380 | 0.6833                     | 0.6523     | 0.6976     | 0.7547 |  |  |  |  |  |
| 10                      | 0.7467 | 0.6880                     | 0.6674     | 0.6946     | 0.7526 |  |  |  |  |  |
| 11                      | 0.7444 | 0.6830                     | 0.6865     | 0.6990     | 0.7587 |  |  |  |  |  |
| 12                      | 0.7470 | 0.6853                     | 0.6948     | 0.7054     | 0.7626 |  |  |  |  |  |
| 13                      | 0.7482 | 0.6881                     | 0.7072     | 0.7056     | 0.7657 |  |  |  |  |  |
| 14                      | 0.7472 | 0.6874                     | 0.7139     | 0.7081     | 0.7663 |  |  |  |  |  |
| 15                      | 0.7496 | 0.6825                     | 0.7197     | 0.7105     | 0.7710 |  |  |  |  |  |
| 16                      | 0.7530 | 0.6821                     | 0.7265     | 0.7137     | 0.7733 |  |  |  |  |  |
| 17                      | 0.7498 | 0.6859                     | 0.7308     | 0.7203     | 0.7706 |  |  |  |  |  |
| 18                      | 0.7562 | 0.6876                     | 0.7329     | 0.7173     | 0.7719 |  |  |  |  |  |
| 19                      | 0.7574 | 0.6824                     | 0.7374     | 0.7198     | 0.7722 |  |  |  |  |  |
| 20                      | 0.7524 | 0.6792                     | 0.7416     | 0.7261     | 0.7754 |  |  |  |  |  |
| 21                      | 0.7459 | 0.6838                     | 0.7425     | 0.7259     | 0.7754 |  |  |  |  |  |
| 22                      | 0.7487 | 0.6755                     | 0.7460     | 0.7229     | 0.7785 |  |  |  |  |  |
| 23                      | 0.7442 | 0.6812                     | 0.7460     | 0.7279     | 0.7800 |  |  |  |  |  |
| 24                      | 0.7285 | 0.6761                     | 0.7424     | 0.7247     | 0.7781 |  |  |  |  |  |
| 25                      | 0.7329 | 0.6734                     | 0.7429     | 0.7264     | 0.7780 |  |  |  |  |  |
| 26                      | 0.7291 | 0.6751                     | 0.7392     | 0.7280     | 0.7787 |  |  |  |  |  |
| 27                      | 0.7258 | 0.6701                     | 0.7402     | 0.7254     | 0.7781 |  |  |  |  |  |
| 28                      | 0.7244 | 0.6709                     | 0.7409     | 0.7257     | 0.7777 |  |  |  |  |  |

Çizelge 4.44. Zaman özellikleri için özellik sayısına bağlı olarak elde edilen sınıflama doğrulukları

Çizelge 4.45. Tüm nonlineer özellikler ile elde edilen performans değerleri

| <b>Siniflavici</b> | Doğruluk | Duvarlılık | Ozgüllük | <b>Kesinlik</b> | F1-skoru |
|--------------------|----------|------------|----------|-----------------|----------|
| $k-NN$             | 0.7193   | 0.7193     | 0.9296   | 0.7127          | 0.7134   |
| KA                 | 0.5994   | 0.5994     | 0.8995   | 0.6025          | 0.6009   |
| <b>DVM</b>         | 0.7361   | 0.7361     | 0.9338   | 0.7347          | 0.7353   |
| YSA                | 0.7139   | 0.7139     | 0.9283   | 0.7098          | 0.7105   |
| TA                 | 0.7314   | 0.7314     | 0.9326   | 0.7247          | 0.7265   |

 Çizelge 4.45'de de görüldüğü gibi en yüksek sınıflama doğruluğu Destek Vektör Makineleri yöntemi ile % 73.61 olarak elde edilmiştir. Öte yandan Torba Ağaç yönteminin de %73.14'lük bir performansla DVM'yi çok yakın bir şekilde takip ettiği bulgulanmıştır. ReliefF ile yapılan özellik seçme aşamasında özelliklerin 2-52 arası değiştirilmesi sağlanmış ve her özellik sayısında sınıflayıcılar çalıştırılarak sınıflama sonuçları elde edilmiştir. Elde edilen sınıflama sonuçları Çizelge 4.46'da verilmiştir. En

yüksek sınıflama performansı Torba ağaç yöntemi ile 11 özelliğin kullanıldığı durum için %75.34 olarak not edilmiştir.

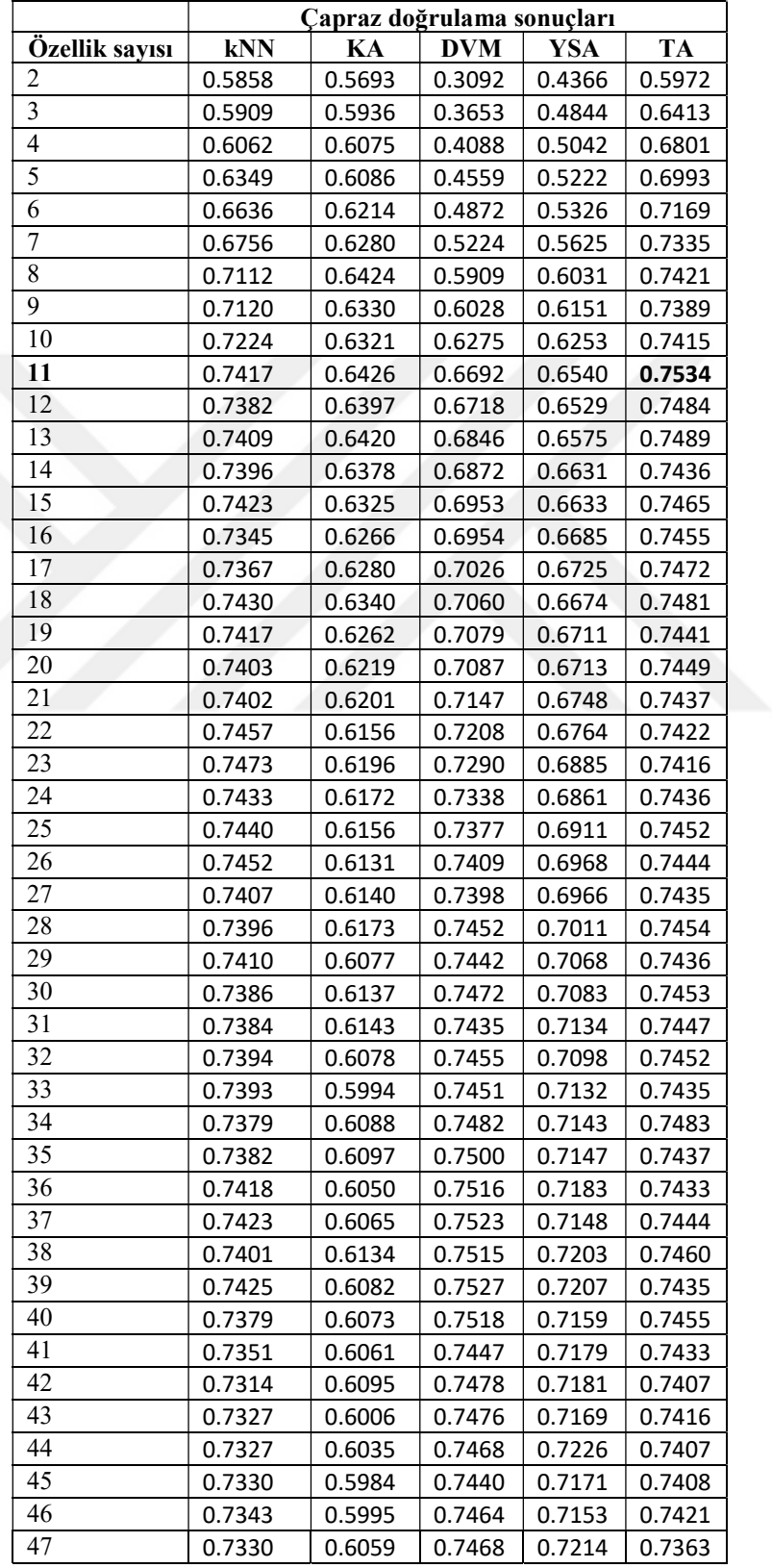

Çizelge 4.46. Nonlineer özellikler için özellik sayısına bağlı olarak elde edilen sınıflama doğrulukları

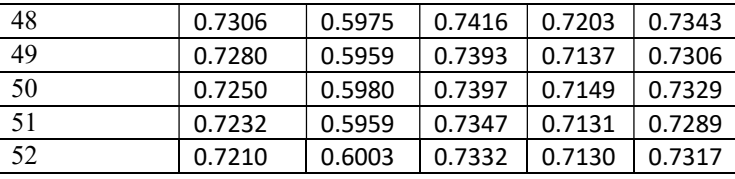

Welch Özellik Seti ile yine yapılan ilk çalışmada tüm özelliklerin kullanıldığı bir sınıflama işlemi gerçekleştirilmiş ve Çizelge 4.47'de verilen sınıflama sonuçları elde edilmiştir.

Çizelge 4.47. Tüm welch özellikleri ile elde edilen performans değerleri

| <b>Siniflavici</b> | Doğruluk | Duvarlılık | Özgüllük | <b>Kesinlik</b> | F1-skoru |
|--------------------|----------|------------|----------|-----------------|----------|
| $k-NN$             | 0.5746   | 0.5746     | 0.8934   | 0.5745          | 0.5697   |
| KA                 | 0.6047   | 0.6047     | 0.9009   | 0.6072          | 0.6057   |
| <b>DVM</b>         | 0.6154   | 0.6154     | 0.9037   | 0.6246          | 0.5981   |
| YSA                | 0.6592   | 0.6592     | 0.9146   | 0.6589          | 0.6443   |
| <b>TA</b>          | 0.7051   | 0.7051     | 0.9261   | 0.7152          | 0.6965   |

 Çizelge 4.47'ye bakıldığında en yüksek sınıflama doğruluğunun yine Torba ağaç yöntemi ile %70.51 olarak elde edildiği görülmektedir. Fakat diğer özellik setlerine göre daha düşük bir performans elde edildiği de not edilmelidir. ReliefF ile yapılan özellik seçme aşamasında özelliklerin 2-14 arası değiştirilmesi ile her özellik sayısında elde edilen sınıflama sonuçları Çizelge 4.48'de verilmiştir. Çizelge incelendiğinde en yüksek sınıflama doğruluğunun %72.83 olarak (8 özelliğin kullanılması ile) yine Torba Ağaç yöntemi ile elde edildiği görülmektedir.

|                | Çapraz doğrulama sonuçları |        |            |        |           |  |  |
|----------------|----------------------------|--------|------------|--------|-----------|--|--|
| <b>Ozellik</b> | kNN                        | KA     | <b>DVM</b> | YSA    | <b>TA</b> |  |  |
| sayısı         |                            |        |            |        |           |  |  |
| 2              | 0.5370                     | 0.5851 | 0.5745     | 0.5968 | 0.5464    |  |  |
| 3              | 0.6519                     | 0.6113 | 0.5785     | 0.6163 | 0.6802    |  |  |
| $\overline{4}$ | 0.6644                     | 0.6239 | 0.5788     | 0.6164 | 0.7074    |  |  |
| 5              | 0.6287                     | 0.6063 | 0.5839     | 0.6270 | 0.7073    |  |  |
| 6              | 0.6476                     | 0.6266 | 0.6018     | 0.6408 | 0.7230    |  |  |
| 7              | 0.6604                     | 0.6291 | 0.6063     | 0.6533 | 0.7279    |  |  |
| 8              | 0.6583                     | 0.6235 | 0.6081     | 0.6571 | 0.7283    |  |  |
| 9              | 0.6493                     | 0.6211 | 0.6103     | 0.6512 | 0.7217    |  |  |
| 10             | 0.6310                     | 0.6119 | 0.6153     | 0.6558 | 0.7213    |  |  |
| 11             | 0.6102                     | 0.6037 | 0.6171     | 0.6585 | 0.7176    |  |  |
| 12             | 0.6049                     | 0.6049 | 0.6158     | 0.6571 | 0.7145    |  |  |
| 13             | 0.5885                     | 0.6003 | 0.6152     | 0.6583 | 0.7095    |  |  |
| 14             | 0.5776                     | 0.6074 | 0.6157     | 0.6599 | 0.7072    |  |  |

Çizelge 4.48. Welch özellikleri için özellik sayısına bağlı olarak elde edilen sınıflama doğrulukları
ADD özellik seti ile yapılan çalışma sonuçları yine ilk olarak tüm özelliklerin kullanılması suretiyle yapılan çalışmada sınıflayıcıların performansları ölçülmüş ve Çizelge 4.49'da sunulmuştur. Buna göre elde edilen en yüksek sınıflama doğruluğu Torba Ağaç yöntemi ile %69.74 olarak tespit edilmektedir. Welch yönteminde olduğu gibi zaman ve nonlineer özellik setlerine göre biraz daha düşük sınıflama performanslarının elde edildiği göze çarpmaktadır.

| <b>Siniflayici</b> | Doğruluk | Duvarlılık | Özgüllük | <b>Kesinlik</b> | F1-skoru |
|--------------------|----------|------------|----------|-----------------|----------|
| $k-NN$             | 0.6400   | 0.6400     | 0.9097   | 0.6332          | 0.6325   |
| KА                 | 0.5601   | 0.5601     | 0.8897   | 0.5644          | 0.5621   |
| <b>DVM</b>         | 0.6610   | 0.6610     | 0.9150   | 0.6611          | 0.6535   |
| YSA                | 0.6805   | 0.6805     | 0.9199   | 0.6846          | 0.6726   |
| TA                 | 0.6974   | 0.6974     | 0.9241   | 0.6986          | 0.6935   |

Tablo 4.49. Tüm ADD özellikleri ile elde edilen performans değerleri

 ReliefF ile yapılan özellik seçme aşamasında özelliklerin 2-15 arası değiştirilmesi sağlanmış ve her özellik sayısında sınıflayıcılar çalıştırılarak sınıflama sonuçları elde edilmiştir. Elde edilen sınıflama sonuçları Çizelge 4.50'de verilmiştir. Tablodaki sonuçlar incelendiğinde en yüksek sınıflama performansı Torba Ağaç yöntemi ile 13 özelliğin kullanıldığı durum için %69.93 olarak not edilmiştir.

|                | Çapraz doğrulama sonuçları |        |            |        |        |  |  |
|----------------|----------------------------|--------|------------|--------|--------|--|--|
| Özellik sayısı | kNN                        | KА     | <b>DVM</b> | YSA    | TA     |  |  |
| 2              | 0.5013                     | 0.4867 | 0.3570     | 0.4171 | 0.5294 |  |  |
| 3              | 0.5122                     | 0.4912 | 0.4397     | 0.4888 | 0.5773 |  |  |
| 4              | 0.5613                     | 0.5385 | 0.5040     | 0.5428 | 0.6251 |  |  |
| 5              | 0.6012                     | 0.5597 | 0.5528     | 0.5814 | 0.6477 |  |  |
| 6              | 0.5995                     | 0.5422 | 0.5803     | 0.6017 | 0.6527 |  |  |
| 7              | 0.6112                     | 0.5487 | 0.5904     | 0.6083 | 0.6620 |  |  |
| 8              | 0.6124                     | 0.5458 | 0.6040     | 0.6208 | 0.6638 |  |  |
| 9              | 0.6273                     | 0.5504 | 0.6214     | 0.6577 | 0.6760 |  |  |
| 10             | 0.6408                     | 0.5535 | 0.6414     | 0.6627 | 0.6805 |  |  |
| 11             | 0.6502                     | 0.5532 | 0.6474     | 0.6672 | 0.6864 |  |  |
| 12             | 0.6567                     | 0.5630 | 0.6582     | 0.6782 | 0.6977 |  |  |
| 13             | 0.6649                     | 0.5659 | 0.6632     | 0.6795 | 0.6993 |  |  |
| 14             | 0.6552                     | 0.5678 | 0.6622     | 0.6812 | 0.6990 |  |  |
| 15             | 0.6430                     | 0.5604 | 0.6570     | 0.6781 | 0.6985 |  |  |

Çizelge 4.50. ADD özellikleri için özellik sayısına bağlı olarak elde edilen sınıflama doğrulukları

HHT özellik seti ile yapılan çalışma sonuçları, tüm özelliklerin kullanıldığı sınıflama çalışmasında sınıflayıcıların performansları Çizelge 4.51'de görüldüğü gibi elde edilmiştir. Elde edilen en yüksek sınıflama doğruluğunun bu sefer YSA yöntemi ile %60.67 olduğu görülmektedir. Ayrıca tüm özellik setleri arasında, tüm özelliklerin kullanıldığı durum için, en düşük sınıflama doğruluğunun da hht özellikleri ile elde edildiği görülmüştür.

| <b>Siniflayici</b> | Doğruluk | <b>Duvarlılık</b> | Özgüllük | <b>Kesinlik</b> | F1-skoru |
|--------------------|----------|-------------------|----------|-----------------|----------|
| $k-NN$             | 0.5670   | 0.5670            | 0.8915   | 0.5669          | 0.5607   |
| KA                 | 0.4591   | 0.4591            | 0.8645   | 0.4618          | 0.4603   |
| <b>DVM</b>         | 0.6010   | 0.6010            | 0.9001   | 0.6088          | 0.5943   |
| <b>YSA</b>         | 0.6067   | 0.6067            | 0.9015   | 0.6023          | 0.5996   |
| TA                 | 0.5834   | 0.5834            | 0.8957   | 0.5844          | 0.5762   |

Çizelge 4.51. Tüm HHT özellikleri ile elde edilen performans değerleri

 ReliefF ile yapılan özellik seçme ile sınıflama işleminde ise özelliklerin 2-26 arası değiştirilmesi ile elde edilen sınıflama sonuçları Çizelge 4.52'de sunulmuştur. En yüksek sınıflama performansının YSA yöntemi ile 21 özelliğin kullanıldığı durum için %61.00 olduğu görülmektedir.

|                         | Çapraz doğrulama sonuçları |        |            |            |           |  |  |
|-------------------------|----------------------------|--------|------------|------------|-----------|--|--|
| Özellik sayısı          | kNN                        | Ka     | <b>DVM</b> | <b>YSA</b> | <b>TA</b> |  |  |
| $\overline{\mathbf{c}}$ | 0.3182                     | 0.3320 | 0.3668     | 0.3688     | 0.3271    |  |  |
| $\overline{3}$          | 0.3880                     | 0.3606 | 0.4336     | 0.4359     | 0.4016    |  |  |
| 4                       | 0.4406                     | 0.3936 | 0.4704     | 0.4749     | 0.4533    |  |  |
| $\overline{5}$          | 0.4905                     | 0.4277 | 0.5144     | 0.5140     | 0.5106    |  |  |
| $\overline{6}$          | 0.5080                     | 0.4357 | 0.5369     | 0.5362     | 0.5276    |  |  |
| $\overline{7}$          | 0.5193                     | 0.4285 | 0.5395     | 0.5409     | 0.5336    |  |  |
| $\overline{8}$          | 0.5190                     | 0.4346 | 0.5432     | 0.5420     | 0.5369    |  |  |
| 9                       | 0.5607                     | 0.4609 | 0.5805     | 0.5893     | 0.5829    |  |  |
| 10                      | 0.5634                     | 0.4639 | 0.5830     | 0.5887     | 0.5821    |  |  |
| 11                      | 0.5697                     | 0.4692 | 0.5904     | 0.5931     | 0.5890    |  |  |
| 12                      | 0.5688                     | 0.4686 | 0.5894     | 0.5936     | 0.5882    |  |  |
| 13                      | 0.5701                     | 0.4665 | 0.5902     | 0.5910     | 0.5873    |  |  |
| 14                      | 0.5732                     | 0.4723 | 0.5975     | 0.5996     | 0.5883    |  |  |
| 15                      | 0.5759                     | 0.4674 | 0.6009     | 0.6023     | 0.5923    |  |  |
| 16                      | 0.5765                     | 0.4726 | 0.6030     | 0.6084     | 0.5942    |  |  |
| 17                      | 0.5710                     | 0.4671 | 0.6012     | 0.6079     | 0.5937    |  |  |
| 18                      | 0.5679                     | 0.4656 | 0.5998     | 0.6044     | 0.5934    |  |  |
| 19                      | 0.5663                     | 0.4658 | 0.6015     | 0.6033     | 0.5913    |  |  |
| 20                      | 0.5683                     | 0.4593 | 0.6031     | 0.6036     | 0.5888    |  |  |
| 21                      | 0.5683                     | 0.4694 | 0.6014     | 0.6100     | 0.5900    |  |  |
| 22                      | 0.5669                     | 0.4687 | 0.6038     | 0.6097     | 0.5912    |  |  |
| 23                      | 0.5659                     | 0.4661 | 0.5998     | 0.6056     | 0.5889    |  |  |
| 24                      | 0.5694                     | 0.4642 | 0.6019     | 0.6072     | 0.5864    |  |  |
| 25                      | 0.5689                     | 0.4600 | 0.6023     | 0.6053     | 0.5854    |  |  |
| 26                      | 0.5674                     | 0.4626 | 0.6011     | 0.6093     | 0.5843    |  |  |

Çizelge 4.52. HHT özellikleri için özellik sayısına bağlı olarak elde edilen sınıflama doğrulukları

Tüm özelliklerin kullanıldığı çalışma sonuçları; zaman, nonlineer, welch, dwt ve hht özelliklerinin bir araya getirilmesi ile toplam 135 özelliğin bulunduğu bir özellik seti elde edilmiştir. Bu özelliklerin tümünün sınıflama işlemine tabi tutulduğu sınıflama çalışmasında elde edilen sonuçlar Çizelge 4.53'de görülmektedir.

| <b>Siniflayici</b> | Doğruluk | Duvarlılık | <b>Ozgüllük</b> | <b>Kesinlik</b> | F1-skoru |
|--------------------|----------|------------|-----------------|-----------------|----------|
| $k-NN$             | 0.7414   | 0.7414     | 0.9350          | 0.7409          | 0.7311   |
| KA                 | 0.7740   | 0.7740     | 0.9433          | 0.7762          | 0.7750   |
| <b>DVM</b>         | 0.5482   | 0.5482     | 0.8869          | 0.7368          | 0.5718   |
| YSA                | 0.8391   | 0.8391     | 0.9596          | 0.8399          | 0.8394   |
| TA                 | 0.8420   | 0.8420     | 0.9603          | 0.8392          | 0.8372   |

Çizelge 4.53. Tüm özelliklerin kullanılması ile elde edilen performans değerleri

 Çizelgeden de görülebileceği gibi özellik setlerinin bireysel olarak kullanıldığı sınıflama süreçlerine göre daha yüksek sınıflama performansları elde edilmiştir. En yüksek sınıflama doğruluğu %84.20 ile Torba Ağaç yöntemi kullanılarak elde edilirken YSA'nın performansı da onu çok yakından izlemiştir. En kötü sınıflandırıcı ise %54.82 ile DVM olmuştur. Burada kullanılan özellik sayısının oldukça yüksek olması bazı sınıflandırıcılar üzerinde, DVM üzerinde olumsuz bir etki bırakmıştır. Kullanılan bu 135 özellik arasından ReliefF ile özellik seçme yapıldığında elde edilen sınıflama sonuçları Çizelge 4.54'de sunulmuştur. Elde edilen sonuçlar incelendiğinde en yüksek sınıflama doğruluğuna 14 özellik ile Torba Ağaç yöntemi ulaşmıştır. Elde edilen en yüksek sınıflama doğruluğu %95.06 olarak elde edilmiştir. Bu da, gerçek verilerin kullanıldığı literatürdeki sınıflama uygulamaları incelendiğinde oldukça yüksek bir sonuç olarak karşımıza çıkmaktadır. Özellik sayısına bağlı olarak elde edilen sınıflama doğruluğunun değişimi Şekil 4.35'de sunulmuştur. Görüldüğü gibi genel olarak en yüksek performansı Torba Ağaç yöntemi vermiştir. Özellik sayısı 20'den sonra YSA'nın performansı da Torba Ağaç yöntemi ile oldukça paralel bir şekilde seyretmiştir. Öte yandan özellik sayısının 100 üzerine çıktığı durumlarda DVM'nin sınıflamada başarısız kaldığı gözlemlenmektedir.

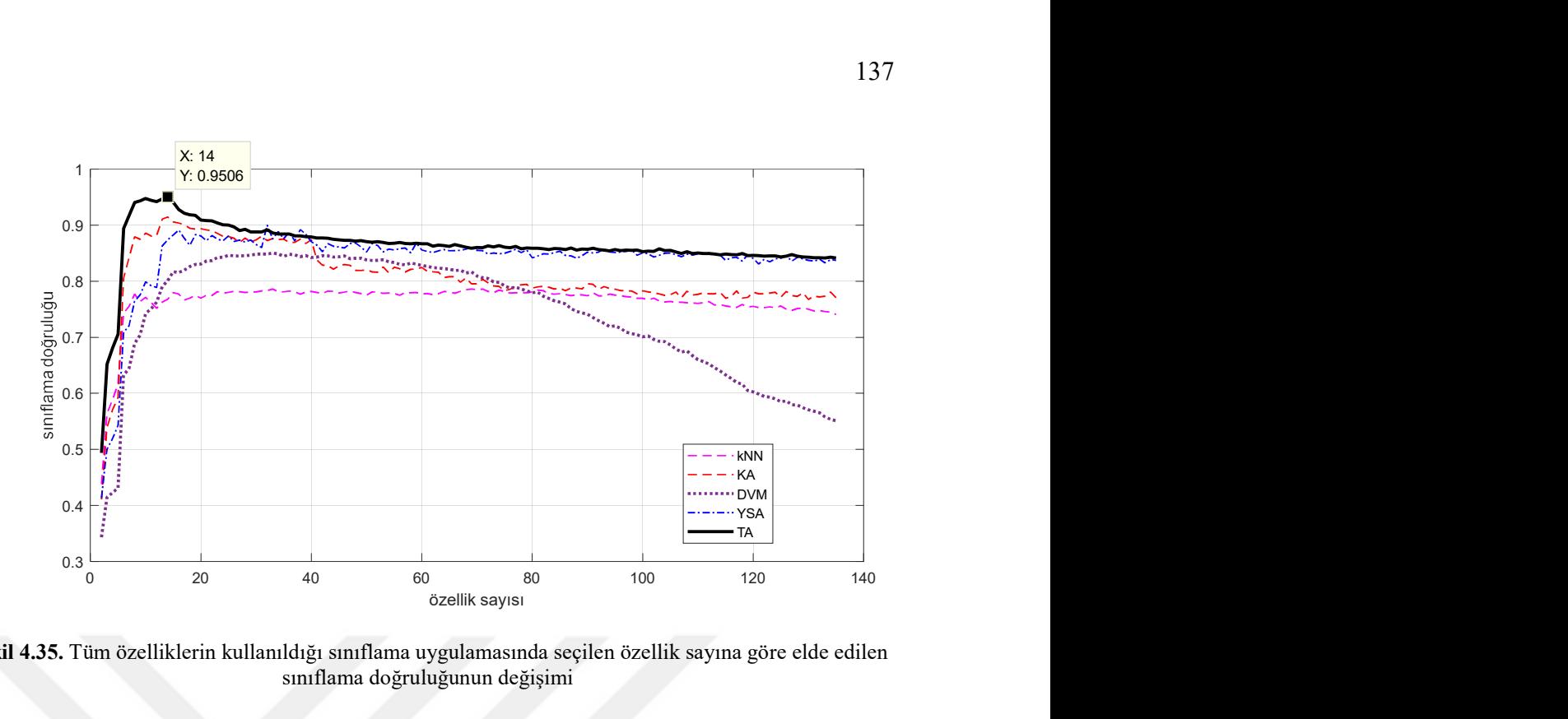

Şekil 4.35. Tüm özelliklerin kullanıldığı sınıflama uygulamasında seçilen özellik sayına göre elde edilen sınıflama doğruluğunun değişimi

En yüksek sınıflama doğruluğunun elde edildiği 14 özellikli sınıflama sonucunda elde edilen karmaşıklık matrisi Çizelge 4.55'de görülmektedir.

|                 | Çapraz doğrulama sonuçları |        |            |            |                  |  |
|-----------------|----------------------------|--------|------------|------------|------------------|--|
| Özellik sayısı  | kNN                        | KA     | <b>DVM</b> | <b>YSA</b> | <b>TA</b>        |  |
| $\overline{2}$  | 0.4381                     | 0.4108 | 0.3431     | 0.4131     | 0.4936           |  |
| $\overline{3}$  | 0.5636                     | 0.5388 | 0.4142     | 0.5000     | 0.6522           |  |
| $\overline{4}$  | 0.5883                     | 0.5703 | 0.4226     | 0.5190     | 0.6809           |  |
| 5               | 0.6176                     | 0.5925 | 0.4309     | 0.5428     | 0.7056           |  |
| $\overline{6}$  | 0.7430                     | 0.8052 | 0.6322     | 0.7087     | 0.8941           |  |
| $\overline{7}$  | 0.7554                     | 0.8422 | 0.6445     | 0.7206     | 0.9177           |  |
| $\overline{8}$  | 0.7771                     | 0.8795 | 0.6889     | 0.7644     | 0.9410           |  |
| $\overline{9}$  | 0.7639                     | 0.8750 | 0.7041     | 0.7757     | 0.9437           |  |
| 10              | 0.7713                     | 0.8860 | 0.7426     | 0.7990     | 0.9480           |  |
| 11              | 0.7621                     | 0.8806 | 0.7509     | 0.7920     | 0.9444           |  |
| $\overline{12}$ | 0.7520                     | 0.8820 | 0.7629     | 0.7890     | 0.9421           |  |
| $\overline{13}$ | 0.7627                     | 0.9108 | 0.7905     | 0.8633     | 0.9468           |  |
| 14              | 0.7681                     | 0.9148 | 0.8013     | 0.8741     | 0.9506           |  |
| 15              | 0.7797                     | 0.9059 | 0.8170     | 0.8825     | 0.9412           |  |
| 16              | 0.7771                     | 0.9039 | 0.8158     | 0.8915     | 0.9279           |  |
| 17              | 0.7665                     | 0.9013 | 0.8198     | 0.8768     | 0.9217           |  |
| 18              | 0.7698                     | 0.8945 | 0.8264     | 0.8642     | 0.9188           |  |
| 19              | 0.7750                     | 0.8931 | 0.8301     | 0.8833     | 0.9179           |  |
| 20              | 0.7701                     | 0.8940 | 0.8307     | 0.8811     | 0.9095           |  |
| 21              | 0.7750                     | 0.8916 | 0.8362     | 0.8724     | 0.9082           |  |
| 22              | 0.7746                     | 0.8902 | 0.8368     | 0.8817     | 0.9080           |  |
| $\overline{23}$ | 0.7817                     | 0.8856 | 0.8424     | 0.8751     | 0.9042           |  |
| 24              | 0.7786                     |        | 0.8430     | 0.8724     | 0.9007           |  |
| 25              |                            | 0.8800 |            |            |                  |  |
| $\overline{26}$ | 0.7803<br>0.7822           | 0.8799 | 0.8466     | 0.8812     | 0.9005<br>0.8972 |  |
|                 |                            | 0.8769 | 0.8453     | 0.8710     |                  |  |
| $\overline{27}$ | 0.7813                     | 0.8690 | 0.8451     | 0.8735     | 0.8905           |  |
| $\overline{28}$ | 0.7799                     | 0.8773 | 0.8458     | 0.8701     | 0.8929           |  |
| 29              | 0.7808                     | 0.8706 | 0.8464     | 0.8737     | 0.8883           |  |
| 30              | 0.7809                     | 0.8739 | 0.8487     | 0.8656     | 0.8883           |  |
| $\overline{31}$ | 0.7829                     | 0.8805 | 0.8487     | 0.8602     | 0.8882           |  |
| $\overline{32}$ | 0.7834                     | 0.8726 | 0.8485     | 0.9002     | 0.8918           |  |
| $\overline{33}$ | 0.7862                     | 0.8765 | 0.8506     | 0.8752     | 0.8864           |  |
| 34              | 0.7813                     | 0.8744 | 0.8486     | 0.8888     | 0.8842           |  |
| $\overline{35}$ | 0.7811                     | 0.8753 | 0.8445     | 0.8759     | 0.8845           |  |
| 36              | 0.7826                     | 0.8694 | 0.8481     | 0.8880     | 0.8844           |  |
| 37              | 0.7813                     | 0.8696 | 0.8472     | 0.8717     | 0.8810           |  |
| 38              | 0.7770                     | 0.8754 | 0.8439     | 0.8923     | 0.8812           |  |
| 39              | 0.7808                     | 0.8674 | 0.8459     | 0.8839     | 0.8798           |  |
| 40              | 0.7817                     | 0.8741 | 0.8424     | 0.8707     | 0.8791           |  |
| 41              | 0.7802                     | 0.8381 | 0.8431     | 0.8646     | 0.8772           |  |
| 42              | 0.7781                     | 0.8288 | 0.8457     | 0.8527     | 0.8771           |  |
| 43              | 0.7825                     | 0.8279 | 0.8454     | 0.8672     | 0.8768           |  |
| 44              | 0.7821                     | 0.8215 | 0.8432     | 0.8623     | 0.8750           |  |
| 45              | 0.7789                     | 0.8278 | 0.8436     | 0.8612     | 0.8742           |  |
| 46              | 0.7807                     | 0.8298 | 0.8453     | 0.8594     | 0.8729           |  |
| 47              | 0.7826                     | 0.8287 | 0.8403     | 0.8675     | 0.8731           |  |
| 48              | 0.7800                     | 0.8193 | 0.8412     | 0.8683     | 0.8717           |  |
| 49              | 0.7780                     | 0.8193 | 0.8413     | 0.8612     | 0.8727           |  |
| 50              | 0.7751                     | 0.8207 | 0.8382     | 0.8523     | 0.8705           |  |
| 51              | 0.7812                     | 0.8167 | 0.8371     | 0.8673     | 0.8699           |  |
| 52              | 0.7803                     | 0.8164 | 0.8374     | 0.8640     | 0.8707           |  |
| 53              | 0.7786                     | 0.8257 | 0.8384     | 0.8522     | 0.8691           |  |
| 54              | 0.7789                     | 0.8151 | 0.8349     | 0.8574     | 0.8674           |  |

Çizelge 4.54. Tüm özelliklerin kullanıldığı durum (135 özellik) için özellik sayısına bağlı olarak elde edilen sınıflama doğrulukları

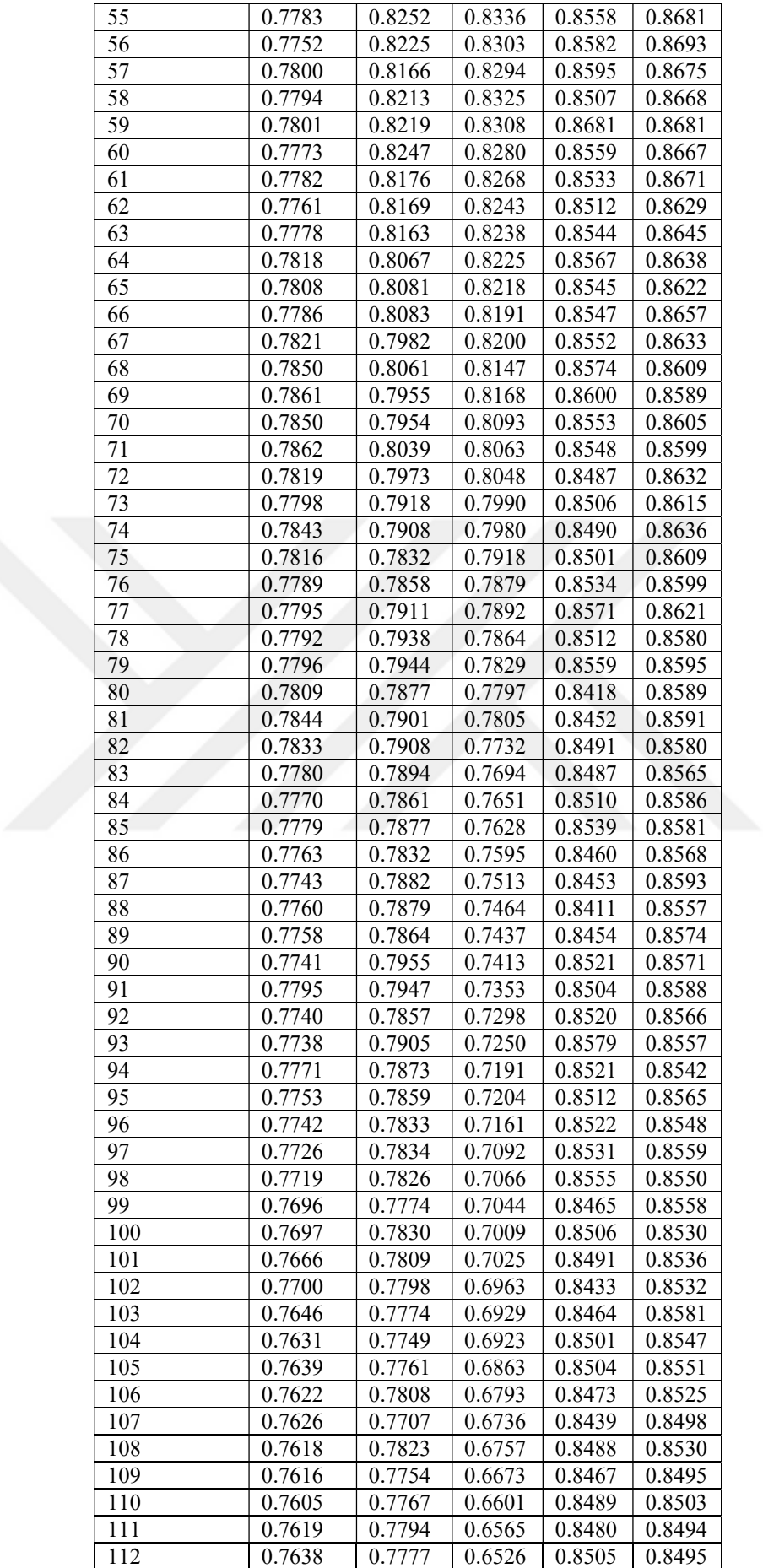

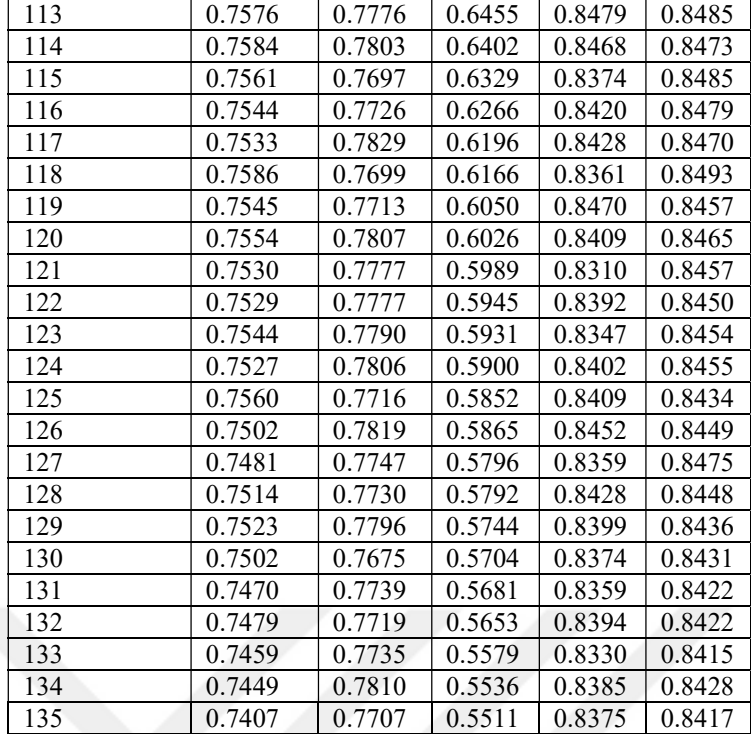

| Tahmini        | W    | N1       | N <sub>2</sub> | N <sub>3</sub> | <b>REM</b> | Toplam | Doğruluk |
|----------------|------|----------|----------------|----------------|------------|--------|----------|
| sinif          |      |          |                |                |            |        |          |
|                |      |          |                |                |            |        |          |
| Gerçek sınıf   |      |          |                |                |            |        |          |
| W              | 3584 | 135      | 137            | 10             | 64         | 3930   | 0.9120   |
| N <sub>1</sub> | 194  | 3510     | 139            | 34             | 53         | 3930   | 0.8931   |
|                |      |          |                |                |            |        |          |
| N <sub>2</sub> | 14   | $\theta$ | 3907           | 9              | $\theta$   | 3930   | 0.9941   |
|                |      |          |                |                |            |        |          |
| N <sub>3</sub> | 6    | 14       | 17             | 3785           | 8          | 3930   | 0.9883   |
| <b>REM</b>     | 82   | 48       | $\theta$       | 5              | 3795       | 3930   | 0.9656   |

Çizelge 4.55. En yüksek sınıflama doğruluğunun (%95.06) elde edildiği durum için çapraz doğrulamada elde edilen karmaşıklık matrisi

 Çizelge 4.55'de verilen bilgiler incelendiğinde evreler içinde en yüksek sınıflama doğruluğu N2 evresinde %99.41 olarak elde edilmiştir ki bu da 3930 adet epoğun 3907 adedinin doğru bir şekilde sınıflandığını göstermektedir. En kötü sınıflama doğruluğu ise %89.31 ile N1 evresinde elde edilmiştir. Tablodan da görüldüğü gibi bu evrede 194 epok yanlışlıkla W olarak sınıflanırken 139 epok ise N2 olarak sınıflanmıştır.

Çalışma 3'de kullanılan sınıflandırma parametreleri Çizelge 4.56'da verilmiştir. Çizelgede görünmeyen parametreler MATLAB 2021a programında tanımlı parametreler kullanılmıştır.

Çizelge 4.56. Uyku evreleme çalışma 3'de sınıflandırma yöntemleri için ayarlanan parametreler

| KA             | <b>DVM</b>        | kNN         | YSA                    | TA                   |
|----------------|-------------------|-------------|------------------------|----------------------|
| Maksimum       | Cekirdek          | $k = 10$    | Gizli Katman Sayısı:   | Topluluk             |
| Bölme Sayısı:  | Fonksiyonu:       |             | 27                     | metodu(Ensamble      |
| 41             | Gaussian          |             |                        | Method): Torba(Bag)  |
| Bölme Kriteri: | Cekirdek Ölçeği:  | Mesafe      | Transfer Fonksiyonu:   | Öğrenme Tipi(Leaner  |
| Gini'nin bölme | 3.9               | Fonksiyonu: | ReLU                   | Type): Karar         |
| indeksi        |                   | Öklid       |                        | Ağacı(Decision Tree) |
|                | Coksinif Metodu:  |             | İterasyon Limiti: 1000 | Öğrenme Çevrim       |
|                | Birebir(OnevsOne) |             |                        | Sayısı(Num.Learning  |
|                |                   |             |                        | Cycles):221          |
|                |                   |             |                        |                      |

## 5. SONUÇLAR VE ÖNERİLER

Bu tez çalışmasında EEG, EOG ve EMG sinyali kullanılarak uyku skorlama çalışması yapılmıştır. PSG uyku sinyalleri kullanarak 5 uyku evresinin kayda değer bir doğrulukta evrelenmesi için üç uyku evreleme çalışması yapılmıştır.

İlk çalışmada sınırlı veri kullanarak sistem tasarlanmış, ikinci ve üçüncü çalışma için başlangıç seviyesi oluşturulmuştur. Elde edilen 81 özellik, PCA ile elde edilen 18 özellik ve SFS ile seçilen 15 özellik sınıflandırıcıların girişine uygulandığında elde edilen sonuçlara göre, çıkartılan 81 özellik için en yüksek doğruluk oranı TA algoritması ile ikinci olarak da YSA ile elde edilmiştir. 81 özellik için en yüksek duyarlılık ve kesinlik değerlerine, genel olarak N3 ve REM evrelerinin sınıflandırılmasında TA algoritması ile ulaşılmıştır. Görüldüğü gibi 81 özelliğin tamamı ve TA yöntemi ile en yüksek doğruluk oranına ulaşılmıştır. Aynı zamanda PCA'ya göre SFS ile daha iyi doğruluk değerine ulaşılmıştır. 1985 uyku evresinden 1443 tanesi doğru sınıflandırılmış ve %72.6 doğruluk değeri elde edilmiştir. Doğru bilinen evrelerin sayısının en yüksek olduğu evreler N3 ve REM'dir. Dolayısıyla bu evreler için duyarlılık ve kesinlik değerleri de yüksek olmaktadır.

İkinci uyku evreleme çalışmasında tüm veri kayıtları kullanılmış ve literatürde belirtilen özellik çıkarma yöntemleri ve özellik sınıflandırma yöntemleri denenmiştir. Bu çalışmada 5 farklı özellik seti(zaman özellikleri seti, frekans özellikleri seti, nonlinear özellikleri seti ve MDFA özellikleri seti) ve 7 farklı özellik seçme yöntemleri kullanılmıştır. Uygulama-1 (Zaman Özellikleri ile yapılan çalışma), sonuçlarına bakılırsa en yüksek sınıflama doğruluğu 13 özellik için Torba ağacı sınıflandırıcısı ile %64.9 olarak elde edilmiştir. Elde edilen sonuçlara göre özellik seçme yöntemleri arasında en yüksek sınıflama doğruluğunun ReliefF ile elde edildiği gözlenmiştir. Öte yandan Kanonik Korelasyon Yöntemi hariç diğer tüm özellik seçme yöntemlerinde en yüksek performanslar genellikle özellik sayısının 18-25 aralığında olduğu durumlar için elde elde edilmiştir. Sadece zaman özelliklerinin kullanıldığı düşünülürse bu da beklenen bir sonuç olarak yorumlanmalıdır. Çünkü sistem doğru bir sınıflama yapabilmek için mümkün olduğunca fazla bilgiye ihtiyaç duymaktadır. Uygulama-2 (Frekans Özellikleri ile yapılan çalışma), özellik seçme yöntemlerine baktığımız zaman aralarında çok yüksek farklılıklar olmamakla birlikte en yüksek doğruluğa ReliefF yöntemi ile ulaşılmıştır. Sınıflayıcı performanslarına baktığımız zaman ise yine zaman özelliklerinde olduğu gibi en iyi performansı Torba Ağaç yöntemi elde etmiş, daha sonra sırasıyla kNN, Karar Ağacı ve DVM yöntemlerinin geldiği gözlenmiştir. Uygulama-3 (Nonlinear Özellikleri ile yapılan çalışma), sonuçlara baktığımız zaman yine özellik seçme yöntemi olarak en yüksek sınıflama doğruluğu ReliefF ile elde edilmiştir. Sınıflayıcı olarak ise yine önceki uygulamalarda olduğu gibi Torba Ağaç yöntemi daha başarılı bir performans sergilemiştir. En yüksek doğruluğun elde edildiği ReliefF yönteminde 24 özellik, Sıralı özellik seçme yönteminde ise 17 özellik seçilmiştir. Yapılan sınıflamalarda performans açısından sıralandığında sınıflayıcıların sırasıyla en iyi den en kötüye Torba Ağaç, kNN, DVM ve Karar Ağacı olarak sıralandığı göze çarpmaktadır. Uygulama-4 (MDFA Özellikleri ile yapılan çalışma), sonuçlar incelendiğinde MDFA özelliklerinin bu sınıflama probleminde yeterince başarılı olamadığı görülmektedir. Özellik seçme yöntemlerinin birbirine çok yakın sonuçlar elde ettiği (%49.xx) ve bu sonuçlara da oldukça fazla özellik sayısı ile ulaştığı tespit edilmiştir. Öte yandan bu özellik seti için dikkat çeken unsur, diğer özellik setlerindeki durumun aksine DVM'nin performansının daha iyi olmasıdır.

Tüm uygulamalarda en iyi özellik seçme yönteminin ReliefF olduğu gözlenmiştir. Öte yandan en iyi sınıflama yönteminin Torba Ağacı sınıflandırıcısı olduğu tespit edilmiştir. Özellik setleri arasında da bir değerlendirme yapılırsa; en yüksek doğruluğa nonlineer özellikler ile ulaşılmış (%67.92), sonrasında onu sırasıyla zaman (%65.96), frekans (%61.99) ve MDFA (%49.95) izlemiştir. Ve elde edilen sonuçlar incelendiğinde çapraz doğrulama sonuçları ile validasyon sonuçları arasında yüksek farklılıklar olmadığı gözlenmiştir.

Tüm özelliklerin kullanıldığı Uygulama-5'de sadece ReliefF yöntemi sınıflama sonuçları Torba Ağacı yöntemi ile elde edilmiştir. Buna göre çapraz doğrulamada en yüksek doğruluk 157 özellik için %66.21 olarak elde edilirken, validasyonda ise 84 özellik için %66.44 sınıflama doğruluğuna ulaşılmıştır. Çalışmaya bakarsak, özelliklerin büyük çoğunluğunu nonlineer(doğrusal olmayan) özellikler oluşturmaktadır (26 nonlineer özellik). Sonrasında zaman (9 özellik), MDFA (4 özellik) ve frekans (1 özellik) özellikleri görülmektedir. Buradan da anlaşılabileceği gibi sınıflama performansı üzerinde nonlineer özelliklerin etkisinin oldukça yüksek olduğu görülmüştür. Öte yandan kullanılan sinyaller bazında değerlendirme yapıldığında EEG için 16 özellik, EOG için 20 özellik (12 adedi FEOG için 8 adedi ise LEOG için), EMG için ise 4 özelliğin kullanıldığı görülmektedir. Yine buradan da EOG ve EEG sinyallerinin daha belirleyici olduğu yorumu yapılabilir.

 Üçüncü ve son çalışmada ikinci çalışmadan elde edilen ve literatürdeki çalışmalardan esinlenilmiş ve nihai çalışma olmuştur. Üçüncü yapılan sınıflandırma çalışmalarında zaman, nonlineer, welch, ayrık dalgacık dönüşümü ve hilbert-huang dönüşümü olmak üzere 5 özellik seti hazırlanmıştır. Her özellik setinde ayrıca yapılan sınıflama çalışmalarında tüm özelliklerin kullanıldığı durum ve özellik seçmenin yapıldığı durum olmak üzere iki farklı sınıflama süreci işletilmiştir. Elde edilen sonuçlar incelendiğinde en yüksek sınıflama doğruluğu, zaman özelliklerinin kullanıldığı sınıflama uygulamasında 23 özellik için Torba Ağacı sınıflandırıcısı ile %77.9 olarak elde edilmiştir. Öte yandan, tüm özelliklerin bir araya getirilmesi ve 135 özellikten oluşan bir özellik setinin kullanılması ile gerçekleştirilen sınıflama uygulamasında özellik seçme yapılmadan en yüksek sınıflama doğruluğu %84.20 ile Torba Ağaç yöntemi kullanılarak elde edilirken özellik seçme kullanıldığında bu doğruluk %95.06 seviyesine yükselmiştir. 14 özelliğin kullanılması ile ulaşılan bu değeri yine Torba Ağaç yöntemi elde etmiştir. Yapılan çalışmalarda sınıflayıcı performansları değerlendirildiğinde, genellikle en başarılı sınıflayıcının Torba Ağaç sınıflayıcısı olduğu göze çarpmaktadır. Öte yandan bazı uygulamalarda YSA'nın bazılarında da DVM'nin onu izlediği gözlemlenmiştir. KA ve kNN'nin genel olarak diğerlerine göre performansının daha alt seviyelerde seyir izlediği değerlendirilebilir.

Üçüncü çalışmada ikinci çalışmanın sonuçlarına bakılarak veri-önişleme uygulanması kararlaştırılmıştır. Üçüncü çalışmada, elektrot kopması ve majot vücut hareketleri gibi etkenlerden temizlenen verinin daha sağlıklı bir şekilde sistem tarafından yüksek doğruluk ve hassasiyetle sınıflandırıldığı izlenmiştir. Yapılan veri-önişleme adımlarının önemi görülmektedir. Uyku evreleme sistem çalışmaları için veri-önişleme adımının kullanılması sinyallerden elde edilen özelliklerin sağlıklı olmasını sağlamakta ve sistem başarısını olumlu yönde etkilemektedir.

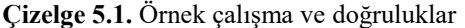

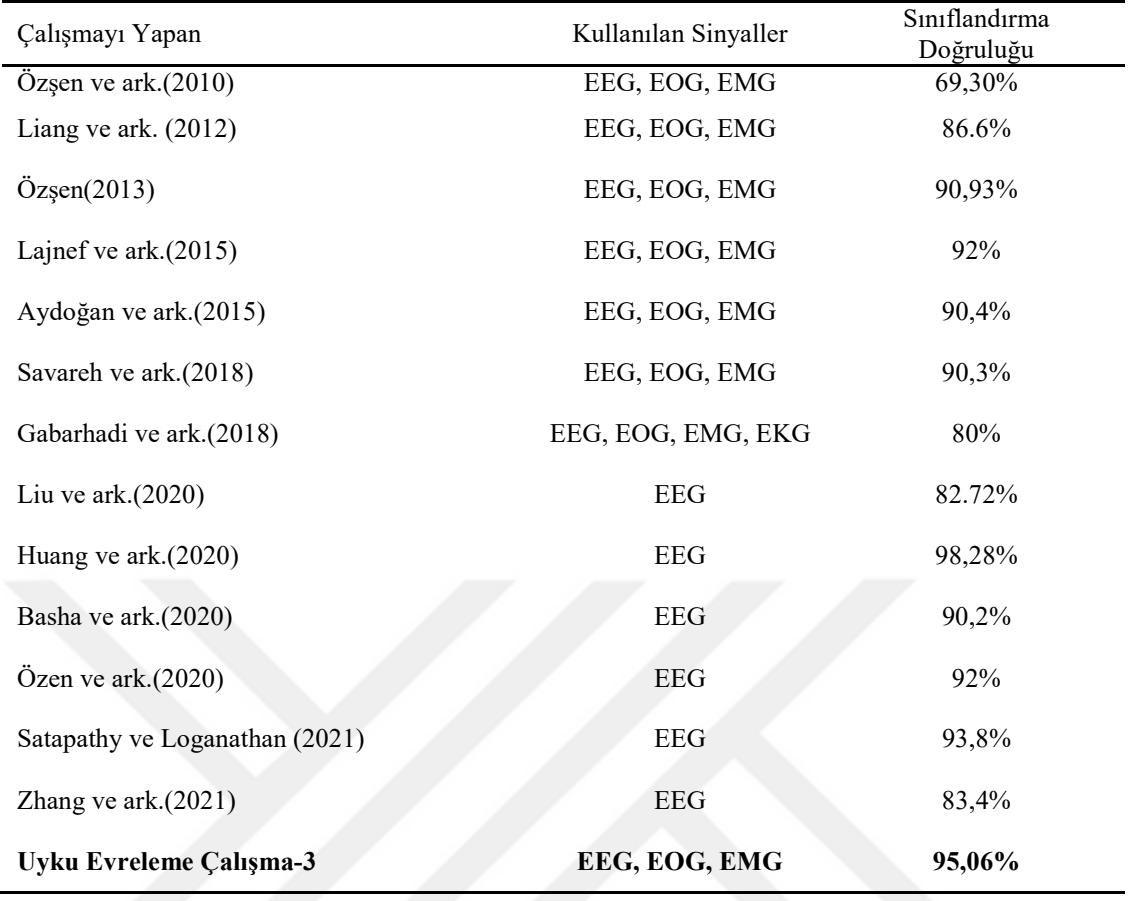

Bu tez çalışmasında, PSG(EEG, EOG, EMG) sinyalleri kullanılmıştır. Farklı özellik çıkarma ve özellik seçme teknikleri ile değişen boyutlarda elde edilen veri setleri oluşturularak literatürde de yaygın olarak kullanılan sınıflandırıcılarla üç farklı uygulama ortaya konulmuştur. Gerçekleştirilen bu uygulamalar sonucunda EEG, EOG ve EMG gibi sinyallerden kaynaklanan artifaktların sinyallerden kaldırılmasıyla daha iyi sınıflandırma performansı elde edilebileceği görülmüştür. Başka bir deyişle, uyku evrelerini skorlamak için çoğunlukla tercih edilen sinyallere yansıyan gürültülerin elenmesiyle daha iyi sonuçların elde edilmesi mümkün olmaktadır. Ayrıca en iyi özelliklerin seçilmesinde Relief-F metodunun başarılı bir şekilde uygulanabileceği görülmüştür. Literatürdeki çalışmaların pek çoğu dengeli veri seti kullanmayan çalışmalardan oluşmaktadır. Dengeli veri setlerinin kullanıldığı çalışmalar incelendiğinde sınıflama doğruluklarının çok yüksek olmadığı gözlenmektedir. Bu tez çalışmasında yapılan üç ayrı uyku evreleme çalışmalarında dengeli veri seti oluşturmak öncelik alınmış ve sonuçlar elde edilmiştir. İlk ve ikinci çalışmada nispeten düşük olan sınıflandırma başarısı üçüncü ve son kapsayıcı çalışmada isteninlen seviyeye geldiği görülmüştür. Burada ki sınıflandırma başarısı

sisteme verilen dengeli veri ve öncesinde yapılan veri-önişleme adımlarıdır. Çalışmada önişleme adımlarının önemi gösterilmiştir.

Çizelge 5.1'de EEG, EOG, EMG sinyalleri kullanılarak yapılan örnek çalışmalar ve doğruluk oranları verilmiştir. Literatür taraması esnasında tek uyku sinyal kaydı kullanarak uyku sınıflandırması yapan çalışmaların bir kısmı görülmektedir. Çalışmamızla karşılaştırma yapıldığında %95.06 gibi oldukça iyi seviyede bir doğruluk değeri ile evreleme yapılması bundan sonra yapılacak uyku evreleme çalışmalarına destek olacağı gibi, uyku laboratuvarlarında uyku uzmanlarının uyku evreleme karar aşamasında işlemlerini kolaylaştıracaktır. Uyku evreleme işleminin başarılı bir şekilde yapılabileceği kanıtlanmış ve bu çalışmanın uyku uzmanlarının işlerini kolaylaştırabileceği görülmüştür.

- AASM, 2012, American Academy of Seep Medicine, The AASM Manual for the Scoring of Sleep and Associated Events, Version v2.0, https://aasm.org/clinicalresources/scoring-manual/: [Ziyaret Tarihi: 18 Nisan 2020].
- Aboalayon, K.A.I., Faezipour, M., Almuhammadi, W.S. and Moslehpour, S., 2016, Sleep Stage Classification Using EEG Signal Analysis: A Comprehensive Survey and New Investigation, Entropy 2016, 18, 272; doi:10.3390/e18090272
- Akar, S. A., Kara, S., Agambayev, S. ve Bilgiç, V., 2015, Major depresyonlu hastaların EEG sinyallerinin kaotik özniteliklerle incelenmesi. Tıp Teknolojileri Ulusal Kongresi. Muğla, Türkiye, IEEE: 14-17.
- Artan, R. B. ve Yazgan, E., 2008, SEEG verilerinden yüksek dereceli istatistikler ve izgeler kullanarak epileptik atak tespiti, İTÜ Dergisi D : Mühendislik, 7 (6), 103- 111.
- Atasever, Ü. H. ve Özkan, C., 2012, Arazi Örtüsünün Belirlenmesinde Torbalama-Karar Ağaçları Yönteminin Kullanımı, IV. Uzaktan Algılama ve Coğrafi Bilgi Sistemleri Sempozyumu (UZAL-CBS 2012), 16-19 Ekim 2012, Zonguldak
- Aydoğan, O., Öter, A., Kıymık, M. K. ve Tuncel, D., 2015, Automatic classification of sleep stages with artificial neural networks according to visual scoring rules. 23nd Signal Processing and Communications Applications Conference (SIU-2015). Malatya.
- Bandt, C. and Pompe, B., 2002, Permutation Entropy: A Natural Complexity Measure for Time Series. Phys Rev Lett 88:174102. doi: 10.1103/PhysRevLett.88.174102
- Basha, A.J., Balaji, B.S. and Poornima, S., 2021, Support vector machine and simple recurrent network based automatic sleep stage classification of fuzzy kernel. J Ambient Intell Human Comput 12, 6189–6197. https://doi.org/10.1007/s12652- 020-02188-4
- Berry, R. B., Brooks, R., Gamaldo, C. E., Harding, S. M., Marcus, C. and Vaughn, B., 2012, The AASM manual for the scoring of sleep and associated events, Rules, Terminology and Technical Specifications, Darien, Illinois, American Academy of Sleep Medicine.
- Boostani R, Karimzadeh F. and Nami M., 2017, A comparative review on sleep stage classification methods in patients and healthy individuals. Comput Methods Programs Biomed. Mar;140:77-91. doi: 10.1016/j.cmpb.2016.12.004. Epub 2016 Dec 10. PMID: 28254093.
- Bose, R., Pratiher, S. and Chatterjee, S., 2019, Detection of epileptic seizure employing a novel set of features extracted from multifractal spectrum of electroencephalogram signals, IET Signal Processing 13 (2), 157-164.
- Bozkurt, F., 2020, Obstrüktif Uyku Apne Teşhisi İçin Tek Kanal Ekg Ve Hibrit Makine Öğrenmesi Tabanlı Yeni Bir Yöntem, Doktora tezi
- Breiman, L., 1996, Bagging predictors, Machine Learning, 24 (2): 123–140
- Budak, H., 2018, Özellik seçim yöntemleri ve yeni bir yaklaşım, Süleyman Demirel Üniversitesi Fen Bilimleri Enstitüsü Dergisi, 22 (Özel), 21.S
- Cangül, O., 2006, Diskriminant Analizi Ve Bir Uygulama Denemesi, Yüksek Lisans tezi
- Cohen, J., 1960, A coefficient of agreement for nominal scales, Educational and Psychological Measurement, 20, 37-46.
- Coşkun, A., 2017, Elektrookulografi(EOG) Sinyalleri İle Uyku Evreleme, Yüksek Lisans tezi
- Coşkun, Y., 2019, Ayrık Dalgacık Dönüşümü Tabanlı Paralel Görüntü Sıkıştırma Sistemi Tasarımı, Yüksek Lisans tezi
- De Luca, C. J., 2002, Surface Electromyography: Detection and Recording, Delsys Incorporated.
- Erdoğan, N. K., 2017, BİST100 Endeksinin Çokfraktallı Eğimden Arındırılmış Dalgalanma Analizi, Journal of Current Researches on Business and Economics, 7 (2), 555-564.
- Fan, Y., 2018, Research on Feature Extraction of EEG Signals using MSE-PCA and Sleep Staging, 2018 IEEE International Conference on Signal Processing, Communications and Computing (ICSPCC), Qingdao, pp. 1-5, doi: 10.1109/ICSPCC.2018.8567757.
- Filiz, E., 2019, Makine Öğrenmesi Yöntemleri Ve Eğitim Verisi Üzerine Bir Uygulama: Uluslararası Matematik Ve Fen Eğilimleri Araştırması 2015 Türkiye Örneği, Doktora tezi
- Gharbali, A., Najdi, S. and Fonseca, J., 2018. Investigating the contribution of distancebased features to automatic sleep stage classification. Computers in Biology and Medicine. 96. 10.1016/j.compbiomed.2018.03.001.
- Göğüş, F. Z., Tezel, G., Özşen, S., Küççüktürk, S., Vatansev, H. ve Koca, Y., 2020, Identification of apnea-hypopnea index subgroups based on multifractal detrended fluctuation analysis and nasal cannula airflow signals, Traitement du Signal, 37 (2), 145-156.
- Göğüş, F.Z., 2020, Osas Hastaları için CPAP Cihazlarındaki Optimum Basıncın Yapay Zeka ile Tahmini, Doktora tezi
- Grassberger, P. and Procaccia, I., 1983, "Measuring the Strangeness of Strange Attractors". Physica, 9, 189-208.
- Güneş, S., Polat, K., Dursun, M. ve Yosunkaya, Ş., 2009, EEG, EOG ve Çene EMG Sinyallerinin Zaman Domeni Özelliklerinin Uyku Evreleri ile İliikisinin İncelenmesi. BIYOMUT-2009. İzmir.
- Güler, İ. Ve Übeyli, E.D., 2004, Dalgacık Dönüşümünün Kullanımı İle Teşhis Sistemleri İçin Öznitelik Çıkarma: İç Karotid Atardamar Doppler İşaretlerinin Durum Analizi, ASYU-INISTA, Akıllı Sistemlerde Yenilikler ve Uygulamaları Sempozyumu, Yıldız Teknik Üniversitesi
- Heaviside Step Function[online], https://www.sciencedirect.com/topics/engineering/ heaviside-step-function [Ziyaret Tarihi: 15.12.2021]
- Higuchi, T., 1988, Approach to an irregular time series on the basis of the fractal theory, Physica D: Nonlinear Phenomena, 31, 277-283.
- Hjorth, B., 1970, EEG analysis based on time domain properties. Electroencephalography and Clinical Neurophysiology, vol. 29, issue. 3, pp. 306–310. DOI: 10.1016/0013- 4694(70)90143-4
- Hotelling, H., 1936, Relations between two sets of variates. Biometrika, 28, 321–377.
- Huang, N. E., Shen, Z., Long, S. R., Wu, M. C., Shih, H. H., Zheng, Q., Yen, N. C.,Tung, C. C. and Liu, H. H., 1998, The empirical mode decomposition and the Hilbert spectrum for nonlinear and non-stationary time series analysis, Proc. R. Soc. Lond. A, 454, 903-995.
- Huang, W., Guo, B., Shen, Y., Tang, X., Zhang, T., Li, D. and Zhonghui Jiang., 2020, Sleep staging algorithm based on multichannel data adding and multifeature screening, Computer Methods and Programs in Biomedicine 187 105253
- Huang, Y., Meng, S., Li, X. and Fan, W., 2018, A classification method for wood vibration signals of Chinese musical instruments based on GMM and SVM, Traitement du Signal, 35 (2), 137-151.
- İkiz, M., 2006, Wavelet ( Dalgacık Dönüşümü ) Ve Yapay Sinir Ağı Kullanarak Ses Sinyalinden Konuşmacı Tespiti, Yüksek Lisans tezi
- Kaimakamis, E., Bratsas, C., Sichletidis, L., Karvounis, C. and Maglaveras, N., 2009, Screening of patients with Obstructive Sleep Apnea Syndrome using C4.5 algorithm based on non linear analysis of respiratory signals during sleep. 2009 Annual International Conference of the IEEE Engineering in Medicine and Biology Society. Minneapolis, MN, USA, IEEE: 3465-3469.
- Kantelhardt, J. W., Zschiegner, S. A., Koscielny-Bunde, E., Havlin, S., Bunde, A. and Stanley, H. E., 2002, Multifractal detrended fluctuation analysis ofnonstationary time series, Physica A: Statistical Mechanics and its Applications, 316, 87-114.
- Karakoyun, M. ve Hacıbeyoğlu, M., Biyomedikal Veri Kümeleri İle Makine Öğrenmesi Sınıflandırma Algoritmalarının İstatistiksel Olarak Karşılaştırılması, DEÜ Mühendislik Fakültesi Mühendislik Bilimleri Dergisi Cilt: 16 Sayı: 48 sh. 30-41 Eylül 2014
- Karasu, S. ve Saraç, Z., 2020, Güç Kalitesi Bozulmalarının Hilbert-Huang Dönüşümü, Genetik Algoritma ve Yapay Zeka/Makine Öğrenmesi Yöntemleri İle Sınıflandırılması, Politeknik Dergisi, 2020; 23(4) : 1219-1229
- Kaynar, O., Arslan, H., Görmez, Y. ve Işık, Y. E., 2018, Makine Öğrenmesi ve Öznitelik Seçim Yöntemleriyle Saldırı Tespiti, Bilişim Teknolojileri Dergisi, Cilt: 11, Sayı: 2, Nisan 2018.
- Kira, K. and Rendell, L., 1992, A practical approach to feature selection. In: Proc. Intern. Conf. on Machine Learning. (Aberdeen, July 1992) D. Sleeman & P. Edwards (eds.), Morgan Kaufmann, pp. 249–256
- Koca, Y. , Özşen, S. , Göğüş, F.Z. , Tezel, G. , Küçüktürk, S. ve Vatansev, H., 2020, PSG Kayıt Sinyallerini Kullanarak Uyku Aşamalarının Sınıflandırılması . Avrupa Bilim ve Teknoloji Dergisi , Ejosat Özel Sayı 2020 (ICCEES) , 315-321 . DOI: 10.31590/ejosat.804709
- Kononenko I., 1994, Estimating attributes: Analysis and extensions of RELIEF. In: Bergadano F., De Raedt L. (eds) Machine Learning: ECML-94. ECML 1994. Lecture Notes in Computer Science (Lecture Notes in Artificial Intelligence), vol 784. Springer, Berlin, Heidelberg. https://doi.org/10.1007/3-540-57868-4\_57
- Köktürk, O., 2000, Tüberküloz ve Toraks Dergisi 2000; 48(3): 273-289
- Köktürk, O., 2013, Uyku kayıtlarının skorlanması, Solunum 2013, 15 (2), 14-29.
- Krauss, T. P., Shure, L. and Little, J. N., 1994, Signal Processing Toolbox for use with MATLAB
- Lajnef, T., Chaibi, S., Rubyb, P., Aguera, P. E., Eichenlau, J. B., Samet, M., Kachouri, A. and Jerbi, K., 2015, Learning machines and sleeping brains: Automatic sleep stage classification using decision-tree multi-class support vector machines, Journal of Neuroscience Methods, 250, 94-105.
- Li, Q., Xie, W. and Huang, J., 2015, Multifractal spectrum features based classification method for aircraft. IET International Radar Conference. Hangzhou, China, IEEE.
- Liang, S. F., Kuo, C. E., Hu, Y. H. and Cheng, Y. S., 2012, A rule based automatic sleep staging method, Journal of Neuroscience Methods, 205 (1), 169-176.
- Liu, G. R., Lo, Y. L., Malik, J., Sheu, Y. C., and Wu, H. T., Diffuse to fuse EEG spectra – Intrinsic geometry of sleep dynamics for classification, Biomedical Signal Processing and Control, 55 (2020) 101576 MATLAB.
- Márton, L. F., Brassai, S. T., Bakó, L. and Losonczi, L., 2014, Detrended Fluctuation Analysis of EEG Signals, Procedia Technology, 12, 125-132.
- Misiti, M., Misiti, Y., Oppenheim, G., Poggi, J.M., "Wavelet Toolbox for use with Matlab", The User's Guide, The MathWorks Inc., 2000
- Onay A., 2017, Veri Madenciliği Teknikleri Kullanarak Bir İlaç Sınıflandırma Çatısı Gerçekleştirimi, Doktora tezi, Ankara-Türkiye
- Oseledets, V.I., 1968, "A Multiplicative Ergodic Theorem. Characteristic Lyapunov Exponents of Dynamical Systems". Trudy Moskovskogo Matematicheskogo Obshcestva, 19, 179-210.
- Özen, G. Z., Sultanov, R., Özen, Y. ve Güneş, Z. Y., "A Convolutional Neural Network Using Raw EEG Signal Obtained from Single Channel for Automatic Sleep Staging", Sakarya Unıversıty Journal Of Computer And Informatıon Scıences Vol 3, No.2, August 2020 Doı: 10.35377/Saucis.03.02.731628
- Özol, D., 2013, Elektrotlar, Sensörler, Hastanın Kayıt için Hazırlanması, Solunum 2013; 15 (Supplement 2): 5-9
- Özşen, S., 2013, Classification of sleep stages using class-dependent sequential feature selection and artificial neural network, Neural Computing and Applications, 23 (5), 1239-1250.
- Özşen, S., Güneş, S. ve Yosunkaya, Ş., 2010, EEG, EOG ve Çene EMG Sinyallerinden Elde Edilen Zaman ve Frekans Domeni Özelliklerinin Uyku Evreleme Üzerindeki Etkisinin İncelenmesi. BIYOMUT-2010. Antalya.
- Özşen, S., Yücelbaş, C., Yücelbaş, Ş., Tezel, G., Yosunkaya, Ş. ve Küççüktürk, S., 2016, Elimination of EMG artifacts from EEG signal in sleep staging, 2016 24th Signal Processing and Communication Application Conference (SIU2016), 16-19 Mayıs 2016, 1345-1348.
- Öztürk, K. ve Şahin, M. E., Yapay Sinir Ağları ve Yapay Zekâ'ya Genel Bir Bakış, Takvim-i Vekayi, Cilt: 6 No: 2 Sayfa: 25-36 (2018)
- Peker, M. ve Kırbaş, İ. (2016). Veri Madenciliği Süreç Modeli ile El Hareketlerinin Myoelektrik Kontrolü . Mehmet Akif Ersoy Üniversitesi Fen Bilimleri Enstitüsü Dergisi, 7(1), 84-93. Retrievedfrom https://dergipark.org.tr/tr/pub/makufebed /issue/19429/206628
- Peng, C. K., Havlin, S., Stanley, H. E. and Goldberger, A. K., 1995, Quantification of scaling exponents and crossover phenomena in nonstationary heartbeat time series, Chaos, 5 (1), 82-87.
- Petrosian, A., 1995, Kolmogorov complexity of nite sequences and recognition of different preictal eeg patterns", in Proc. of the 8th IEEE symposium on computerbased medical systems, 212–217.
- Rechtschaffen, A. and Kales, A., 1968, A manual of standardized terminology, techniques and scoring system for sleep stages of human subjects, No. 204, Washington, DC, United States Government Printing Office.
- Rényi, A., 1961, On Measures of Entropy ve Information. In: Proceedings of the Fourth Berkeley Symposium on Mathematical Statistics ve Probability, Volume 1: Contributions to the Theory of Statistics. University of California Press, Berkeley, Calif., pp 547–561
- Satapathy, S.K. and Loganathan, D. A Study of Human Sleep Stage Classification Based on Dual Channels of EEG Signal Using Machine Learning Techniques. SN COMPUT. SCI. 2, 157 (2021). https://doi.org/10.1007/s42979-021-00528-5
- Savareh A.B., Bashiri A., Behmanesh A., Meftahi GH. and Hatef B., Performance comparison of machine learning techniques in sleep scoring based on wavelet features and neighboring component analysis, PeerJ. 2018 Jul 25;6:e5247. doi: 10.7717/peerj.5247. PMID: 30065866; PMCID: PMC6064207.
- Sayın, A., Koğar, H., ve Çakan, M., Aşamalı Dersler Arasındaki İlişkilerin Kanonik Korelasyon Tekniğiyle İncelenmesi: Sınıf Öğretmenliği Örneği, Eğitimde ve Psikolojide Ölçme ve Değerlendirme Dergisi, Yaz 2012, 3(1), 210-220 selection and artificial neural network, Neural Computing and Applications, 23 (5), 1239- 1250.
- Sezer, E., 2008, Epilepsi teGhisi için EEG sinyal analizi [EEG signal analysis for epilepsy diagnosis] Selçuk Üniversitesi, Fen Bilimleri Enstitüsü Elektronik ve Bilgisayar Sistemleri Eğitimi Anabilim Dalı Yüksek Lisans Tezi, Konya
- Shannon, C. E., 1948, A mathematical theory of communication, Bell system technical journal, vol. 27, pp. 379-423
- Subasi, A., 2007, EEG signal classification using wavelet feature extraction and a mixture of expert model. Expert Syst. Appl., 32, 1084-1093.
- Smith, L. I., 2002, A tutorial on principal components analysis, In: Cornell University, USA, Eds, p. 1-26.
- Topçu, Ç., Akgül, A., Bedeloğlu, M., Döğer, E. N., Sever, R., Özkan, Ö., Özkan, Ö., Uysal, H., Polat, Ö. ve Çolak, Ö. H., 2015, Yüz hareketlerinin sınıflandırılması için yüzey EMG işaretlerinin entropi analizi. 23. IEEE Sinyal İşleme ve İletişim Uygulamaları Kurultayı. Malatya, Türkiye: 1-4.
- Toprak, I. B., Caglar, M. F. ve Merdan, M., 2007, Automatic Recognition of Epilepsy from EEG using Artificial Neural Network and Discrete Wavelet Transform. 10.1109/SIU.2007.4298758.
- Ural, M. ve Demireli, E., 2010, Hurst Üstel Katsayısı Aracılığıyla Fraktal Yapı Analizi Ve İmkb'de Bir Uygulama . Atatürk Üniversitesi İktisadi ve İdari Bilimler Dergisi , 23 (2) , 243-255 . Retrieved from https://dergipark.org.tr/tr/pub/atauniiibd/issue/2696/35516

USA, Eds, p. 1-26.

- Ürkmez, E., 2018, Gelişmekte Olan Ülkelerin Borsa Endekslerinin Kaotik Yapısının İncelenmesi, Doktora Tezi
- Vapnik, V. N., 1999, An overview of statistical learning theory, IEEE Transactıons On Neural Networks, 10 (5), 988-999.
- Welch, P., 1967, The use of fast Fourier transform for the estimation of power spectra: a method based on time averaging over short, modified periodograms, IEEE Transactions on audio and electroacoustics, 15 (2), 70-73
- Whitney, A. W., 1971, A Direct Method of Nonparametric Measurement Selection. IEEE Transactions on Computers, vol. C-20, issue. 9, pp. 1100-1103. DOI: 10.1109/T-C.1971.223410
- Wolf, A., Swift, J.B., Swinney, H.L. and Vastano, J.A. 1985, "Determining Lyapunov Exponents From A Time Series". Physica, 16D, 285-317.
- Yavuz, S. ve Karabulut, T., Kanonik Korelasyon Analizi Metodu İle Birbirinin Devamı Olan Dersler Arasındaki İlişkinin İncelenmesi: İşletme Bölümü Örneği, KAÜSBED, 2016; 18; 459-476
- Yücelbas, S., Yucelbas, C., Ozsen, S., Tezel, G., Dursun, M., Kuccukturk, S. And Yosunkaya, S., 2015, Effect On The Classification Results of ECG Artifacts in Full Night Sleep EEG, The International Conference On Science, Ecology And Technology I (ICONSETE'2015 – Vienna), 25-28 August 2015, Vienna, Austria.
- Yücelbaş, C., 2017a, Online uyku izleme ve evreleme sistemi için sinyal bileşenlerinin çıkarımı, Doktora Tezi, Fen Bilimleri Enstitüsü, Selçuk Üniversitesi, Konya.
- Yücelbaş, Ş., 2017b, EKG parametrelerinin uyku evreleri ve OSAS ile ilişkisinin incelenmesi, Doktora Tezi, Fen Bilimleri Enstitüsü, Selçuk Üniversitesi, Konya.
- Zero Crossing Rate[online], https://www.sciencedirect.com/topics/engineering/zerocrossing-rate [Ziyaret Tarihi: 01.06.2021]
- Zhang, J., and Wu, Y., Competition convolutional neural network for sleep stage classification Biomedical Signal Processing and Control 64 (2021) 102318 doi: 10.1016/j.bspc.2020.102318